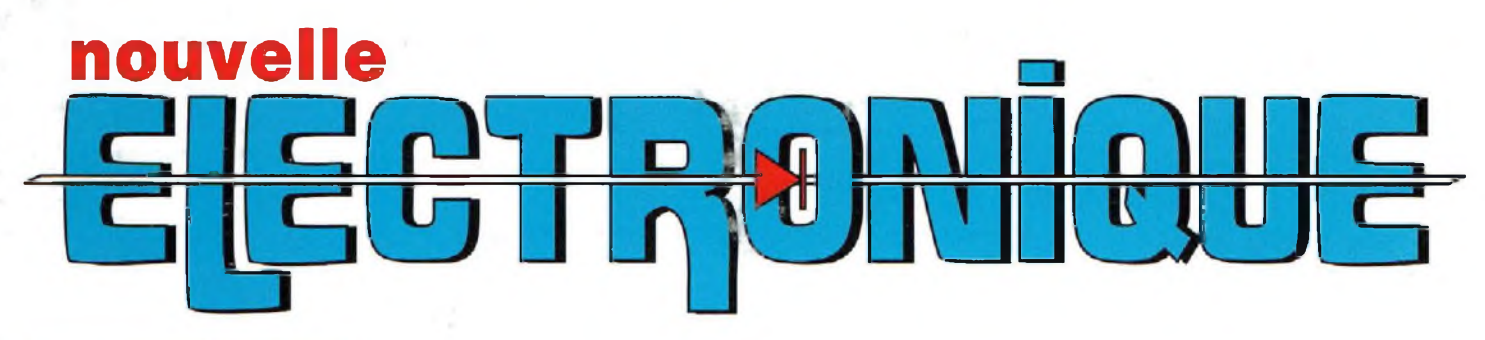

**N° <sup>10</sup> - Avril <sup>1995</sup> ALIMENTATION POUR TRAIN ELECTRIQUE**

**MODELISME** REVUE MENSUELLE<br> **REVUE** MENSUELLE<br> **N**<sup>o</sup> 10 - Avril 1995

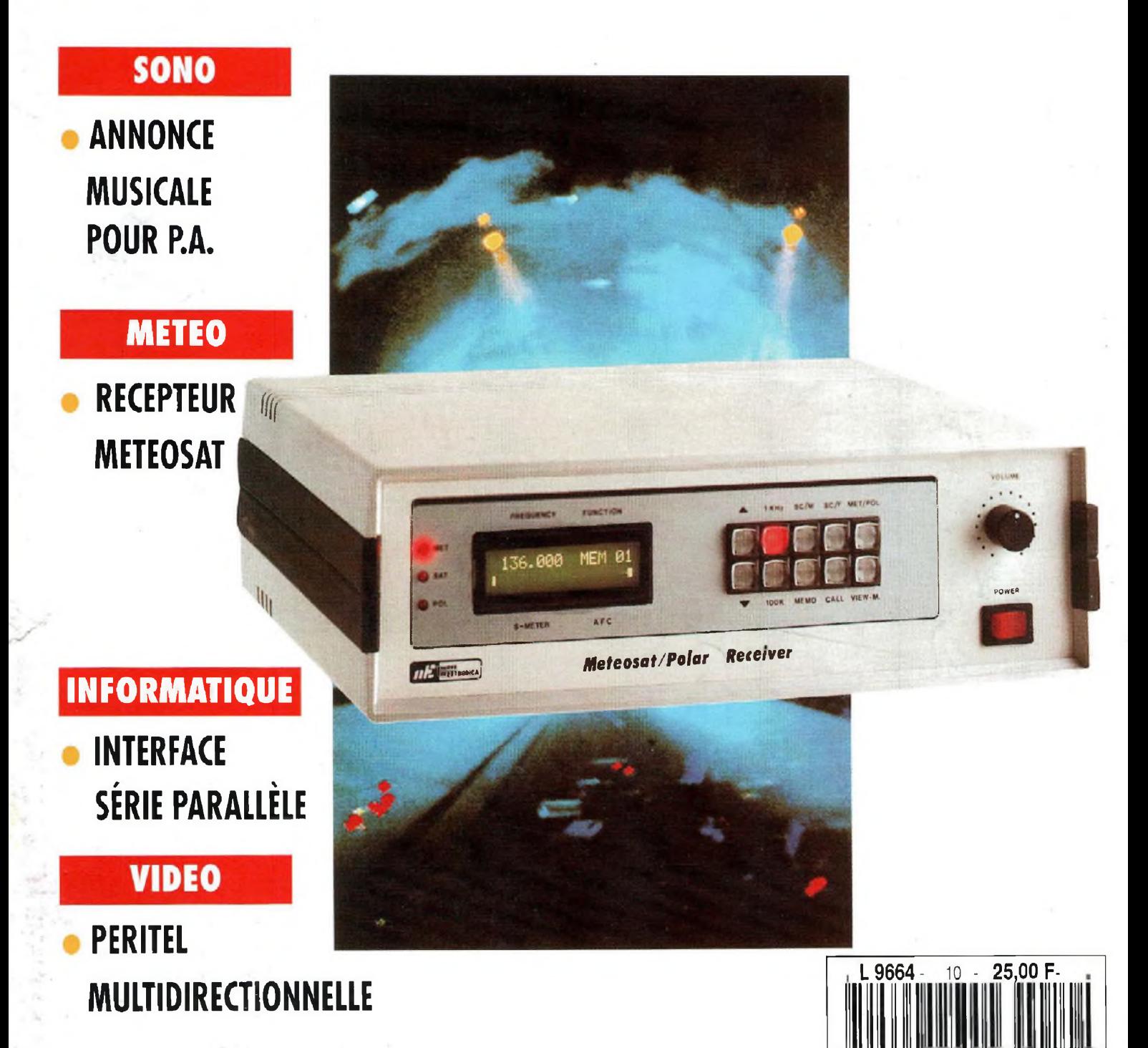

MENSUEL N° 10-Avril 1995 - 25 <sup>F</sup>

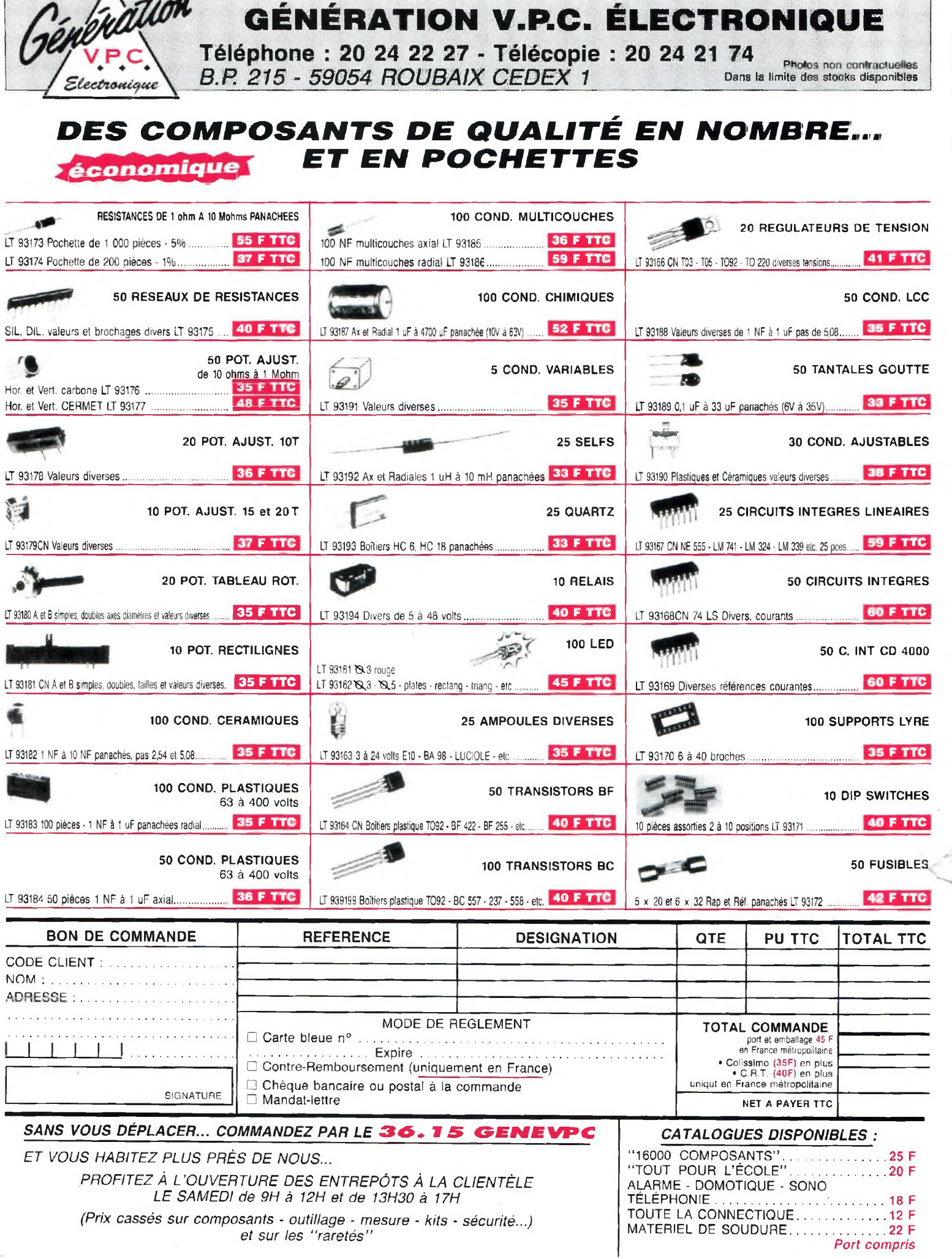

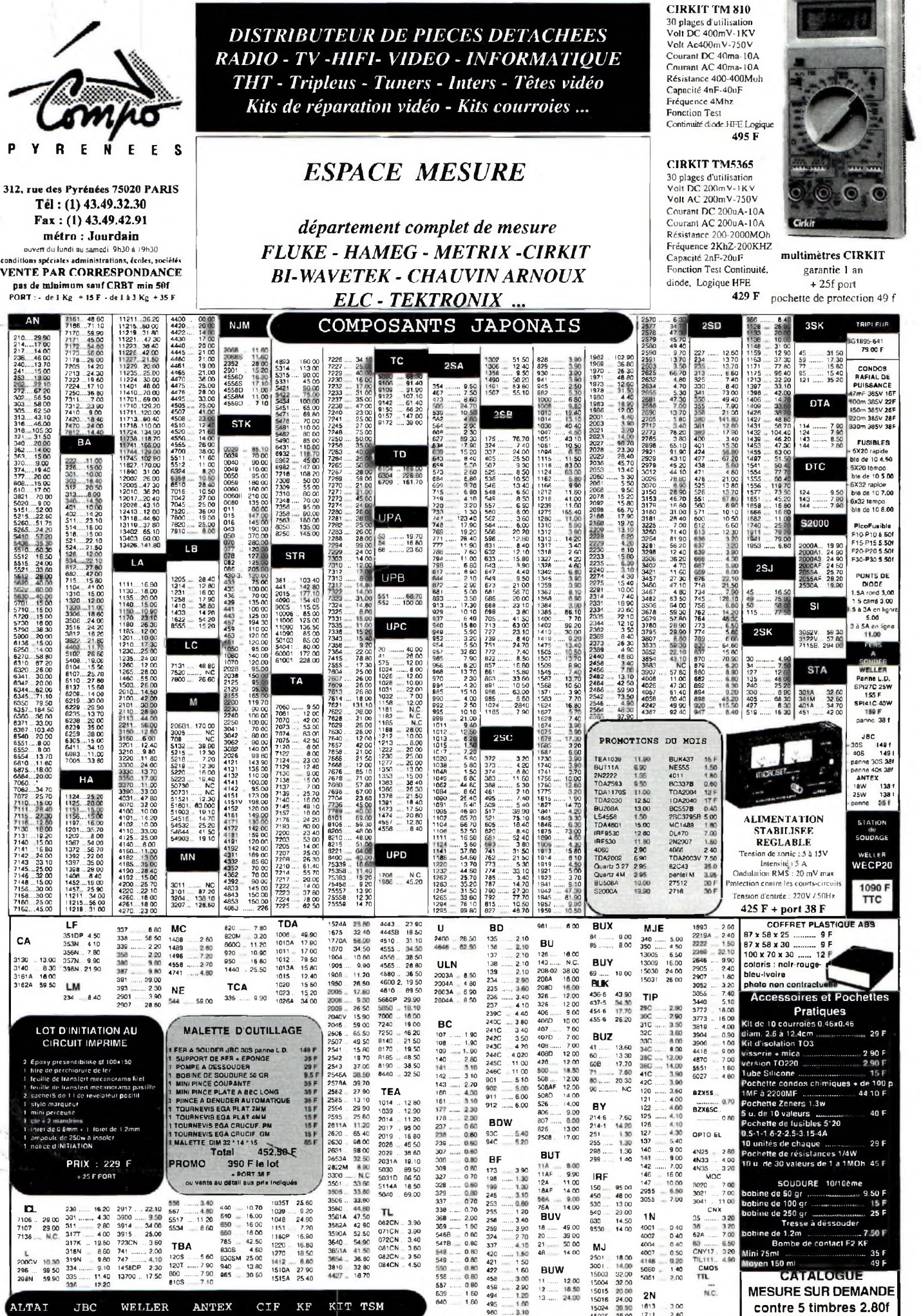

20OCV 296 .... 298N 99.50 59.90

ALTAI **JBC**

WELLER

ANTEX

1510A 27.90 1515A 25.40 CIF KF 38i0 ..

KIT TSM

639 ..... 1.60 640

.. 1.50 .. 1.60 3.00<br>2.90<br>1.20<br>1.00<br>3.10 **BUW** 12.00<br>16.50<br>24.00 12 13

15025

32.00 32 00 24.00 38.00 5060 5061 ... 1.40 2.00

2N<br>1613<br>1711 1613 .... 3.00 1711 .... 2.40 N.C.

556 557 ..... 0.80 <sup>1</sup> 60  $\bullet$ 

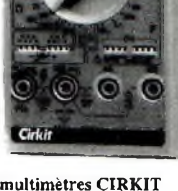

**<sup>429</sup> F** pochette de protection <sup>49</sup> f

TRIPI FUR ÏG1895-641 79.00 F

CONDOS RAFIAL DE PUISSANCE 47mF 385V 16F 100m 385V 22F 150m 385V 26F 220m 385V 28F 330m 385V 38 FUSIBLES 5X20 rapide bte de 10 4.50 5X20 tempo, bte de 10 5.00 6X32 rapide bte de 10 7.00 6x32 tempo. bte de 10 8.00 PicoFusible F10-P1Q 6.50f F15-P15 5.501 F20-P20 5.501 F30-P30 5.501

PONTS DE DIODE 1.5A rond 3.00 1.5 carré 3.00 i .5 à 3A en lignre

FERS

Panne L.D. SPI27C 25W 155 F SPI41C40W

panne 38 f

JBC 30S 40S 149 f 149 ï panne 303 Mf panne 40s 38f

**ANTEX**<br>
18W<br>
25W<br>
panne í 138<br>138

**STATION SOUDAGE** WELLER **WECP20**

> 1090 **TTC**

> > 29 F 2.90 F

> > > 40 F

29 F 45 F

9.50 F 25F

35 F 49 F

**3SK**

45.........31.50 59....... 17.30 77 ....... 15.80 95 ....... 15.40 121 ..... 35.20 **DTA**

**DTC**

**S20Q0**

**SI**

301A .... 32.60 341M .. 32.60 401A ... 34,70 451 ..... 42.00

r

ą

**Pratiques**

**CATALOGUE** 

MESURE SUR DEMANDE **contre 5 timbres 2.801**

124....... 9.50 143....... 7.90  $124.3$ <br> $143.4$ 

 $.7.90$ 114<br>124<br>143<br>144 143 ....... 8.50 144 ....... 7.80

# **ElECTRONIQUE**

**MENSUEL N° 10 - AVRIL 1995 NOUVELLE ELECTRONIQUE** est une publication de **PROCOM EDITIONS SA** 12 Place Martial BRIGOULEIX BP 76-19002 TULLE Cedex Tel. 55.29.92.92. - Fax. 55.29.92.93.

#### **REDACTION**

**Directeur de la Publication, Rédacteur en Cher :** Philippe CLEDAT **Technique :** Robun DENNAVES - E. LONGUEVERGHES **Mise en page et maquette :** Sylvie BARON **Secrétariat général :** Bénédicte CLEDAT **Secrétariat :** Valérie JOEFRE **Adaptation française :** Christine PAGES **Traduit de la revue :**

**NUOVA ELETTRONICA** BOLOGNE - ITALIE Directeur général : MONtUSCHI Giuseppe

#### GESTION DES VENTES

**Inspection, gestion, vente :** DiSTRI-MEDIA (M. VERNHES) Tél, 61.15.15,30

**ABONNEMENTS** 

**Abonnement, courrier** Michelle FAURE

PUBLICITE

#### **Publicité : auJournal**

#### **FABRICATION**

**Fiashage :** Inter Service Tulle Tél.55.20.90.73. **Impression :** OFFSET LANGUEDOC BP 54 - ZI - 34740 VENDARGUES Distribution MLP (L9664) ISSN : 1256-6772 Dépôt légal à parution

**NOUVELLE ELECTRONIQUE se réserve le droit de** refuser toute publicité sans avoir à s'en justifier. La rédaction n'est pas responsable des textes, illustraiions. dessins et photos publics qui engagent la responsabilité de leurs auteurs. Les documents<br>reçus ne sont pas rendus et leur envoi implique<br>l'accord de l'auteur pour leur libre publication, Les indications des marques et les adresses qui figurent dans les pages rédactionnelles de cc numéro sont données à titre d'information sans aucun but publicitaire. Les prix peuvent être soumis à de légères variations.La reproduction des textes, dessins et photographies publiés dans ce numéro esl interdite. Ils sont la propriété exclusive de PROCOM EDITIONS qui se réserve tous droits de reproduction dons tous les pays francophones.

NOUVELLE ELECTRONIQUE est édité par PROCOM EDITIONS SA au capital de 422.500 <sup>F</sup> 12 Place Martial BRIGOULEIX - 19000 TULLE Tél. 55.29.92.92. - Fax. 55.29.92.93. SIRET : 39946706700019 - APE: 221 <sup>E</sup>

**Attention, le prochain numéro de NOUVELLE ELECTRONIQUE sera disponible en kiosque à compter du 6 Mai 1995**

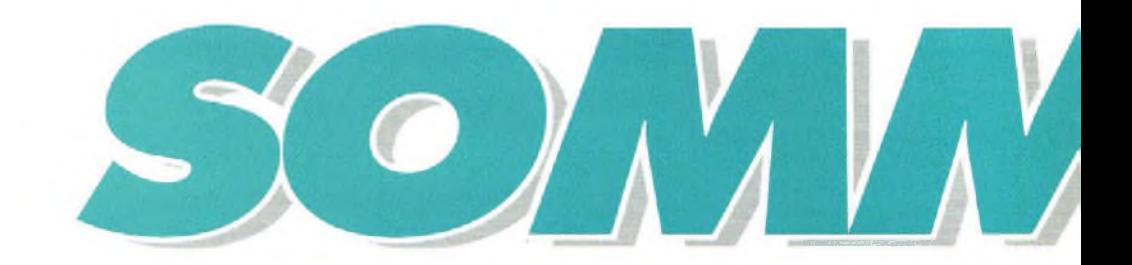

# *Générateur de tension nulle MESURE*

*» Ce générateur très simple vous permettra d'explorerfacilement l'invisible grâce à son signal d'une très grande pureté spectrale.*

#### **METEO** *Récepteur Météosat* p6

*• Le must en matière de récepteur, affichage LCD. triple changement de fréquence pour la réception d'images de qualité optimale*

 $\alpha$ 

## *INFORMATIQUE*

 $\sim$ 

*Interface série parallèle multifonctions*

*• Premier maillon d'un ensemble évolutif et attrayant, cette interface permettra à l'aide de modules additionnels, d'effectuer toutes sortes d'applications.*

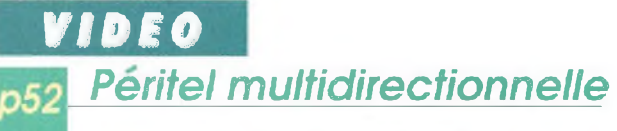

*• Grâce d ce boîtier de connexion ultra simple, fini le casse-tête de: branchements périlel capricieux.*

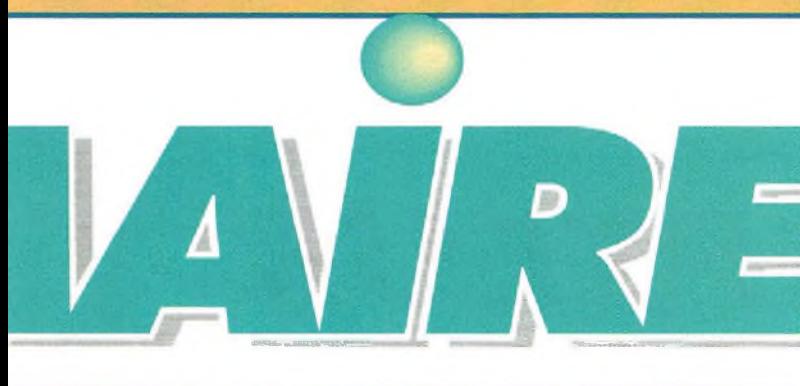

# *ODELISME*

## *Super alimentation pour réseau ferroviaire*

*• Grâce <sup>à</sup> l'utilisation du PWM, cette alimentation permet l'éclairage des voitures même à l'arrêt. Elle dispose également d'u ne fonction accélération et décélération automatique.*

## *SONORISATION*

#### *Annonce musicale pour Public Address*

*• Attirer l'attention dit publie pour diffuser une information est pins efficace, surtout en milieu bruyant.*

*Enquête lecteurs*

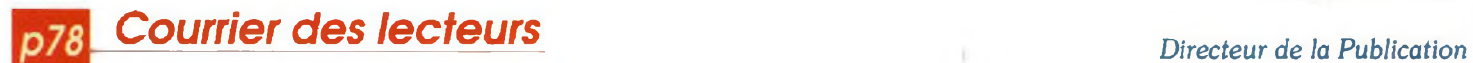

*NEWS*

**GENERATION VPC COMPO PYRENEES LAYO FRANCE HB COMPOSANTS EURO COMPOSANT NEI MEDELOR**

*Les beaux jours sont de retour ! C'est pour nous l'occasion de vous inciter* **à** *"traquer" les images météo. Ce mois-ci, nous vous proposons ce que la technologie en matière de réception météo a réussi de meilleur ! Le récepteur météosat décrit dans ce numéro vous donnera, en effet, une autre dimension de notre planète.*

*Nous allons également faire, avec vous, nos premiers pas dans le monde de l'informatique "communicante". Le montage qui vous est proposé est le début d'une série d'articles consacrés à ces interfaces "à tout faire". Vous avez été nombreux <sup>à</sup> nous l'avoir demandé, ... nous l'avons réalisé !*

*Et puis, côté détente, vous ne manquerez certainement pas notre super alimentation. Le modélisme est pour certains d'entre vous une véritable passion !*

*En ce début du mois d'avril, il existe une tradition <sup>à</sup> laquelle nous n'avons pas résisté...*

*Bonne pêche... et bonne lecture !*

*Philippe CLEDAT*

## **REPERTOIRE DES ANNONCEURS**

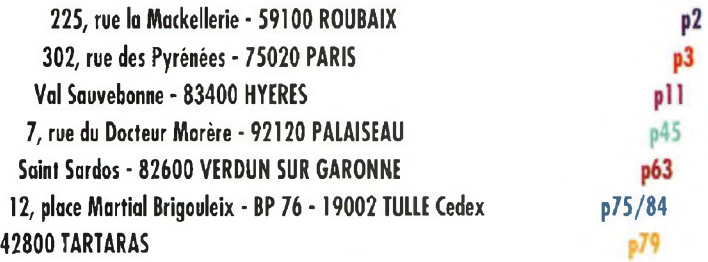

# ECEPTEUR METEOSAT

R8

**Complément plus performant de notre ensemble de réception MétéoSat paru Ü dans nouvelle électronique du mois de Septembre 94, cet appareil est plus particulièrement destiné aux amateurs exigeants ou à tous ceux que la réalisation d'un kit haut de gamme intéresse. Ce récepteur de qualité et de caractéristiques professionnelles destiné à la réception des satellites météorologiques METEOSAT et POLAIRE est immunisé contre les brouillages, et équipe déjà nombre d'aéroports et de capitaineries.**

e récepteur a triple conversion, est muni de 3 filtres céramiques et 3 quartz. Complété par une interface à haute définition comme notre interface DSP pour FAX présentée dans le Numéro 3, ce récepteur dévoilera toutes ses capacités à recevoir dans les conditions optimales, même en environnement perturbé par les radiocommunications VHF, les Balises et autres appareillages de navigation comme ceux présents dans les aéroports ou capitaineries.

La commande de ce récepteur géré par microprocesseur s'effectue grâce à 10 touches et un écran afficheur sur lequel apparaît la fréquence exacte de réception, l'intensité du signal capté, les indications pour l'AFC et les fonctions présélectionnées.

Le microprocesseur est également programmé pour afficher en temps réel les variations de fréquence des satellites polaires induites par l'effet Doppler.

#### *L'EFFET DOPPLER*

En 1843, un professeur de physique autrichien Christian DOPPLER démontre, en utilisant une série de diapasons que la fréquence apparente d'un mouvement vibratoire varie selon la vitesse relative de la source par rapport à l'observateur.

Pour en avoir un exemple pratique il suffit de prêter attention aux variations de sons que produit un véhicule passant devant nous.

Plus la source sonore se rapproche, plus sa

fréquence s'abaisse et continue à s'abaisser au fur et à mesure qu'elle s'éloigne.

Le même phénomène constaté avec un signal BF se vérifie également avec les signaux RF et ce récepteur le démontre quand le signal d'un satellite défilant est capté.

En effet, dés qu'un signal est reçu, noter que sa fréquence est plus élevée que sa fréquence d'émission théorique. Elle devient exacte quand le satellite se trouve à la verticale du point de réception. Puis, le satellite s'éloigne et sa fréquence s'abaisse graduellement.

Par exemple, si vous vous accordez sur un satellite qui transmet exactement sur la fréquence de 137 500 MHz, vous le capterez sur la fréquence de 137.504 quand il est sur la Norvège, 137.502 quand il est sur l'Allemagne, I37 5OO quand il est sur notre verticale, puis en s'éloignant cette fréquence descend sur 137.499 - 137.498 - 137.497 etc...

Ces variations, dues à l'effet Doppler, seront lues et visualisées sur l'afficheur par l'intermédiaire du microprocesseur qui corrige automatiquement l'AFC (Automatique Fréquence Control) dispositif qui aligne automatiquement la syntonisation du récepteur sur le signal reçu permettant de suivre ainsi les manifestations de l'effet DOPPLER.

# *SCHEMA ELECTRIQUE*

Le récepteur est formé de 4 étages distincts ainsi classifiés :

*-9/M-*

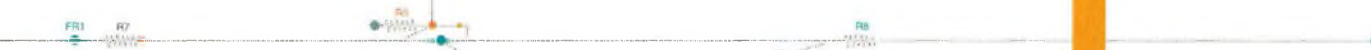

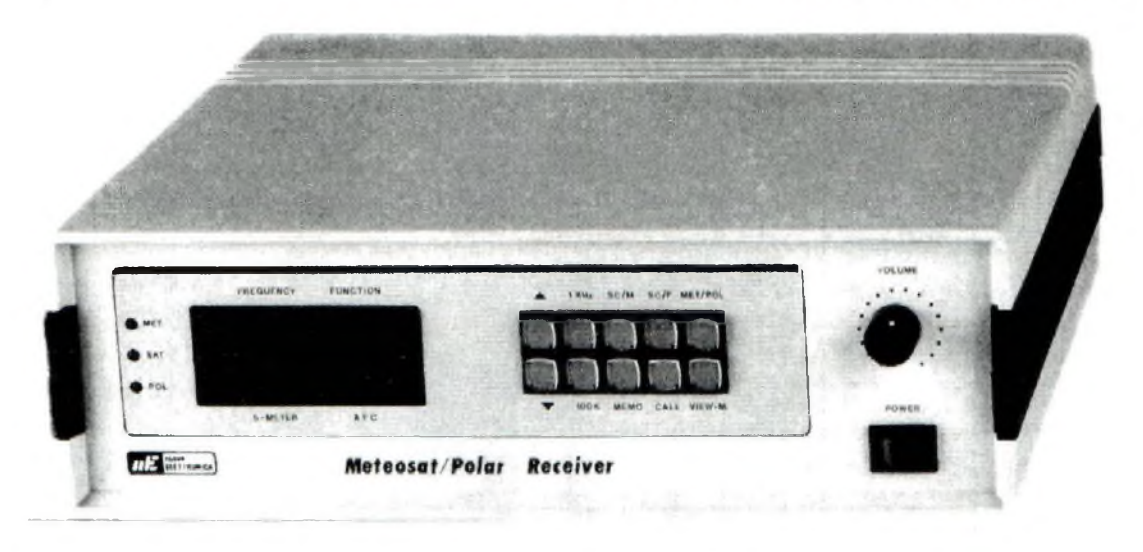

1° : Etage d'entrée <sup>+</sup> étage première conversion, de 132-140 MHz à 32-40 MHz (voir Fig.l)

2° : Etage seconde et troisième conversion de 32-40 MHz à 10,7 MHz et 455 KHz, démodulateur <sup>+</sup> étage filtre + étage BF (voir Fig.6).

3° : Etage microprocesseur programmé pour la gestion du récepteur et de <sup>1</sup>' écran d'affichage (voir Fig.7).

4° ; Etage d'alimentation (voir Fig. 12).

Le schéma électrique du récepteur peut paraître complexe par la présence de nombreux composants, mais sa réalisation pratique ne présente aucune difficulté.

## *F ETAGE LX. 1093........*

Sur l'entrée de cet étage (voir Fig.l) se trouvent deux prises d'entrée indiquées : Antenne Meteosat et Antenne Polaire

Sur ces entrées seront reliés les câbles coaxiaux provenant du convertisseur Météosat et du préamplificateur Polaire.

Quand le récepteur est placé pour la réception du satellite Météosat ou des polaires (défilants) NOAA-MET-OKEAN, le microprocesseur active le relais placé sur l'étage d'alimentation de Fig. 12 ; ainsi une tension positive arrive sur l'entrée sélectionnée. Cette tension positive,

en plus d'alimenter le convertisseur ou le préamplificateur, met en conduction une des deux diodes Schottky référencées DS1-DS2 pour laisser passer le signal RF vers le circuit d'accord à large bande référencé C5/L1.

Le signal capté sur la gamme 132-140 MHz est préamplifié par le MOSFET MFT1, un BF.966/S, et transféré de son drain sur l'entrée patte <sup>1</sup> du circuit intégré ICI, un NE.602, qui le préamplifie pour ensuite le convertir sur la bande 32-40 MHz.

Sur les pattes 6-7 de ce circuit intégré se trouve un étage oscillateur a quartz à 100 MHz, qui après mélange avec le signal de 132-140 MHz appliqué sur l'entrée produit en sortie sur la patte 4 un signal compris entre 132-100 = 32 MHz et 140-100 = 40 MHz.

Ce signal, avant de poursuivre vers les étages subséquents, traverse un filtre Passe/Bande référencé FC1, en mesure de laisser passer les fréquences comprises entre 32-40 MHz en atténuant ainsi de 40 dB (100 fois) toutes les fréquences inférieures et supérieures (voir Fig.4).

Ce filtre FC1 interdit à toute fréquence parasite, émises par les émetteurs opérant sous les 132 MHz (TX aéronautiques) et au dessus de 140 MHz (TX radioamateurs) d'entrer dans les étages suivants.

Le signal présent sur la sortie patte 5 de ce filtre est préamplifié par le MOSFET MFT2, un BF.966/S et prélevé du Drain pour être acheminé à la prise de sortie puis par le biais d'un câble coaxial, vers l'entrée du second étage visible en Fig.6.

RS

Sur le premier étage, se trouve encore un circuit intégré régulateur IC2, un uA.78L05 qui fournit une tension de 5 volts destinée à alimenter le circuit intégré ICI.

Le transistor TRI, dont le collecteur est relié sur l'entrée patte <sup>1</sup> de ICI, est utilisé pour obtenir un contrôle automatique de gain très utile pour la réception des satellites polaires, parce qu'il évite d'obtenir des images rayées avec des traits clairs ou foncés, défauts dus aux inévitables variations relatives à l'effet DOPPLER.

**IMPORTANT :** Puisque cet étage ne peut être réglé sans instrumentation adéquate, analyseur de spectre, Wobulateur RF etc, un module monté, réglé et vérifié a été spécialement étudié.

#### **2° ETAGE** *LX. 1094........*

Le signal converti sur la bande 32-40 MHz qui entre par le biais d'un câble coaxial sur la prise d'entrée référencée ENTREE MF (voir Fig.6), atteint en passant à travers le condensateur C3, l'entrée patte <sup>1</sup> du circuit intégré ICI, un NE.602 utilisé comme second étage convertisseur.

Sur les pattes 6-7 de l'étage oscillateur est présent un oscillateur variable constitué de JAF2-DV1/DV2, qui génère un signal RF d'un minimum de 42,7MIIz jusqu'<sup>à</sup> 50,7 MHz. Cet oscillateur local, mélangé avec le signal d'entrée, génère une troisième fréquence sur 10,695 MHz à prélever sur les sorties pattes 4-5 de ICI par l'inter-

**NOUVELLE ELECTRONIQUE - AVRIL 95**

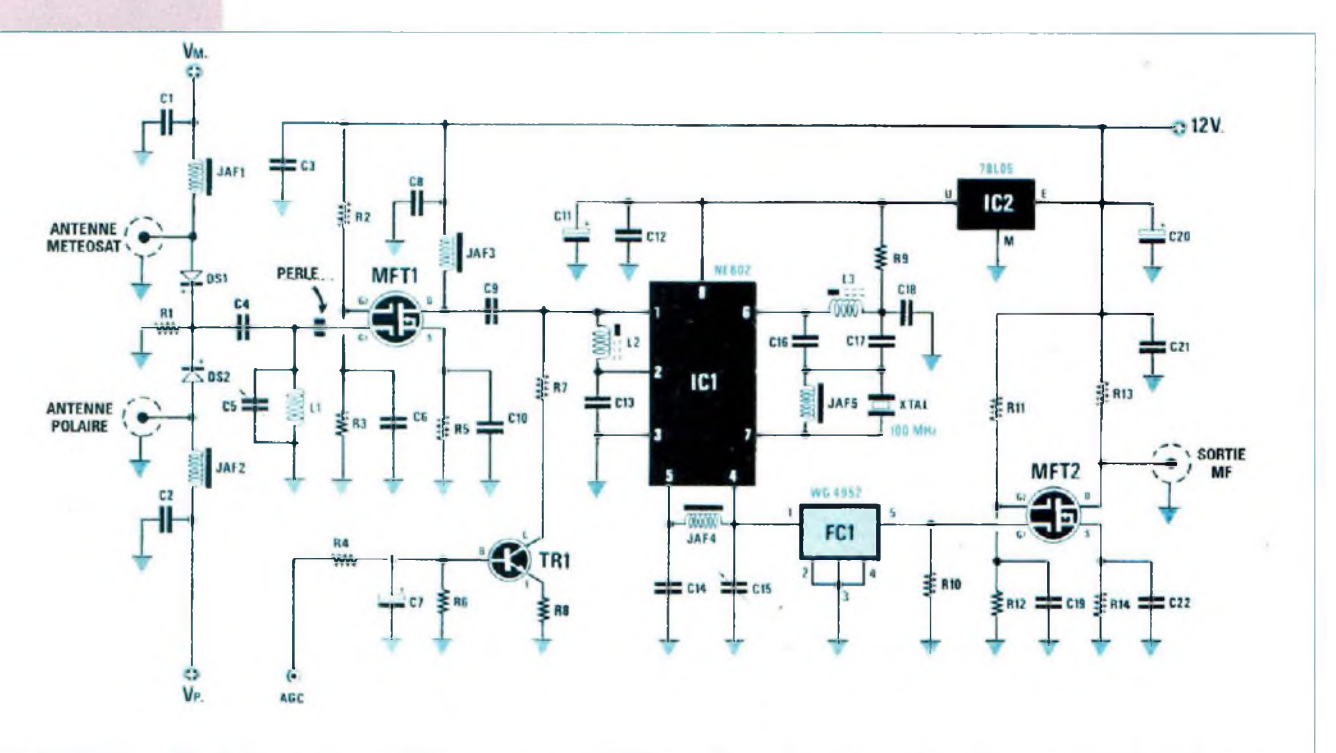

*Fig.l Schéma électrique du module comprenant l'étage d'entrée etpremier changement defréquence de 132-140 MHz à 32-40 MHz (voirFig.3).*

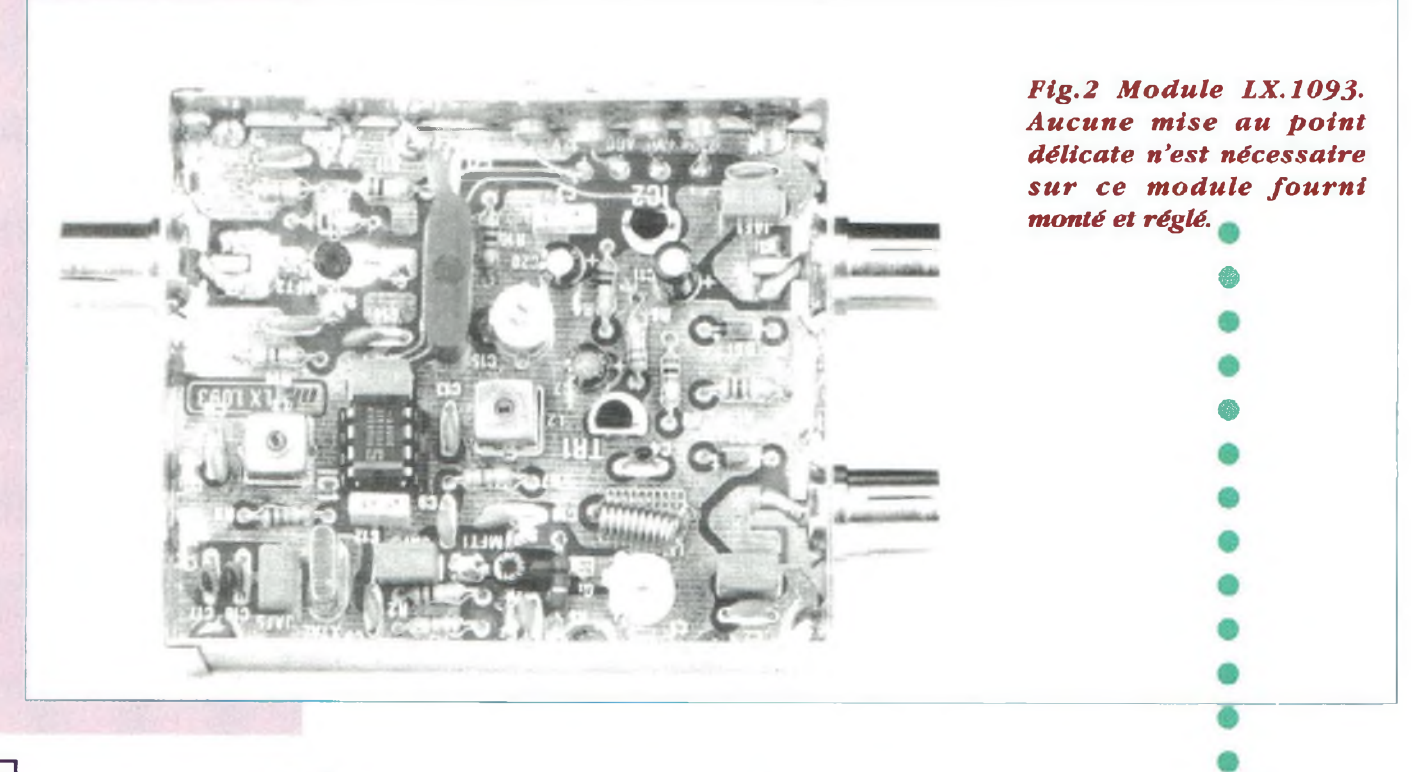

*Fig.3 Module LX.1093- Détail de la disposition des broches VM (Tension Météosat) VP (Tension Polaire) AGC et 12 volts d'alimentation.*

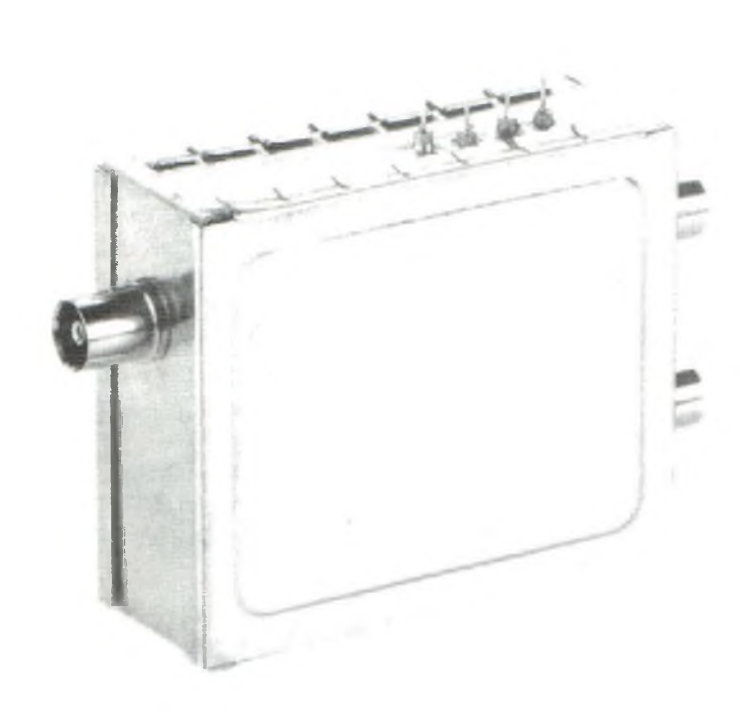

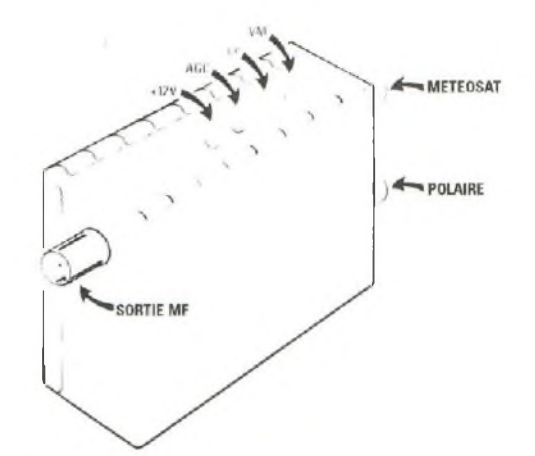

*Fig. 4 Sur la sortie de ce module les fréquences qui n'entrent pas dans la gamme 32-40 MHz sont atténuées de 40 dB (100 fois en tension).*

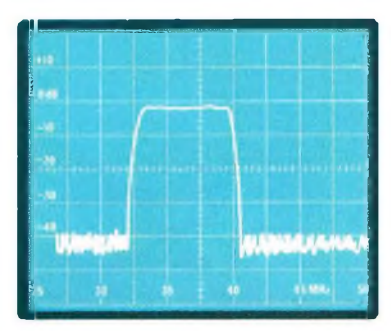

médiaire du filtre Moyenne Fréquence référencée MF1.

Le signal converti est prélevé de l'enroulement secondaire de MF1 puis traverse le filtre céramique FC1, accordé sur 10,695 MHz qui augmente encore la sélectivité.

Sur la sortie de ce filtre est appliquée la base du transistor TRI, qui amplifie ce signal avant de l'appliquer sur l'entrée patte 7 du circuit intégré IC3, un SL.6652 comprenant un étage oscillateur, un mélangeur, un étage amplificateur MF et un démodulateur FM. Le quartz XTAL appliqué sur la patte 17 de l'étage oscillateur génère une fréquence de 10,240 MHz, qui en se mélangeant avec le signal d'entrée à 10,695 MHz fournit sur la sortie patte 10 une fréquence, de : 10,695 - 10,240 = 455 KHz

Pour restreindre ultérieurement la bande passante du récepteur, entre les pattes 10 14 sont appliqués deux filtres céramiques

(voir FC2-FC3) de 30 KHz accordés sur 455 KHz.

La moyenne fréquence MF2 appliquée sur la patte 18 sert pour prélever de l'étage oscillateur, la fréquence générée par le quartz XTAL1.

La moyenne fréquence MF3 appliquée sur la patte 2 sert pour centrer la fréquence du démodulateur FM.

Des pattes 3-4 de IC3 sort un signal BF relevé et équilibré qui atteint les amplis opérationnels IC4/A-IC4/B-IG5/A utilisés comme filtre passe/bas pour débarrasser le signal BF des parasites qui pourraient enlaidir les images.

De la sortie patte 7 de IC5/A le signal atteint l'entrée patte 2 de l'ampli opérationnel IC5/B utilisé comme amplificateur final BF.

De la patte <sup>1</sup> de IC5/B le signal atteint la prise de sortie BF sur laquelle est prélevé le signal à appliquer à l'interface externe, (par exemple LX.1148, voir n°3-sept. 94) ou l'entrée de tout convertisseur vidéo.

Le signal BF à appliquer au potentiomètre de volume R36 est prélevé par l'intermédiaire des résistances R33-R35 de la patte 7 de IC5/A.

Du curseur de ce potentiomètre le signal poursuit vers le circuit intégré IC6, un TBA.820M qui l'amplifie en puissance avant de l'appliquer sur le haut parleur API.

Dans l'étage visible Fig.6, se trouvent deux FET (voir FT1 et FT2) dont les fonctions sont expliquées ci-dessous.

Le FET FT1 prélève la fréquence générée par l'oscillateur ICI, qui sert ensuite au circuit PLL de la Fig.7 (voir patte <sup>1</sup> VFO) pour envoyer aux diodes varicap DV1-DV2 (voir pattes 2 Varicap) la tension nécessaire pour accorder le récepteur sur la fréquence de réception. Le FET FT2, avec le Drain et la Source raccordés sur la résistance R35 est utilisé pour obtenir la fonction de muting.

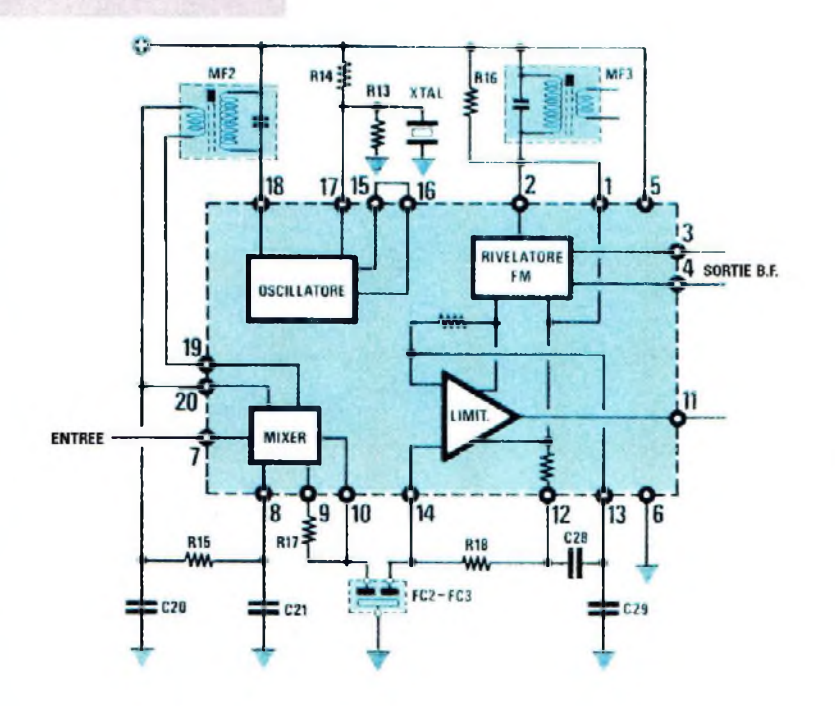

*Fig.5 Comme troisième étage "convertisseur" (voir schéma Fig.6) est utilisé un circuit intégré SL6652 de Plessey contenant à l'intérieur un étage oscillateur, un mélangeur équilibré, un amplificateur et un démodulateur FM. Le signal BF estfiltré avant d'atteindre les broches de sortiepattes 3-4.*

> En absence de signal RF, le FET FT2, n'étant pas en conduction, abaisse par la résistance R35 le volume sur la sortie du haut-parleur. En présence de signal le FET en se portant en conduction court-circuite la résistance R35 augmentant ainsi le volume.

> La fonction de muting est très pratique lorsque le récepteur est placé sur la fonction scanner pour la recherche automatique des satellites polaires.

> En absence de signaux le récepteur est muet et aucun souffle n'est entendu dans le haut-parleur. En présence de signal d'un satellite, le caractéristique "Bip-bip" se fait entendre dans le haut-parleur et en même temps que sur la face avant la LED SAT. s'allume.

> Le circuit de la Fig.6 est alimenté par une tension de 12 volts amenée à 5 volts par le circuit intégré uA.7805 référencé IC2 sur le schéma électrique.

> La tension de 5 volts sert pour alimenter les circuits intégrés 1C1-IC3 et les entrées non inverseuses de IC4/A-IC4/B-IC5/A-IC5/B.

Les broches reportées sur le côté droit du schéma électrique doivent être reliées avec le schéma électrique visible en Fig.7.

A titre indicatif, est indiquée ci-après l'affectation de ces broches :

1) VFO out = Délivre une fréquence de l'oscillateur ICI qui gère le PLL IC2 présent dans le schéma Fig.7.

2) V.VARICAP = nécessite une tension continue pour les diodes varicap DV1-DV2 à prélever de la sortie de IC1/A présent dans le schéma Fig.7.

3) V.out = délivre la tension démodulée utilisée par l'étage suivant pour le S-Mètre et pour le contrôle de l'AGC (Contrôle Automatique de Gain) voir Fig.7.

4) Tone = délivre le signal à 2.400 Hz à utiliser pour l'AFC (contrôle automatique de fréquence) et pour le muting.

5) Mute = nécessite la tension négative nécessaire pour mettre en conduction le FET FT2 chaque fois que le récepteur détecte le signal d'un satellite.

#### *3° ETAGE LX.1095....... .*

Dans ce troisième étage visible en Fig,7 se trouve le microprocesseur référencé IC8 programmé pour gérer les fonctions relatives au bon -fonctionnement du récepteur.

Le microprocesseur IC8 référencé EP1095 contrôle la fréquence d'accord en la corrigeant automatiquement des glissements causés par les quartz ou par l'effet DOPPLER, contrôle le gain du module LX.1093 (voir Fig.l, broche AGC), commande les LED placées sur le clavier, active ou désactive les relais de commutation Météosat-Polaire (placé sur l'étage d'alimentation de Fig. 12), indique si l'AFC est centré, transcrit la fréquence exacte de réception sur l'écran afficheur aussi bien que la fonction choisie par l'intermédiaire des boutons-poussoirs.

Les broches placées sur la gauche du schéma électrique sont reliées par des câbles externes, aux éléments du schéma électrique de Fig.6 (sauf la broche relais et la broche AGC) et reçoivent les affectations suivantes :

.......... ......... —-»œ-

RH1 R7 •...W» Relais : reçoit la tension qui active le relais placé dans l'étage d'alimentation (voir Fig. 12)

2 V.Varicap : délivre la tension qui pilote les deux diodes Varicap DV1-DV2 placées dans l'oscillateur variable de façon à couvrir une gamme de 42,7 à 50,7 MHz.

5 Mute = délivre la tension négative pour polariser le Gâte du FET FT2 en présence de signal d'un satellite.

<sup>1</sup> In. VFO : nécessite la fréquence de l'oscillateur variable (voir Fig.7) qui sert à IC2, un PLL avec prescaler (prédiviseur) incorporé, pour générer la tension de pilotage aux deux diodes varicap d'accord

4 Tone = reçoit le signal à 2.400 Hz de la note BF du satellite que le microprocesseur exploite pour gérer l'AFC, pour allumer la LED DL2 indiquée SAT et pour enlever le muting.

<sup>3</sup> V.IN = reçoit la tension de l'AGC que le microprocesseur utilise pour allumer les barres du S-Mètre sur l'afficheur.

AGC = délivre une tension proportionnelle à l'amplitude du signal capté à relier à la broche AGC présente sur le schéma Fig.l.

#### **Fonctions des ajustables :**

Ajustable R23 : Réglage du PLL sur la fréquence de 2.400 Hz,

Ajustable R28 : Réglage de l'AFC,

Ajustable R3é : Réglage de la pleine échelle du S-Mètre,

Ajustable R44 : Ajustage du contraste et de la luminosité de l'écran d'affichage à cristaux liquides.

Les deux cavaliers J1-J2 présents dans le circuit servent uniquement en phase de réglage.

Les 10 boutons-poussoirs placés sur le côté droit du schéma électrique sont affectés aux fonctions suivantes :

P1-P2 : incrémentation de la fréquence d'accord ou du numéro du canal mémorisé ; fonctionne en association avec P3-P4-P8-P9-

**NOTA :** le microprocesseur est programmé pour faire défiler lentement les nombres dans un premier temps. Un appui prolongé accélère le défilement.

P3 100 KIIz = ce bouton-poussoir est manipulé lorsque l'on désire changer la fréquence qui apparaît sur l'écran afficheur au pas de 100 KHz.

Après avoir appuyé sur 100 KIIz, pour monter en fréquence appuyer sur PI. Pour descendre en fréquence sur P2.

Ge bouton-poussoir est utilisé principalement pour afficher la fréquence d'accord.

P4 <sup>1</sup> KHz : ce bouton-poussoir est utilisé pour changer la fréquence qui apparaît sur l'écran afficheur au pas de <sup>1</sup> KHz. . Après avoir appuyé sur IKHz, appuyer sur PI pour monter en fré-

#### LAYO Info technique 3614 code LAYOFRANCE Offrez-vous pour Noël La saisie de schémas théorique *"SCHEMA III"* **255 <sup>F</sup> TTC** *Renvoyez-nous vite ce bon Je désire recevoir :* TTC DOCUMENTATION GENERALE 0<br>LOGICIEL SCHEMA III LIMITEE 255 LOGICIEL SCHEMA III IMITEE 255<br>PASSERELLE SCHEMA vers LAYO PCB 322 PASSERELLE SCHEMA vers. LAYO PCB 322<br>CE PONT pendant décembre 185 CE PONT pendant décembre . <sup>1</sup> 85 Pont vers Orcad, Tango, Protei, Pad 388 Manuel Layo 240 pages pend, déc

#### $\frac{M}{\sqrt{M}}$ **LAYO FRANCE SARL** Château Garamache-Sauvebonne 83400 HYERES Tél : 94 28 22 59 Fax : 94 48 22 16

*Réglement par chèque ou carte Visa*

quence ou sur P2 pour descendre en fréquence. Ce boutonpoussoir est utilisé principalement pour régler la fréquence d'accord.

P5 MEMO = ce bouton poussoir sert pour mémoriser une fréquence ou pour effacer une fréquence mémorisée.

Pour mémoriser la fréquence qui s'affiche sur l'écran, presser cette touche pendant quelques instants.

Pour effacer de la mémoire la fréquence qui apparaît sur l'écran maintenir appuyé ce bouton-poussoir jusqu'à disparition de l'inscription.

P6 CALL = ce bouton-poussoir permet le rappel et l'accord du récepteur sur une fréquence déjà mémorisée.

P9 VIEW.M = après appui sur ce bouton-poussoir puis sur les touches PI ou P2, apparaissent sur l'écran afficheur toutes les fréquences mémorisées pour le Météosat ou Polaire. Par exemple : MEM 01 137.300 MEM 02 137.400

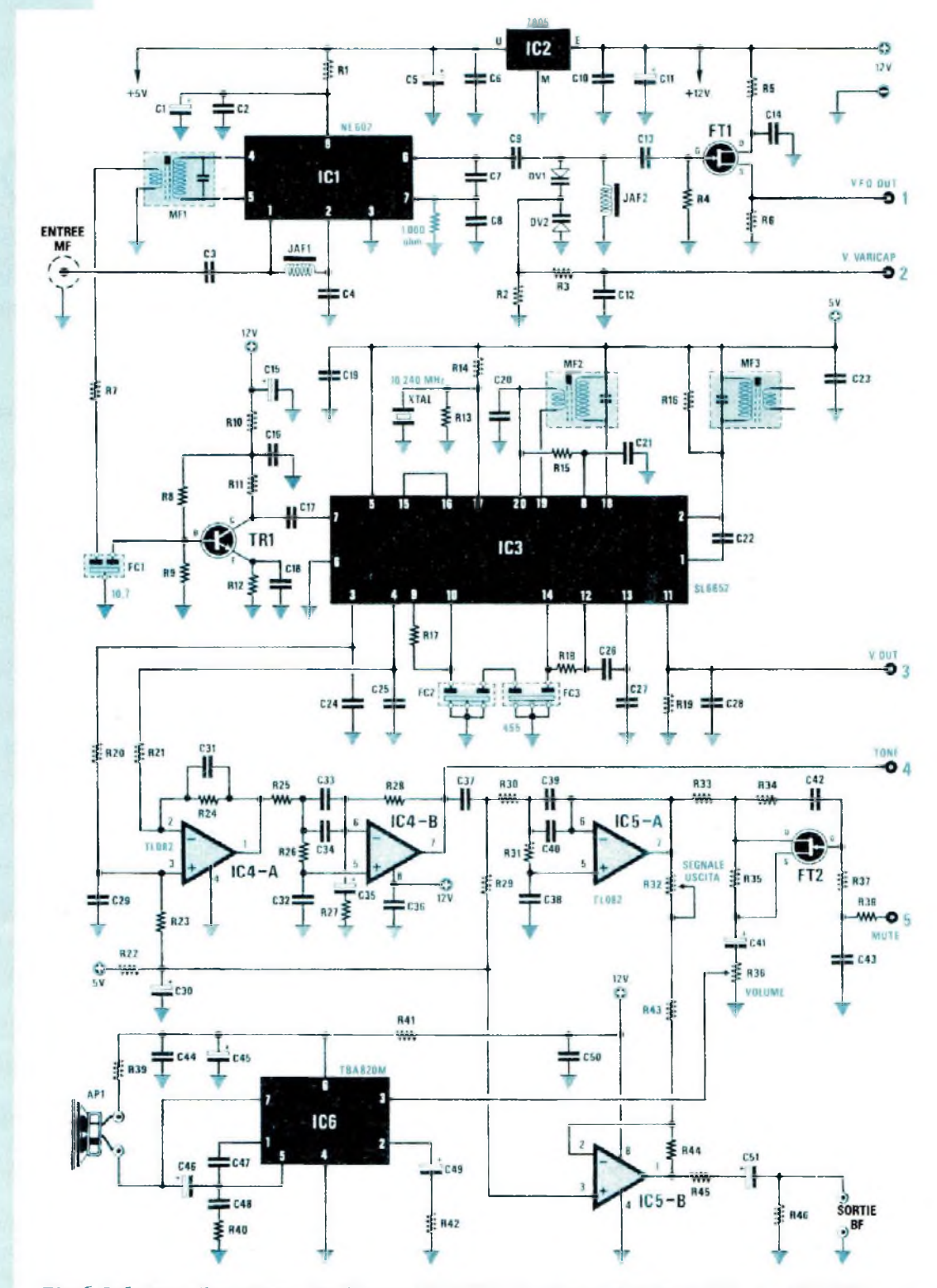

 $-100 -$ 

*Fig.6 Schéma électrique de l'étage LX.1094. le circuit intégré ICI, un NE.6O2 convertit la fréquence de 32-40 MHz à 10,695 MHz et le circuit intégré IC3, un SL.6652 assure la conversion après amplification sur 455 KHz Sur la patte 7 de ICI la résistance de 1.000 ohms estreliée à la masse.*

*Les chiffres reportés surles broches de droite seront à abouter au schéma Fig.* **7.**

 $-100$ 

www.

MEM 03 137.500 MEM 04 137.625 MEM 05 137.850

Exemple : MEM 04 affiché, l'appui sur la touche CALE accorde automatiquement le récepteur sur la fréquence de 137.625 KHz. Si au contraire l'affichage indique les valeurs mémorisées de MEM 02, l'appui sur CALL, accorde automatiquement le récepteur sur 137.400 KHz.

Nota : Commuté sur Météosat, apparaissent uniquement les fréquences sur lesquelles ces satellites transmettent, c'est à dire fréquence de 134.000 ou fréquence de 137.500 KHz.

P7 SC/F : ce bouton-poussoir est actif seulement en fonction polaire. L'appui se traduit par l'apparition de l'inscription SCAN/F sur l'afficheur et immédiatement l'accord du récepteur fait un balayage automatique sur toute la gamme des polaires au pas de 10 KHz.

Dés que le récepteur capte le signal d'un satellite, le balayage se bloque sur la fréquence exacte.

Il est conseillé de limiter le balayage sur l'étroite gamme des satellites polaires (137.100 à 137.900 KHz).

Pour mémoriser la fréquence du début du scanner à 137.100 KHz, appuyer sur VIEW.M puis sur PI ou sur P2 jusqu'à dépasser l'inscription MEMSTA (mémoire de start).

A ce stade, écrire sur l'écran afficheur en utilisant les touches <sup>1</sup> KHz-100 KHZ-P2-P1

le nombre 137.100 puis appuyer sur MEMO.

Pour mémoriser la fréquence de fin de scanner appuyer sur la touche VIEW.M et grâce à PI ou P2 faire défiler l'affichage jusqu'<sup>à</sup> dépasser l'inscription MEMSTO (mémoire de stop).

<sup>A</sup> ce stade, écrire sur l'écran d'affichage en utilisant les touches <sup>1</sup> KHz-100 KHz-P2-Pl le chiffre 137.900 puis appuyer sur la touche P5 MEMO.

**Nota :** en appuyant sur le bouton-poussoir SC/F celui-ci s'illumine pour indiquer que cette fonction est opérationnelle.

Pour passer à d'autres fonctions; MEMSTA-MEMSTO-SC.M-VIEW.M appuyer de nouveau sur le bouton-poussoir SC/F de façon que sur l'écran d'affichage apparaisse l'inscription STOPF (stop fonction balayage fréquence).

P8 SC.M : ce bouton-poussoir est actif uniquement en fonction polaire.

En appuyant sur ce bouton-poussoir apparaît sur l'écran d'affichage l'inscription SMEM (balayage mémoires) et immédiatement le récepteur s'accorde en cycle continu sur toutes les fréquences des canaux mémorisés, c'est à dire SMEM 01-02-03-04 etc... Dés que le récepteur capte un satellite, automatiquement le balayage se bloque sur sa fréquence, alors que l'AFC corrige l'effet DOPPLER.

Pour mémoriser de nouvelles fréquences, après avoir placé le récepteur en réception polaire, appuyer sur VIEW.M, puis PI ou P2 jusqu'à ce que sur l'écran d'affichage apparaisse l'inscription MEM 06.

A ce stade, écrire sur l'écran d'affichage à l'aide des touches <sup>1</sup> KHz-100 KHz -P1-P2 la fréquence à ajouter, puis appuyer sur la touche MEMO.

Pour mémoriser une seconde fréquence, appuyer de nouveau sur VIEW.M puis PI ou P2 jusqu'à ce que sur l'écran afficheur apparaisse l'inscription MEM 07 . Ecrire à l'aide des touches <sup>1</sup> KHz-100 KHz-Pl-P2 la fréquence à mémoriser puis appuyer sur la touche MEMO.

Nota : en appuyant sur le bouton-poussoir SC.M celui-ci s'illumine pour indiquer que cette fonction est activée.

Pour passer à d'autres fonctions; MEMSTA-MEMSTO-SC/F-VIEW.M, appuyer de nouveau sur le bouton poussoir SC.M pour faire apparaître sur l'afficheur l'inscription STOP (stop fonction balayage canaux).

**IMPORTANT :** les deux canaux du Météosat 134.000 KHz- 137.500 KHz et cinq fréquences des satellites polaires sont déjà mémorisées à l'intérieur du programme, par conséquent les opérations décrites servent seulement pour insérer des nouvelles fréquences ou pour modifier les fréquences existantes.

P9 VIEW.M : ce bouton-poussoir sert pour voir sur l'écran d'affichage quelles fréquences sont mémorisées dans la mémoire Météosat - Polaire - Memsta- Memsto.

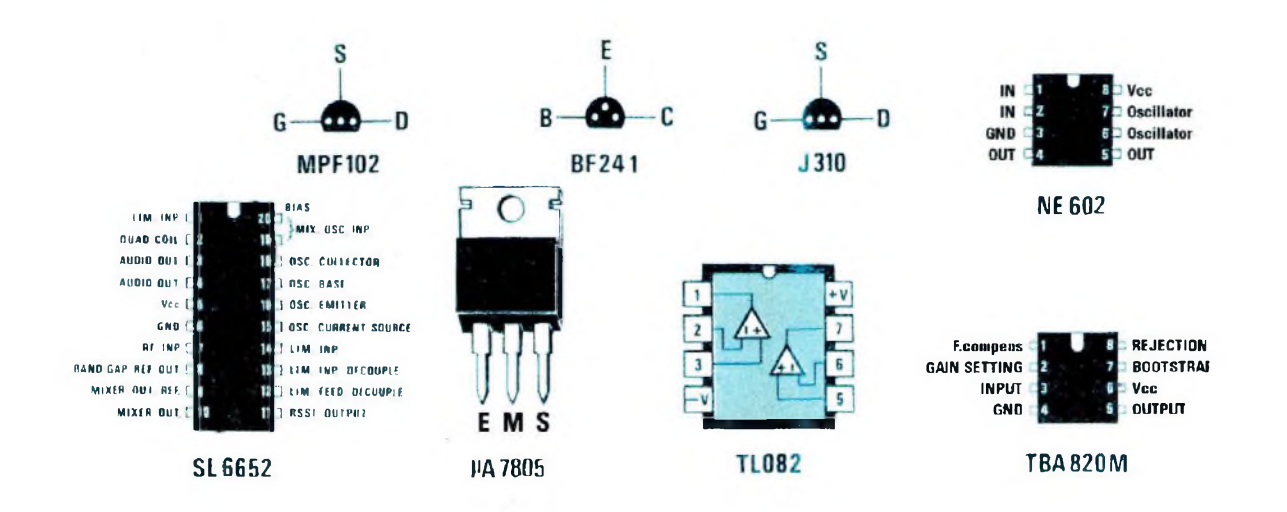

 $\frac{1}{2}$ 

間  $\mathbb{R}$ .

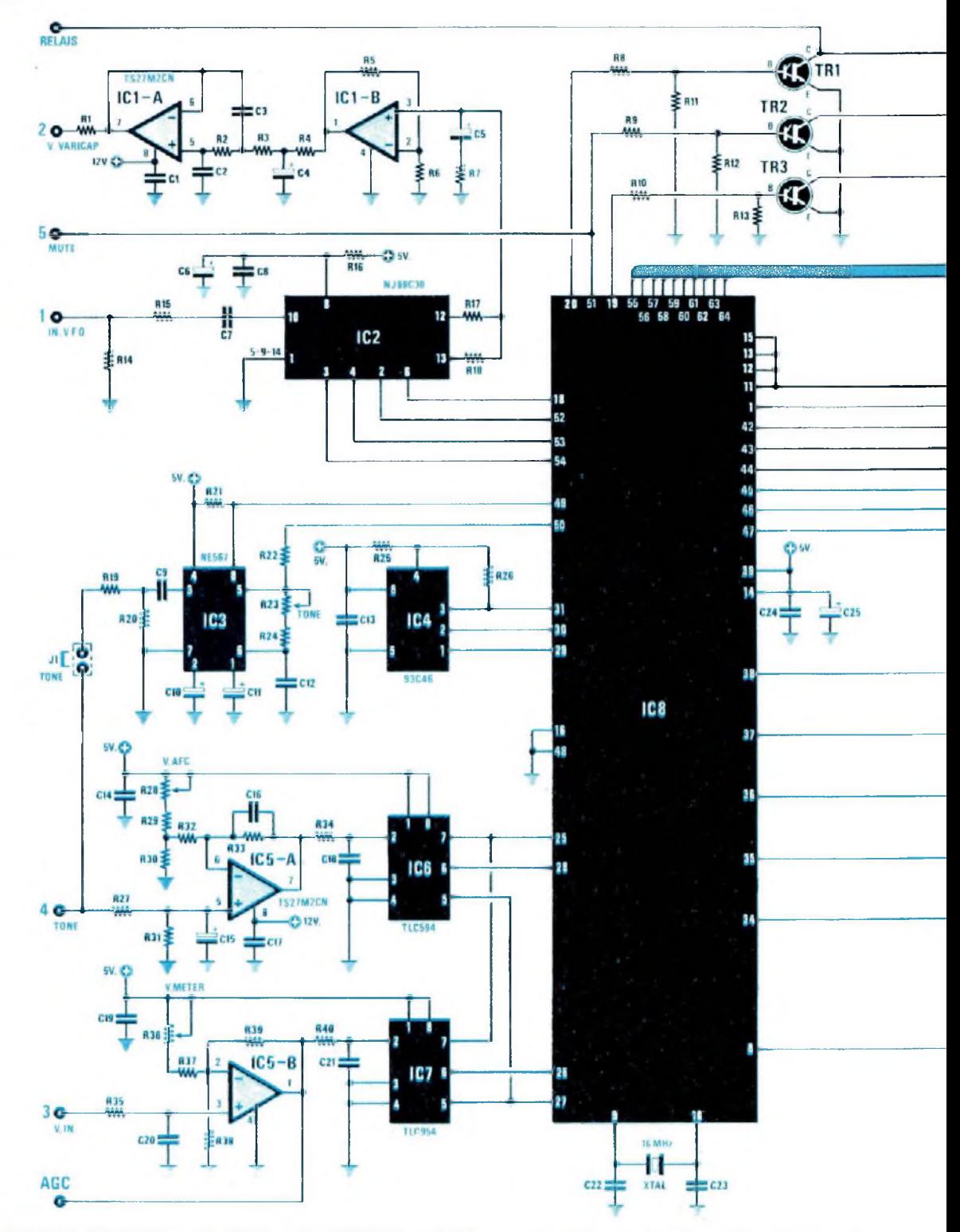

*Fig.* **7** *Schéma électrique de l'étage LX.1095. Les chiffres reportés surles broches de gauche seront à abouter au schéma Fig. 6. La broche indiquée "relais" correspond au schéma Fig.12 et celle indiquéeAGC au module LX.1093 (voirFig.26).*

 $-100$ 

**<sup>N</sup> <sup>O</sup> <sup>U</sup> <sup>V</sup> E L <sup>L</sup> <sup>E</sup> ELECTRONIQU <sup>E</sup>**

RB

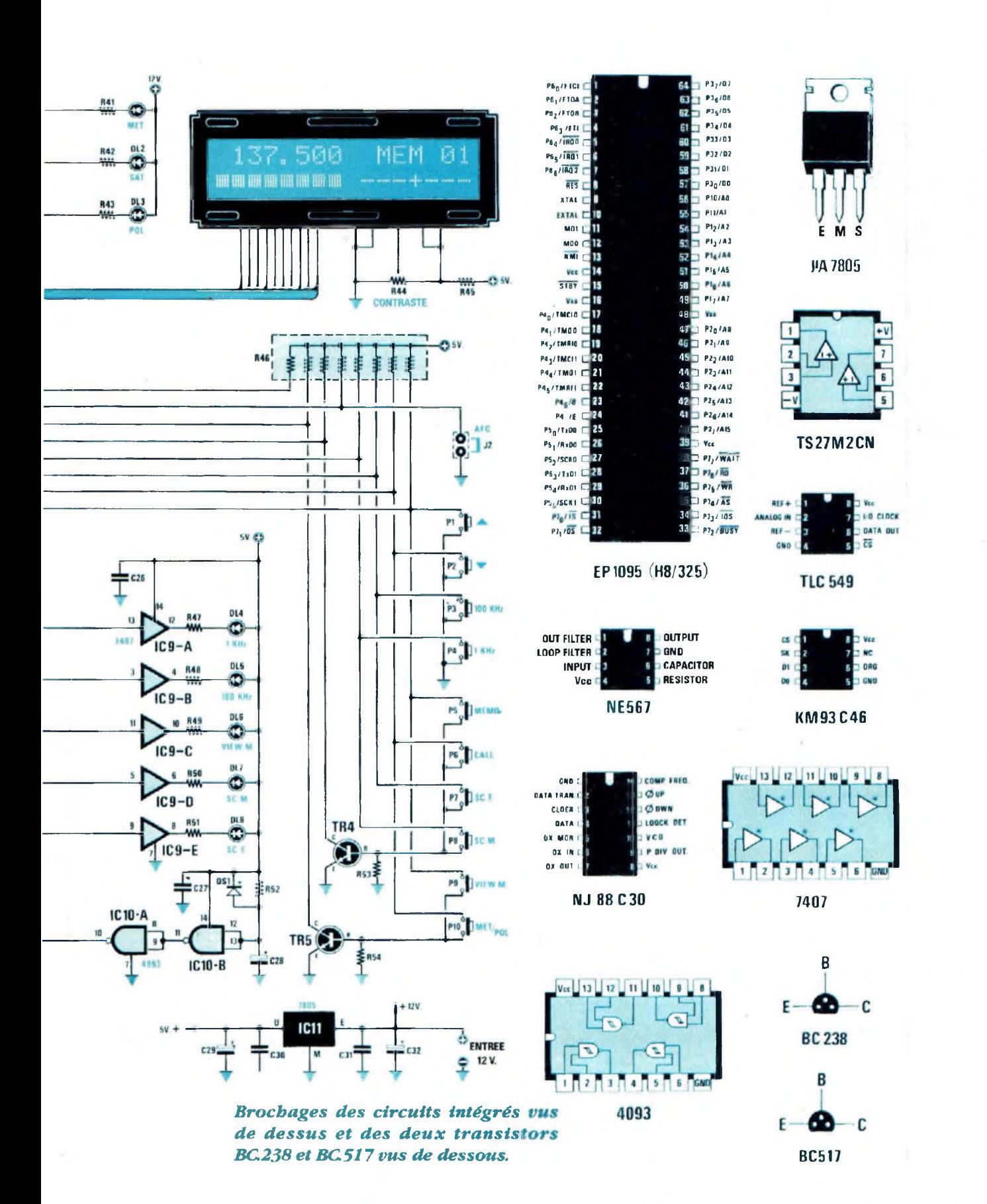

PR1 R? **-•—**

FR1 R7

 $\mathcal{O}(\mathcal{E}_{\mathcal{A}})$ 

٠.

 $R_{\rm H}$ 

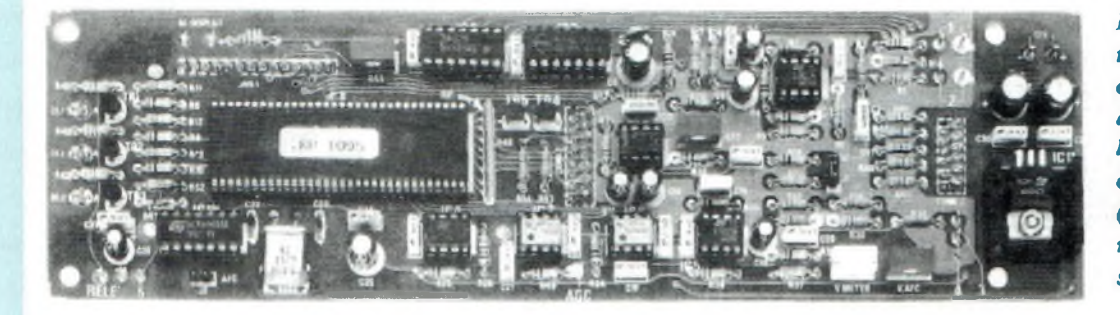

*Fig.8 Photo de la platine LX.1095 vue du côté composants. Le boîtier du quartz estsoudé sur la piste de cuivre et le circuit intégré uA. 7805 (IC11) est monté sur le radiateur de refroidissement*

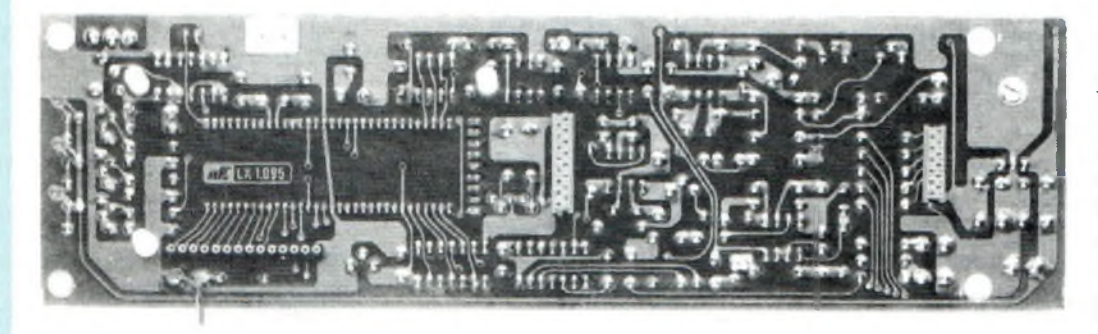

*Fig-9 Photo de la même platine vue du côté opposé. Sur ce côté sont à insérer les deux connecteurs pour le clavier, celui pour l'écran d'affichage LCD et les trois LED visibles sur la gauche.*

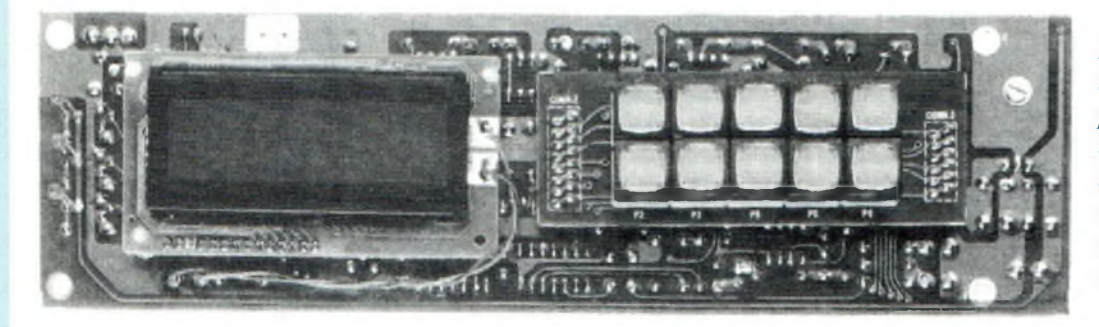

*Fig. 10 Présentation de la platine LX.1095 comprenant clavier et écran d'affichage. L'écran d'affichage est maintenu sur le circuit imprimé par trois petites entretoises plastiques.*

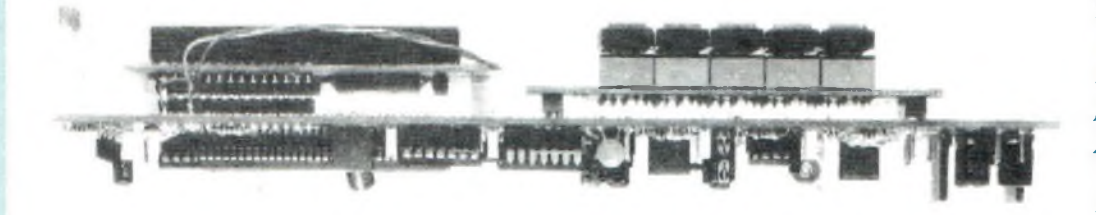

16

*Fig. 11 Photo de la platine LX.1095 vue de côté. Noter les entretoises plastiques utilisées pour maintenir l'écran d'affichage et les trois LED.*

En appuyant sur la touche celle-ci s'illumine pour indiquer que cette fonction est activée.

Si les touches PI ou P2 sont maintenues appuyées, apparaissent sur l'écran toutes les mémoires 01-02-03 etc avec la fréquence mémorisée correspondante.

Pour modifier une fréquence, il suffit d'appuyer sur les touches 100 KHz ou <sup>1</sup> KHz puis sur les touches PI ou P2 pour monter ou descendre en fréquence.

La bonne fréquence inscrite, la mémoriser en appuyant sur la touche MEMO.

Pour l'effacer en cas d'erreur, il est nécessaire de garder appuyée la touche MEMO jusqu'à ce qu'apparaisse l'inscription VUO-TA (vide) sur l'écran d'affichage. Inscrire ensuite la nouvelle fréquence.

L'éclairage de la touche VIEW.M s'éteint automatiquement après 20 secondes environ ; puis la touche <sup>1</sup> KHz s'allume à nouveau.

P10 MET/POL : cette touche permet de passer de la réception Météosat à celle des polaires ou inversement.

Chaque fois que le récepteur est mis sous tension, il se place automatiquement sur Météosat canal <sup>1</sup> (134.500 KHz).

Pour passer en réception polaire, il suffit d'appuyer sur ce bouton-poussoir. Sur le côté gauche de la face avant, la LED DL1 MET s'éteint puis la LED DL3 POL s'allume. En réception Météosat pour passer du canal <sup>1</sup> au canal 2 , appuyer :

sur le bouton-poussoir VIEW.M, puis sur PI, de façon à faire apparaître sur l'écran d'affichage MEM 02 137.500 puis presser la touche CALL . Ainsi le récepteur s'accorde sur cette fréquence.

Pour retourner sur le canal <sup>1</sup> = 134.000 KHz, appuyer sur la touche VIEW.M puis P2 puis CALL.

L'utilisation de ce clavier est très simple, car toutes les fonctions choisies sont visualisées sur l'afficheur.

Le microprocesseur IC8, qui fonctionne avec une horloge de 16 MHz (voir XTAL relié entre les pattes 9-10) gère en plus du

 $\psi_{\mathcal{A}}$  .

FHl

clavier, l'écran d'affichage LCD, les transistors (voir TR1-TR2-TR3), les portes logiques de IC9/A à 1C9/E et toutes les LED de contrôle.

Ba

La LED DL2 indiquée SAT s'allume seulement en présence du signal BF du satellite.

L'écran d'affichage LCD et la majorité des circuits intégrés demandent une tension d'alimentation de <sup>5</sup> volts stabilisée, tension prélevée du circuit intégré IC11, un uA.7805 (voir Fig.17) placé directement sur le même circuit imprimé.

## **4<sup>e</sup> ETAGE IX. 1096......**

Dans de nombreux récepteurs, l'étage d'alimentation secteur n'est pas inséré uniquement pour réduire le coût final. Ce manque peut créer quelques inconvénients.

En effet, si l'alimentation externe n'est pas bien filtrée, il est possible d'obtenir des images perturbées. Pour cette raison, le récepteur est doté d'une alimentation interne non seulement pour le rendre autonome mais aussi pour pouvoir disposer des tensions de 24 volts et de 12 volts, pour alimenter ainsi .tout type de convertisseur Météosat ou préamplificateur pour les polaires.

Comme visible en Fig. 12, dans cette alimentation se trouve un transformateur pourvu de deux enroulements secondaires ; un en mesure de fournir une tension de 25 volts et l'autre de 15 volts alternatif ;

Ces deux tensions seront redressées par les deux ponts RS1-RS2 et stabilisées à 24 volts par le circuit intégré ICI, un uA.7824 et à 12 volts par le circuit intégré IC2 , un uA.7812.

Sur le circuit imprimé de cette alimentation se trouve un relais que le microprocesseur utilise pour commuter la tension d'alimentation vers le convertisseur Météosat ou le préamplificateur Polaire.

Les deux connecteurs référencés J1-J2 présents sur le circuit imprimé permettent de modifier la tension sur les deux sorties de 12 à 24 volts ou inversement.

Avec un convertisseur pour Météosat fonctionnant sous 12 volts, positionner le cavalier du connecteur J1 sur 12 volts. Avec un convertisseur pour Météosat fonctionnant sous 24 volts placer J1 sur 24 volts.

Avec un préamplificateur pour les polaires fonctionnant sous une tension de 12 volts, placer le cavalier du connecteur J2 sur 12 volts.

# *REALISATION PRATIQUE***•e•••t««\*••••• «**

li est recommandé de faire sur chaque circuit imprimé des soudures soignées, de contrôler la valeur des résistances ou des condensateurs à insérer, de respecter la polarité des diodes des condensateurs électrolytiques etc...

Sans avoir commis d'erreur, le récepteur doit fonctionner parfaitement du premier coup comme à l'habitude.

## *Réalisation Etage LX. 1094»•.«•••«.\*\*•*

Monter sur le circuit imprimé référencé LX.1094 tous les composants visibles en Fig.15.

Il est conseillé de monter en premier lieu la prise femelle pour l'entrée signal (voir Entrée en bas à gauche) à souder du côté cuivre avec un gros fer à souder.

La broche centrale de cette prise est à souder ultérieurement avec une courte longueur de fil dénudé, sur la piste où est reliée la broche du condensateur céramique C3.

Cette opération effectuée, prendre les cinq supports pour circuits intégrés, les insérer dans le circuit imprimé et souder leurs broches du côté opposé.

Insérer ensuite toutes les résistances, l'ajustable R32 puis les condensateurs céramiques et polyester.

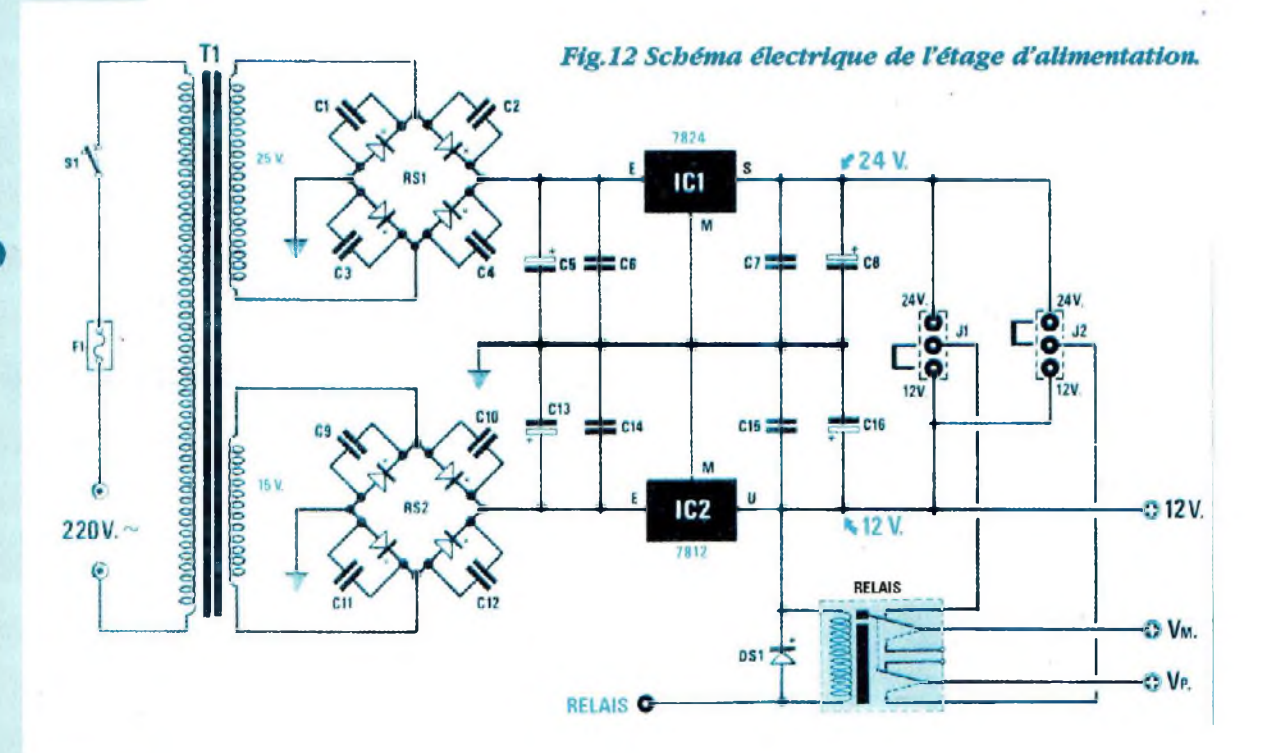

na

Noie importante : En parallèle au condensateur C8 placer une résistance de 1.000 ohms avant de l'insérer dans le circuit imprimé (voir Fig. 15-33).

H6

Insérer ensuite les filtres céramiques FC1-FC2-FC3 conformément au schéma pratique Fig.15, c'est à dire le petit FC1 placé près de R9 et les deux autres de dimensions supérieures sur le côté gauche de IC3.

Les deux moyennes fréquences avec noyau rouge/orange sont à insérer dans les positions indiquées avec MF1 et MF2 alors que la moyenne fréquence au noyau blanc est à insérer dans la position indiquée MF3.

Souder les deux pattes du capot de blindage à la piste de masse au-dessous.

Insérer les deux diodes varicap DV1-DV2 leur bague noire orientée vers la résistance R5.

Près de ces diodes, insérer la self JAF2, (sur son enveloppe se trouve le chiffre 0,56 alors que pour JAF1 est reporté le chiffre 18) prés de C3- C4.

A proximité de la résistance R13, insérer le quartz XTAL sur lequel est inscrit le chiffre 10.240. Implanter maintenant tous les condensateurs électrolytiques en plaçant la broche positive dans le trou annoté du signe "+".

Prendre les deux FET FT1 et FT2 et les insérer dans le circuit imprimé en orientant leur méplat comme visible dans le schéma pratique Fig. 15. Procéder de la même façon pour le transistor TRI. Le circuit intégré uA.7805 (pouvant également être référencé L.7805) est à placer en position horizontale. Après avoir replié ses pattes en "L" le fixer sur le circuit imprimé avec une vis plus écrou.

En dernier lieu, insérer tous les circuits intégrés dans leur supports respectifs en orientant leur encoche de référence en "U "comme visible sur le schéma pratique Fig.15.

# *Réalisation ETAGE LX.1095..............*

Sur le circuit imprimé référencé LX.1095 monter tous les composants visibles en Fig.17.

'Commencer par implanter le support pour le circuit intégré IC8 qui dispose de 64 pattes très rapprochées. Le souder avec un fer à pointe très fine.

as - material and a material and a material and a material and a material and a material and a material and a<br>The contract of the contract of the contract of the contract of the contract of the contract of the contract o

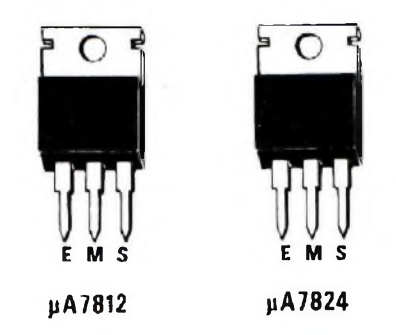

*Fig. 13 Brochages des circuits intégrés régulateurs à monter sur les radiateurs de refroidissement.*

Pour éviter de court-circuiter deux pattes adjacentes lors des soudures, il est conseillé de débarrasser à chaque fois la pointe du fer à souder de l'excédent d'étain avec une éponge humide.

Les 64 broches soudées, contrôler avec une loupe la qualité et la propreté de l'ensemble.

Ces opérations achevées, insérer les autres supports pour circuits intégrés, le connecteur J2 (prés de IC10) et J1 (prés de R19- R27) et enfin les trois connecteurs C0NN1- CONN2-CONN3 qui sont à implanter du côté opposé du circuit imprimé parce qu'ils serviront pour enficher la platine d'affichage et le clavier de la Fig. 18.

Insérer ensuite toutes les résistances, les quatre ajustables, le réseau de résistance R46 en orientant le côté marqué d'un point noir vers IC9. (voir flèche indiquée REF).

La diode silicium DSI est à placer près de IC10 en orientant sa bague noire vers le transistor TRJ.

Insérer maintenant les condensateurs céramique, polyester et les condensateurs électrolytiques en respectant pour ces derniers la polarité positive et négative des deux broches. \

Le quartz XTAL de 16 MHz (marqué 16.000) est à insérer prés du circuit intégré IC10. Le placer en position horizontale en soudant son boîtier avec une goutte d'étain sur la piste de masse du circuit imprimé. Prendre les trois transistors plastiques BC.517 et les insérer dans les positions indiquées TR1-TR2-TR3 en orientant leur méplat vers la gauche.

Les autres transistors BC.238 seront insérés dans les positions indiquées TR4-TR5 en orientant leur méplat vers le bas.

Pour terminer monter le circuit intégré IC11 sur un petit radiateur et fixer l'ensemble sur le circuit imprimé à l'aide d'une vis plus écrou.

Enfiler dans les emplacements indiqués DL1-DL2-DL3 les broches des petites LED rouges sans les souder, en orientant la broche la plus courte (K) vers la gauche.

Avant de souder les broches des LED, fixer provisoirement le circuit imprimé sur la contre face interne du boîtier à l'aide des quatre entretoises en laiton. Après avoir présenté la face avant, faire dépasser la tête des diodes et souder les broches sur les deux pistes en cuivre du circuit imprimé.

En dernier lieu placer les circuits intégrés sur leurs supports en orientant leur encoche de référence en "U" comme visible sur le schéma pratique Fig.17.

# *Réalisation ETAGE IX. 1095/B••••\*••*

Sur le côté supérieur de ce circuit imprimé seront montés les 10 boutons-poussoirs et du côté opposé les deux connecteurs CONN2-CONN3 comme visible Fig. 19-20.

De ces 10 boutons-poussoirs, seulement cinq ont à l'intérieur de leur capuchon une minuscule LED.

Les boutons-poussoirs munis de LED doivent nécessairement être insérés aux emplacements indiqués P4-P3-P8-P7-P9 qui

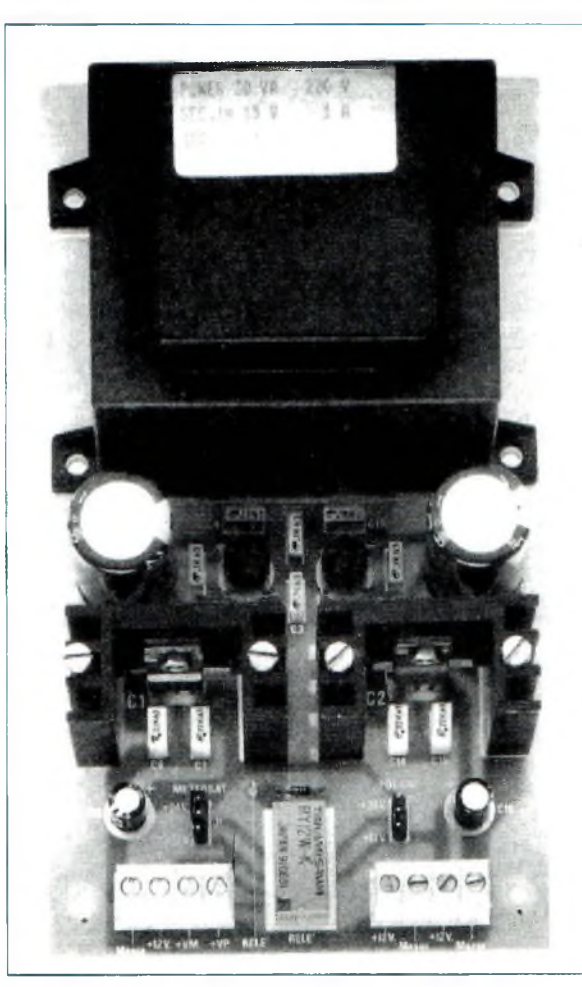

*Fig. 14 Photo de l'alimentation. Pour bloquer les deux radiateurs de refroidissement sur le circuit imprimé utiliser deux vis. Noter en bas le relais utilisé pour envoyer la tension d'alimentation sur le convertisseur du météosat ou sur le préamplificateur despolaires.*

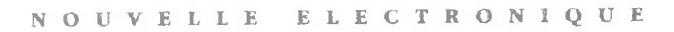

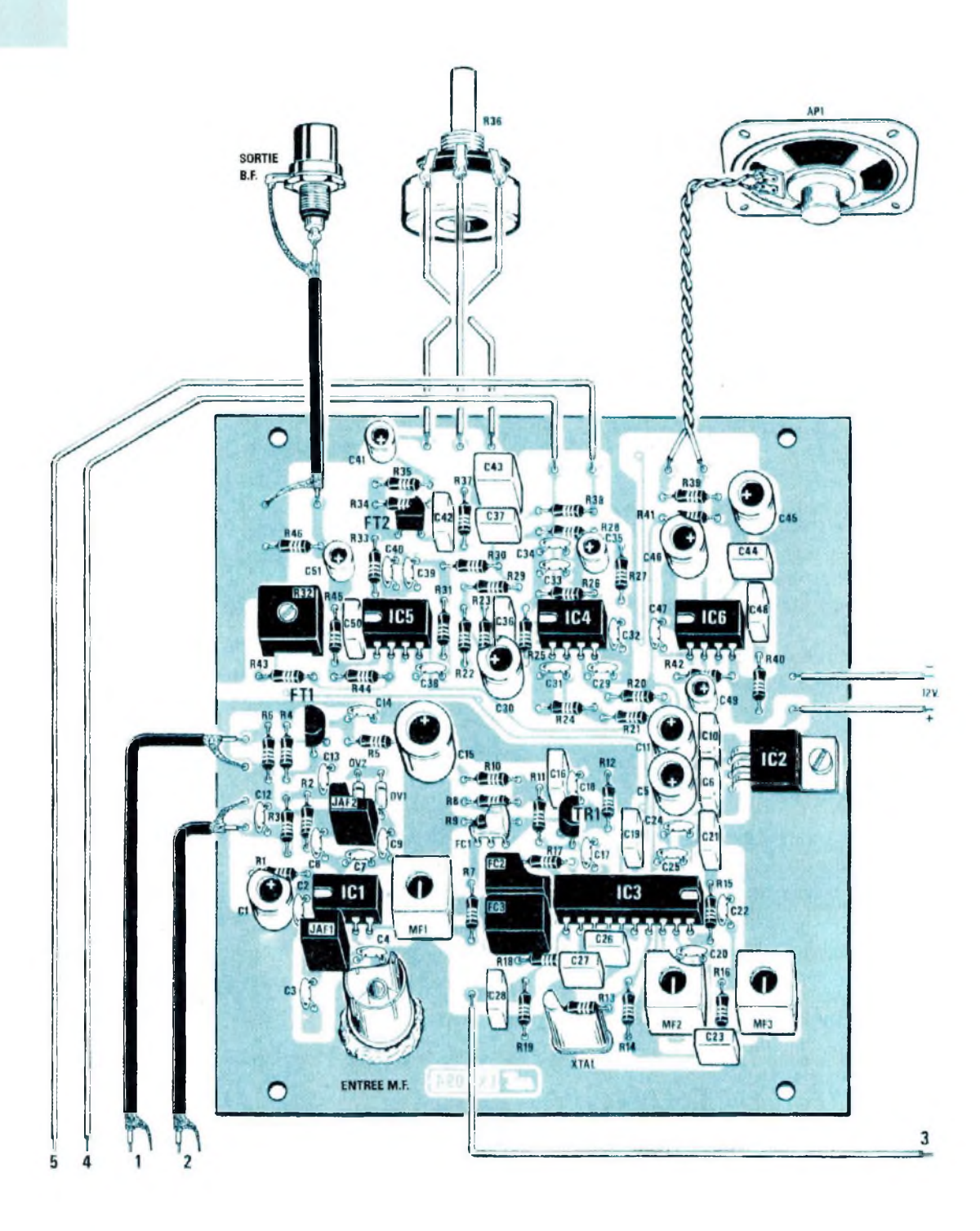

RB

 $\mathbb{R}^n \rightarrow \mathbb{R}^n$ 

*Fig.15 Schéma d'implantation de la platine LX.1094. Important : Le condensateur C8 est associé en parallèle à une résistance de 1.000 ohms. Dans le dessin cette modification n'apparaîtpas (voir C8 placée entre ICI etJAF2). Lesfils 5-4-3 et les câbles blindés 1-2 sont à relier avec les points correspondant surlaplatine de la Fig.l* **7.**

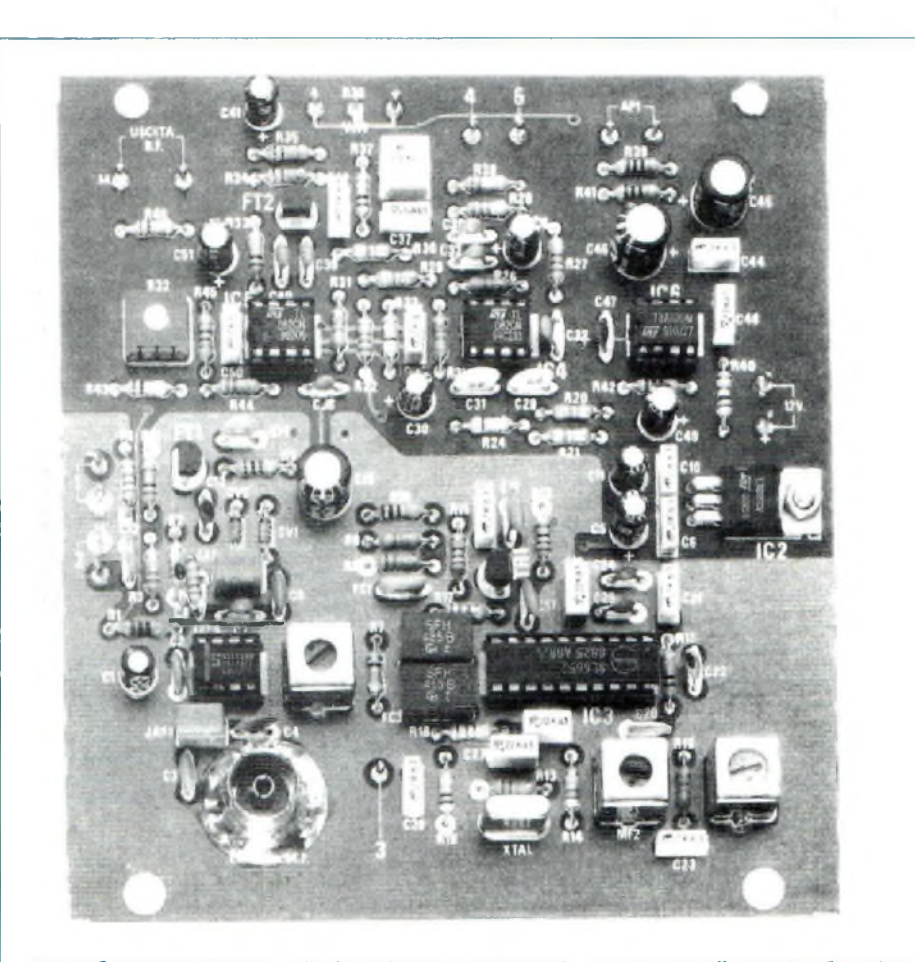

FRI BETWEEN THE STATE OF THE STATE OF THE STATE OF THE STATE OF THE STATE OF THE STATE OF THE STATE OF THE STATE OF THE STATE OF THE STATE OF THE STATE OF THE STATE OF THE STATE OF THE STATE OF THE STATE OF THE STATE OF TH

*Fig.16 Présentation de la platine LX.1094. La prise d'entrée du signal MF est à souder directement sur la piste en cuivre du circuit imprimé. Souder également sur la partie arrière la broche centrale sur la piste à laquelle est raccordé le condensateur C3 (voirFig.15).*

dans le dessin Fig. 20 se distinguent par la couleur bleue.

# *Réalisation ETAGE LX.I096...........*

Sur le circuit imprimé LX.1096 monter les quelques composants visibles en Fig.24.

Il est conseillé de monter en premier lieu les deux ponts redresseurs, les deux cavaliers J1-J2, tous les condensateurs polyester et les condensateurs électrolytiques en respectant leur polarité.

Le relais de commutation Météosat-Polaire est à insérer en bas. A droite de celui-ci

sera implantée la diode silicium DSI en orientant sa bague blanche vers J2.

Fixer à l'aide d'une vis plus écrou les deux circuits intégrés régulateurs sur leur radiateur de refroidissement, en prenant garde à ne pas les intervertir.

Le circuit intégré ICI est un uA.7824, et IC2 est un uA.7812. Avant de souder leurs broches, il convient de les fixer sur les deux radiateurs de refroidissement. Les deux radiateurs seront bloqués en utilisant les deux longues vis fournies.

Insérer ensuite les trois borniers puis le transformateur d'alimentation à bloquer à l'aide de quatre vis.

Vu que les broches de ce transformateur sont asymétriques il est impossible de l'insérer dans un mauvais sens.

## *MONTAGE DANS LE BOITIER*

Le montage de ces différentes platines achevé, procéder à l'assemblage final dans le boîtier.

Avec deux vis, fixer sur la face arrière du boîtier la platine LX.1O93, puis la prise pour la sortie du signal BF, la prise 220 volts et le haut-parleur (voir Fig.26).

Sur le fond métallique pré-percé du coffret, fixer l'étage d'alimentation LX.1096 et l'étage principal LX.1094 en utilisant les entretoises en laiton qui surélèvent les deux circuits imprimés d'environ 10 mm.

Dans l'étage d'alimentation LX.1096, deux de ces entretoises sont à utiliser pour bloquer le transformateur Tl sur le circuit imprimé.

Sur la face avant, fixer le potentiomètre de volume R36 et la platine de visualisation LX.1095.

Auparavant, il est nécessaire d'insérer sous le circuit imprimé la platine LX.1095/B comportant les commandes et l'écran afficheur (voir Fig. 18) et souder deux longueurs de câble coaxial blindé sur les deux broches placées près des résistances R15- R14-R1 et deux fils, un noir et un rouge pour l'entrée de la tension de 12 volts (voir broches placées prés de C29-C32).

En ce qui concerne l'écran d'affichage, vu qu'il ne dispose d'aucun connecteur, enfiler dans les trous de la piste de cuivre placés en bas le connecteur mâle à 14 broches (voir Fig.22) en soudant ses broches du côté opposé sans provoquer de court-circuit.

Ce connecteur mâle sera ensuite enfiché dans le connecteur femelle CONN1 présent sur le circuit imprimé LX.1095.

Pour maintenir cette petite platine, insérer dans les quatre trous du circuit imprimé de l'écran d'affichage et dans ceux présents sur le circuit imprimé LX.1095 (voir Fig.11) les entretoises plastiques.

Sur l'afficheur, faire arriver le 5 volts d'alimentation à prélever des deux broches placées prés de R45 du circuit imprimé LX.1095 en prenant garde à ne pas intervertir les polarités négatives et positives. Ces opérations effectuées, fixer le circuit imprimé LX.1O95 sur la contre plaque intérieure métallique en maintenant l'écartement avec quatre entretoises en laiton de 10 mm de longueur.

Les circuits imprimés placés dans le boîtier, il ne reste qu'à les relier entre eux en se reportant à la Fig.27.

Pour relier la sortie RF du module LX.1093 avec la platine LX.1094 un câble coaxial avec deux connecteurs mâles est fourni.

#### *REGLAGE*

Une des qualités de ce récepteur est de ne pas nécessiter pour son réglage d'instruments coûteux, car l'étage LX.1093 est déjà réglé.

Les simples réglages restant à effectuer peuvent être menés à bien avec le signal délivré par le satellite Météosat.

Avant de mettre le récepteur sous tension, déplacer le cavalier Jl, présent sur l'étage d'alimentation LX.1096 sur 24 volts pour le Météosat et le cavalier J2 sur 12 volts pour alimenter le préamplificateur des polaires,

Déconnecter le câble coaxial qui relie le module LX.1093 à l'étage principal LX.1094. Mettre le récepteur sous tension. Aussitôt l'écran d'affichage doit s'activer.

En cas de défaut d'inscriptions sur l'écran, tourner d'une extrémité à l'autre l'ajustable R44 jusqu'à trouver la position dans laquelle les caractères apparaissant sur l'afficheur soient bien contrastés.

Tourner l'ajustable R3ô de façon à allumer un seul élément de la barre S-Mètre (voir Fig.36).

## *Réglage 2.400 Hz.....*

Eteindre de nouveau le récepteur et enlever du circuit imprimé LX.1095 le cavalier Jl placé sous l'ajustable R36 et l'insérer dans le connecteur J2 de l'AFC placé vers IC10.

Maintenir pressée la touche MET/POL et remettre le récepteur sous tension.

Sur l'écran afficheur apparaît l'inscription Nuova Elettronica. Relâcher la touche MET/POL, Sous cette inscription apparaît un nombre représentant la fréquence qui doit être ajustée avec un tournevis par l'ajustable R23 jusqu'à lire sur l'écran d'affichage 2.400 Hz (voir Fig.28).

L'instabilité de cette fréquence sur l'écran d'affichage n'est pas préoccupante. En effet puisque le circuit d'entrée est ouvert, la fréquence peut osciller sur des valeurs comprises entre 2.410-2.413 ou entre 2.387 2.390.

De même lors du réglage, la valeur 2.400 ne sera pas exactement obtenue mais la tolérance du PLL présent dans le récepteur est bien suffisante.

A ce stade, appuyer de nouveau sur la touche MET/POL . Sur l'écran s'affiche l'inscription TARATO (réglé) (voir Fig.30) puis l'inscription Taratura Meteos - Errore <sup>=</sup> +00 KHz (voir Fig.31). Presser une nouvel le fois sur MET/POL apparaît une nouvelle inscription Taratura Polari = + 00 KHz (voir Fig.32).

Appuyer de nouveau sur la touche MET/POL et aussitôt doit s'allumer la LED MET et sur l'écran d'affichage apparaître 134.000 MEM 01 (voir Fig.34).

#### *Réglage MF 1-MF2......*

Laisser le câble coaxial qui est relié à la platine LX.1093 en l'air.

Prendre un voltmètre digital placé sur la position 2 volts CC pleine échelle et le relier entre la broche 3 et la masse la plus proche (voir Fig.33).

Maintenant régler le noyau de la moyenne fréquence MF1-MF2 très lentement jusqu'à lire sur le testeur la tension maximale.

Normalement cette tension se situe autour de 0,4-0,5-0,6 volt.

Passer ensuite à l'opération suivante.

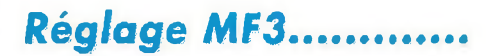

Avant de régler la MF3, éteindre le récepteur. Replacer à nouveau le câble coaxial

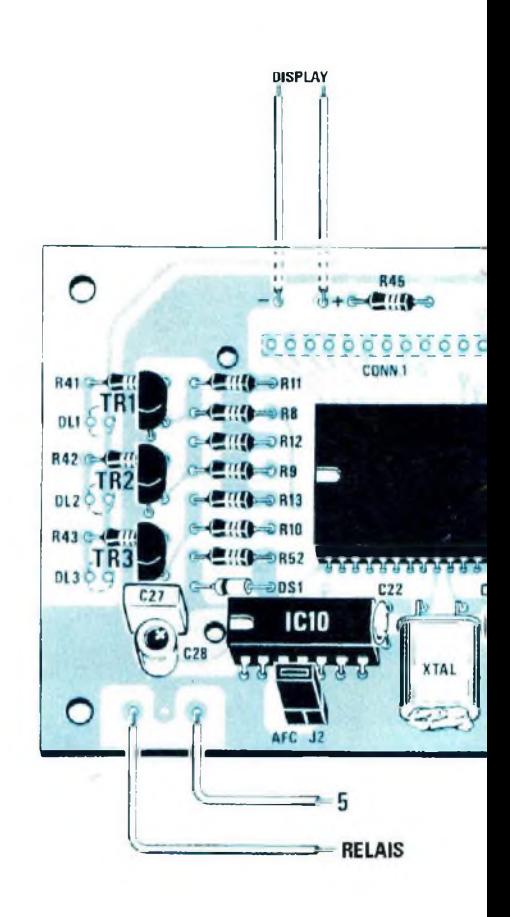

entre la sortie du module LX.1093 et l'entrée de la platine LX.1094. Relier ensuite sur l'entrée le câble coaxial provenant du convertisseur placé sur la parabole Météosat.

La parabole doit déjà être dirigée vers le satellite Météosat, car pour le réglage de la MF3, le signal envoyé par le satellite est utilisé.

Après avoir tourné à mi-course l'ajustable R28 = V.AFC placé prés du circuit intégré IC11, mettre sous tension le récepteur qui automatiquement doit s'accorder sur 134.000 KHz.

En agissant sur les deux touches P1-P2 accorder parfaitement le signal de Météosat en contrôlant la barre du S-Mètre, sans tenir compte du fait que pour obtenir cette condition il est peut-être nécessaire de se placer sur 133-085 ou 134.021 KHz.

A ce stade, tourner lentement le noyau de

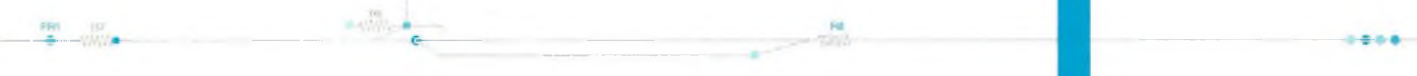

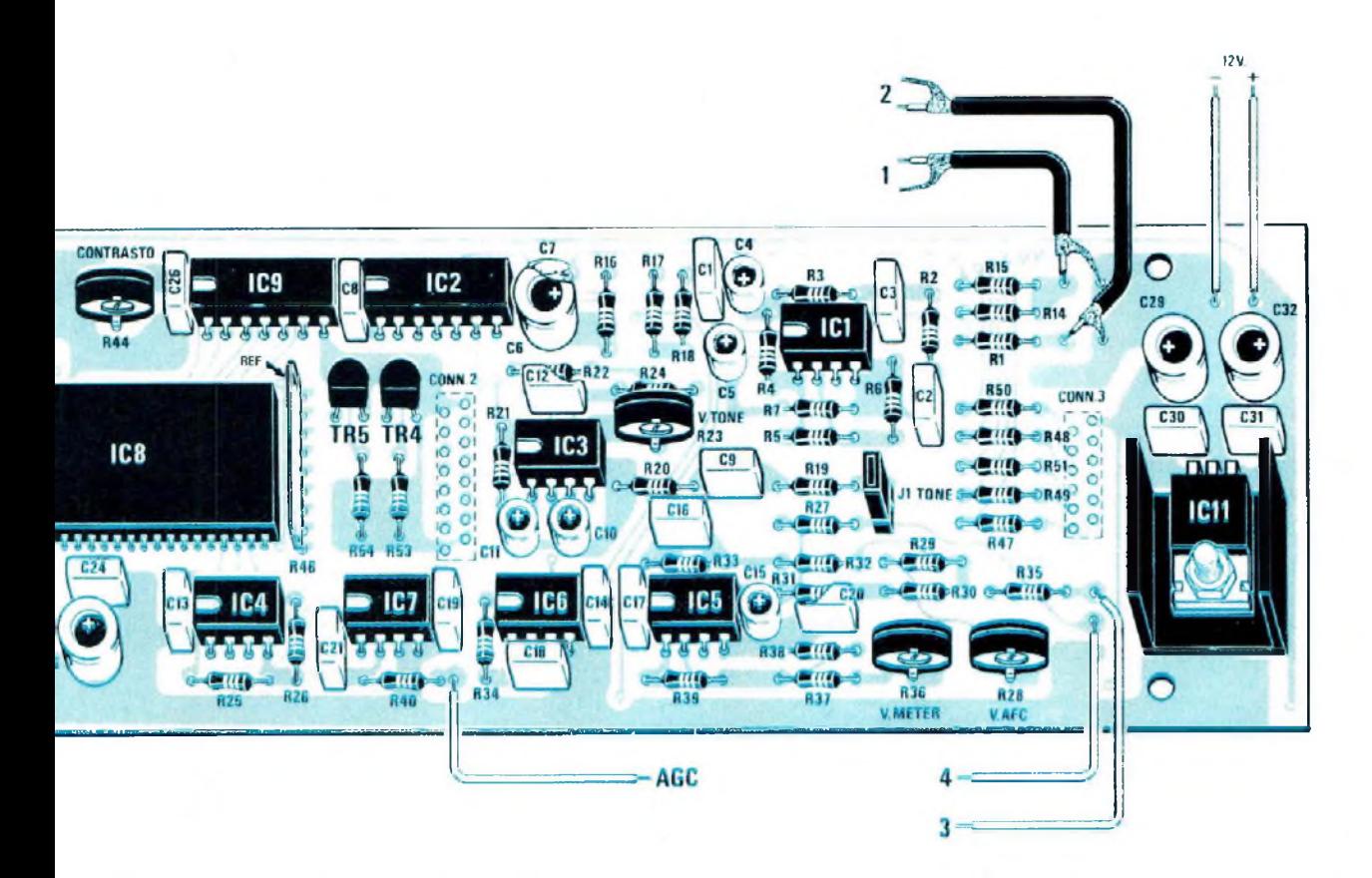

Fig.17 Schéma pratique de montage de la platine LX.1095. Pour le réseau de résistance R46 le point de réfé*rence est orienté vers IC9. Surle connecteurAFC-J2 le cavalier est inséré enphase de réglage..*

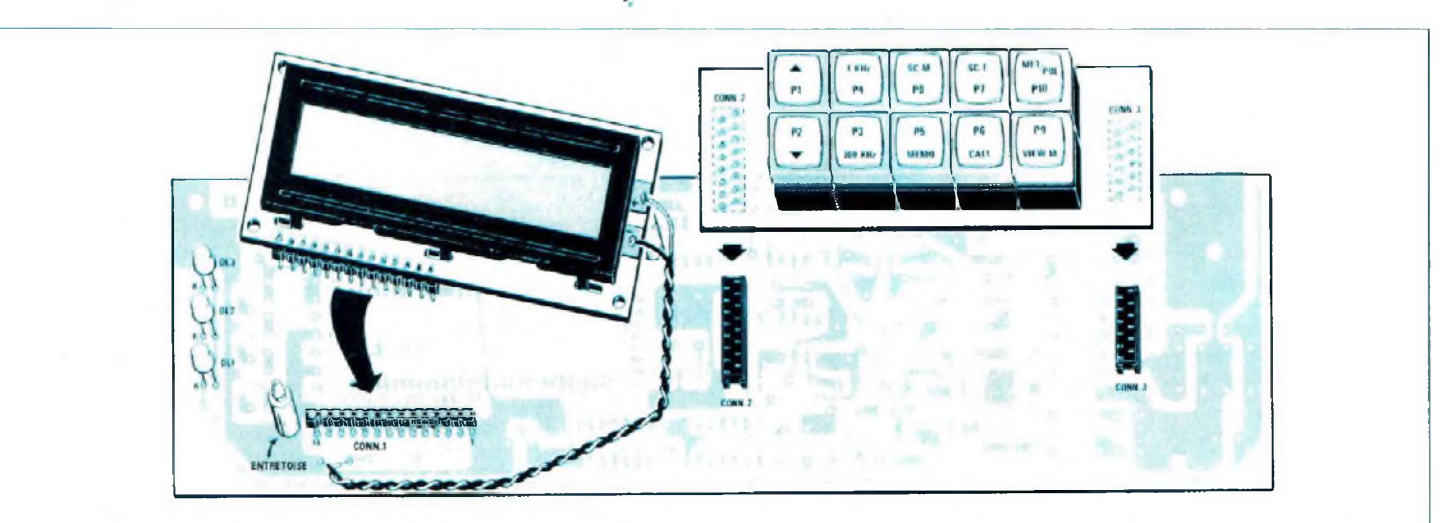

*Fig.18 En tournant le circuit imprimé LX.1095, enficher dans les deux connecteurs indiqués CONN2-CONN3* le clavier et dans le CONN1 l'écran d'afficbage LCD. Relier les deux plots +/- visibles sur la droite de l'écran d'affichage aux deux fils qui sont à raccorder sur le circuit imprimé en respectant bien les polarités. Voir *en Fig.17 les deuxfils en haut à gauche indiqués "display".*

#### **<sup>N</sup> <sup>O</sup> <sup>U</sup> VELIE ELECTRONIQUE**

R8

\$ •

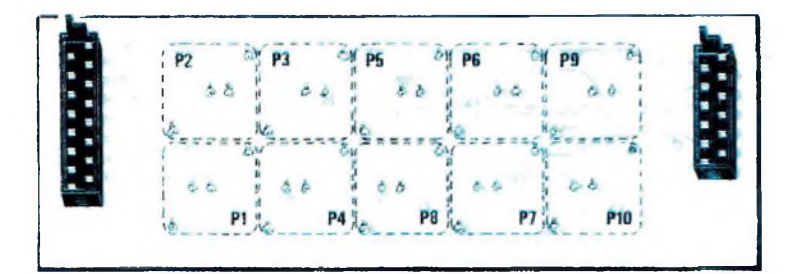

*Fig. 19 Vue du circuit imprimé IX. 1095/B vu du côté des connecteurs CONN1-CONN2.*

*Fig.20 Le même circuit imprimé vu du côté des boutons-poussoirs. A l'intérieur des boutons-poussoirs colorés est insérée une LED (voir Fig.23).*

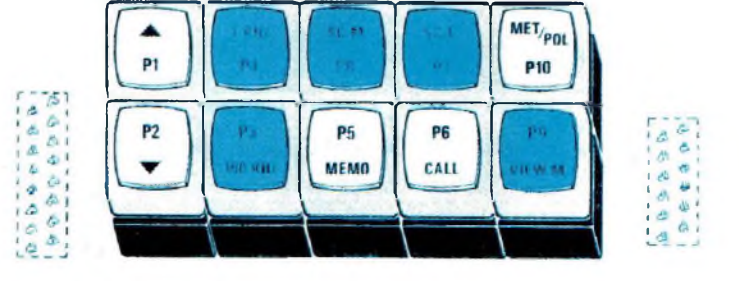

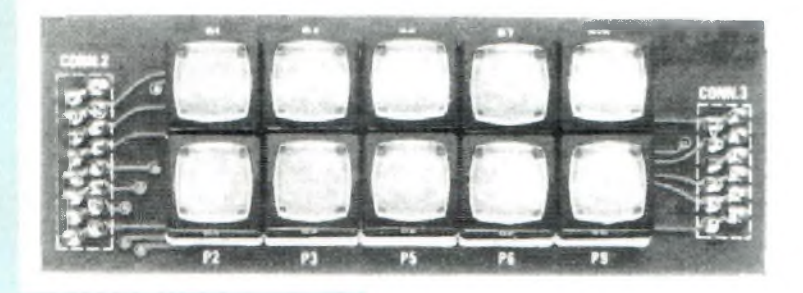

*Fig.21 Montage terminé de la platine LX. 1095/B.*

*Fig.22 Sur l'arrière de l'écran d'affichage LCD se trouvent déjà insérés deux microprocesseurs qui pilotent par l'intermédiaire d'un programme la matrice à points. Sur cet afficheur souder seulement le connecteur mâle à 14 pattes. Ce connecteur est visible en bas sur le côté droit de laphoto.*

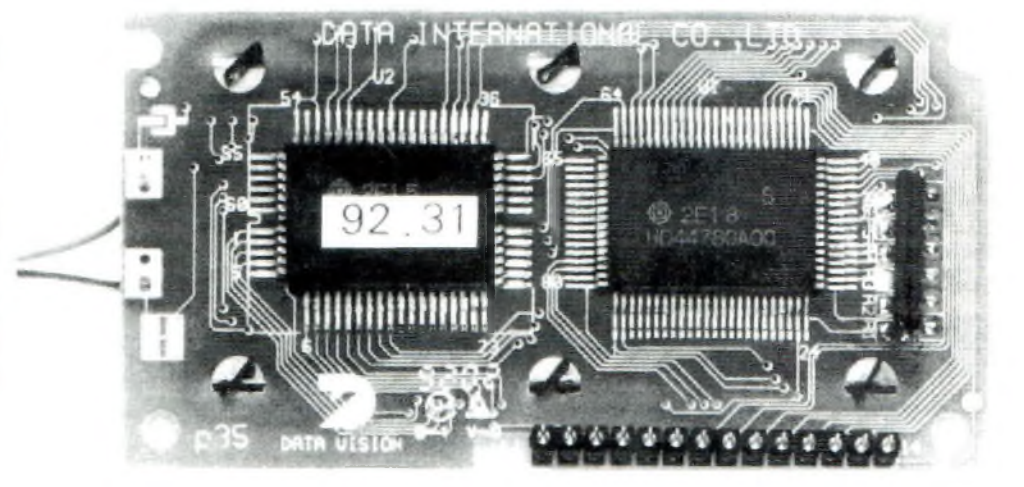

**RF** 

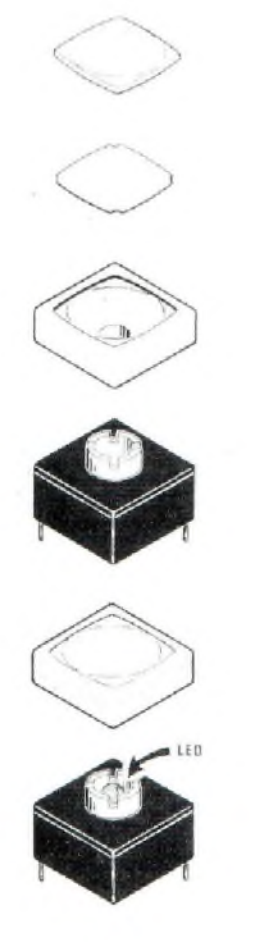

FR1 R8

*Fig.23 Les boutons-poussoirs visibles en Fig.20-21 sont composés de quatre parties. Cinq d'entre eux comportent une LED à l'intérieur.*

*Fig.24 Schéma d'implantation de l'étage d'alimentation référencé LX.1096. Le fusible Fl est inséré dans le logement de la prise secteur.*

思

 $\frac{1}{2}$ 

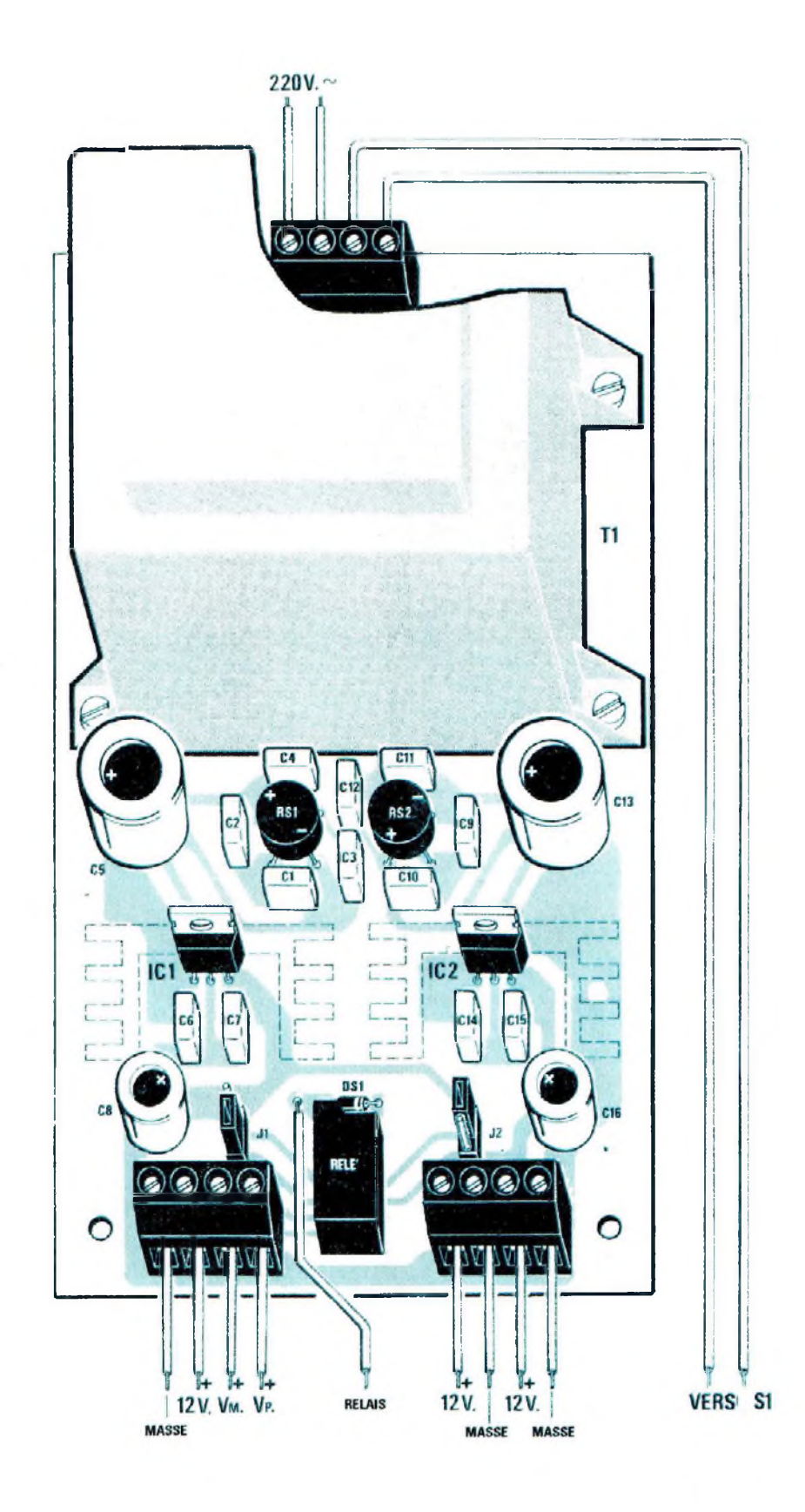

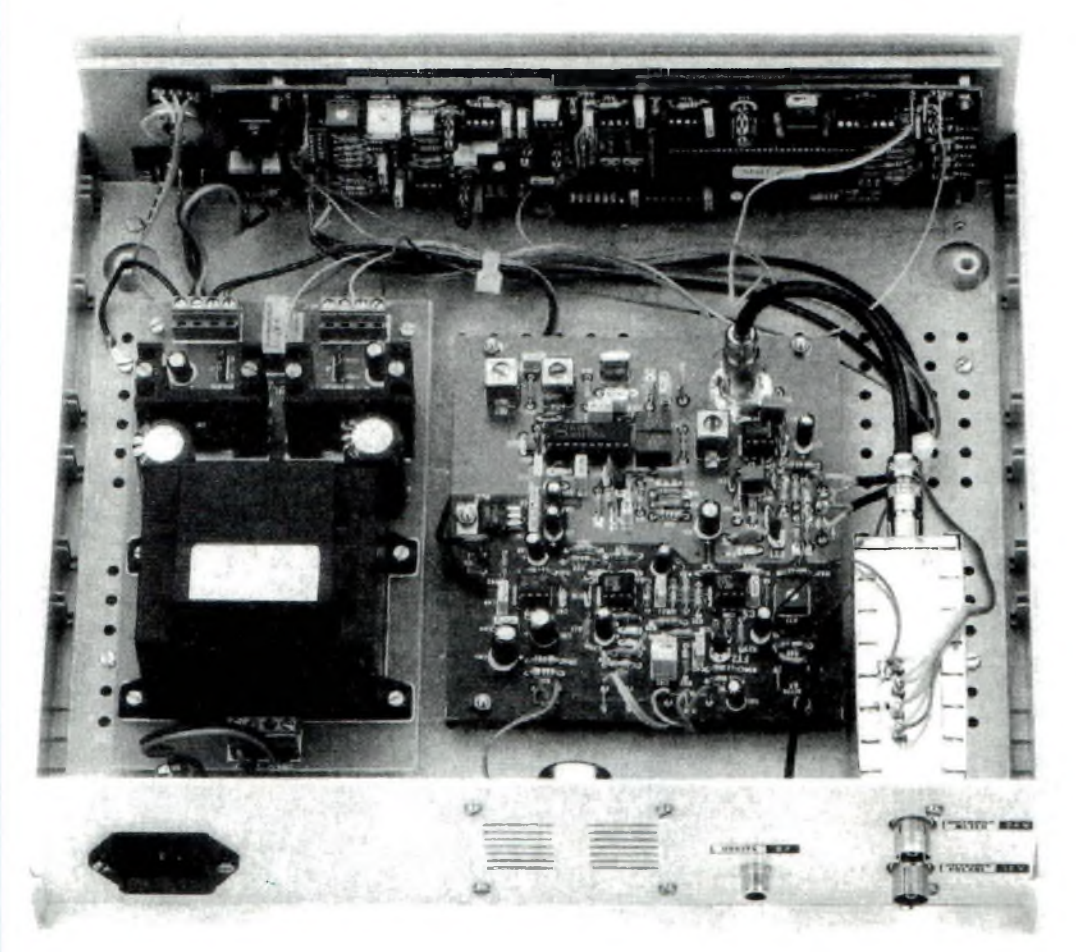

*Fig.25 Photo du récepteur monté vu de l'arrière. Sur le côté gauche se trouve la prise Europe châssis équipée d'un logement recevant le fusible (surle côté droit se trouve la prise de sortie BF et les deux embases TV des prises coaxiales qui proviennent des deux antennes Météosat et Polaire).*

la MF3 de façon à porter le curseur de l'AFC en position centrale (voir Fig.35).

Eteindre le récepteur et ôter le cavalier du connecteur J2 pour l'insérer sur le connecteur [1.

Si ce cavalier n'est pas déplacé, ni l'AFC ni l'AGC ne fonctionnent.

#### *CONTROLE RECEPTION....*

Lorsque le récepteur est mis à nouveau sous tension la LED Met s'allume et si le Météosat est en train de transmettre la LED Sat s'allume également. Si l'accord du récepteur n'est pas parfait, le curseur de l'AFC se déplace vers le centre, en corrigeant également la fréquence qui apparaît sur l'écran d'affichage.

**A noter :** lorsque le satellite passe en pause, la LED Sat s'éteint et dans le haut-parleur aucun bourdonnement n'est entendu, car le muting entre en fonction.

#### *S-METRE.. 99999999 <sup>9</sup> <sup>9</sup> <sup>9</sup> <sup>99</sup> <sup>99</sup> 9999<sup>9</sup> <sup>9</sup> <sup>9</sup>*

En présence du signal du Météosat, sur la barre du S-Mètre ne doivent pas apparaître plus de 5 carrés complets (voir Fig.37).

Ne pas chercher à obtenir davantage de barres parce que l'AGC (contrôle Automatique de Gain) les réduit, en modifiant ainsi le gain de l'étage préamplificateur.

Avec 5 carrés sur le S-Mètre, lorsque l'on passe en réception des polaires, l'AGC préamplifie davantage le signal quand le satellite est loin, et l'atténue quand le satellite est très proche. A titre d'information, le signal des polaires est optimum lorsque sur le S-Mètre s'allume plus de 5 carrés et est considéré comme faible pour 2 carrés.

RG <sup>i</sup>

## *SIGNAL SORTIE BF.....*

L'ajustable R32 permet de faire varier l'amplitude du signal de sortie BF qui doit atteindre le convertisseur vidéo ou les interfaces reliées à un ordinateur d'un minimum de 0,5 volt crête/crête à un maximum de 4 volts crête/crête.

Chaque convertisseur vidéo et chaque interface demandent une tension différente sur l'entrée. Il est donc conseillé de placer cet ajustable à mi-course. Si l'image est trop foncée ou trop claire tourner l'ajustable R32 dans un sens ou dans l'autre jusqu'à obtenir une image avec un blanc net.

R8

# *REGLAGE FREQUENCE METEOSAT.*

*Le* satellite Météosat transmet sur deux canaux :

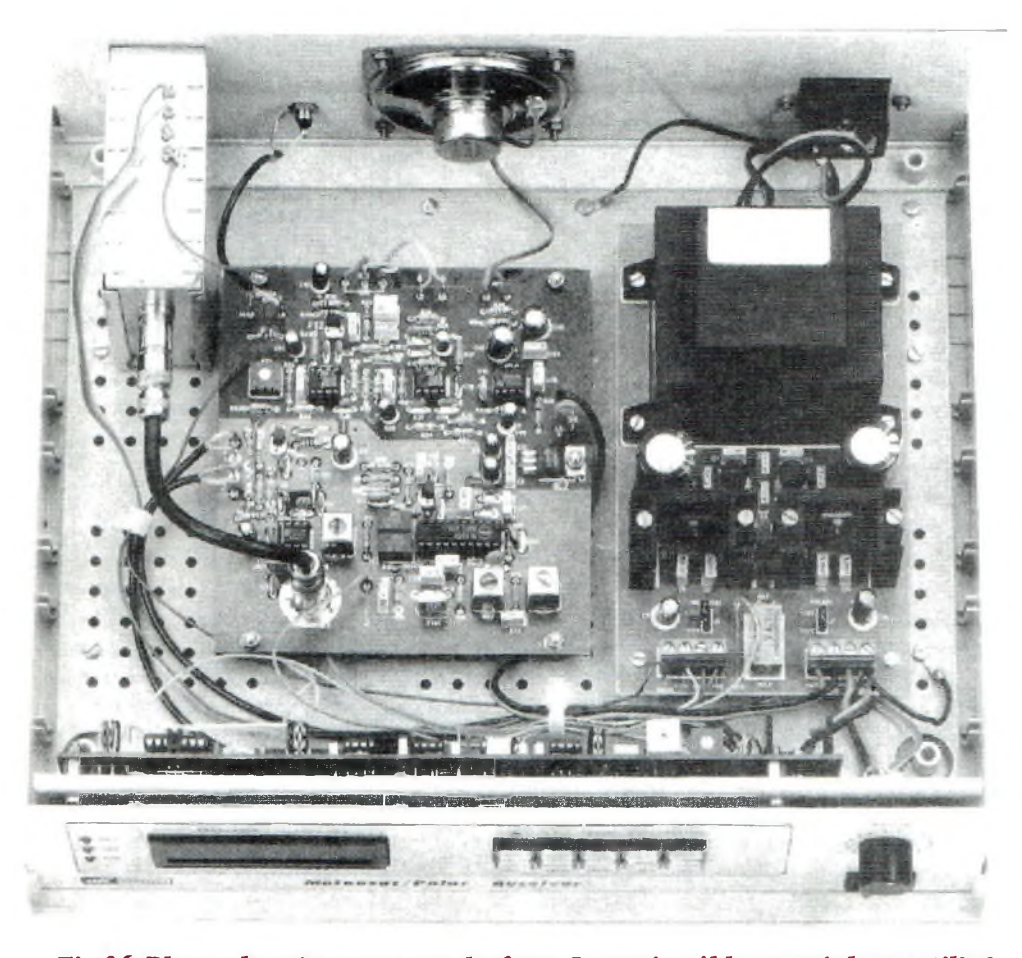

*Fig.26 Photo du récepteur vu de face. Le petit câble coaxial est utilisé pourrelier le module LX.1093 et la platine LX.1094. Souder sur le boîtier du module IX.1093 unfilpourla masse à relier au bornier de l'alimentation (voir dessin de Fig.27).*

Canal <sup>1</sup> = 1.691,0 MHz Canal  $2 = 1.694, 5$  MHz

Le préamplificateur/convertisseur de la parabole convertit ces deux fréquences sur :

134.000 KHz pour le 1° canal

137.500 KHz pour le 2° canal

Il est difficile de réussir à s'accorder avec le récepteur sur ces deux fréquences exactes à cause des tolérances des quartz présents soit dans le récepteur soit dans le convertisseur.

Pour recevoir le 1° canal il peut être nécessaire de s'accorder sur 134.015 KHz ou sur 133.985 KHz.

Si le quartz du convertisseur n'a aucune dérive il est cependant impossible d'éviter le dérapage de fréquence causé par les variations saisonnières de température qui peuvent descendre sous 0 degré en hiver ou monter à plus de 40 degrés en été.

Une différence de quelques Kilohertz est à noter dans les premières minutes suivant la mise sous tension jusqu'à ce que la température à l'intérieur du convertisseur soit stabilisée.

Ce léger décalage n'est pas catastrophique parce que l'AFC présent dans le récepteur corrige ces petites mais inévitables variations, et c'est d'ailleurs là une de ses raisons d'être.

Si après une dizaine de minutes la fréquence qui apparait sur l'écran d'affichage n'est pas exactement de 134.000 KHz il est possible de la corriger de la façon suivante :

**1°** Si le récepteur s'accorde automatiquement sur 134.052 (voir Fig.38) écrire cc chiffre sur un papier.

**2°** Eteindre le récepteur puis en le remettant sous tension tenir appuyé le boutonpoussoir MET/POL.

**3°** Sur l'écran d'affichage apparait l'inscription Nuova Elettronica et en lâchant le bouton-poussoir MET/POL, une fréquence (par exemple 2.430 Hz) apparaît (voir Fig.39).

**4°** Appuyer de nouveau sur le boutonpoussoir MET/POL et ainsi apparaît sur l'écran afficheur l'inscription Tarato puis l'inscription Taratura Meteosat - Errore = +00 KHz (voir Fig.41).

**27**

----- ——.. ..........- » — .....................'

••••

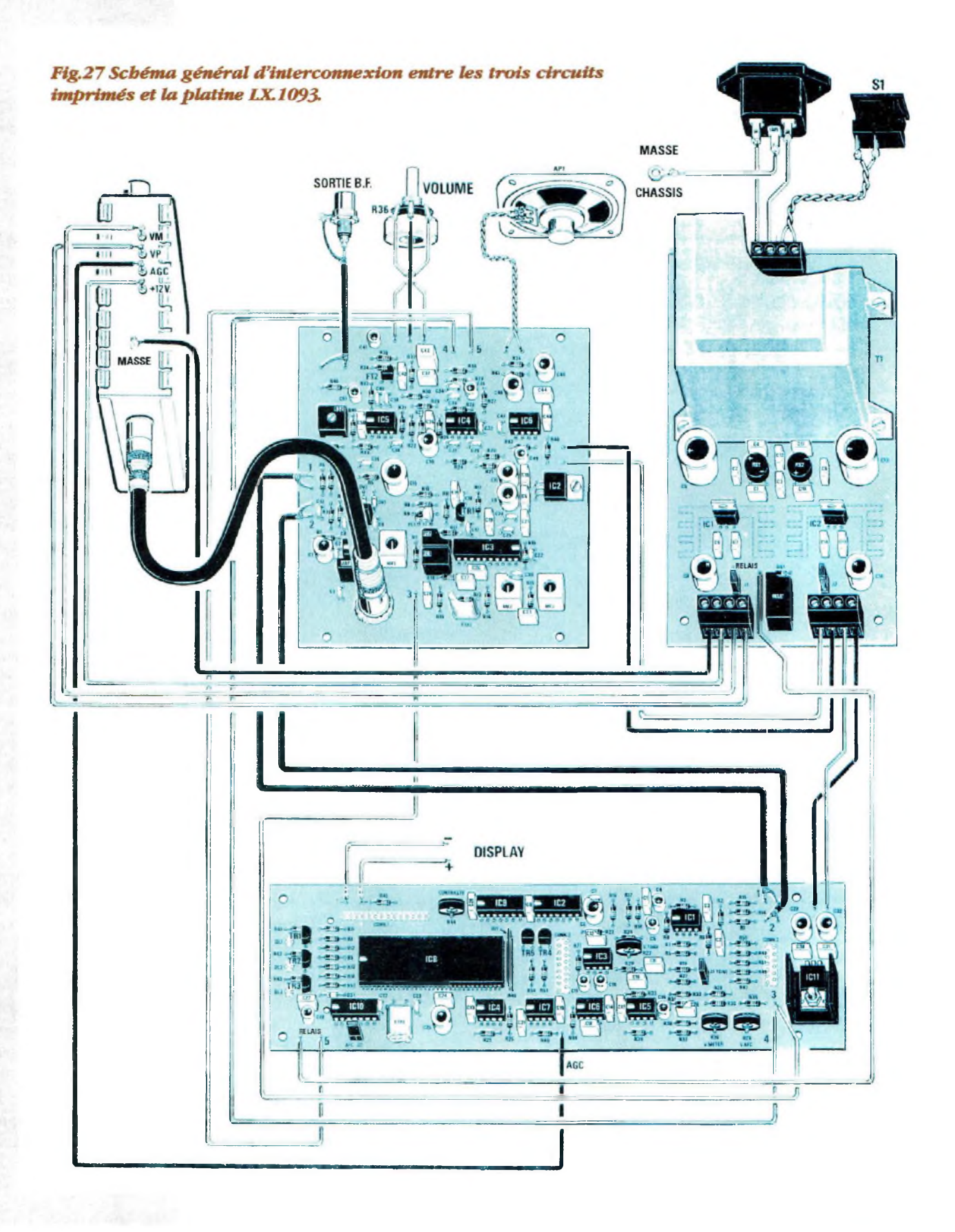

 $\frac{1}{\sqrt{2}}$ 

 $\mathcal{A}_{\mathcal{A}}$  ,

#### **28**

 $1.7774...$ 

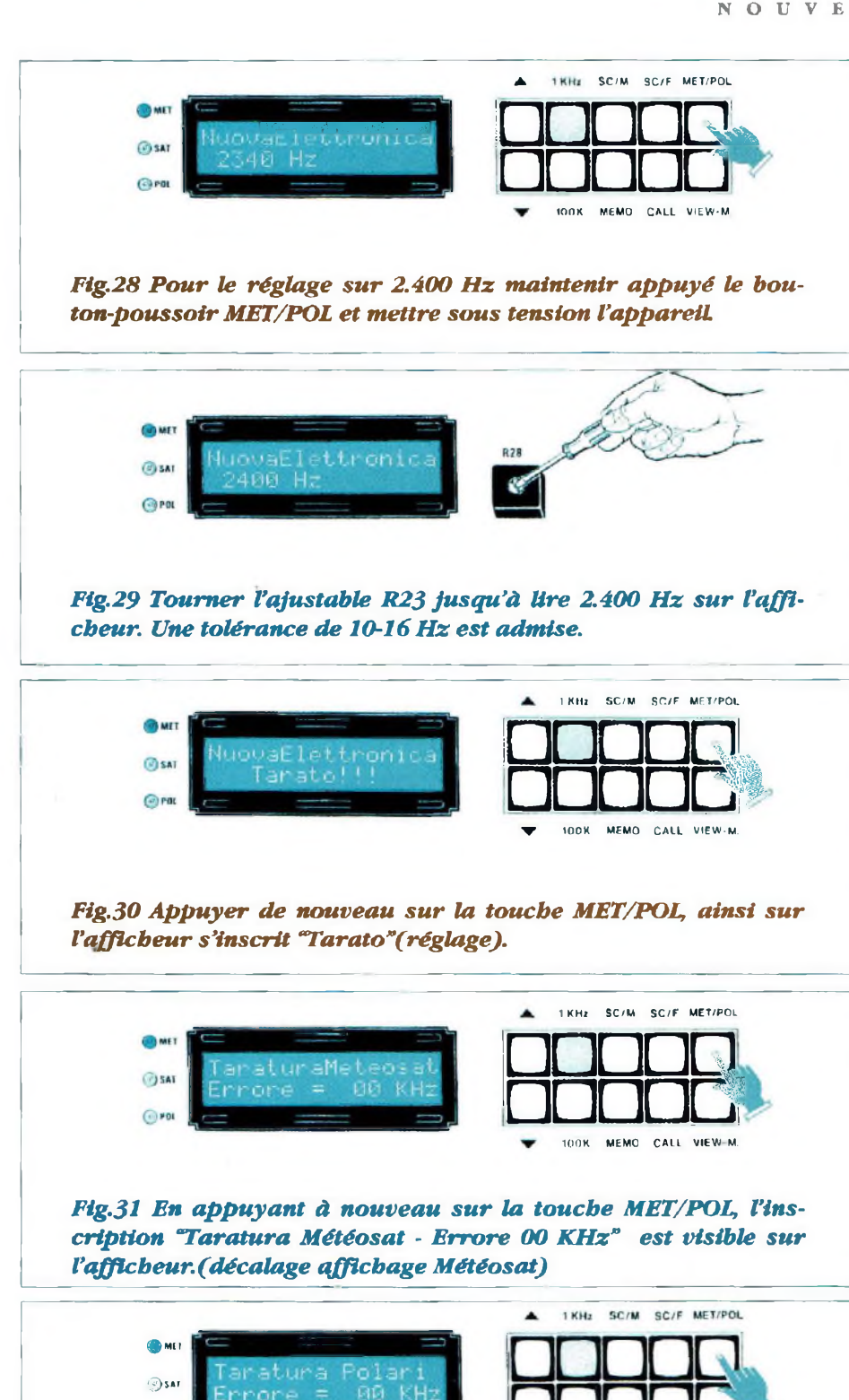

*Fig.32 En appuyant une nouvelle fois sur la touche MET/POL apparaît "Taratura Polari"(décalage affichage Polaire).*

©POI

**5°** Puisque le récepteur est accordé sur 134.052, il est évident que sur le météosat nous avons une erreur positive de :  $134.052 - 134.000 = 52$  KHz

**6°** Appuyer sur la touche PI jusqu'à faire apparaître sur l'écran d'affichage ERRORE + 52 (voir Fig.42).

**7°** Si au contraire le récepteur est accordé sur 133.985, l'erreur sera de :

 $134.000 - 133.985 = -15$  KHz

**8°** Dans ce cas, presser P2 jusqu'à faire apparaître sur l'écran d'affichage ERRORE - 15

**9°** La correction d'erreur effectuée, appuyer de nouveau sur la touche MET/POL, une nouvelle inscription apparaît : Taratura Polari =  $+(10)$  KHz

Appuyer de nouveau sur la louche MET/POL (en laissant passer quelques secondes) et aussitôt le récepteur passe en réception Météosat sur la fréquence exacte de 134.000 KHz.

# *REGLAGE FREQUENCE POLAIRE....................*

Lorsque sur l'écran d'affichage apparaît l'inscription Taratura Polari = +00 KHz (voir Fig.32), il est possible de corriger les erreurs de fréquence des polaires en procédant de la même façon que pour le Météosat.

Sur les polaires cependant, se présente une particularité très importante, celle de l'effet DOPPLER qui fait varier la fréquence en rapport avec la vitesse du satellite et sa distance.

Pour cette raison, le satellite polaire qui transmet sur 137.500 KHz, lorsqu'il se trouve encore sur la Norvège, est reçu au sol sur la fréquence de 137.515 KHz. Puis au fur et à mesure de son approche, cette fréquence diminue et seulement quand le satellite se trouve sur notre verticale sa fréquence est exactement de 137.500.

Ensuite, plus le satellite s'éloigne, plus sa

R8

MEMO CALL VIEW-M

**...•**

ачаа

*Fig.33 Pour régler la MPI et MF2, relier le voltmètre entre la broche 3 et la masse puis tourner les noyaux de la moyennefréquencejusqu'à lire la tension maximum (normalement de 0,4 à 0,6 volt). Le condensateur C8placé enparallèle à la résistance de 1.000 ohmspeut être vu en détailsur ce dessin.*

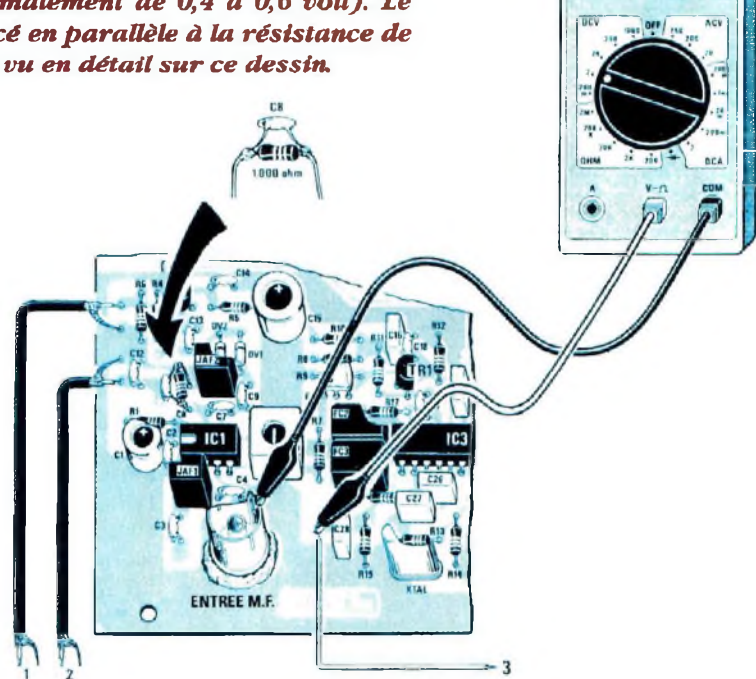

fréquence diminue en passant de 137.500 à 137.495 - 137.490 - 137.485 KHz etc...

Par conséquent, avant de corriger l'erreur, qui pourrait ne pas exister, attendre que le satellite polaire se trouve exactement à la verticale et établir s'il existe réellement une différence de fréquence en plus ou en moins.

#### *BALAYAGE MEMOIRE.......*

La balayage de mémoire fonctionne seulement quand le récepteur est en réception des polaires.

En appuyant sur la touche SC.M (balayage mémoire) le récepteur commence automatiquement à contrôler si sur les fréquences des canaux qui sont déjà mémorisés (137.300-137.400-137.500-137.625-137.850) un satellite est présent (voir Fig.44-45).

Dés que le récepteur capte un satellite, la fonction balayage se bloque et le récepteur reste accordé sur la fréquence du satellite reçu.

Si le satellite se trouve encore très loin et que son signal arrive avec du fading ou est trop faible, le récepteur se redéclenche automatiquement en remettant en fonction le scanner.

Quand le scanner repasse sur la fréquence de ce satellite, il se bloque de nouveau sur cette fréquence.

Si le signal est toujours trop faible, pour éviter que le récepteur marque un arrêt à chaque fois, il est possible d'appuyer sur la touche SC.M. Alors sur l'écran d'affichage apparaît STOP <sup>M</sup> et indique également le numéroe de la mémoire.

Les boutons-poussoirs PI ou P2 permettent de corriger la fréquence de réception de quelques Kilohertz.

F<sub>RI</sub> FR<sub>7</sub>

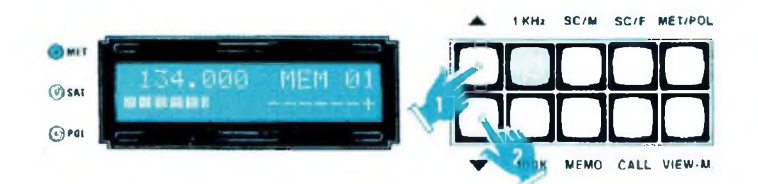

*Fig.34 Pour régler MF3, appuyer sur les touches P1-P2 jusqu'àfaire dévier vers le maximum le bargrapb du S-Métre.*

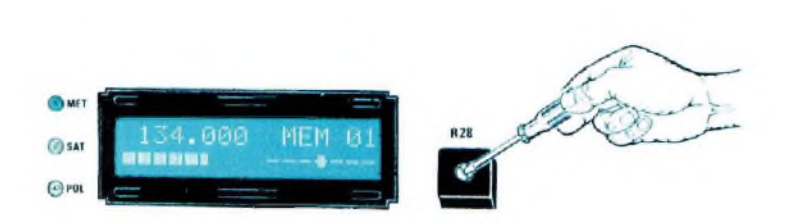

*Fig.35 Tourner l'ajustable R28 à mi-course puis le noyau de la MF3 jusqu'à porter la curseur de l'AFC au centre de l'échelle.*

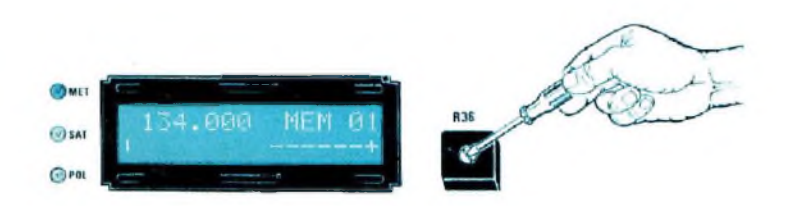

*Fig.36 En absence de signal Météosat, tourner l'ajustable R36jusqu'àfaire apparaître surle S-Mètre un seul élément.*

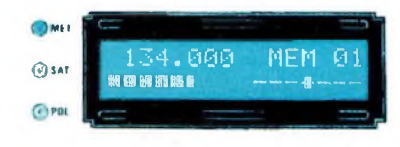

*Fig.37 Eteindre le récepteur. A la remise sous tension, même si le récepteur n'est pas parfaitement accordé, le curseur de l'AFC se porte au centre en corrigeant automatiquement lafréquence de l'accord.*

# *BALAYAGE FREQUENCE.....................*

Le balayage en fréquence fonctionne seulement quand le récepteur est en réception polaire. En appuyant sur la touche SC/F (balayage fréquence) le récepteur commence automatiquement la recherche de 137.000 KHz. à 139.000 KHz au pas de <sup>1</sup> Kilohertz (voir Fig.46-47).

En présence d'un signal capté, presser la touche SC/F.

STOP. F s'affiche sur l'écran.

A l'aide des touches PI ou P2, il est possible de corriger la fréquence de réception de quelques Kilohertz en plus ou en moins. Le balayage en fréquence peut être utile pour vérifier la présence de nouveaux Satellites sur des fréquences hors standard (par exemple sur 137.050 - 137.150- 137.800 etc).

A cet effet, la mémoire 06 permet de mémoriser la fréquence d'un éventuel nouveau venu.

## *METEOSAT DE CH <sup>J</sup> A CH2......................*

Pour Météosat, aucun balayage n'est prévu car le récepteur s'arrête dans tous les cas sur le canal 1, puisque sur cette fréquence le satellite transmet en continu.

Pour passer du canal <sup>1</sup> au canal 2, il suffit de presser sur la touche VIEW M. puis sur PI ou P2.

Pendant quelques secondes la fréquence 137.500 s'affiche sur l'écran (voir Fig.49).

A ce stade, en appuyant sur la touche CALL, le récepteur s'accorde automatiquement sur le canal 2 (voir Fig.50).

Pour passer du canal 2 au canal 1, il suffit de presser sur la touche VIEW.M puis PI et enfin CALL.

Pour se familiariser avec ce processus, il est conseillé d'effectuer plusieurs fois cette manipulation.

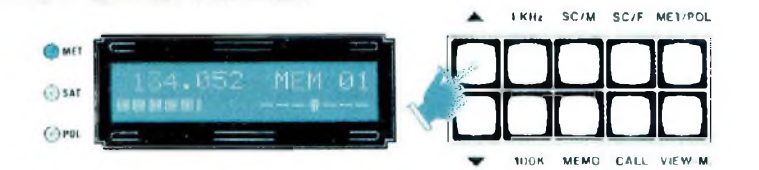

*Fig.38 Si le récepteur s'accorde de lui-même sur 134.500 KHz, il estpossible de corriger cette erreur comme expliqué ensuite.*

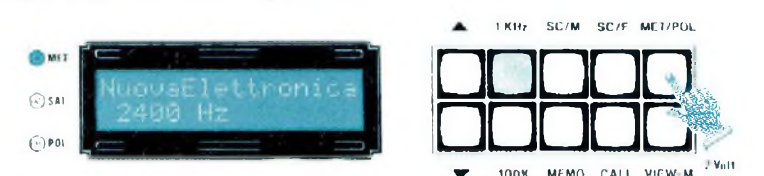

*Fig.39 Eteindre le récepteurpuis le mettre à nouveau sous tension en gardant appuyée la touche MET/POL de façon qu'apparaisse 2.400 Hz environ.*

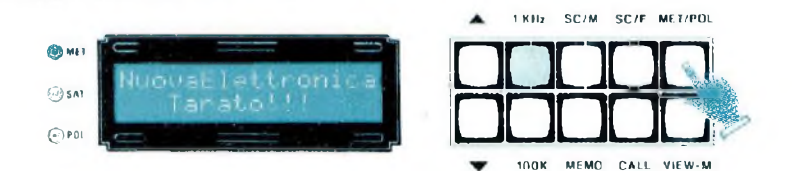

*Fig.40 Appuyer de nouveau sur MET/POL et après l'affichage de l'inscription "Tarato" appuyer de nouveau sur cette touche.*

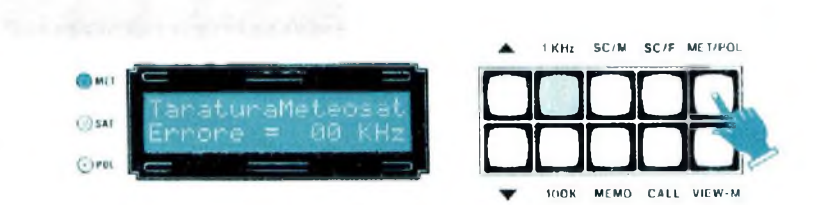

*Fig.41 Apparaît l'inscription "Taratura Météosat - Errore 00 KHz" ôterles 52 KHz en trop.*

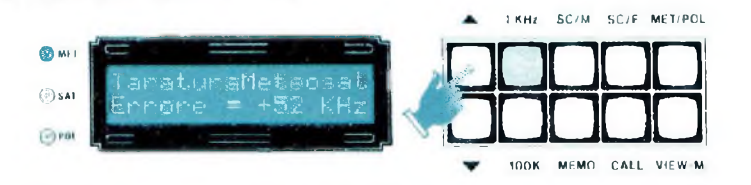

*Fig.42Appuyersur la touche PIjusqu'àfaire apparaître " +52 KHz", c'est à dire les Kilohertz en excès, puis appuyer sur la touche MET/POL*

# **CONTINU** *DE LA MEMOIRE...... ............*

En plus des 2 fréquences de Météosat, les 5 fréquences des satellites polaires sont déjà mémorisées.

Pour lire la fréquence mémorisée, la modifier, l'écrire à nouveau, l'effacer, procéder de la façon suivante :

Appuyer sur la touche MET/POL (Fig. 57)

Appuyer sur la touche VIEW.M (Fig.58)

Appuyer sur la touche PI ou P2. Maintenue appuyée apparaît en haut à gauche le numéro de la mémoire 01-02-03 et sous celle-ci la fréquence mémorisée (Fig.58).

Pour faire apparaître sur la ligne d'accord (ligne en haut à gauche) la fréquence associée à cette mémoire, presser la touche CALL (Fig.59).

# *MODIFIER UNE FREQUENCE....... .*

Pour changer une fréquence de quelques KHz presser la touche <sup>1</sup> KHz puis les touches PI ou P2 (Fig.51).

Pour changer une fréquence de quelques centaines de KHz presser la touche 100 KHz puis les touches PI ou P2 (Fig.52).

En gardant pressées les touches PI ou P2 la fréquence commence à monter ou à descendre d'abord lentement puis très rapidement.

# *EFFACEMENT MEMOIRE................... ...*

Pour effacer la fréquence contenue dans une mémoire, la visualiser sur l'afficheur en pressant d'abord la touche VIEW.M puis la touche PI ou P2 et enfin la touche CALL.

Pour effacer cette mémoire tenir appuyée la touche MEMO jusqu'à ce que sur le côté droit de l'écran d'affichage apparaisse l'inscription Vuota (vide) (voir Fig.56).

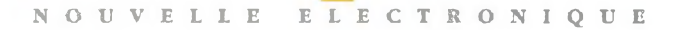

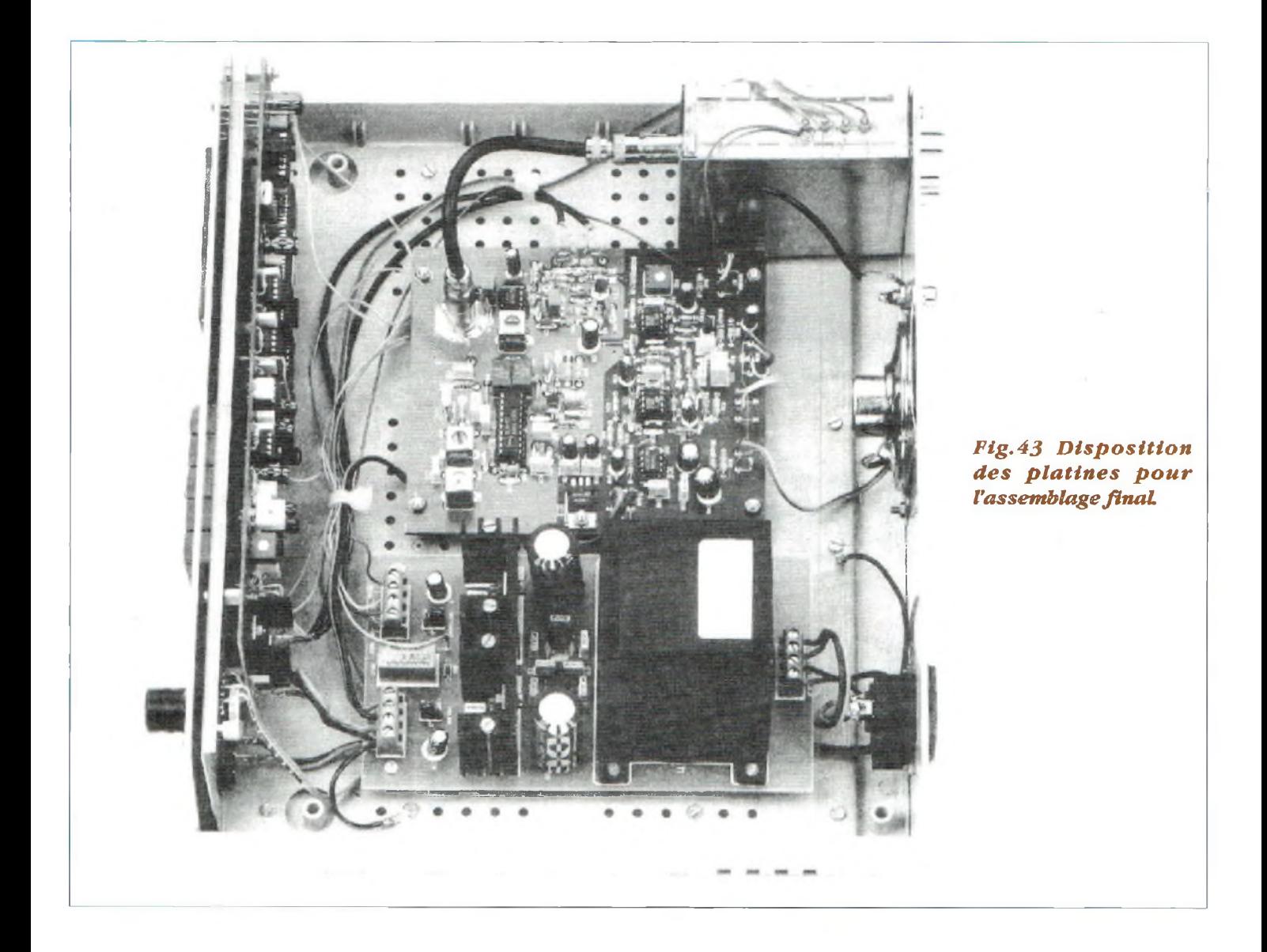

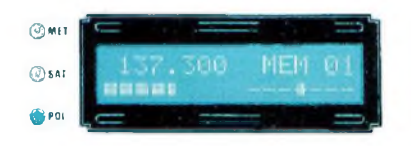

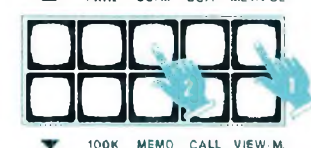

A <sup>1</sup> KHz SC/M SC/F MET/POL

FRI FOR STREET IN THE RESIDENCE OF THE RESIDENCE OF THE RESIDENCE OF THE RESIDENCE OF THE RESIDENCE OF THE RESIDENCE OF THE RESIDENCE OF THE RESIDENCE OF THE RESIDENCE OF THE RESIDENCE OF THE RESIDENCE OF THE RESIDENCE OF

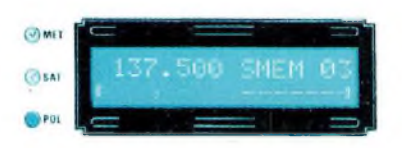

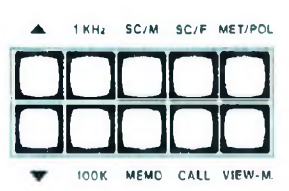

*Fig. 44 Pour lancer le scanning mémoire, appuyer sur la touche MET/POL de façon que la LED POL s'allume, puis appuyer sur la touche SC.M.*

*Fig.45 Le récepteur commence le balayage en se bloquant sur lafréquence du premier satellite capté.*

•••

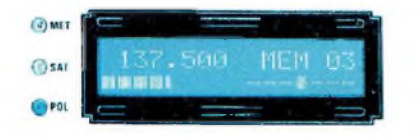

 $+$  with  $-$ 

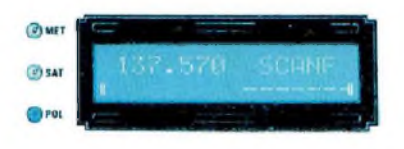

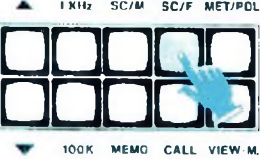

4k <sup>1</sup> KHz SC/M SC/F MET/POL □□mq

■ 100K MEMO CALL VIEW-M.

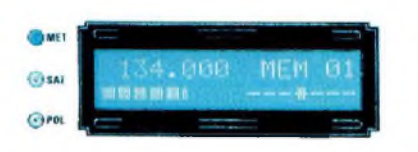

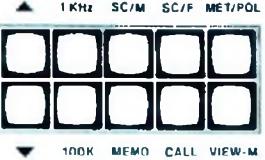

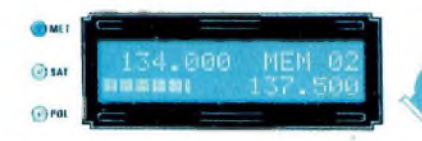

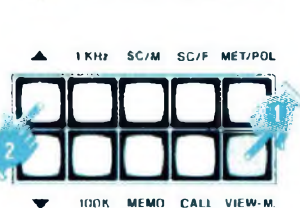

**OWEI** MEM **OSAI**  $G$ ra

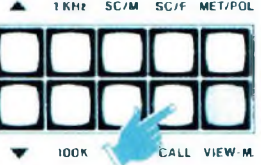

**OSMET CO** SAI

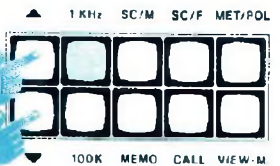

A. <sup>1</sup> KHZ SC/M SC/F MET/POL

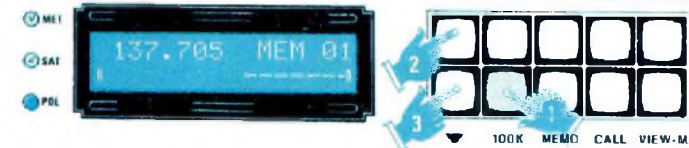

*Fig. 46 Pour le scanning en fréquence, bloquer d'abord la fonction SC.M pourfaire apparaître STOP, puis appuyer sur la touche SC/F.*

*Fig.47 En SC/F le balayage est effectué au pas de <sup>1</sup> KHz. Pour stopper cette fonction, il est nécessaire d'appuyer de nouveau sur cette touche.*

*Fig. 48 Dans le microprocesseur sont mémorisées les deux fréquences du Météosat et toutes celles des satellites polaires connus.*

*Fig. 49 Pour voir quelles fréquences sont mémorisées, appuyer sur la touche VIEW.Memory puis sur les touches PI et P2.*

*Fig.5ü Pour accorder le récepteur sur la "mémoire" présélectionnée (voir Fig. 49) appuyer sur la touche CALL*

*Fig.51 Pour modifier une fréquence de quelques Kilohertz il suffit d'appuyer sur les touches PI ou P2.*

*Fig.52 Pour modifier une fréquence de quelques centaines de KHz, appuyer sur la touche 100 Kpuis sur les touches PI et P2.*

**34**

\*\*\*\*

137.300 MEM 01<br>WARRANT - <sup>3</sup> 137.300 MEM 01  $\Theta$  sat  $@$ ro OMET

 $\overline{(\nu)}$  MET

**CISAT** 

137,3.00 MEM 06 **<sup>H</sup> <sup>H</sup> MM SI Uùot à !**

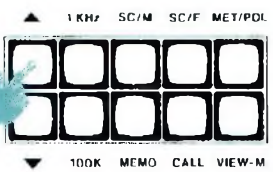

<sup>1</sup> KHz SC/M SC/F MET/POL

100K MEMO CALL VIEW M

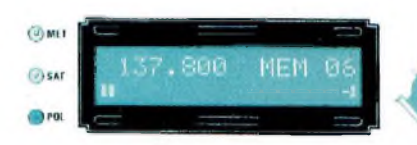

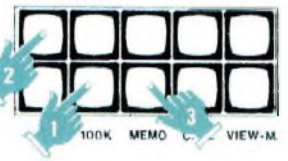

□□□□□

A. <sup>1</sup> KHz SC/M SC/F MET/POL

VIEW-M

1 KHz SC/M SC/F MET/POL

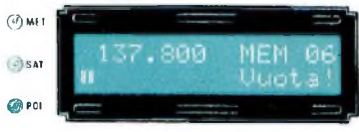

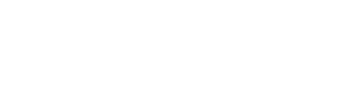

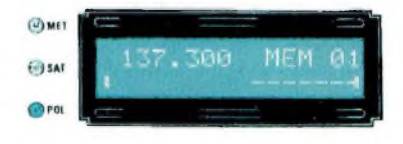

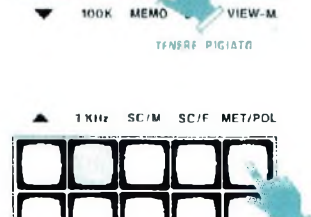

OUR MEMO CALL VIEW-M

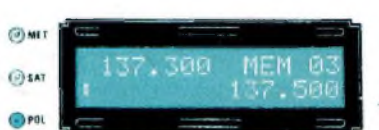

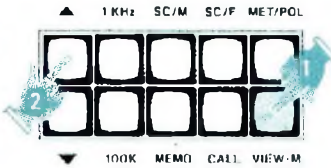

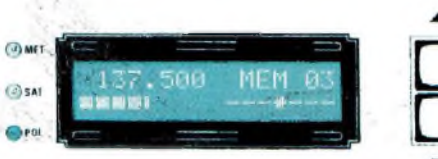

 $\frac{R7}{1000}$ 

 $\bullet$  will be

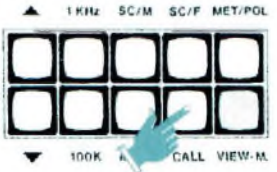

*Fig. 53 Pour mémoriser la fréquence d'un éventuel nouveau satellite polaire appuyer d'abord sur la touche VIEW.M.*

*Fig.54 Appuyer ensuite sur la touche Pi jusqu'à trouver une mémoire vide, par exemple 06.*

*Fig.55 En appuyant sur la touche 100 K et sur les touches Pi et P2 la nouvelle fréquence est accordée, puis appuyer sur la touche MEM.*

*Fig.56 Si l'appui sur la touche MEM est maintenu trop longtemps, la fréquence sera effacée.*

*Fig. 57 Pour s'accorder sur lafréquence d'un satellite polaire sans utiliser le balayage appuyer sur la touche MET/POL.*

*Fig.58 Appuyer ensuite sur la touche VIEW.M puis sur les touches P1-P2 jusqu'à trouver la mémoire avec la fréquence désirée.*

*Fig.59 <sup>A</sup> ce stade, appuyer sur la touche CALE et le récepteur s'accorde sur le canal demandé.*

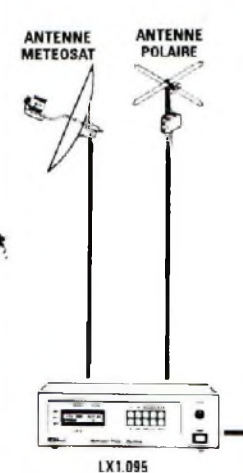

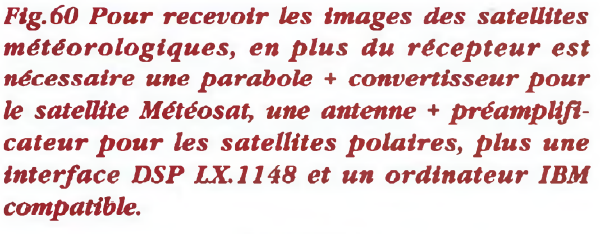

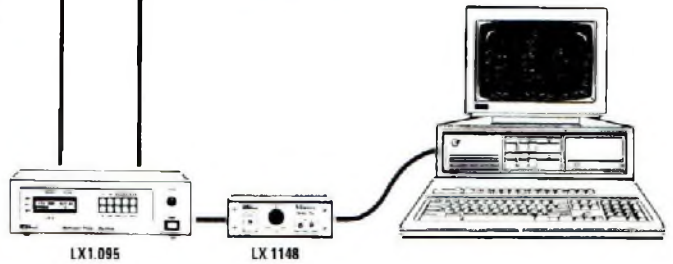

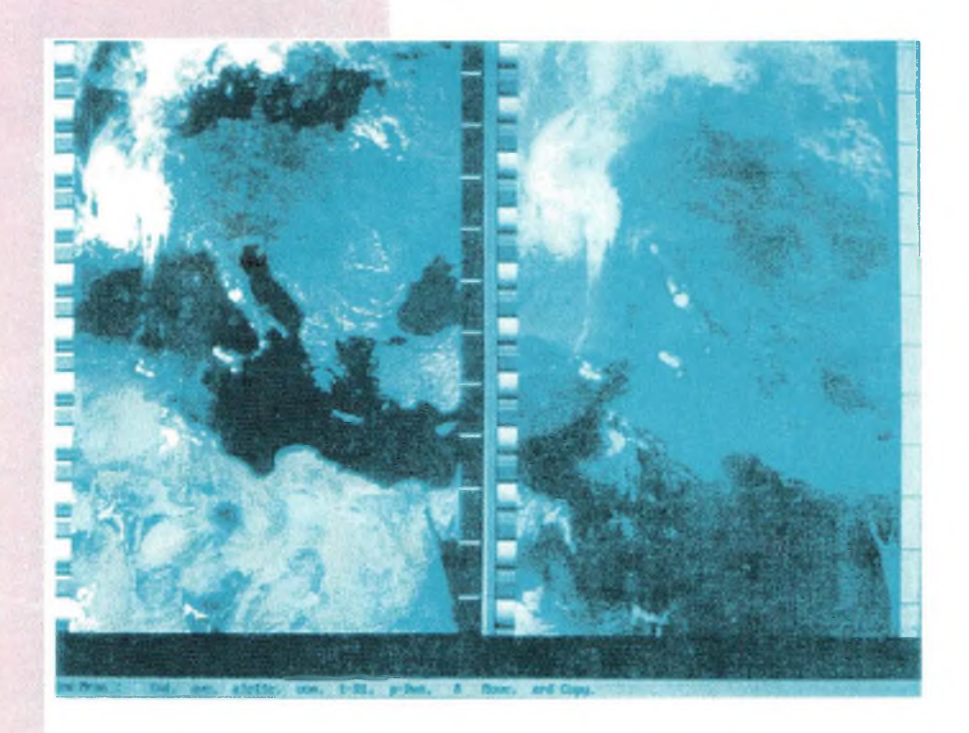

*Fig.61 Ci-dessus deux images d'un satellitepolaire dans le visible (à gauche) et dans l'infrarouge (à droite) et à droite les mêmes images considérablement agrandies.*

## *MEMORISATION D'UNE FREQUENCE.................*

Pour mémoriser une nouvelle fréquence, visualiser sur l'afficheur les mémoires qui sont vides, c'est à dire MEM 06 - MEM 07 (Fig. 53-54).

Accorder le récepteur sur la fréquence désirée puis presser la touche MEMO pendant quelques secondes (Fig. 55).

En maintenant l'appui sur cette touche pendant quelques secondes, la fréquence est mémorisée puis effacée (voir Fig.56).

A titre informatif sont réservées :

20 mémoires pour le balayage SC.M des Polaires ;

<sup>2</sup> mémoires pour le balayage SC.F des Polaires ;

2 mémoires pour le Météosat.

## *LE CLAVIER................. .*

Si une erreur est commise dans la manipulation des touches, aucun dommage n'est à craindre pour le récepteur ou pour le microprocesseur. Pour se familiariser avec le clavier, exécuter

toutes les fonctions décrites.

Si toutefois de grosses erreurs sont commises, l'inscription ERRORE s'affiche sur l'écran d'affichage et après quelques secondes tout rentre dans l'ordre.

Si le microprocesseur se bloque sur une erreur, il suffit d'éteindre l'appareil et le mettre à nouveau sous tension.

Lorsque une fonction est engagée par exemple SC.M ou SC.F, il suffit pour changer de mode (par exemple passer de Polaire à Météosat ou modifier la fréquence avec PI ou P2) d'appuyer de nouveau sur ces deux touches pour désactiver la fonction amorcée.

En appuyant à nouveau sur ces touches, l'inscription STOP M ou STOP F apparaît sur l'afficheur et il est dés lors possible d'exécuter toutes les autres fonctions.

L'activation des touches SC.M ou SC.F s'accompagne de l'illumination de ces boutons-pous-
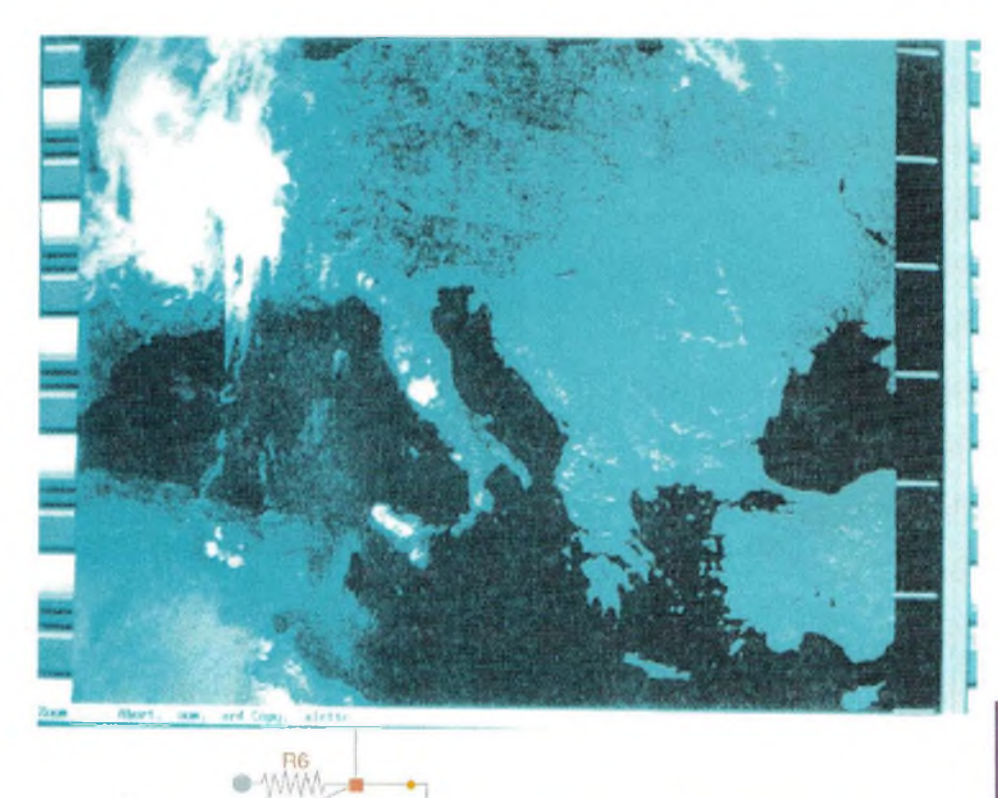

soirs pour indiquer que cette fonction est engagée.

Les touches 100 KHz et VIEW.M fonctionnent de la même manière, mais après quelques secondes ces fonctions se désactivent automatiquement et à leur place la touche <sup>1</sup> KHz s'éclaire.

### **COUT DE** *REALISATION*

Platine LX. 1093 montée et réglée, comprenant câble coaxial avec connecteur pour le cavalier, deux connecteurs d'entrée pour les signaux Météosat et Polaire **364,50 F** 

Circuit principal LX, 1094 comprenant tous les composants : circuit imprimé, quartz, filtres, haut-parleur, circuits intégrés FET, MF, diodes varicap, potentiomètre etc........ **425,20 F**

Circuit de visualisation LX.1095 comprenant microprocesseur, quartz, écran d'affichage noir, tableau de commande, circuits intégrés, connecteurs, entretoises, LED, ajustables etc................................. Circuit d'alimentation LX.1O96 comprenant transformateur, prise 220 volts avec fusible, câble d'alimentation, circuits intégrés, radiateur etc ................................... **235,00 F**

Boîtier MO.1095 comprenant face arrière percée, face avant percée et sérigraphiée, plus châssis interne métallique profilé et percé **263,00 F**

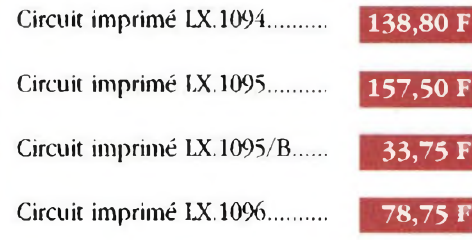

Composants au détail, nous consulter.

#### Les tarifs sont T.T.C. Il convient de rajouter 50,00 Frs forfaitaires ou 5 Frs par circuit imprimé pour frais de port.

#### **NOUVELLE ELECTRONIQUE IMPORT**

12, Place Martial Brigouleix-B.P.76 - 19002 TULLE Cedex Tel. 55 29 92 92 - Fax. 55 29 92 98

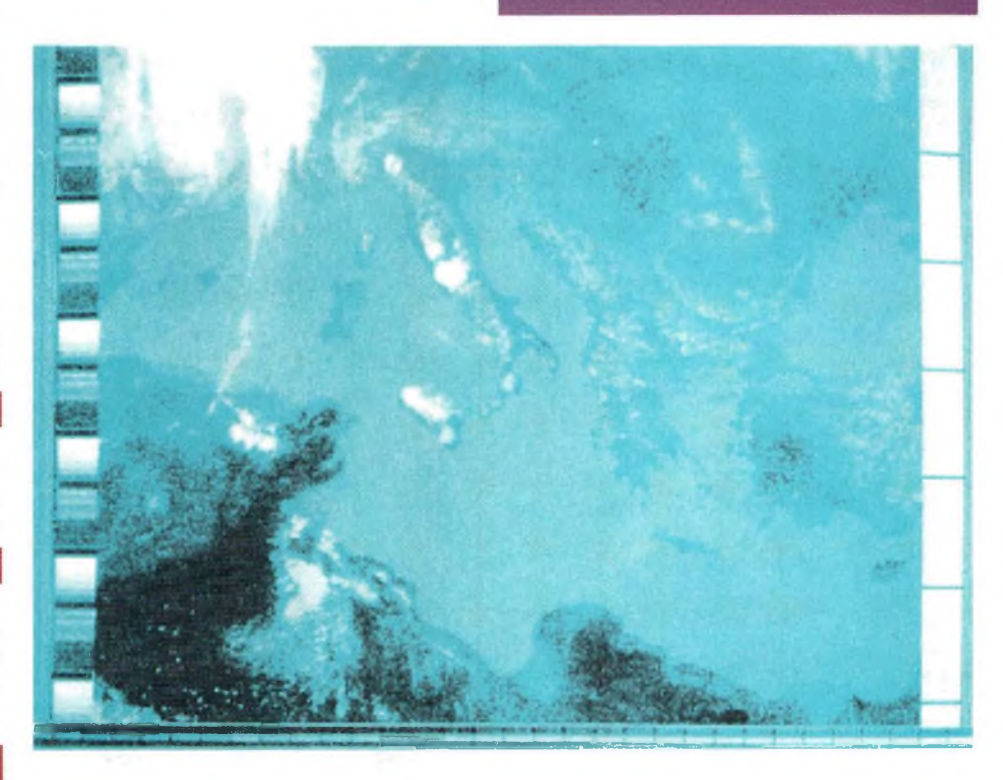

 $\frac{1}{2}$ 

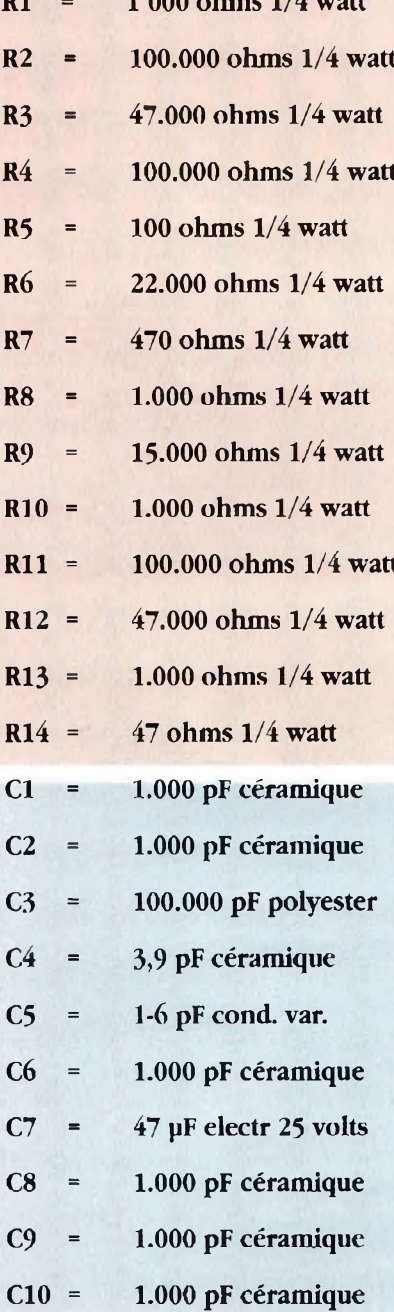

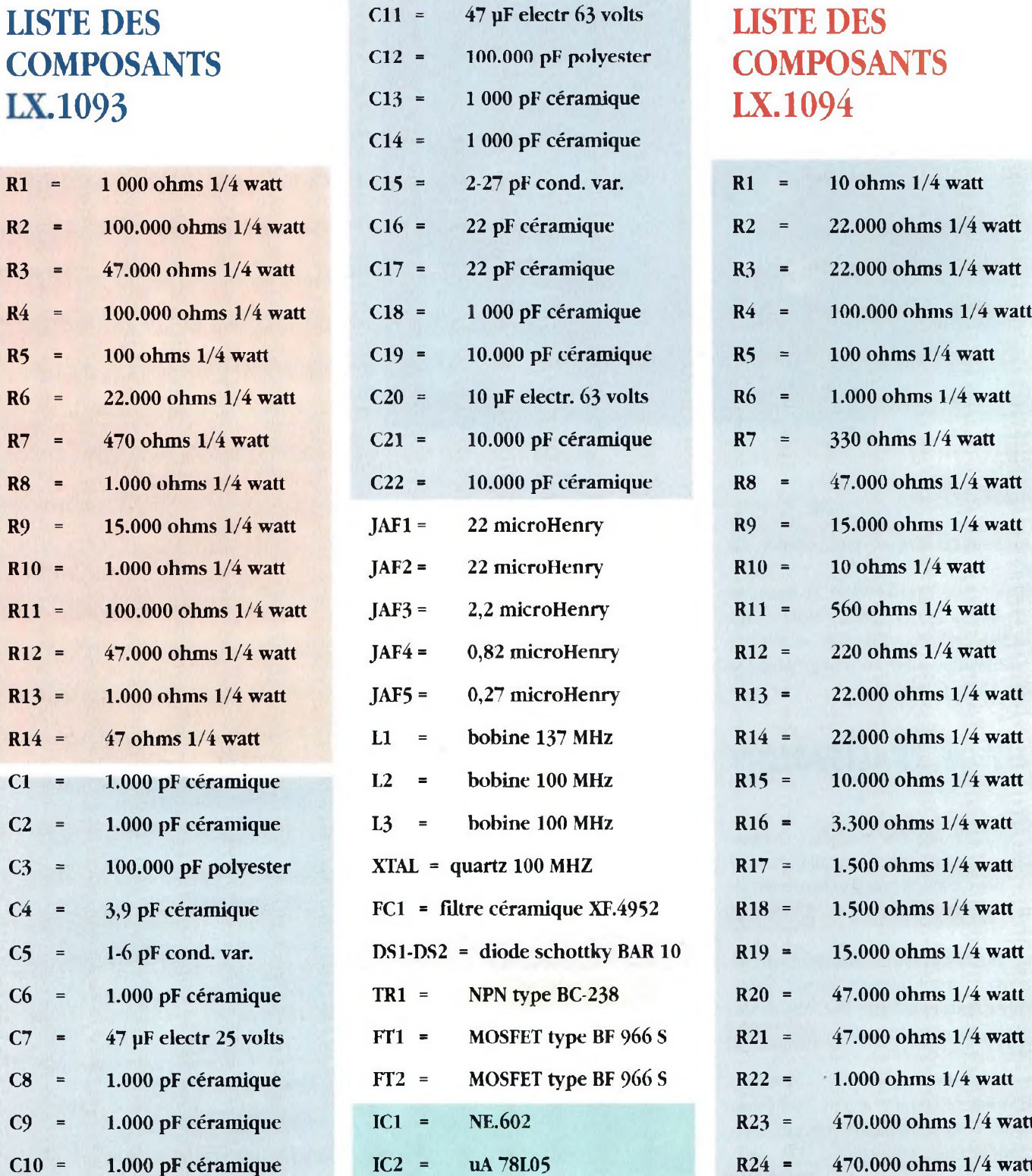

# **.1093 C13 <sup>=</sup> <sup>1</sup> <sup>000</sup> pF céramique LX.1094**

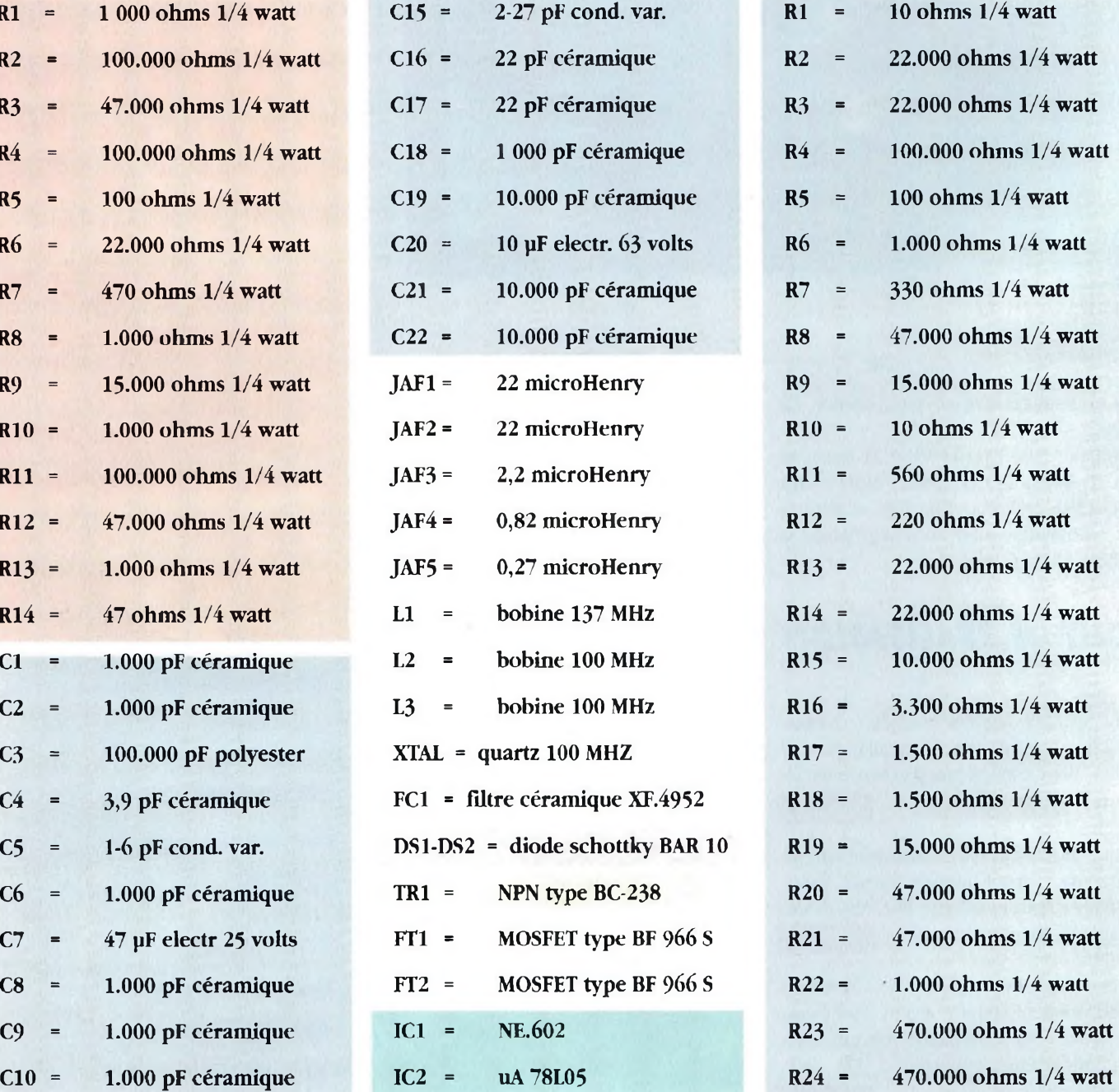

 $0000$ 

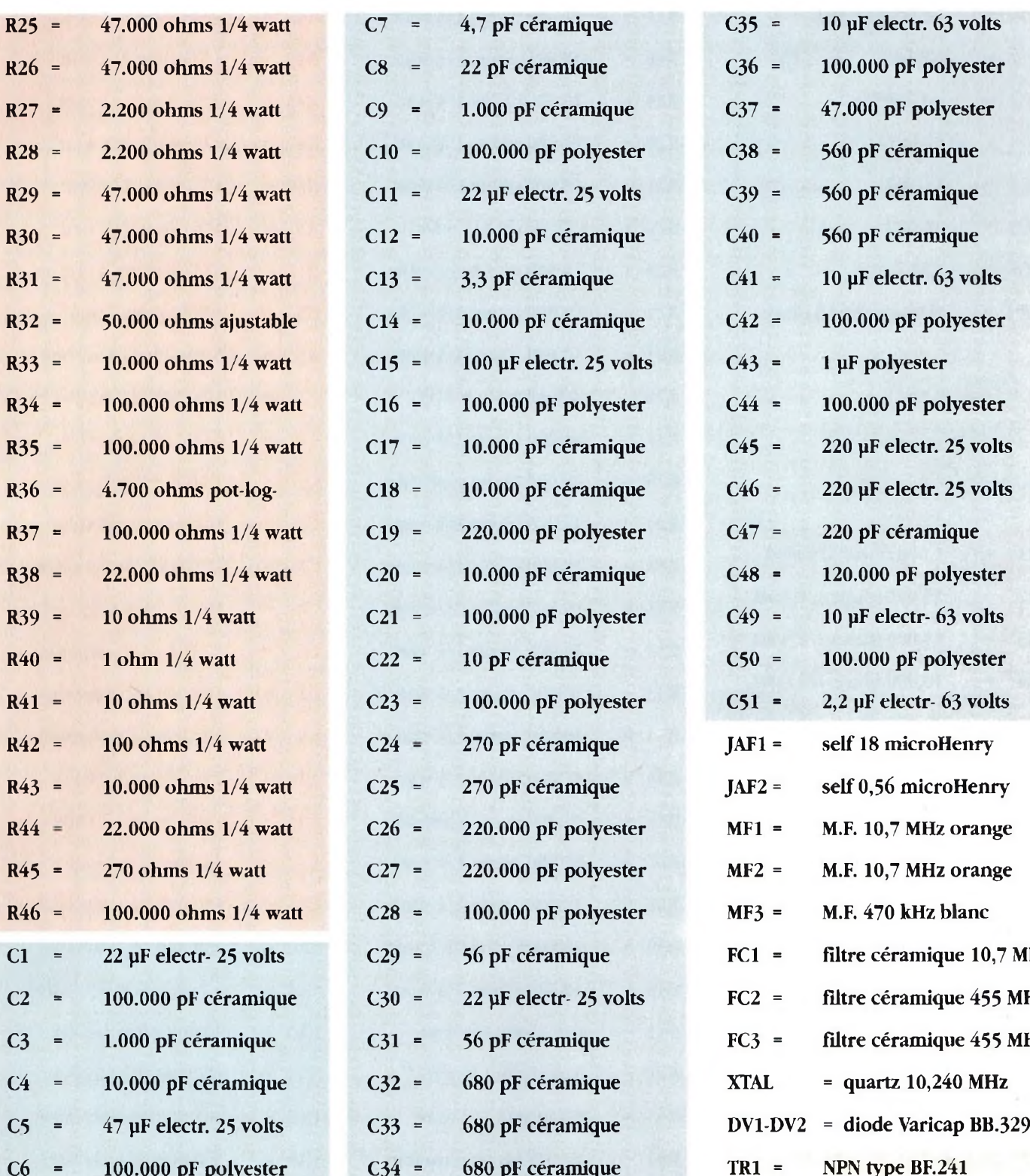

 $\frac{1}{2}$ 

 $\begin{array}{cc} \text{res} & \text{res} \\ \bullet & \gamma \text{min} \end{array}$ 

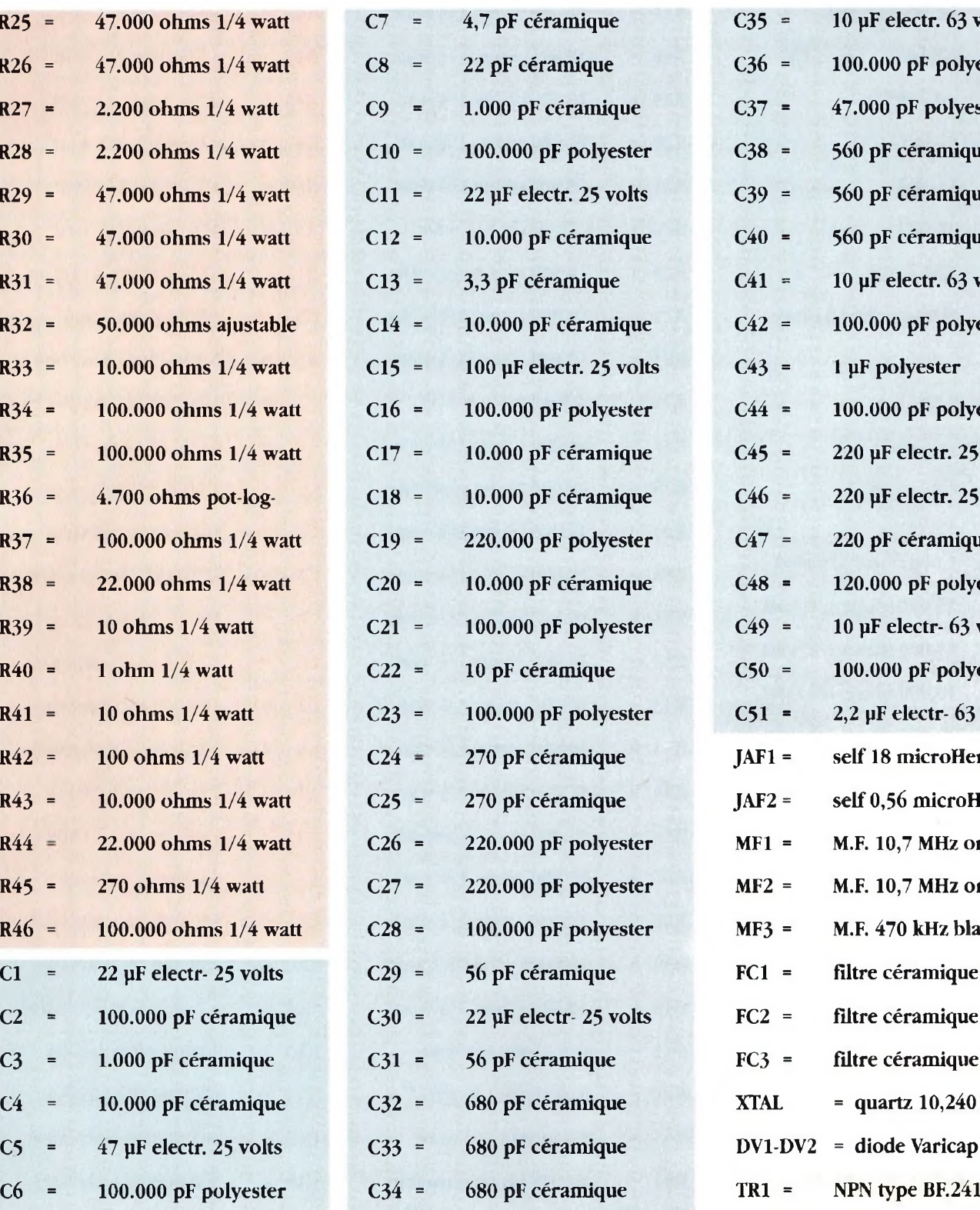

 $\begin{picture}(20,20) \put(0,0){\vector(1,0){10}} \put(15,0){\vector(1,0){10}} \put(15,0){\vector(1,0){10}} \put(15,0){\vector(1,0){10}} \put(15,0){\vector(1,0){10}} \put(15,0){\vector(1,0){10}} \put(15,0){\vector(1,0){10}} \put(15,0){\vector(1,0){10}} \put(15,0){\vector(1,0){10}} \put(15,0){\vector(1,0){10}} \put(15,0){\vector(1,0){10}} \put(15,0){\vector(1$ 

 $\begin{array}{cc} p\mu_2 & \text{as} \\ \oplus & \text{min}\mu_2 \end{array}$ 

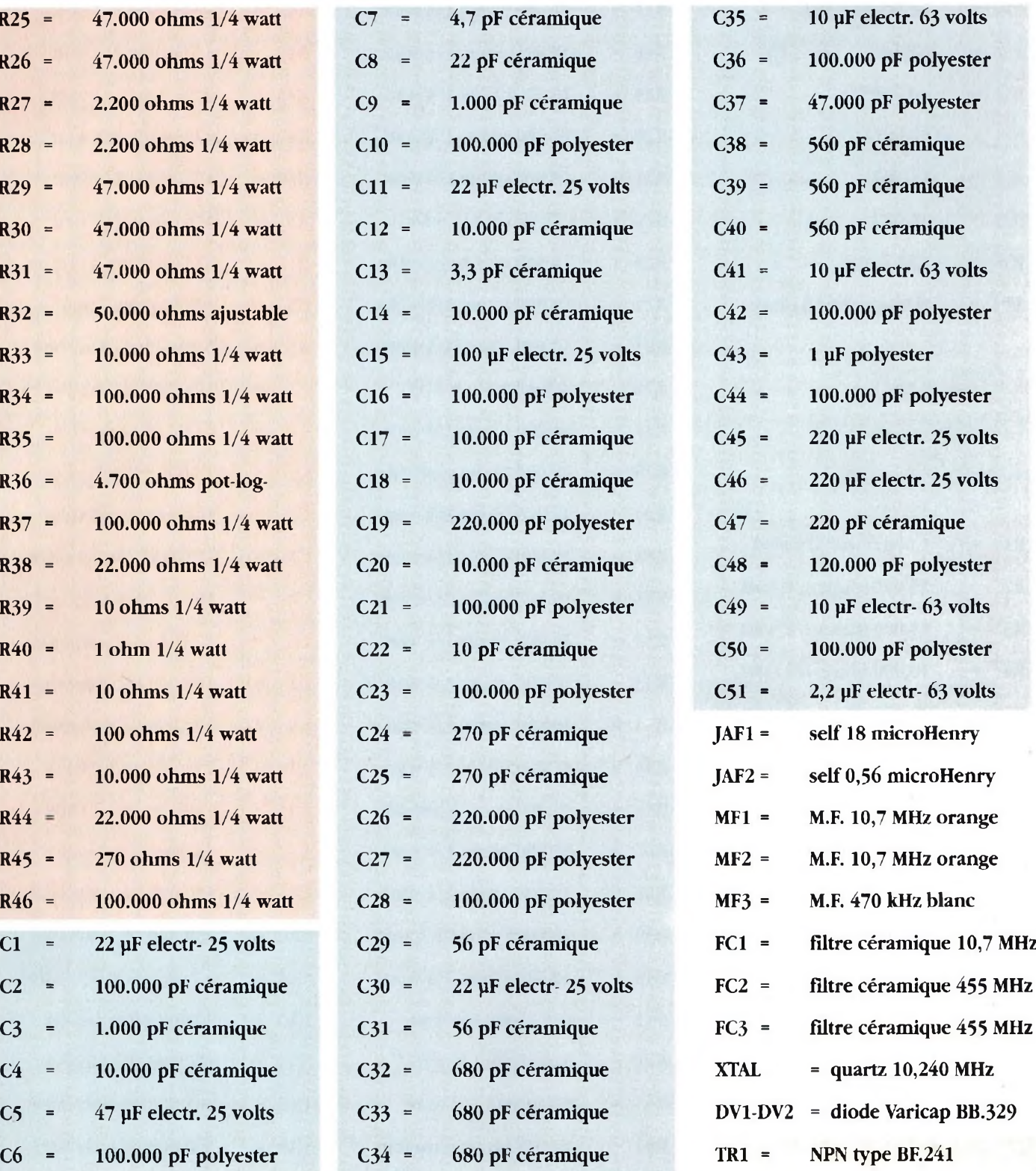

 $\frac{100}{1000}$ 

٠

**•••**

**FT1 8 RET type MPF.102 F12 = FET type J.310 AP1** = **Haut-parleur** 8 ohms

 $rac{87}{20000}$ 

 $\frac{1}{2}$ 

# **LISTE DES COMPOSANTS**<br>**LX.1095**

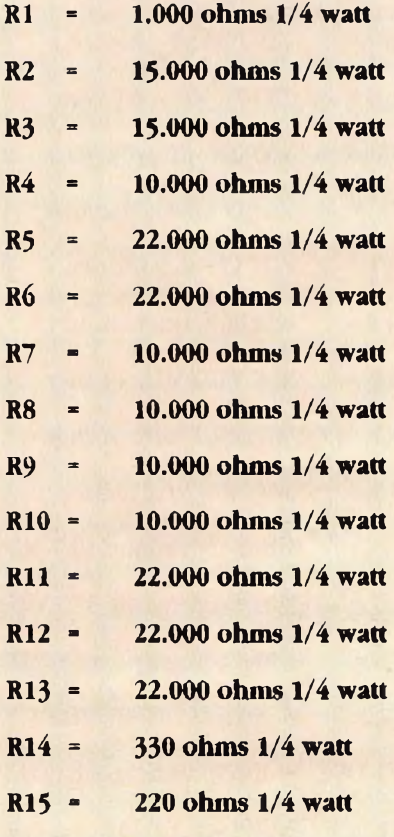

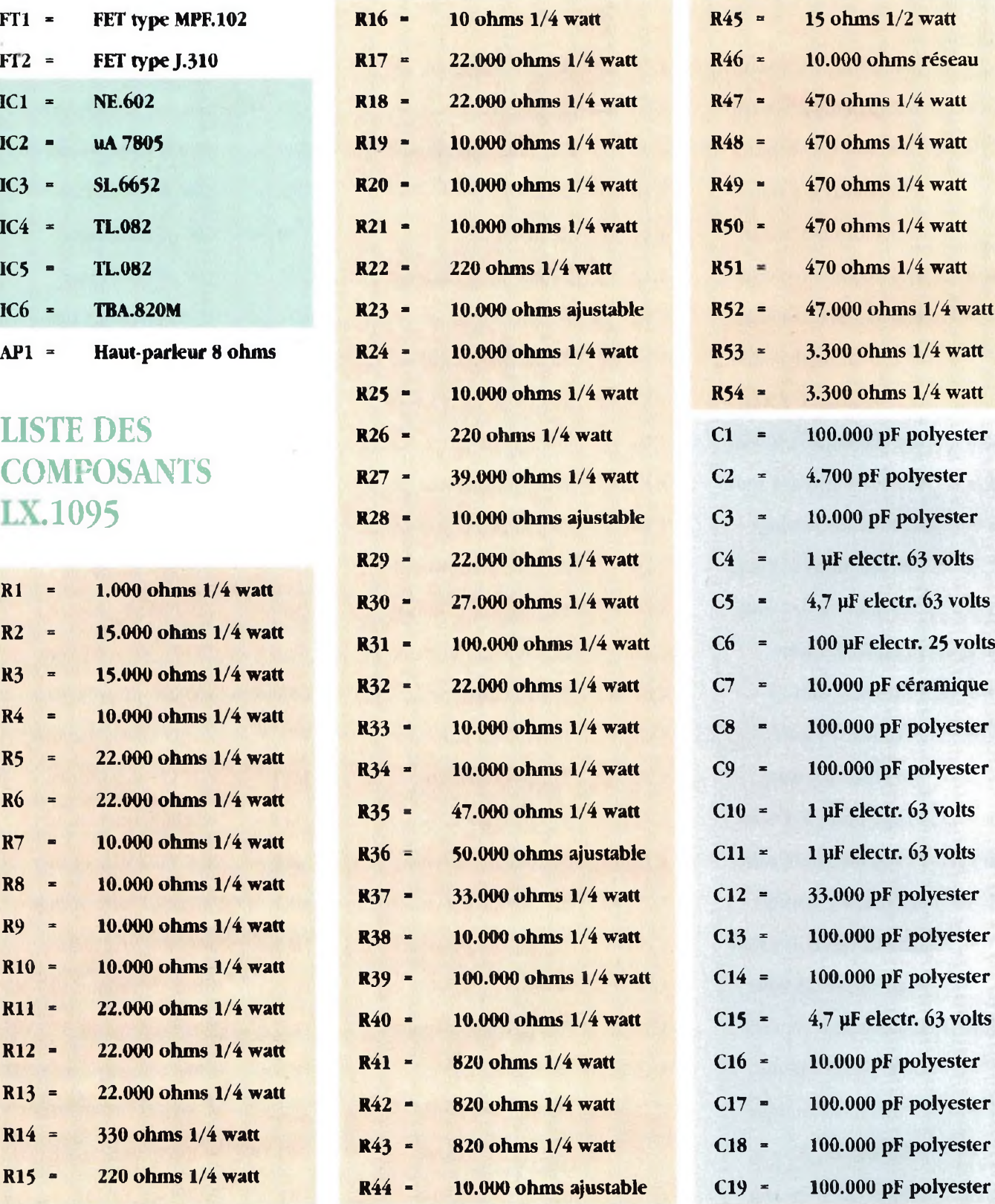

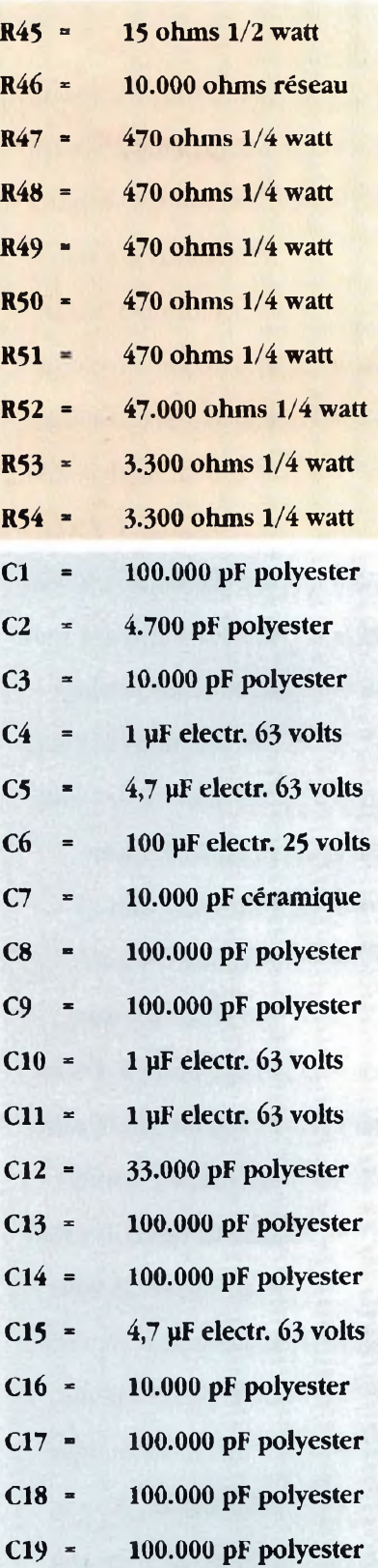

**C20 <sup>=</sup> 100.000 pF polyester IC11 <sup>=</sup> UÂ7805 ICI <sup>=</sup> UA7824 C24 <sup>=</sup> 100.000 pF polyester C25 <sup>=</sup> <sup>100</sup> pF electr. <sup>25</sup> volts LISTE DES SI <sup>=</sup> interrupteur C26 <sup>=</sup> 100.000 pF polyester COMPOSANTS J1J2 <sup>=</sup> cavalier C27 = 100.000 pF polyester EX.** 1096 **C28 <sup>=</sup> 1 yl electr. 63 volts**  $C29 = 47 \text{ }\mu\text{F}$  **electr.** 25 volts **C30 <sup>=</sup> 100.000 pF polyester C2 <sup>=</sup> 100.000 pF polyester . C31 <sup>=</sup> 100.000 pF polyester C3 <sup>=</sup> 100.000 pF polyester**  $C32 = 47 \text{ }\mu\text{F}$  **electr.** 25 **volts**  $\boldsymbol{\text{XTAL}}$  **= quartz** 16 MHz  $DL1-DL3 =$  **diode**  $LED$ **DL4-DL8** = **LED touches**  $TR1.TR3 = NPN$  **type**  $BC.517$  $TR4-TR5 = NPN$  **type**  $BC.238$ **IC2 = NJ.88C30**  $IC4 = KM.93C46$ **IC5 = TS.27M2CN IC6 <sup>=</sup> TLC.549 C16 <sup>=</sup> 100 pF electr. 25 volts**  $IC7 = TLC.549$ 

 $IC9 = ITL$  **type**  $7407$ **IC10 <sup>=</sup> CMOS type 4093 DSI <sup>=</sup> diode 1N4150 a**

• <sup>W</sup>aM» — **• - —**

f-P' R7

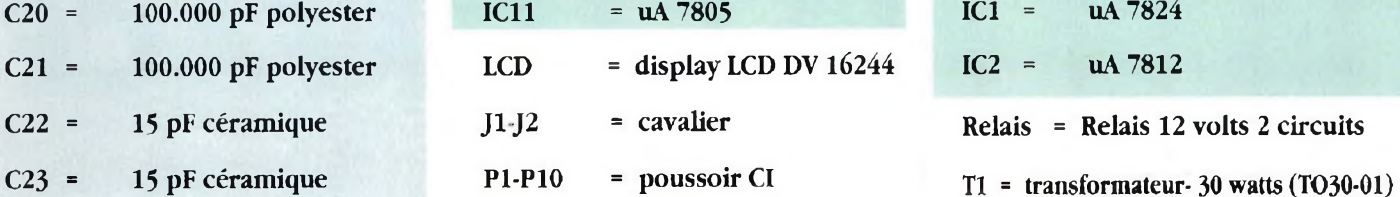

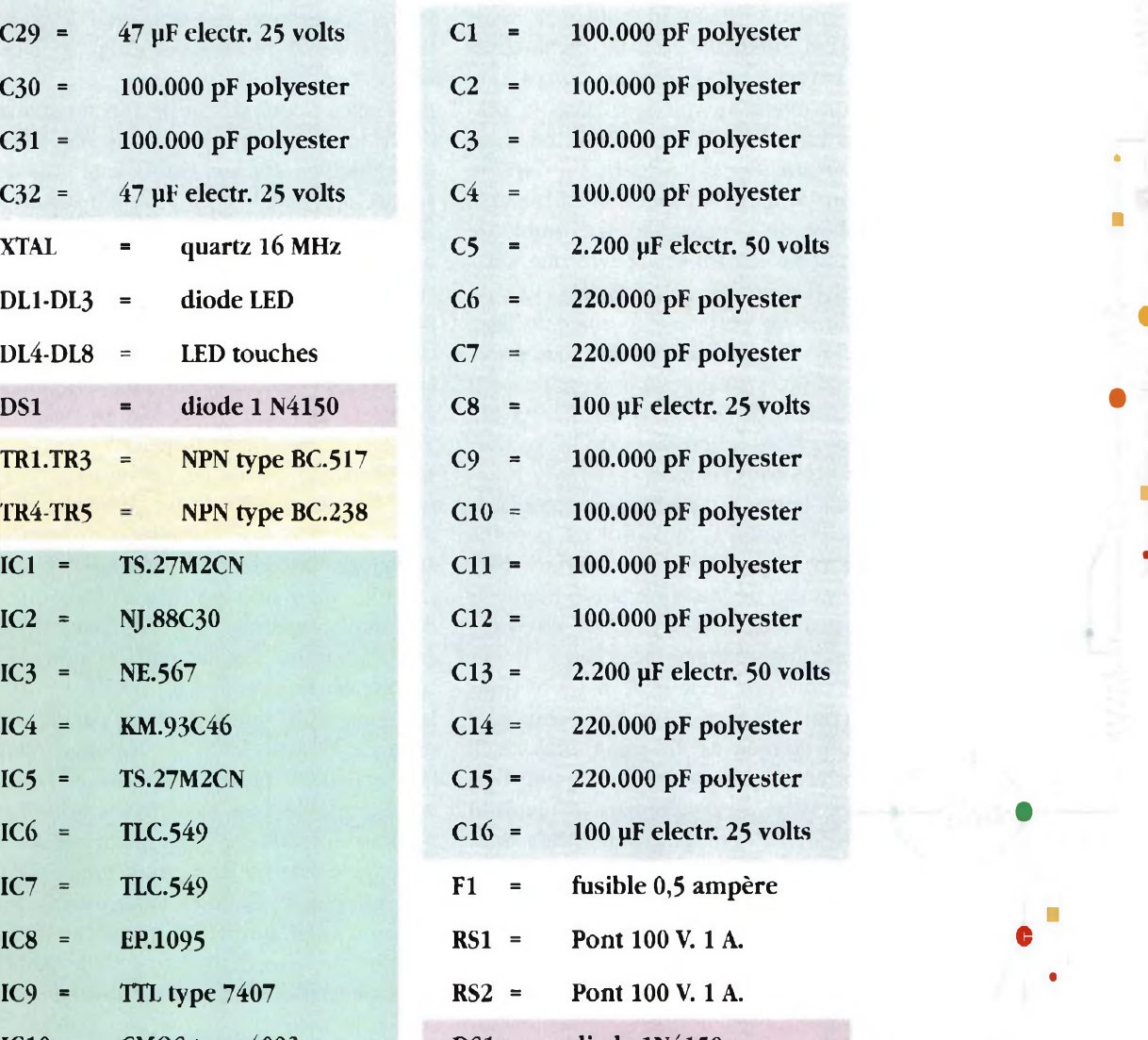

**sec 15 V. <sup>1</sup> A- - 25 V- 0.5 A.**

**•**

**B**

**•**

**•**

**NOUVELLE ELECTRONIQUE - AVRIL 95**

**•**

**fl**

**•**

**<sup>Œ</sup> • ® ® <sup>I</sup>**

**NOUVELLE ELECTRONIQUE**

# I *NE INTERFACE ySERIE , PARALLELE*

**Pour exploiter les énormes potentialités souvent méconnues d'un ordinateur type \_\_\_\_ PC ou compatible, il suffit de relier à son port série l'interface série/parallèle présentée. Avec cette interface, il est possible d'activer des relais, de piloter des moteurs pas à pas, ou des petits robots ou de réaliser des instruments de mesures précis tels que voltmètres, ohmètres, ampèremètres, thermomètres, temporisateurs etc...**

e micro-ordinateur, outil désormais quasi quotidien pour de nombreuses **Aprofessions recèle quelques res**sources souvent inexploitées dans la plupart des cas. Grâce au port série ou prise d'entrée-sortie RS 232 présent sur l'arrière du boîtier de tout ordinateur, il est possible notamment de développer une multitude d'applications mettant en oeuvre une jonction avec l'environnement extérieur.

En pratique ce port série permet de faire entrer dans l'ordinateur des données prélevées de sources externes ou de faire sortir de l'ordinateur des données destinées à des montages placés à l'extérieur du PC comme les interfaces par exemple.

Ainsi dans la revue numéro 3 de septembre 1994 est démontré comment il est possible en utilisant le port série et l'interface FAX DSP présentée, de visualiser sur le moniteur les images transmises par les satellites météorologiques comme Météosat.

La communication série nécessite <sup>1</sup> fil (plus une masse). Chacun des 8 bits composant l'octet de donnée est transmis dans ce fil sous forme séquentielle (à la queue leu leu). A ce stade, sans traitement préalable, il est difficile d'utiliser directement les données sous cette forme sérielle.

La conversion de cette suite d'informations en données parallèles, donc directement utilisables, est confiée à un circuit particulier : l'interface série/parallèle. Elle permet de transformer les données présentes sur un fil, en données disponibles sur 8 fils séparés, sur lesquels il est possible de faire

arriver séparément soit un niveau logique 0 (tension zéro) ou un niveau logique <sup>1</sup> (+ 5 volts).

Pour mieux comprendre le fonctionnement de ce montage, imaginons une file unique de véhicules sur une autoroute. Chaque voiture représente <sup>I</sup> bit et la file est disposée en paquet de 8 véhicules équivalant à <sup>1</sup> octet. Cette disposition est identique au contenu d'une liaison série. A l'arrivée à un péage comprenant 8 guichets, chaque véhicule va se ranger dans l'ordre à son guichet. Le dernier véhicule du paquet arrivé, les 8 voitures repartent ensemble en parallèle. Voilà la conversion effectuée. Pour continuer l'analogie, ajoutons que la liaison série peut être composée de bit de START et de STOP que l'on peut assimiler à un véhicule annonçant un convoi exceptionnel pour le premier et à une voiture balai pour le deuxième. Le bit de PARITE, change d'état en fonction du résultat pair ou non de la somme des bits composant l'octet.

Le choix d'une interface série-parallèle est dicté par l'impossibilité, sur l'interface parallèle également présente sur chaque microordinateur, de faire des transferts bidirectionnels simultanés. L'intérêt même de ce montage est de pouvoir paramétrer à volonté 5 entrées et 3 sorties par exemple sans devoir systématiquement pour les 8 bits imposer un sens de transfert. Cette particularité permet de disposer de 8 entrées + 8 sorties.

En pratique les 16 lignes, peuvent être paramétrées distinctement les unes des autres.

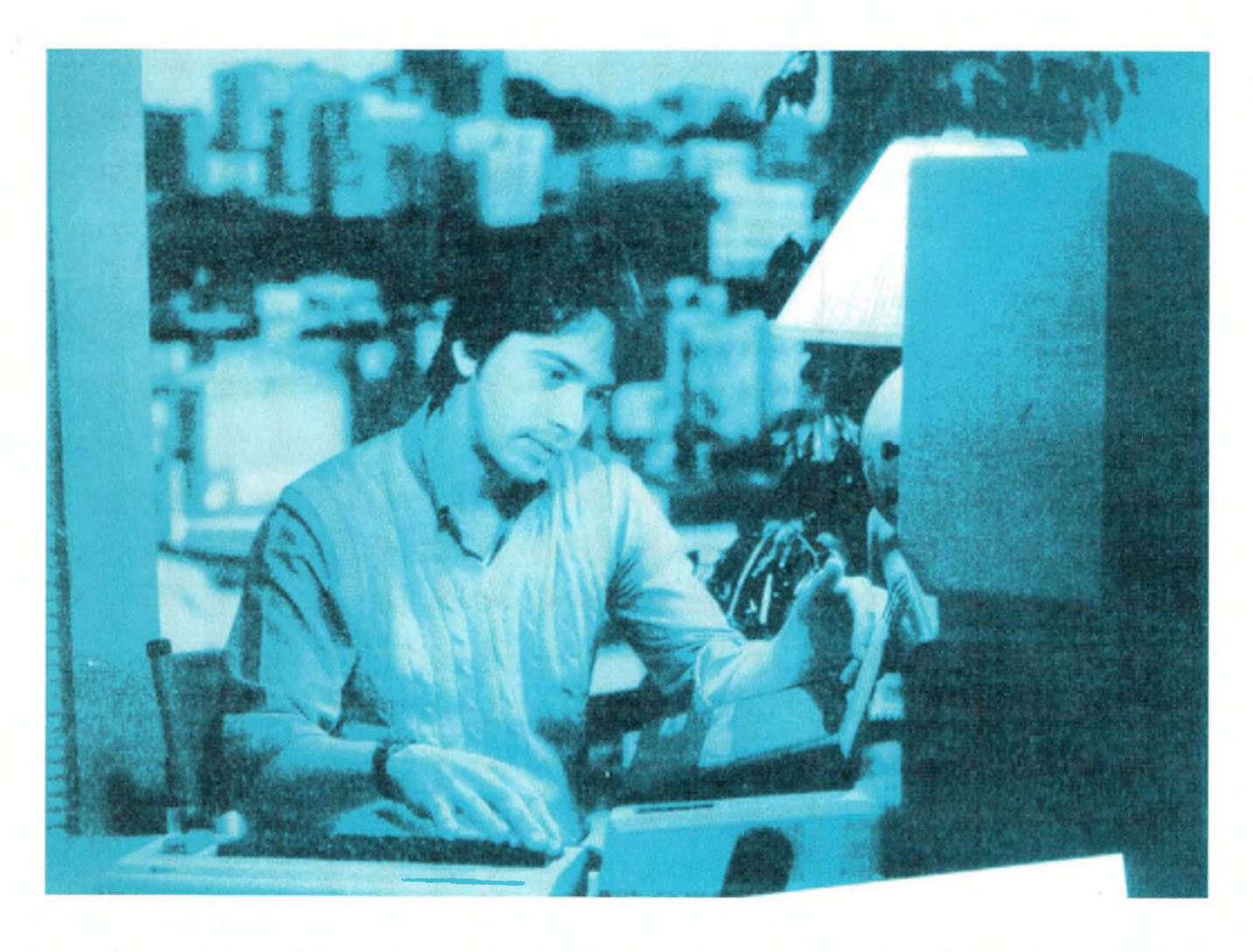

Cette interface permet de réaliser de nombreuses application pratiques.

Utilisée en sortie l'interface permet de piloter <sup>16</sup> relais ou d'allumer 16 ampoules en affectant à chaque sortie une temporisation ou séquence différente. Utilisée en entrée, elle permet d'effectuer des mesures de tension, de courant ou de résistance, c'est à dire prélever des données de sources extérieures destinées à être envoyées et analysées par l'ordinateur via le port série.

Utilisée en entrée-sortie il est possible d'activer et piloter des relais, thyristors, TRIAC et moteurs, allumer des lampes et contrôler en même temps si les relais sont bien activés, si la tension est bien présente sur les moteurs ou si les lampes sont allumées etc...

Après la présentation de cette interface série/parallèle, d'autres platines supplémentaires complétant cette interface seront publiées dans les prochains numéros.

Toutes ces platines adaptées à chaque usage sont gérées par des programmes procurant ainsi des ensembles complets pour activer relais ou TRIAC, allumer des lampes, gérer des moteurs pas à pas, réaliser des instruments de mesure, contrôler des installations antivol etc...

#### *SCHEMA ELECTRIQUE*

Comme visible en Fig.l, pour réaliser cette interface, deux circuits intégrés et un régulateur de tension uA.7805 sont nécessaires.

Le premier circuit intégré référencé IC2 est utilisé pour convertir les niveaux logiques RS.232 qui entrent sur la patte 8 en niveaux logiques TTL, qui seront ensuite transférés de la sortie patte 9 vers le circuit intégré IC3.

En réception, IC2 convertit les niveaux logiques TTL qui entrent sur la patte 10, en niveaux logiques RS.232 qui seront ensuite transférés de la sortie patte 7 vers la prise série.

Ce circuit intégré est absolument nécessaire, du fait que les niveaux logiques 0 <sup>1</sup> d'une sortie série RS.232 présentent les valeurs de tensions suivantes :

- $0$  logique = environ + 12 volts
- <sup>1</sup> logique = environ 12 volts

alors que les niveaux logiques 0-1 des circuits intégrés TTL ont des valeurs différentes :

0 logique =  $0$  volt 1 logique =  $+5$  volts

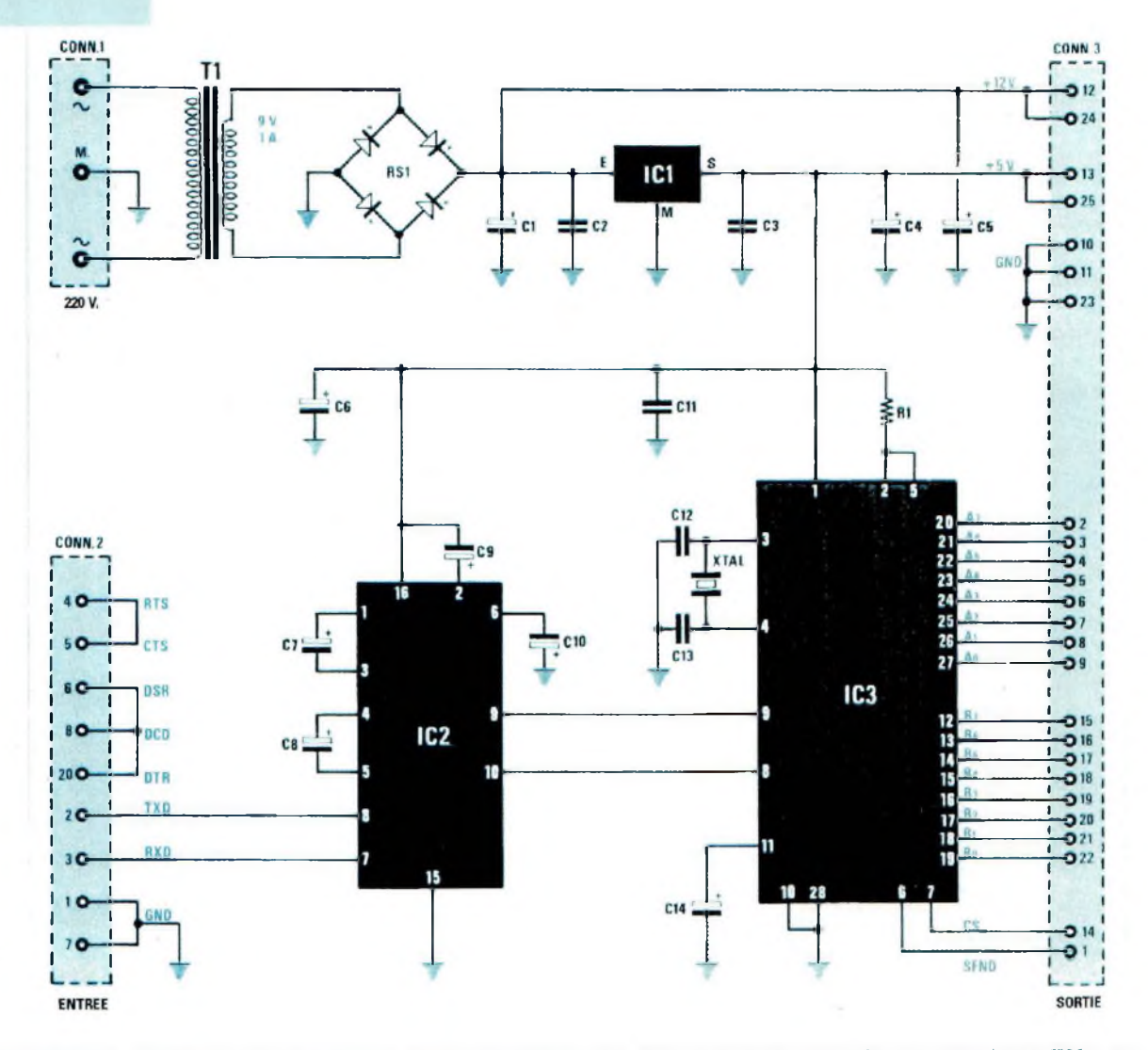

*Fig.l Schéma électrique de l'interface série/paraUèle. A la différence des interfaces série/parallèie traditionnelles, lafiabilité de la conversion des données série en parallèle ou inversement est renforcée parl'utilisation d'un micro-contrôleur IC3, un ST.62T15 de chez SGS/THOMSON.*

Le circuit intégré IC2, un AD.232 permet d'effectuer cette conversion RS.232/TTL et inversement. Bien qu'alimenté par une tension de + 5 volts, il présente l'avantage de fournir sur la sortie patte 7 les deux tensions de + 12 volts et 12 volts nécessaires à la liaison série RS.232.

Le second circuit intégré référencé IC3 est un micro-contrôleur ST.62T15. <sup>A</sup> l'intérieur de celui-ci, est mémorisé un programme capable de convertir les données de la forme série à la forme parallèle et inversement.

Ce microprocesseur permet de bénéficier de 16 sorties subdivisées en deux groupes de 8, à utiliser indifféremment comme Entrée ou Sortie et appelées dans le schéma électrique Port A et Port B.

Il est possible d'utiliser ces 16 broches comme bon vous semble, en émission ou en réception.

De plus, elles peuvent être choisies indifféremment sur le port A ou sur le port B.

Le quartz de 8 MHz (voir XTAL) appliqué sur les pattes 3-4 est utilisé pour obtenir la fréquence d'horloge nécessaire au fonctionnement du micro-contrôleur.

IC3 exécute toutes les commandes émanant de l'ordinateur hôte sous contrôle du petit programme associé.

Le rectangle placé sur le côté gauche représen-

... .

te un connecteur série DB 25 femelle à relier avec un câble au connecteur série mâle présent sur l'ordinateur.

Sur le côté droit du schéma électrique en Fig.l se trouvent les broches du port A et du port B et les deux broches de contrôle indiquées CS et SEND qui sont à raccorder à l'aide d'un câble en nappe aux platines d'extension à piloter avec cette interface. Une tension stabilisée de 5 volts 0,005 ampères suffit aux besoins de cette carte.

Cependant, une alimentation distribuant un courant de <sup>1</sup> ampère a été retenue.

Elle fournit une tension d'environ 11 volts non stabilisée, utile pour activer des relais ou pour alimenter les transistors présents sur les platines supplémentaires.

## *PROGRAMME DE GESTION TRANSMISSION........................ DE DONNEES...•••«•••••■ ..............*

La transmission sérielle des données de l'ordinateur vers l'interface et inversement est effectuée suivant le protocole suivant :

- 2.400 bauds de vitesse 8 bits de données <sup>1</sup> bit de start <sup>1</sup> bit de stop
- pas de parité

Les platines supplémentaires seront accompagnées d'un programme de gestion. Pour les tests, les instructions nécessaires sont formulées en langage BASIC.

Au début de n'importe quel programme de gestion il est nécessaire d'écrire avant tout une instruction qui définit le standard de communication de façon que la transmission des données entre l'ordinateur et l'interface se passe en respectant les caractéristiques reportées ci-dessus.

Si le port série utilisé pour connecter l'interface à l'ordinateur est le COMI, cette instruction est libellée ainsi :

OPEN "COM1:2400,n,8,1" FOR RANDOM AS  $*1$ 

L'explication de cette ligne de programme est la suivante :

Open = ouverture de la prise série

COMI = précise que les données à transmettre ou recevoir sont adressées vers la prise série COMI.

2400 = vitesse de transmission (ne jamais mettre une autre vitesse)

n = indique qu'il n'existe pas de bit de parité

8 = indique que la liaison est composée de mot de 8 bits (à ne pas confondre avec le nombre de sorties ou d'entrées de IC3)  $1 = 1$  bit de STOP

FOR RANDOM AS  $*1$  = cette instruction signale à l'ordinateur

que par la suite le port série utilisé sera identifié par le chiffre 1,

Pour utiliser le port série COM2, il faut simplement remplacer l'inscription COMI par COM2.

Cette première ligne d'instruction sert pour définir le standard de communication. Par conséquent elle est toujours présente au début du programme de transmission ou du programme de réception.

Après avoir sélectionné le port série, on peut écrire les instructions qui permettent d'effectuer la transmission des données de l'ordinateur vers l'interface ou l'extraction des données de l'interface vers l'ordinateur.

Pour effectuer la transmission (TX) d'une donnée de l'ordinateur à l'interface, compléter le programme avec les quatre autres lignes d'instructions suivantes :

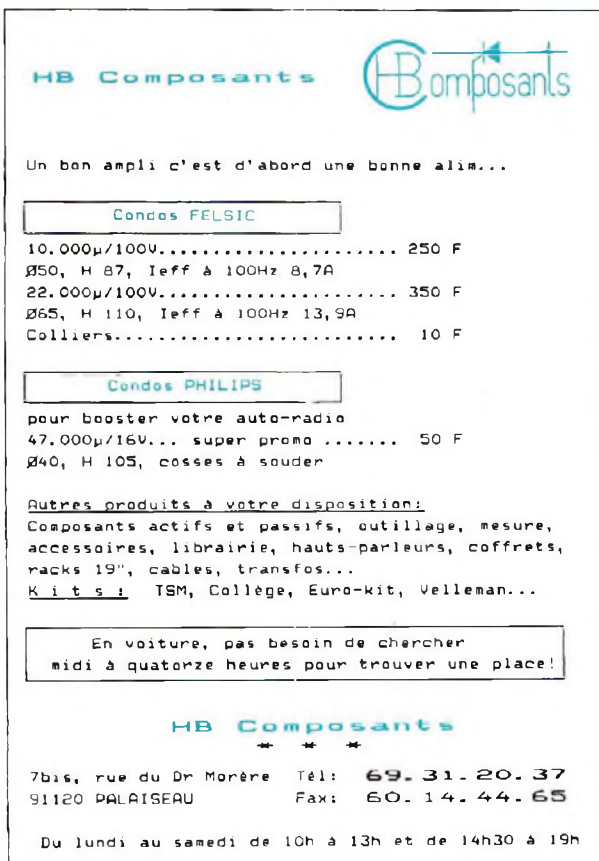

R8

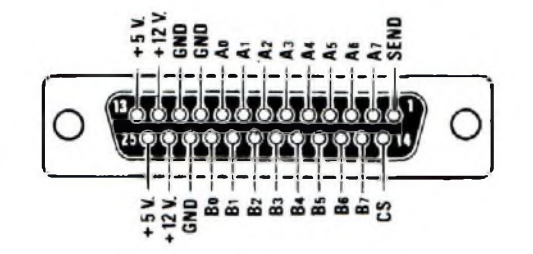

*Fig.2 Les données du port A0-A7 et B0-B7 et les deux tensions positives, de 12 volts non stabilisés et de 5 volts stabilisés, sontprésentes sur le connecteur de sortie MALE. Par l'intermédiaire d'un câble série, relier cette sortie surl'entrée des platines supplémentaires qui serontprésentées ultérieurement.*

OPEN "COMl:2400,n,8,l" FOR RANDOM AS #1

PRINT  $\#1$ , CHR\$ (...); (sélection du port A ou B) PRINT #1, CHRS (...); (sélectionne broches en TX ) PRINT #1, CHR\$ (...); (transmet sur le port A ou B) PRINT #1, CHR\$ (...); (données à transmettre)

Ces quatre lignes indiquent :

PRINT #1 = la donnée provient de COM1 comme indiqué dans la première ligne du programme,

CHR\$(...) = Entre parenthèses sera placé une valeur différente dans chacune des quatre lignes

Voyons maintenant comment choisir cette valeur.

A l'intérieur de la première ligne (sélection du port) placer :

CHR\$(0) pour utiliser le port A CHR\$(1) pour utiliser le port B

A la seconde ligne (sélectionne les broches en transmission) écrire un nombre compris entre 0 et 255 pour sélectionner les huit broches à utiliser pour la transmission.

Pour connaître le nombre à insérer, utiliser le tableau n°l où sont reportés les poids relatifs à chacune des broches

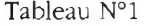

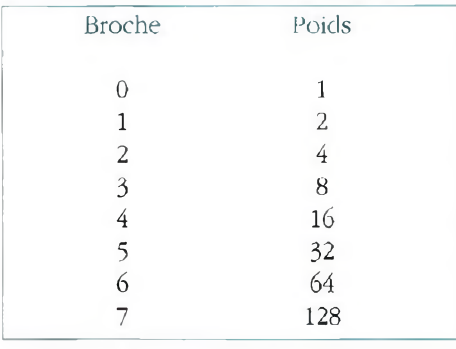

Par exemple, pour utiliser pour la transmission les broches 1-4-5 il suffit d'additionner les poids correspondant à chaque broche

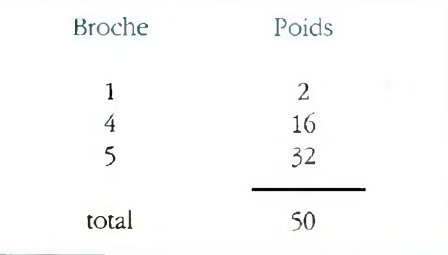

et de placer ce nombre entre les deux parenthèses de la seconde ligne CHR\$(50)

Pour utiliser pour la transmission les broches 0-5-6-7 il suffit d'additionner les poids de chaque broche

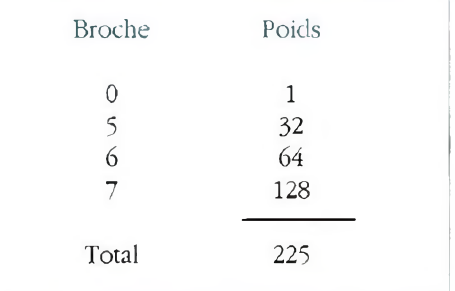

à placer ensuite dans la seconde ligne CHR\$(225)

A l'intérieur de la troisième ligne insérer le chiffre :

4 = si le port A est sélectionné

5 = si le port B est sélectionné

Donc, si auparavant le port A est sélectionné, inscrire dans la troisième ligne :  $CHRS(4);$ 

Si le port B est sélectionné mettre le chiffre 5 dans les parenthèses.

A la quatrième ligne insérer un nombre inférieur ou à la limite égal à celui mis dans la seconde ligne. Cette ligne précise l'état logique à prendre par les sorties sélectionnées pour la transmission.

Pour déterminer ce chiffre reprendre comme référence le tableau N°1 et additionner les poids de chaque broche ou doit figurer un niveau logique 1.

#### Exemple :

Supposons avoir sélectionné pour la transmission dans la seconde ligne, les broches 0-5-6-7 et vouloir porter au niveau logique <sup>1</sup> les broches 5 et 7 en laissant les broches 0 et 6 au niveau logique 0.

Dans la quatrième ligne de la suite du programme sera donc insérée la somme des poids des broches 5 et 7.

**"•...♦-**

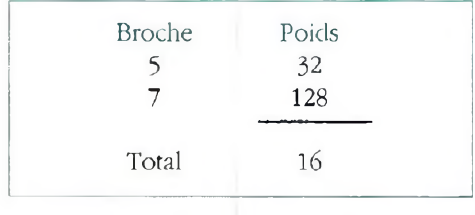

inscrire dans cette quatrième ligne : CHR\$(160);

Si au contraire pour porter au niveau logique <sup>1</sup> les broches 0-6-7 en laissant au niveau logique 0 seulement la patte 5, additionner les poids des broches concernées :

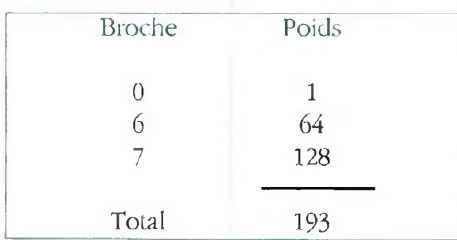

à inscrire dans la quatrième ligne : CHR\$(193);

Pour porter au niveau logique <sup>1</sup> toutes les broches sélectionnées dans la seconde ligne, 0-5-6-7, écrire également dans la quatrième ligne le chiffre 225.

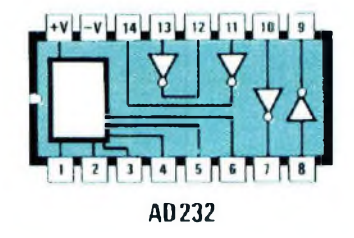

*Fig.3 Connexions du circuit intégré ST.62T15 vu de dessus référencé EP.1127. Un programme spécial est mémorisé pour assurer le fonctionnement de cette interface.*

 $RQ$ 

#### *RECEPTION*

Ra

Pour la réception (RX) d'une donnée issue de l'interface il faut auparavant définir le standard de communication :

OPEN "COMl:2400,n,8,l" FOR RANDOM AS#1

compléter ensuite le programme avec les cinq lignes suivantes :

PR1NT#1, CHR\$(...); (sélectionne le port A ou B) PRINT#1, CHR\$(...); (sélectionne en Rx) PRINT#1, CHR\$(...); (réception du port) DATA\$=INPUT\$(1,#1) (reçoit la donnée) DATA = ASC(DATA\$) (convertit la donnée en décimal)

PRINT #1 représente la donnée provenant de COM1.

CHR\$(...) = à l'intérieur des parenthèses sera placé dans chacune des trois lignes un nombre à calculer suivant l'effet désiré.

DATA $\$$ = INPUT $\S(1, \#1)$  = lit une donnée du port série affectée à la variable DATAS (valeur hexadécimale)

DATA=ASC(DATA\$) = convertit la valeur de DATAS en un nombre décimal à insérer dans la variable DATA.

A la première ligne (sélection port) insérer :

 $CHR$(0) = pour utiliseer le port A$  $CHR$(1) = pour utiliser le port B$ 

A la seconde ligne (sélectionne les broches en réception), écrire un chiffre compris entre 0 et 255, pour sélectionner les broches à utiliser pour la réception. Pour connaître le nombre à placer, utiliser le tableau N°1 où sont reportés les poids relatifs à chacune des broches.

Pour recevoir des données des broches 2-3-5, additionner les poids de ces broches :

RR

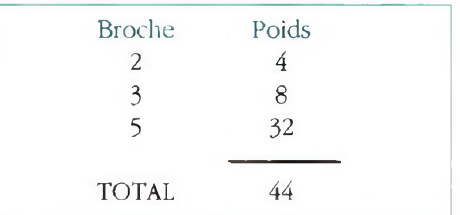

et soustraire ensuite ce nombre à 255. Le résultat est à insérer dans la seconde ligne.

255-44=211 donc, inscrire CHR\$(211)

Pour recevoir les données des 8 broches, écrire le chiffre 0 (en fait 255-255=0) : CHR\$(0)

Pour recevoir les données de la broche 4 uniquement, qui a un poids de 16 (voir tableau N°l), écrire : 255-16=239

A l'intérieur de la troisième ligne, insérer le chiffre qui sélectionne le port.

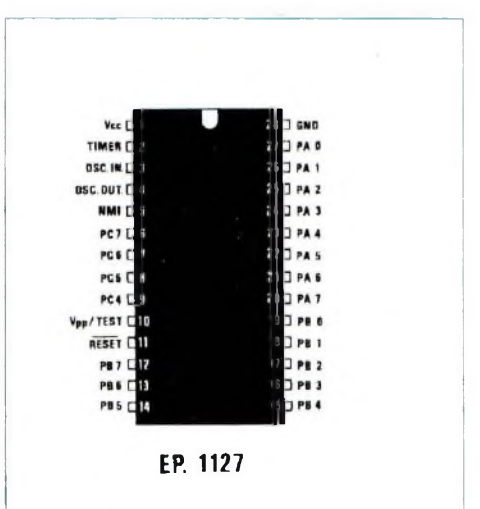

*Fig.4 Connexions du circuit intégréAD.232 vu de dessus. Il assure la conversion des niveaux logiques TTL en niveaux RS.232 ou inversement. Ilfournit également les deux tensions de - 10 et + 10 volts.*

#### **<sup>N</sup> <sup>O</sup> <sup>U</sup> <sup>V</sup> <sup>E</sup> <sup>1</sup> <sup>L</sup> <sup>E</sup> ELECTRONIQUE**

ns

*Fig.5 Schéma pratique de montage de la platine série/parallèle comprenant l'alimentation. Lors du montage, veiller à ce que le connecteurfemelle soit placé près du transformateur d'alimentation et le connecteur mâle prés des deux circuits intégrés IC2-IC3. Le circuit intégré régulateur ICI estfixé sur un radiateur de refroidissement, parce que la tension de 5 volts stabilisée qu'ilfournit est utilisée pour alimenter également toutes les futures platines expérimentales qui permettront d'activer des relais, de piloter des moteurs pas à pas et de réaliser des instruments de mesures précis.*

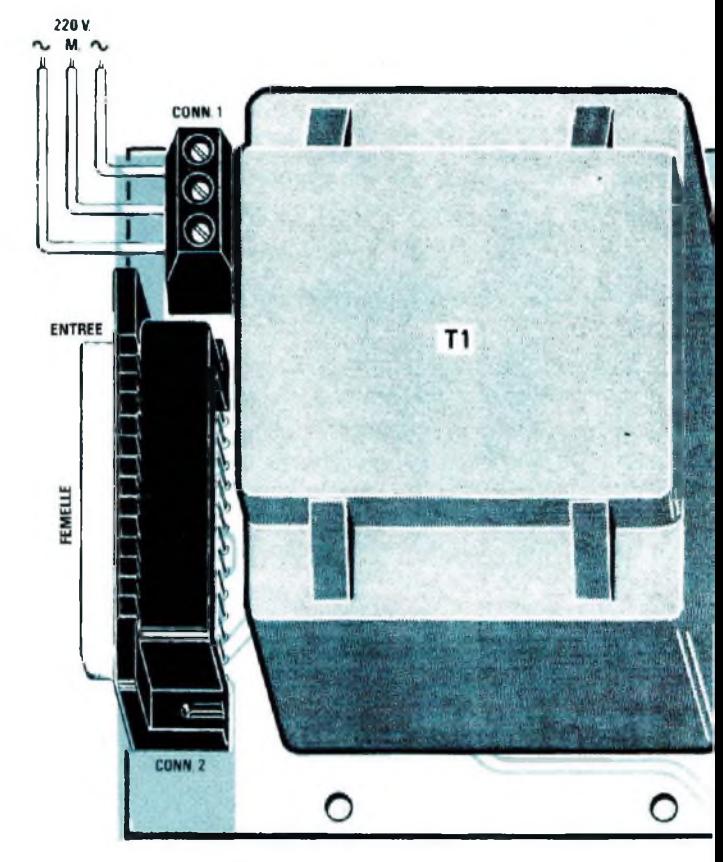

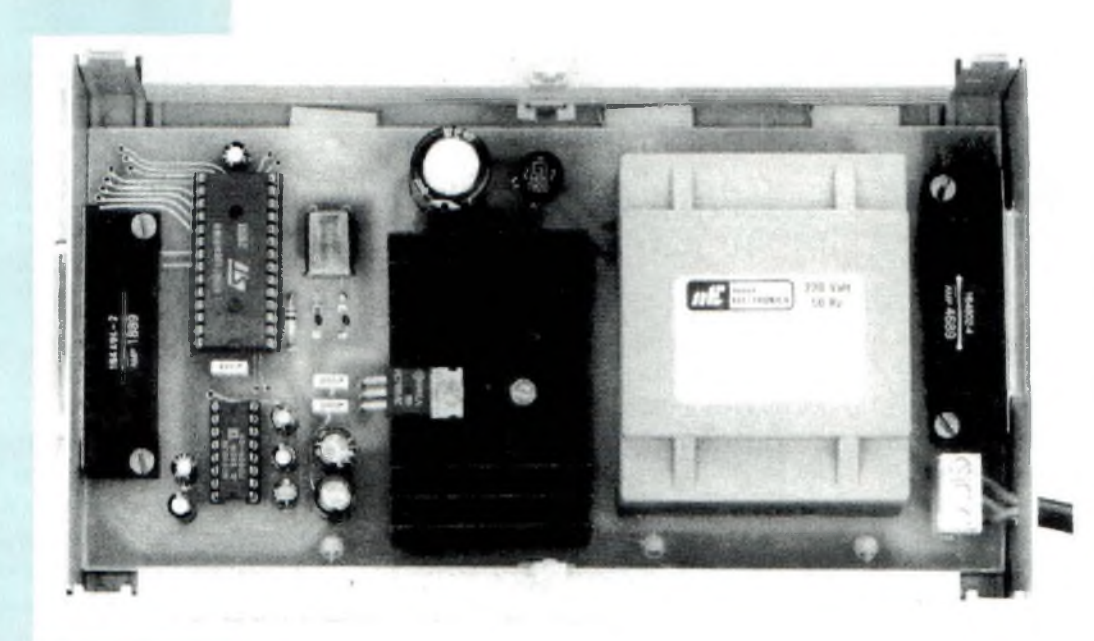

*Fig.6 L'interface comprenant l'alimentation sera fixée <sup>à</sup> l'intérieur d'un boîtier plastique.*

FRI HT •<br>• WWW  $-1006.4$ 

R8

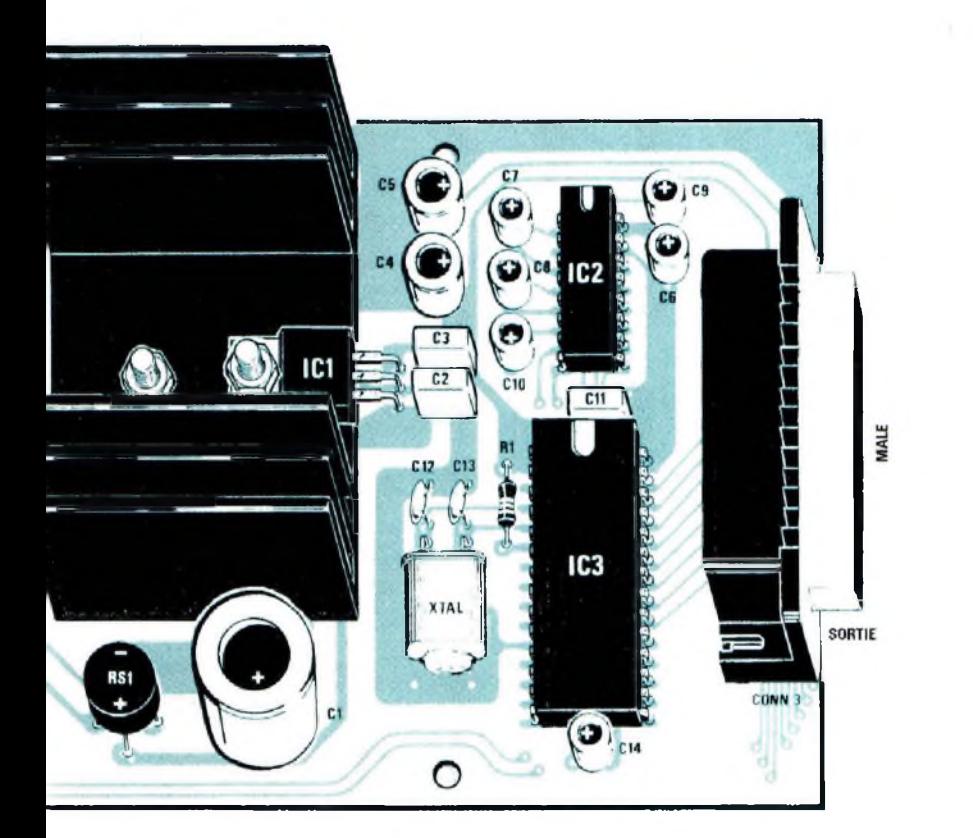

Ecrire donc :

2 si le port A est sélectionné

3 si le port B est sélectionné

Si auparavant le port A a été sélectionné,

écrire à la troisième ligne

CHR\$(2);

Si le port B a été sélectionné, mettre entre les parenthèses le chiffre 3.

Pour la quatrième et cinquième ligne, recopier exactement les instructions sans changement.

Ainsi, pour recevoir des données de l'interface, utiliser le port A et sélectionner en réception les broches 2-3-5, les paramètres sont les suivants:

OPEN "COM1:2400,n,8,1" FOR RANDOM AS  $\#1$ PRINT #1, CHR\$(0); PRINT #1, CHR\$(211); PRINT #1, CHR\$(2); DATA\$=INPUT\$(1,#1) DATA= ASC(DATA\$)

#### *REALISATION* **PRATIQUE**<sub>••••</sub>

Sur le circuit imprime double face référencé LX.1127, monter les quelques composants en les disposant conformément à la Fig.5.

Insérer les deux supports pour les circuits intégrés IC2-IC3.

Implanter sur les deux côtés du circuit imprimé, les deux connecteurs en contrôlant que sur la gauche, à proximité du transformateur Tl, soit placé le connecteur femelle et sur la droite près des deux circuits intégrés le connecteur mâle.

Souder les deux condensateurs céramiques C12-C13, les deux condensateurs polyester C2-C3, la résistance RI et tous les condensateurs électrolytiques en respectant la polarité positive et négative des deux broches.

A proximité des deux condensateurs céramiques insérer le quartz de 8 MHz (marqué 8.000 ou 8000.000) en le plaçant horizontalement pour relier sa carcasse à la piste de masse avec une goutte d'étain.

Insérer ensuite le pont redresseur RS1 et le bornier à 3 plots pour l'entrée de la tension secteur 220 volts complétée du fil de terre.

Comme le montrent la photo et le dessin de Fig.5 le circuit intégré régulateur ICI doit être monté sur un radiateur de refroidissement. En effet la tension de 5 volts stabilisée fournie par ce circuit intégré est également utilisée pour alimenter tous les circuits intégrés qui seront présents sur les platines additionnelles connectées à cette interface.

Implanter le transformateur d'alimentation Tl.

Après avoir contrôlé qu'aucune connexion ne manque et l'absence de court-circuit entre les soudures, insérer dans les supports les deux circuits intégrés en orientant leur encoche de référence en "U" vers le haut comme visible en Fig.5.

#### *MONTAGE DANS LE BOITIER............. .*

Pour ce montage, un boîtier plastique a été choisi.

Sur les deux faces latérales, pratiquer les fentes pour la sortie des deux connecteurs DB 25.

Utiliser 6 entretoises plastiques pour fixer le circuit imprimé dans le boîtier.

#### *CONNEXIONS...........*

Le connecteur de sortie (le connecteur mâle) recevra directement le connecteur femelle des platines additionnelles qui sera présenté dès le prochain numéro.

Cette interface sera indispensable pour réaliser ensuite les platines supplémentaires qui pourront servir pour réaliser voltmètre, ampèremètre, temporisateur, etc....

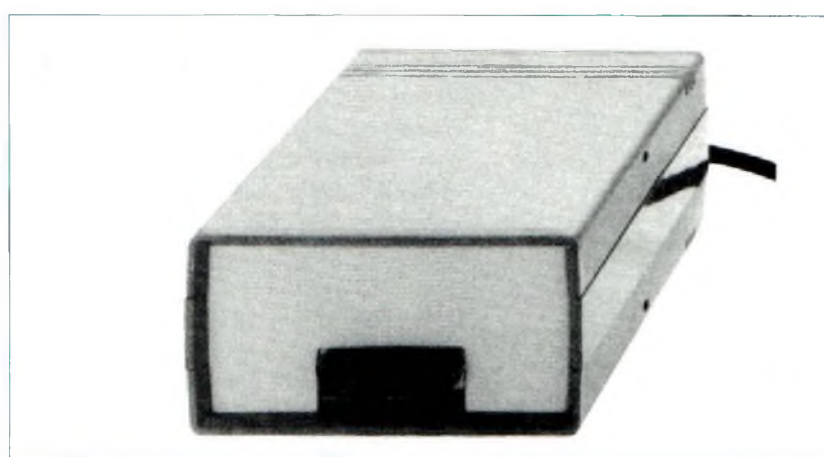

 $\sim \sqrt{N_{\rm{eff}}}\sim$ 

*Fig.* **7** *Sur les deux faces, pratiquer les deux évidements pourfaire sortir les deux connecteurs série en utilisant une lante ou une scie. Pour ouvrir le boîtier, insérer dans les deuxfentes latérales une lame de tournevis de façon à débloquer les deux agrafes d'arrêt.*

## **USTE DES COMPOSANTS LX.1127 ...**

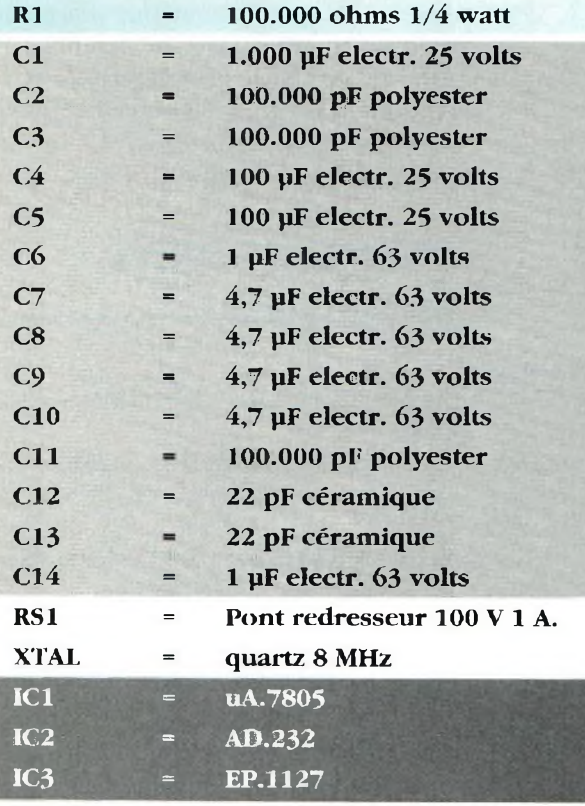

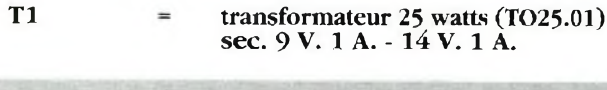

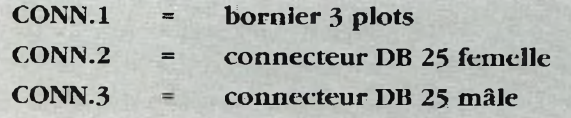

#### cour oe *realisation*

Tout le nécessaire pour la réalisation de l'interface série/parallèle référencée LX.1127, comprenant circuit imprimé, transformateur, quartz, circuits intégrés + CPU programmée, transformateur d'alimentation, cordon secteur, boîtier MTK07.05 etc .............................. **440,00 F**

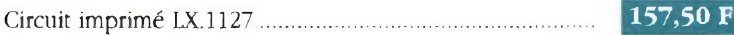

**Composants au détail, nous consulter.**

**l es tarifs sont T.T.C. Il convient de rajouter 50,00 Ers forfaitaires ou 5 Frs par circuit imprimé pour frais de port.**

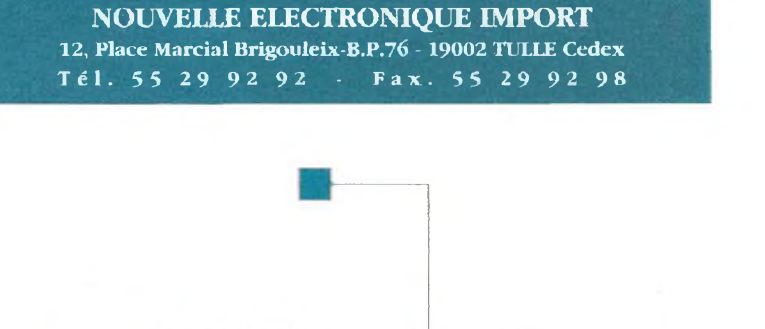

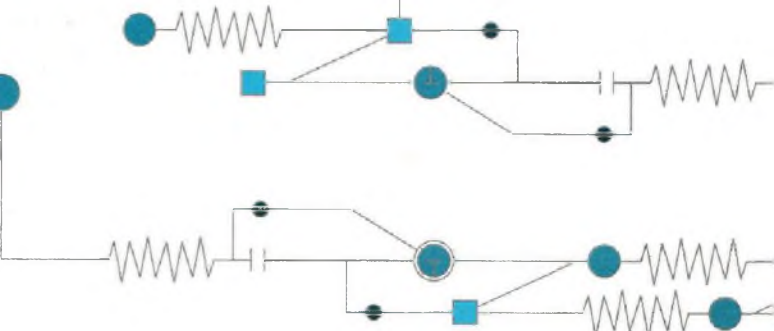

# *AKIUS NUMtROS Rispomtiis*

#### **REVUE N' <sup>1</sup>**

- INTERRUPTEUR CREPUSCULAIRE
- CHARGE <sup>150</sup> WATT-8 OHM
- INDICATEUR D'EXCÈS DE VITESSE AUTOMOBILE
- **RECEPTEUR FM SIMPLE 80-190 MHZ**
- AMPLIFICATEUR <sup>A</sup> LAMPES KT88OU EL 34
- VU-MÈTRE SIMPLE POUR AMPLIFICATEUR A LAMPES

#### **REVUE N° 2**

- THÉORIE : UN NOUVEAU SEMI-CONDUCTEUR: L'IGBT
- ALIMENTATION 10-14 VOLT 20A UTILISANT LES IGBT
- THÉORIE : INITIATION AU FONCTION-NEMENT DES TUBES ELECTRONIQUES
- **PREAMPLIFICATEUR HI-FI** STEREO À FET
- ANALYSEUR DE SPECTRE SIMPLE & EFFFICACE

#### **REVUE N° 3**

- AMPLI CASQUE <sup>A</sup> FET-HEXFET
- PARABOLE METEOSAT <sup>24</sup> DB
- RECEPTEUR METEOSAT ECONOMIQUE
- INTERRUPTEUR SIMPLE A INFRAROUGE
- INTERFACE DSP POUR JVFAX 6.0
- CONVERTISSEUR POUR METEOSAT EN TECHNOLOGIE CMS

#### **REVUE N° 4**

- **ALIMENTATION STABILISEE** 3.18 VOLT 2A
- AMPLIFICATEUR HIFI <sup>à</sup> IGBT 2 x 100 watts
- GENERATEUR DE BRUIT
- REGENERATEUR D'ACCUMULATEUR AU CADMIUM/NICKEL
- TESTEUR DE THYRISTOR ET TRIAC
- **ANTENNE DOUBLE V** POUR SATELLITES POLAIRES

#### **REVUE N° 5**

- **PREAMPLIFICATEUR D'INSTRUMEN-**TATION DE 400 KHZ A 2 GHZ
- PREAMPLIFICATEUR HI-FI STEREO A LAMPES
- CHARGEUR D'ACCUS CD/Nt ULTRA RAPIDE
- **PROTECTION POUR ENCEINTE** AVECANTICLOC
- ETOILE DE NOEL <sup>A</sup> LED BICOLORES
- **GENERATEUR SINUSOIDAL** A FAIBLE DISTORSION
- **RELAIS PHOTO DECLANCHABLE**

#### **REVUE N° 6**

- THÉORIE: LAMPES ET HAUTE FIDÉLITÉ
- DETECTEUR DE METAUX LF <sup>A</sup> MEMOIRE
- TESTEUR DE TELECOMMANDE RADIO VHF-UHF
- THERMOSTAT DE PRECISION AS0NDELM.35
- RELAIS MICROPHONIQUE
- GENERATEUR DE BRUIT RF <sup>1</sup> MHZ <sup>À</sup> <sup>2</sup> GHZ

### **REVUE N'** *7*

- **MINI-ALIMENTATION UNIVERSELLE** <sup>5</sup> A <sup>19</sup> V-0.2A
- **THÉORIE: UN CONVERTISSEUR DE** FREQUENCE PERFORMANT : LE NE.602
- TABLE D'EFFETS SPECIAUX VIDEO
- EXPANSEUR STEREO POUR L'HOLOPHONIE
- CLIGNOTANT ELECTRONIQUE 220 VOLTS
- **CONVERSION DES SIGNAUX** SYMETRIQUES / ASYMETRIQUES

#### **REVUE N°8**

- TESTEUR DE TÉLÉCOMMANDE INFRAGROUGE
- DÉTECTEUR DE FUITE DE GAZ
- MILLIOHMMETRE
- MIRE TV COULEUR HD
- ONDULEUR 12-> <sup>200</sup> <sup>V</sup> <sup>50</sup> HZ

### **REVUE N°9**

- LE POINT SUR LES CABLES DE HAUT-PARLEUR
- **COMPTEUR UNIVERSEL**
- **MODEM PACKET RADIO** 300-1200 BAUDS
- **FRÉQUENCEMETRE**
- PRATIQUE DU COMPTAGE OPTIQUE
- BARRIERE <sup>À</sup> FAISCEAU INFRAROUGE
- GÉNÉRATEUR D'IONS NÉGATIFS
- BASE DE TEMPS <sup>A</sup> QUARTZ

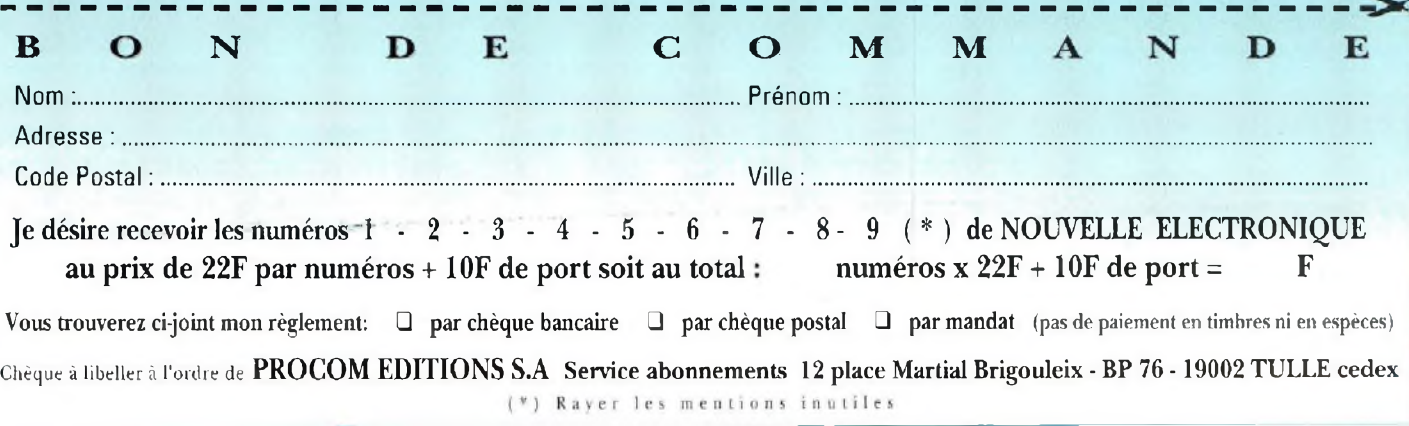

# *K\* FRITF<sup>L</sup> AAULTI* «W \* *<sup>K</sup> Kü ■■ <sup>K</sup>* <sup>W</sup> ■■ • •

**Avec deux , «-----: magnétoscopes**  $\bullet$ <sup>\*</sup> **et un téléviseur t munis de prise f SCART, ce petit accessoire démontrera toute son efficacité. Il permet de relier entre eux trois appareils sous toutes les combinaisons possibles, sans déplacer les fiches et les différents connecteurs.**

Extension des systèmes video<br>
chez les particuliers com-<br>
plique notablement l'utilisa-<br>
tion simultanée de ces appareils. 'extension des systèmes vidéo chez les particuliers complique notablement l'utilisa-Puisque les prises se trouvent sur l'arrière des appareils, il faut déplacer chaque fois l'appareil, le tourner, insérer la prise, le repositionner etc...Ces branchements fastidieux sont une difficulté qui devient vite un frein au développement des possibilités pourtant offertes par ces matériels. Les différents connecteurs, à force d'être manipulés, perdent à la longue leur fiabilité.

En outre, un mauvais contact entre deux connecteurs implique inévitablement la perte du son ou de l'image lors d'un enregistrement par exemple.

L'accessoire proposé est simple d'utilisation : il suffit d'appuyer sur la touche correspondant à la combinaison choisie pour transférer instantanément le signal du magnétoscope à la TV, ou du magnétoscope à un autre pour recopier des cassettes. De plus, durant cette phase, il est possible de contrôler sur l'écran de télévision les images qui sont enregistrées, procurant à cet accessoire un intérêt évident pour dupliquer facilement des séquences venant du téléviseur ou d'une caméra.

<sup>L</sup>'enregistrement en direct d'un film télévisé est souvent coupé par des spots publicitaires. En visionnant ce film, il est possible de le dupli-

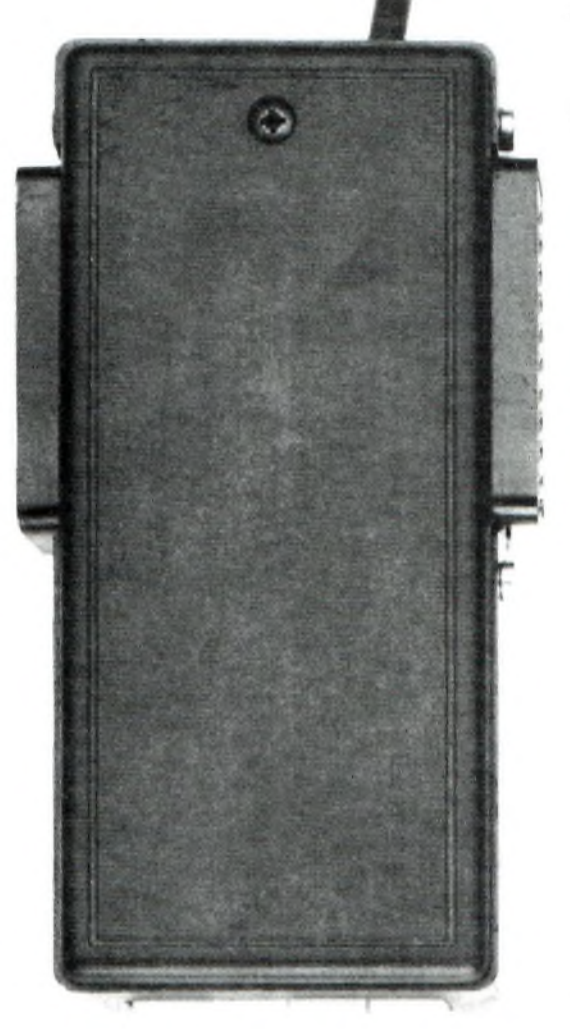

*Fig.l Le montage est composé d'un petit boîtier plastique avec deux prises SCARTfemellesfixes et un câble équipé d'une prise SCART mâle. En appuyant sur un des quatre boutons-poussoirs, toutes les combinaisons nécessaires sont disponibles pour gérer deux magnétoscopes, pour utiliser une console dejeux sur un moniteur ou sur un téléviseur, relier, sans devoir déplacer des prises, le récepteur pour satellites TV au téléviseur.*

• •

**'**

**\_**RB MMB **I ...**

# *DIRECTIONNELLE*

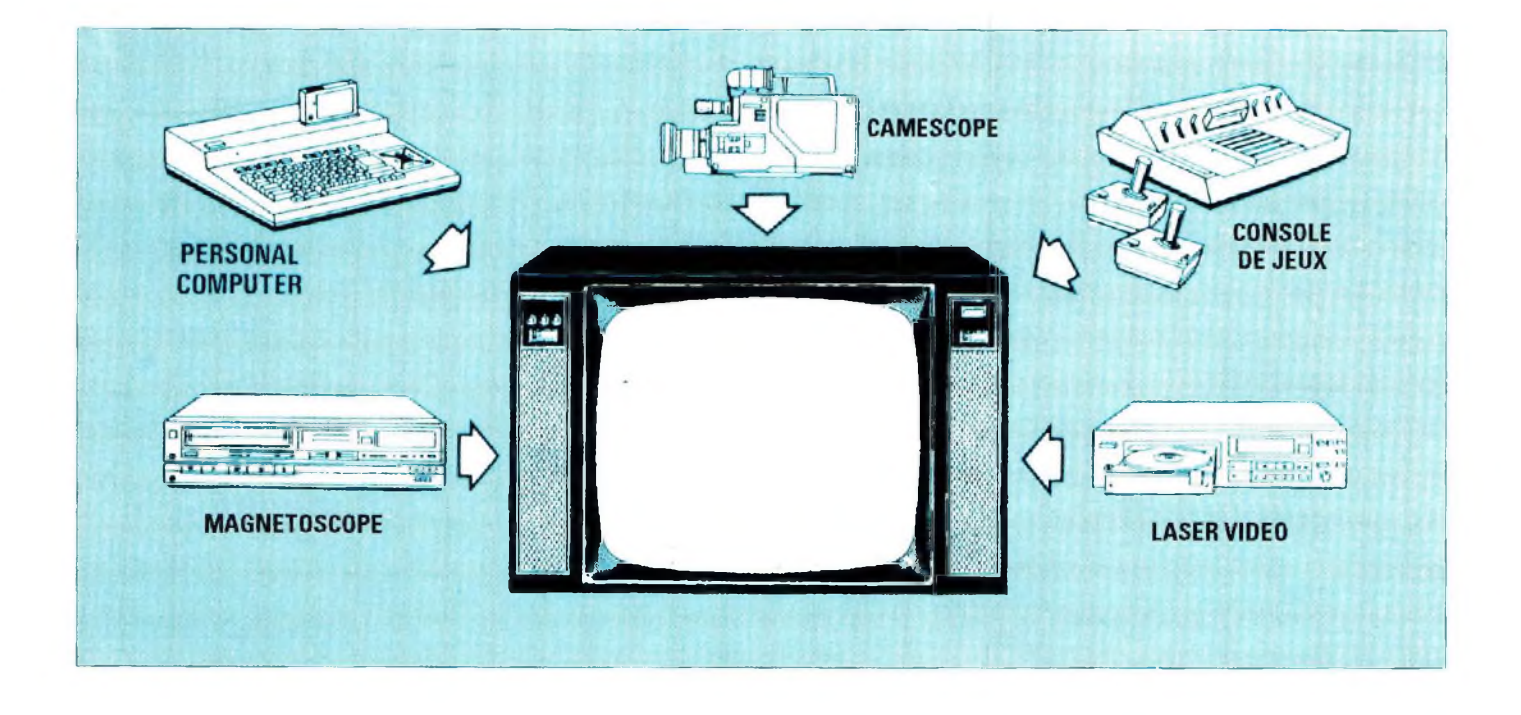

quer à l'aide d'un magnétoscope et d'une caméra en ôtant la publicité.

De même, le tri des séquences à conserver à partir d'une bande de camescope se trouve grandement facilité avec ce dispositif.

Cet accessoire peut également servir aux utilisateurs d'une console de jeux ou d'un ordinateur utilisant le téléviseur.

Les caractéristiques minimales des équipements nécessaires pour utiliser cet accessoire sont les suivantes :

**1°)** Les magnétoscopes doivent avoir une prise SCART (cette prise est pratiquement toujours présente)

**2°)** Le téléviseur ou le moniteur doit posséder une entrée SCART. Cette prise est présente sur les téléviseurs "modernes" (depuis 1981).

**3°)** La caméra doit posséder également une prise SCART (cordon).

#### *SCART-PERITEL...•*

Une prise SCART aussi appelée PERITEL est un connecteur spécial (voir fig-3) placé normale-

ment sur l'arrière du téléviseur ou moniteur et comportant les signaux audio vidéo et de synchronisation nécessaires pour le traitement et le transfert des images et du son.

Les spécifications de cette norme sont internationales. Ainsi, il est possible de relier tout appareil construit à HONG-KONG, à TAI-WAN, en Europe ou aux USA, sans que surgissent des problèmes d'impédance, d'amplitude ou de différences de brochages des connexions.

Avec un seul connecteur il est possible d'entrer et sortir en même temps aussi bien, le signal audio, que vidéo, c'est à dire

R8

 $-0.014.4$ 

門

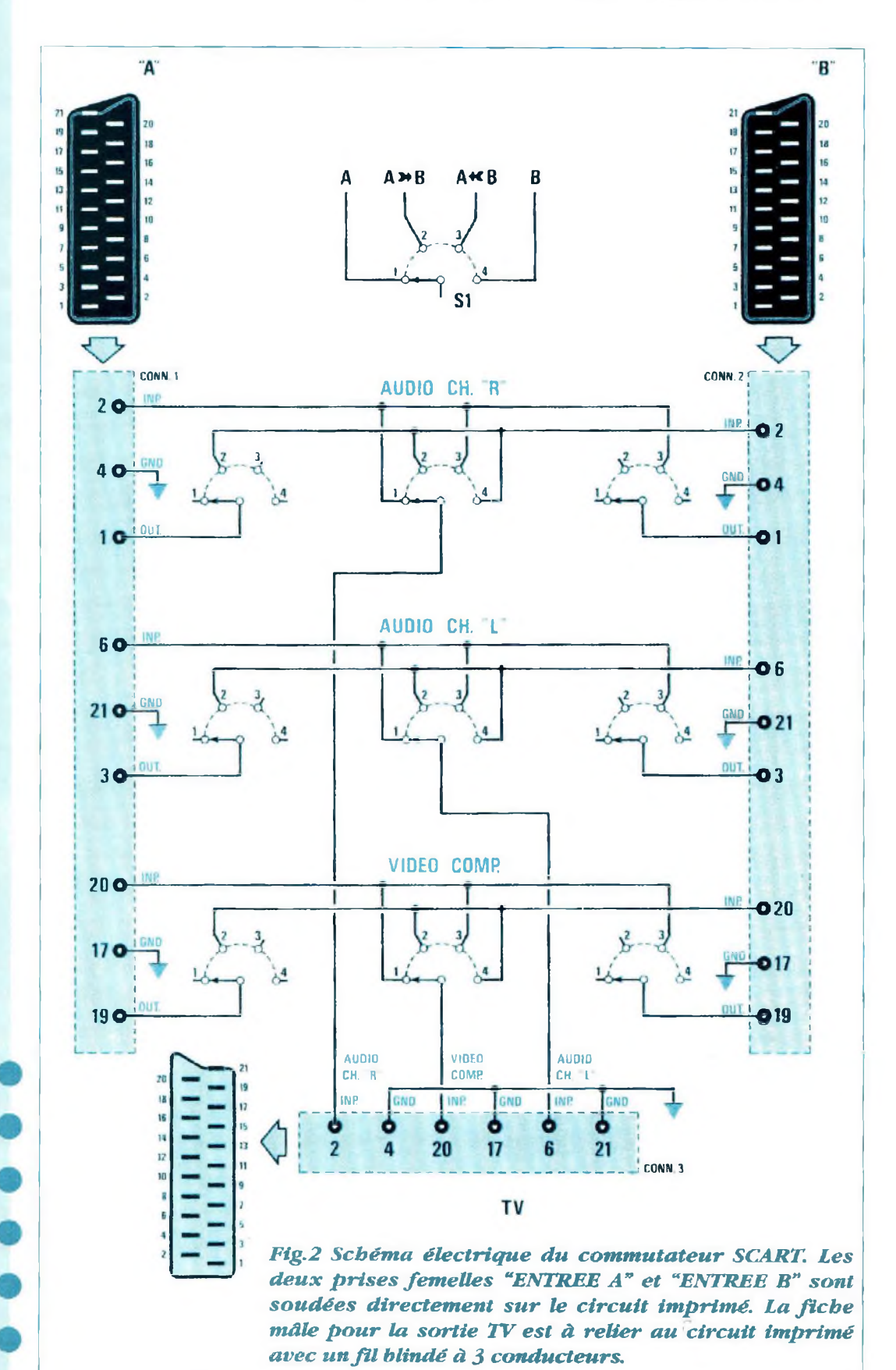

**54**

 $-100 - 1$ 

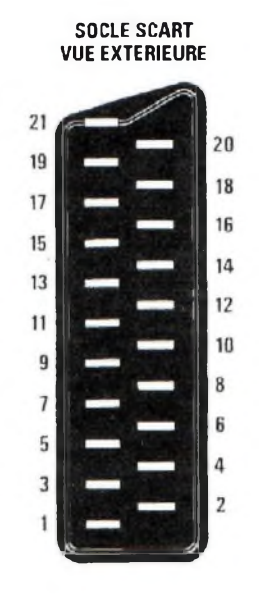

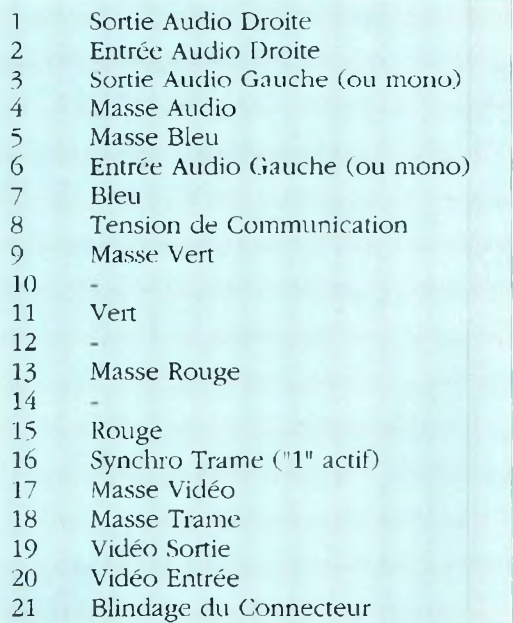

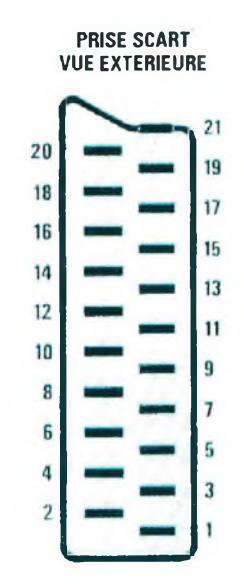

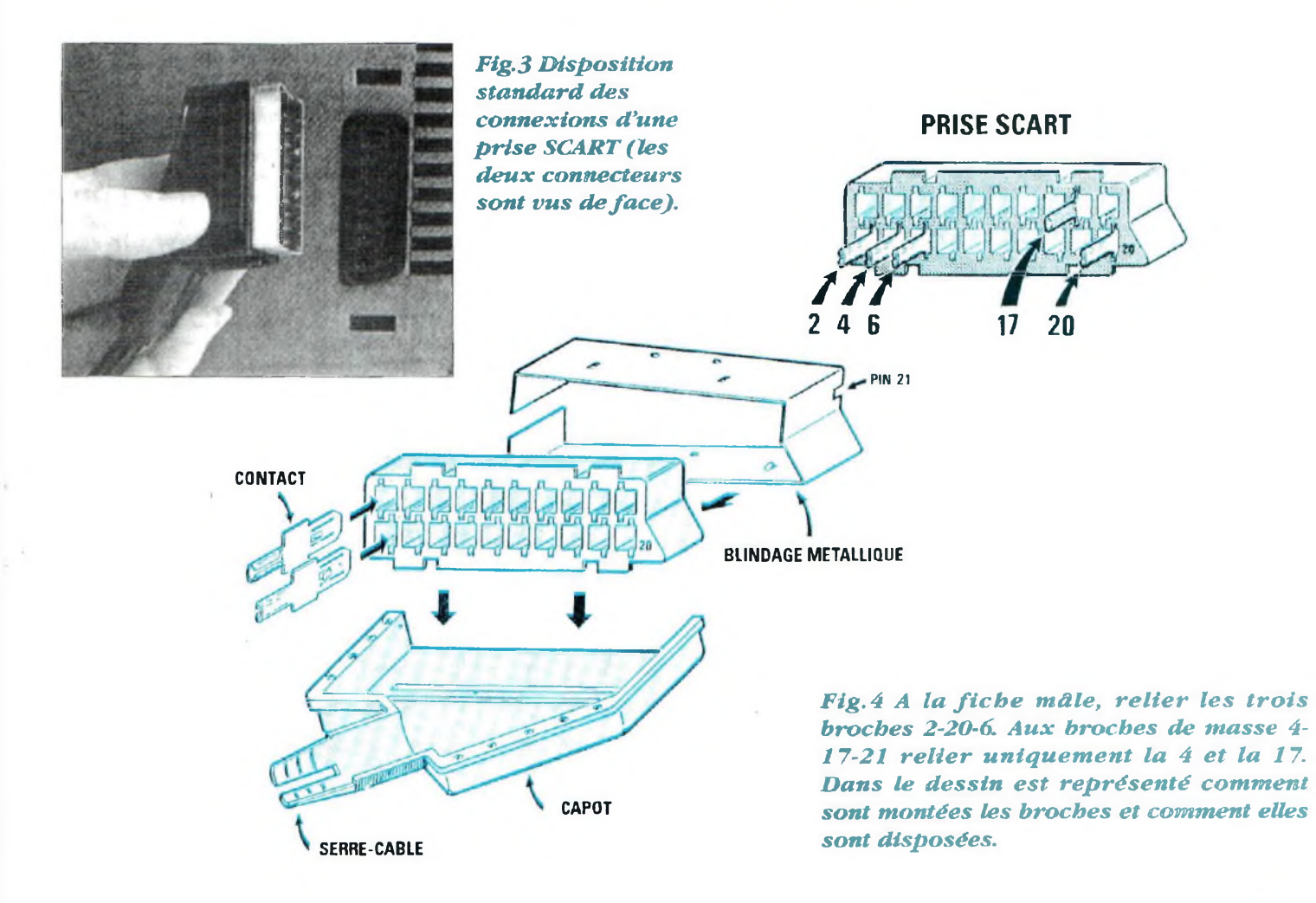

**NOUVELLE ELECTRONIQUE - AVRIL 95**

R8

RB

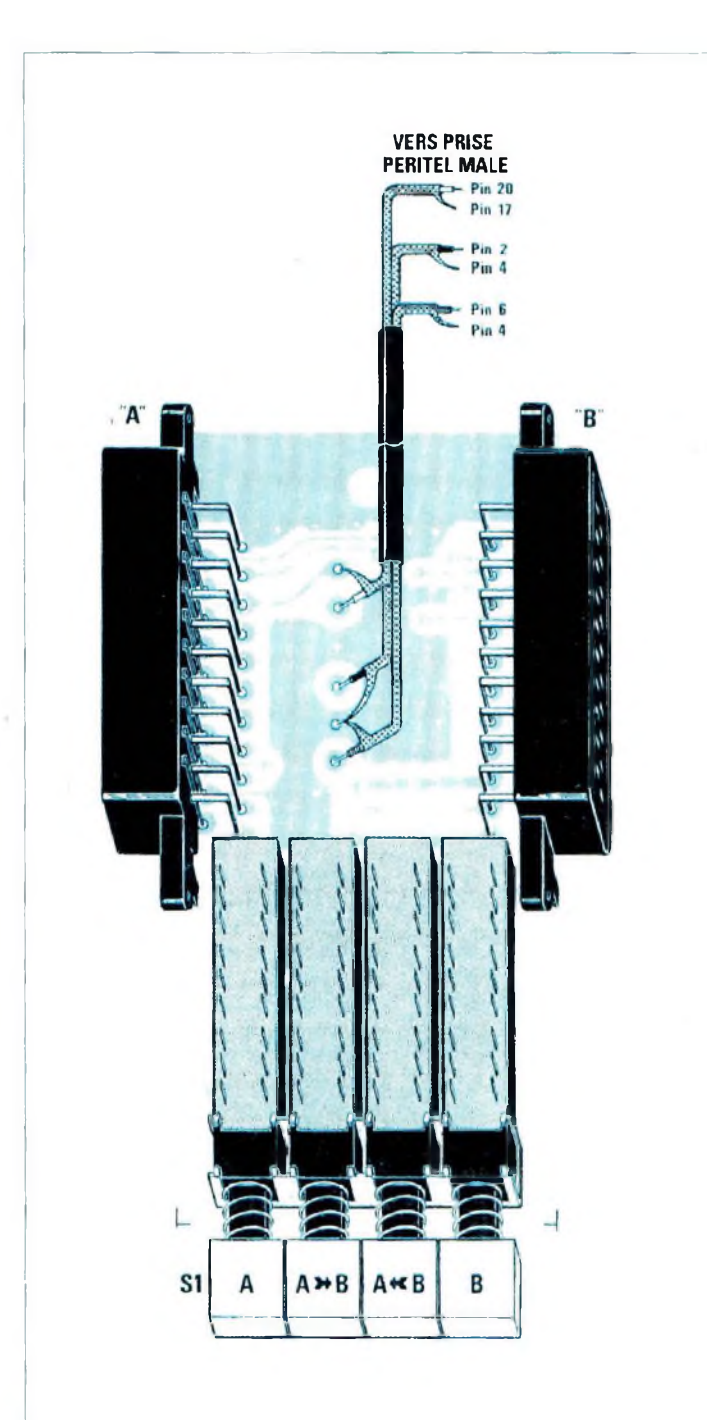

 $+45.1$ 

*• • • • Fig.5 Schéma pratique de montage. Si le câble dispose d'une seule tresse de masse, la relier à l'aide d'un fil isolé à un des trois emplacements de masse présents sur le cir-* effectuer la transmission ou la réception audio et vidéo simultanément.

Sans cet accessoire il est nécessaire d'effectuer les opérations suivantes pour dupliquer une bande :

1°) pour voir le magnétoscope A, si le magnétoscope B est relié, déconnecter le câble provenant du magnétoscope B et le relier au magnétoscope A.

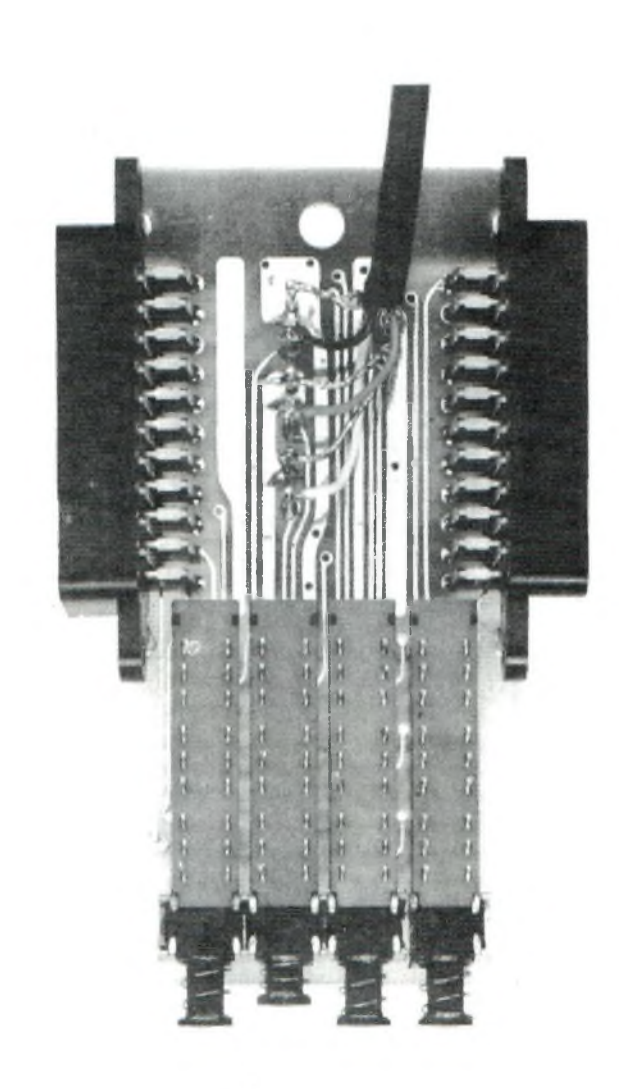

*cuit imprimé doubleface. Fig.6 Photo du montage. Le boîtier plastique est à percer pourfaire sortir latéralement les deux prises SCART et en bas les boutons des commutateurs^ ••••••••••••••••••• \**

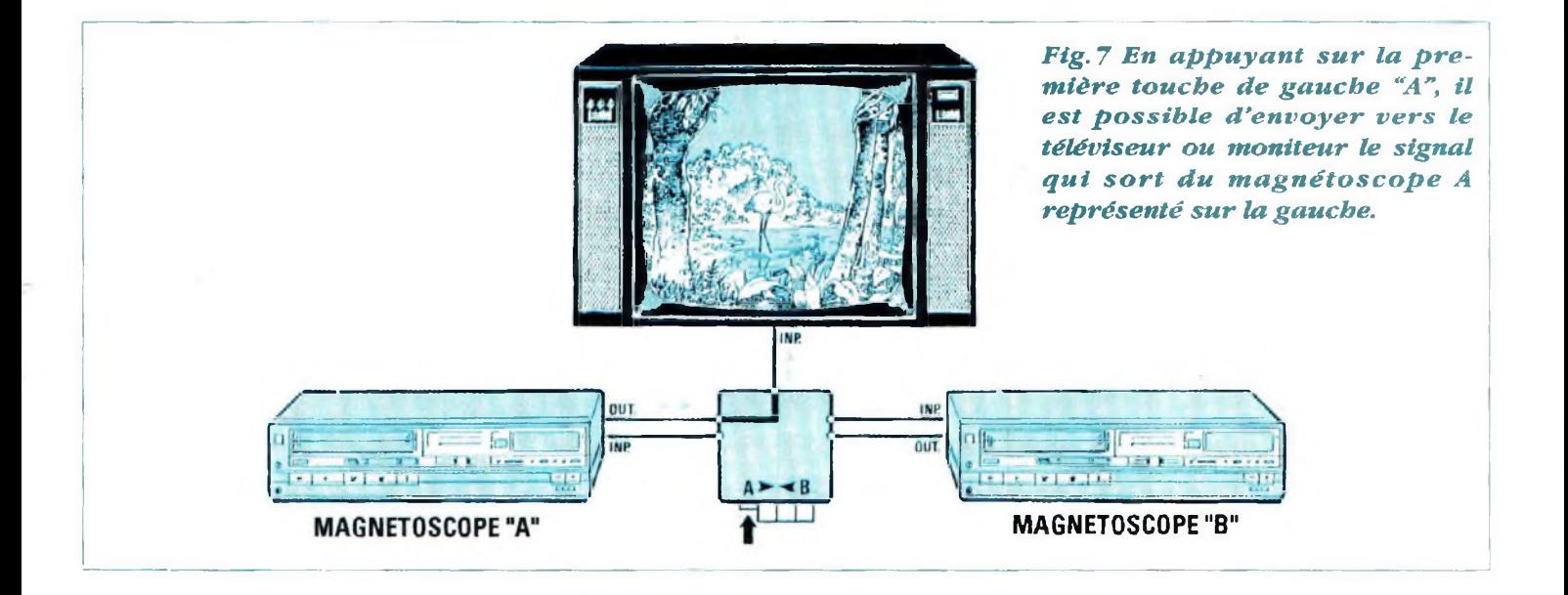

2°) pour voir le magnétoscope B, effectuer l'opération inverse, déconnecter le câble provenant du magnétoscope A et le relier au magnétoscope B.

3°) pour dupliquer un programme du magnétoscope A vers B ou inversement, les relier entre eux avec un câble muni de deux prises SCART. Il est alors impossible de contrôler les opérations, car il manque une troisième prise SCART pour aller sur le téléviseur ou sur le moniteur. En dernier recours, utiliser la sortie RF pour entrer sur le canal 36 UHF de la TV, mais une image de qualité plus mauvaise est obtenue, parce que le signal reçu ne provient pas directement de la lecture de la bande, mais passe successivement à travers un étage convertisseur radiofréquence, qui en dégrade légèrement mais inévitablement la qualité.

De nos jours les magnétoscopes et même certains téléviseurs récents disposent de deux prises PERITEL. Bien que les possibilités de commutation décrites cidessus soit déjà offertes, il est à

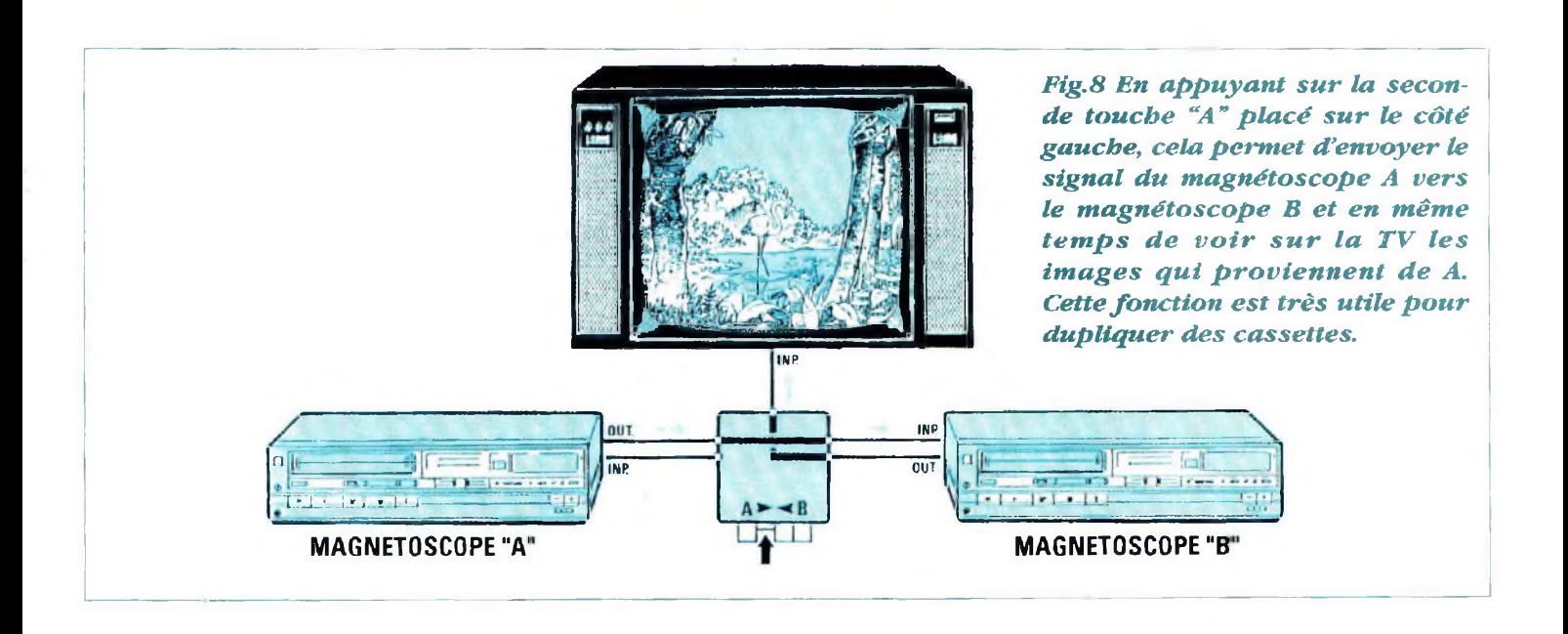

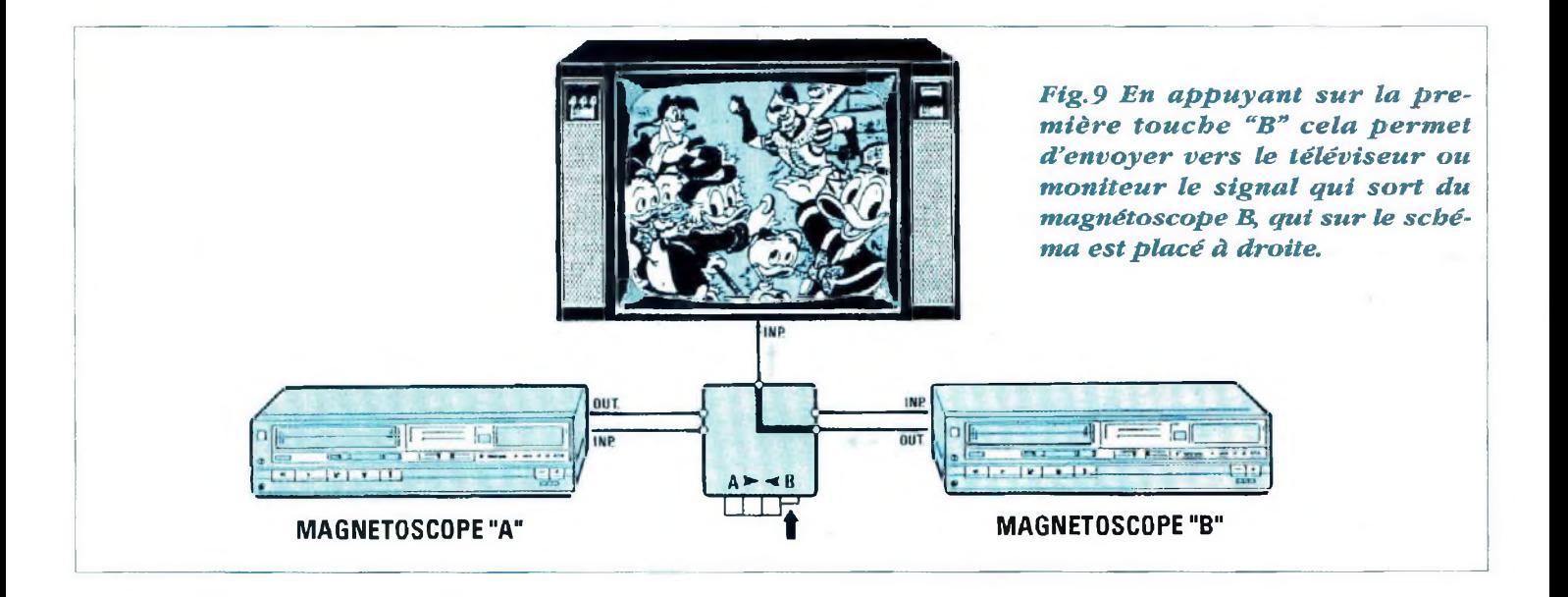

déplorer le manque de facilité dans la programmation de ces fonctions variant d'un appareil à un autre avec parfois bien des déboires et des essais infructueux quant au succès de la manipulation.

Aussi cet accessoire sans prétention, et à la simplicité dérisoire, assure les commutations de façon claire et sans ambiguïté.

Signalons également que les nouveaux magnétoscopes ne bénéficient plus de la modulation UHF de la sortie ce qui enlève nombre de possibilités autrefois disponibles.

Avec cer accessoire, tout est plus simple, parce qu'il suffit seulement d'appuyer sur une des quatre touches pour obtenir la fonction choisie :

Touche A : relie le magnétoscope A à la TV ou au moniteur (voir fig-7)

Touche B : relie le magnétoscope B à la TV ou au moniteur (voir fig.9)

'Louche A>B : relie la sortie du magnétoscope A vers l'entrée du magnétoscope B, en permettant

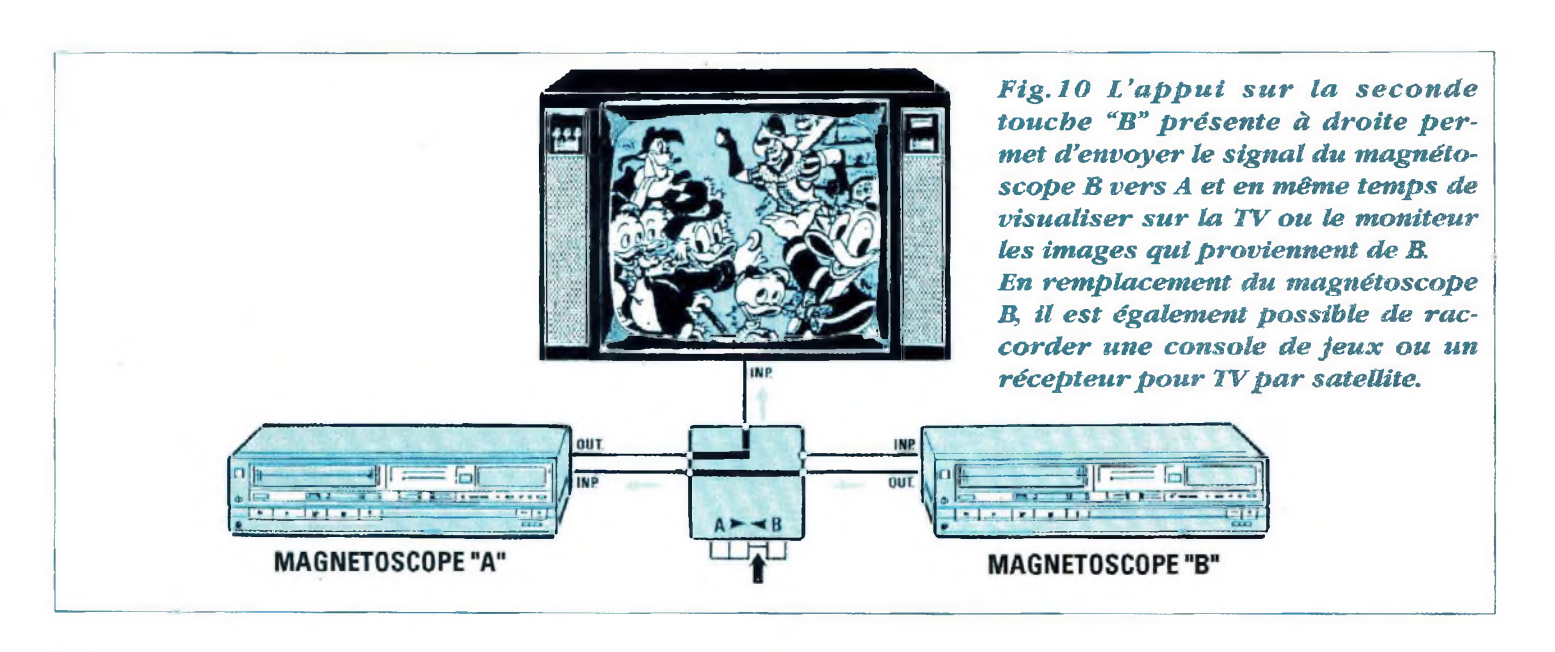

le contrôle sur l'écran du téléviseur ou moniteur, des images que le magnétoscope B reçoit (voir fig.8)

Touche B>A : relie la sortie du magnétoscope B vers l'entrée du magnétoscope A, en permettant le contrôle sur l'écran de télévision ou moniteur des images que le magnétoscope A reçoit (voir fig.10)

Comme visible sur le schéma électrique en fig.2, cet accessoire n'utilise ni transistor ni circuit intégré mais seulement quatre inverseurs à glissières et trois prises SCART :

- deux femelles fixées sur le circuit imprimé destinées à recevoir les câbles SCART provenant des magnétoscopes A et B

- une mâle munie d'un câble à relier sur la TV.

Puisque toutes les liaisons utiles entre commutateurs, et prises SCART, sont gravées directement sur le circuit imprimé, aucune erreur ne peut être commise.

Comme visible dans le schéma électrique, les différents commutateurs orientent les signaux vidéo et audio d'une des deux prises vers la TV ou moniteur ou d'une prise vers l'autre en laissant en même temps la TV connectée sur A ou B.

Le signal audio est évidemment conservé en stéréo s'il est différencié à l'origine.

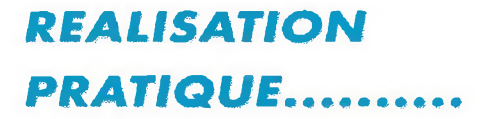

Sur le circuit imprimé double face à trous métallisés référencé

FR1 R? -•—W\*—

LX.914, monter les trois composants soit : les deux prises femelles SCART et le bloc commutateur à glissière.

Lors de l'implantation de ces composants sur le circuit imprimé, avant d'effectuer les soudures, veiller à la bonne insertion de ces éléments aux multiples broches, de façon à bien les plaquer contre la surface du circuit imprimé.

Des trous de diamètres légèrement plus grands ont été prévus pour ces broches. Aussi doiventils s'implanter sans trop forcer. N'élargir en aucun cas les trous sous peine d'enlever la couche métallique déposée à l'intérieur des trous servant aux liaisons inter-couches. Rechercher éventuellement la raison du défaut qui provient le plus souvent d'une patte légèrement tordue.

Souder ces composants, puis relier à la prise SCART mâle les trois fils blindés comme visible en fig.4.

Les broches présentes sur l'autre extrémité de cette longueur de câble sont à souder sur les pistes présentes sur le circuit imprimé (voir fig.5).

Au cours de cette opération prendre garde à ne pas intervertir les trois fils vidéo audio droite et audio gauche.

Ces opérations terminées, placer ce montage dans le boîtier plastique.

Le boîtier plastique utilisé étant un modèle standard, aucun usinage n'a été prévu. L'emplacement des deux prises SCART et des boutons des commutateurs seront à effectuer à l'aide d'une lime et d'un peu de patience.

Sur le couvercle du boîtier, avec des lettres auto-adhésives, appliquer un A près de la prise SCART

RB

de gauche et la lettre B au niveau de celle de droite.

En correspondance des quatre touches du commutateur, appliquer encore un A, un B, puis A/B et B/A pour indiquer qu'en appuyant sur la touche concernée, le moniteur visualise les images provenant de la prise SCART A ou B, ou que s'effectue le transfert du signal du magnétoscope A vers B ou de B vers A.

## *COUT DE REALISATION......*

Tout le nécessaire pour la réalisation de ce montage référencé LX.914 comprenant circuit imprimé, trois prises et une fiche SCART, ensemble commutateur, <sup>1</sup> mètre de câble blindé <sup>à</sup> 3 conducteurs et le boîtier plastique .................................... **168,70 F**

Circuit imprimé LX.914 .. **43,50 F**

Composants au détail, nous consulter.

#### **LISTE DES COMPOSANTS LX.914**

**Sl= Commutateur 4 positions CONN 1= prise modèle SCART CONN2 = prise modèle SCART CONN3 = fiche modèle SCART**

Les tarifs sont T.T.C. Il convient de rajouter 50,00 Frs forfaitaires ou 5 Frs par circuit imprimé pour frais de port. c d m m a n <1 é <sup>à</sup>

**NOUVELLE ELECTRONIQUE IMPORT** 12, Place Martial Brigouleix B.P.76 -<sup>19002</sup> TI ILECedex Tel. 55 29 92 92 - Fax. 55 29 92 98

# *UPER ALIMEf POUR TRAIN*

Les collec**tionneurs de trains miniatures vont apprécier cette Limentation car i vitesse avant arrière de la locomotive varie aussi bien en manuel qu'en automatique. De plus à l'intérieur des wagons l'éclairage est toujours maintenu à la luminosité maximale même lors de ralentissement ou à l'arrêt du train.**

Sion d'un groupe de passionnés de<br>
modélisme ferroviaire à la<br>
recherche d'un montage permettant l'allue projet à vu le jour sous l'impulsion d'un groupe de passionnés de modélisme ferroviaire à la mage permanent de l'éclairage intérieur des modèles réduits sans pour autant intervenir sur les machines ou wagons ni rajouter piles ou câblage supplémentaire. Après avoir étudié différentes solutions, le principe retenu permet à l'éclairage de rester allumé dans les wagons même lors de l'arrêt du train. La même alimentation permet le fonctionnement des machines en avant ou arrière, avec une fonction supplémentaire d'accélération et de décélération automatique.

# *PRINCIPE DE FONCTIONNEMENT....*

A la différence des alimentations traditionnelles disponibles dans le commerce spécialisé, cette alimentation utilise le principe du PWM (Pulse- Width-Modulation) ou modulation à largeur d'impulsion pour la commande des moteurs électriques des trains miniatures.

Communément, il suffit d'augmenter ou d'abaisser la tension d'alimentation pour accroître ou ralentir la vitesse de rotation du moteur électrique animant un train miniature. Sur ce point cette alimentation PWM se comporte différemment. Aussi, pour permettre aux nombreux collectionneurs en modélisme ferroviaire de comprendre la façon dont fonctionne cette ali-

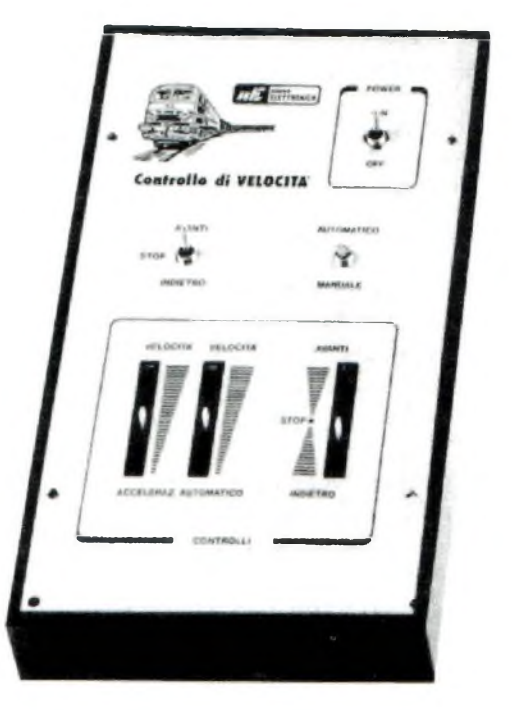

mentation, commencerons-nous par un rappel succinct des notions de base de cette technique.

Notre but est que tous les lecteurs ne se limitent pas simplement à réaliser un montage en constatant que tout fonctionne comme décrit. A cet effet, cet article est comme d'habitude agrémenté de schémas explicites de manière à décrire les principes de fonctionnement pour apprendre de manière ludique et pratique une des facettes supplémentaires de l'électronique.

En fig.l se trouvent des graphiques qui représentent des signaux carrés.

# *ITATION ELECTRIQUE*

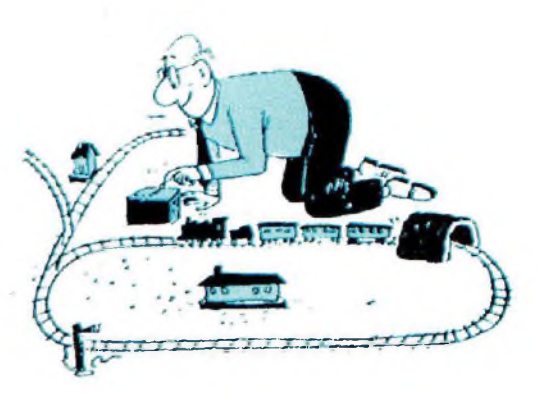

Ces graphiques se différencient les uns des autres par leurs demi-périodes positives ou négatives plus ou moins larges.

FRI R? *"—MW\*-*

Dans le graphique A est représenté un signal carré avec un rapport cyclique (duty-cycle) de 50 %, soit des paliers identiques aussi bien pour la demi-période positive de + 12 volts que pour la demi-période négative de - 12 volts.

Si ce signal carré est appliqué avec ce rapport cyclique (demi-période positive = demi-période négative), un moteur courant continu reste parfaitement immobile (à condition toutefois d'utiliser une fréquence très élevée).

Dans le graphique B est représenté un signal carré où la demi-période positive est plus large que la demi-période  $_{+2\nu}$ négative.

Puisque le signal reste positif pendant un temps supérieur, le moteur tourne dans un sens.

Dans le graphique C est représenté un signal carré où la demi-période négative est plus large que la demi-période +12V. positive.

Vu que la tension reste négative pendant un temps supérieur, le moteur tourne en sens inverse.

Ainsi pour un rapport cyclique de 50 % le moteur reste à l'arrêt. Si la demipériode positive est plus large que la demi-période négative, le moteur tourne dans un sens. Si la demi-période négative est plus large que la demipériode positive le moteur tourne en sens inverse.

En fig.2 se trouve un schéma très simplifié d'un ampli opérationnel utilisé comme comparateur de tension.

Sur l'entrée inverseuse est appliqué un signal triangulaire à 20.000 Hz, dont l'amplitude passe d'un minimum de - 10 volts à un maximum de + 10 volts . Le comparateur de tension est un circuit qui compare le niveau de tension présent entre l'entrée non inverseuse patte 2 et l'entrée inverseuse patte 3. Selon cette différence la sortie se porte

tension négative maximum. Si le curseur du potentiomètre est déplacé au centre pour qu'une tension

à la tension positive maximum ou à la

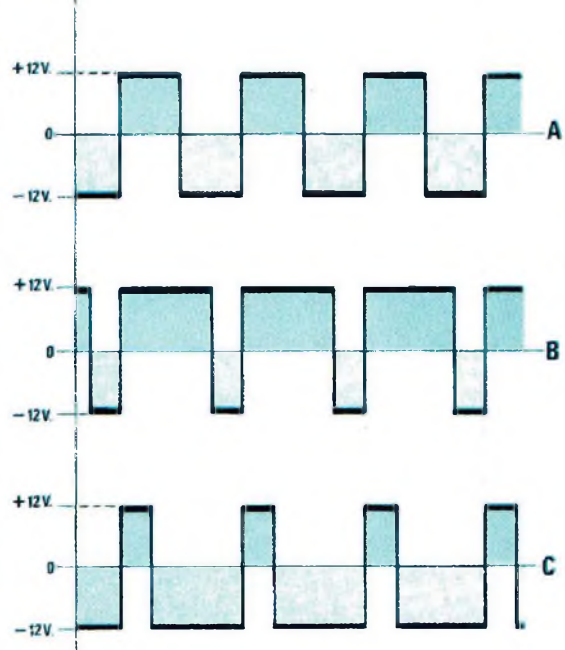

de 0 volt par rapport à la masse arrive sur l'entrée non inverseuse, la sortie du comparateur délivre un signal carré avec un rapport cyclique (duty-cycle) de 50 % (voir fig.3).

Si le curseur du potentiomètre est déplacé vers le positif, l'entrée non inverseuse patte 2 reçoit une tension de + 6 volts par exemple. Quand la tension du signal triangulaire appliquée sur l'entrée inverseuse patte 3 dépasse la valeur de tension présente sur la patte 2, la sortie du comparateur délivre un signal carré composé d'une demipériode positive plus large que la

> *Fig. 1/A Avec un signal carré doté d'un rapport cyclique de 50 %, la locomotive reste arrêtée, mais toutes les ampoules éclairant les wagons restent allumées.*

> *Fig.l/B Si la demi-période positive du signal carré estpluslarge que la demi-période négative, le moteur tourne dans un sens et les ampoules restent allumées avec une intensité identique.*

*Figl/CSi la demi-période positive du signal carré est plus étroite que la demi-période négative, le moteur tourne dans l'autre sens alors que les ampoules restent toujours allumées avec la même intensité.*

R8

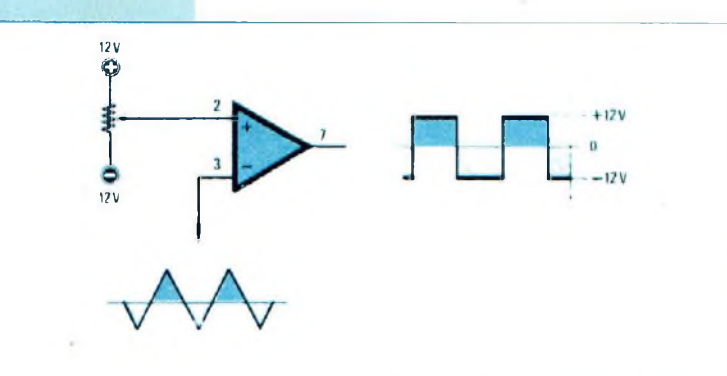

*Fig.2 Pour obtenir un signal carré avec un rapport cyclique variable, un comparateur de tension est utilisé. Sur l'entrée inverseuse, il suffit d'injecter un signal triangulaire à 20.000 Hz environ. Sur l'entrée non inverseuse appliquer une tension continue variant de - 10 à + 10 volts.*

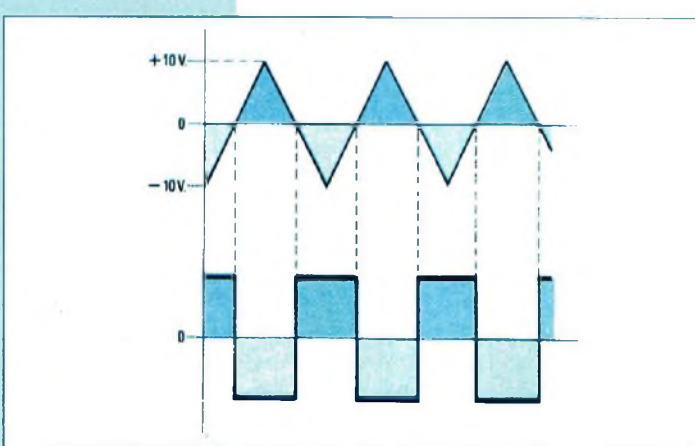

*Fig.3 Quand le curseur du potentiomètre est placé au centre, sur l'entrée non inverseuse arrive une tension de "0 volt'' par rapport à la masse. Dans cette condition, la sortie du circuit Intégré comparateur délivre un signal carré avec un rapport cyclique de 50%.*

demi-période négative (voir fig.4). Ainsi le moteur tourne dans un sens.

Si le curseur du potentiomètre est déplacé vers le négatif, l'entrée non inverseuse patte <sup>2</sup> reçoit une tension de - 6 volts par exemple. Quand la tension du signal triangulaire appliqué sur l'entrée inverseuse patte 3 dépasse ia valeur de tension présente sur la patte 2, la sortie du comparateur délivre un signal carré composé d'une demi-période négative plus large que la demi-période positive (voir en fig.5). Dans ces conditions le moteur tourne en sens inverse.

La vitesse du train, en marche avant ou arrière peut être modifiée en changeant, par l'intermédiaire du potentiomètre, la tension de référence sur la patte non inverseuse.

Quand le curseur du potentiomètre est placé exactement au centre, le moteur s'arrête même si sur les rails se trouve une tension alternative avec un rapport cyclique de 50 %.

Cette situation laisse déjà entrevoir comment il est possible d'arrêter le train ou de ralentir la vitesse en maintenant les lampes dans les wagons toujours allumées : cette intéressante possibilité est offerte par la présence permanente de la tension alternative de 12 volts à une fréquence de 20.000 Hz.

Aucune variation de largeur de la demipériode positive ou de la demi-période négative n'affecte l'intensité lumineuse des ampoules d'éclairage.

Le principe de fonctionnement de cette alimentation PWM décrit, passons à la description du schéma électrique.

#### *SCHEMA ELECTRIQUE...*

Dans le schéma électrique visible en fig.8, en plus du comparateur IC2, sont utilisés quatre amplis opérationnels (voir IC1/A - IC1/B et IC3/A - IC3/B) et deux transistors Darlington de puissance, un PNP et un NPN. Les deux amplis opérationnels référencés IC3/A - IC3/B sont utilisés pour générer le signal triangulaire à la fréquence de 20.000 Hz, qui doit être appliqué sur l'entrée inverseuse 3 du comparateur 1C2.

— **• - •**

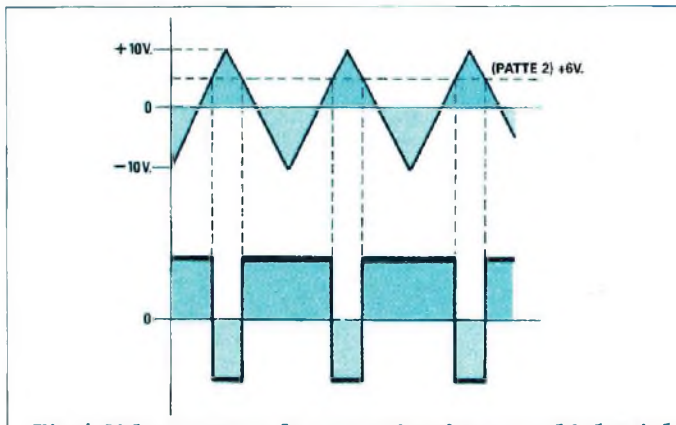

*Fig.4 Si le curseur du potentiomètre est déplacé de façon que sur la patte non inverseuse arrive une tensionpositiveparrapport à la masse, on obtient un signal carré en sortie du circuit intégré comparateur dont les demi-périodes positives sont plus larges que les demi-périodes négatives.*

La fréquence de 20.000 Hz a été choisie parce qu'une fréquence inférieure (par exemple 9-000 ou 10.000 Hz) procurerait un sifflement aigu et gênant pour l'oreille. Une fréquence encore inférieure aurait pour effet de faire vibrer le moteur lors de l'approche du point d'équilibre, quand le rapport cyclique est de 50 %.

La tension de seuil de comparaison à appliquer sur l'entrée non inverseuse patte 2 de IC2 est prélevée par l'intermédiaire de l'inverseur S2 positionné sur automatique ou manuel.

En position manuel, la tension de comparaison est prélevée du curseur du potentiomètre RIO.

Ce potentiomètre offre la possibilité de faire varier la vitesse du train en marche avant et arrière.

En position automatique la tension de comparaison est prélevée sur le curseur du potentiomètre R7.

Suivant la position de l'inverseur SI le train progressera en avant ou en arrière.

De plus, il est possible d'obtenir une accélération ou une décélération automatique graduelle.

Pour obtenir ces fonctions supplémentaires, deux amplis opérationnels sont utilisés, référencés IC1/A et IC1/B sur le schéma électrique.

L'entrée non inverseuse patte <sup>5</sup> de l'ampli opérationnel IC1/A est reliée par le biais de la résistance R2 à l'inverseur à triple position référencé SI.

Lorsque l'inverseur est commuté au + 12 volts, l'entrée non inverseuse patte 5 de l'ampli opérationnel IC1/A se voit appliquer une tension positive maximale d'environ 0,6 volt par la présence de la diode DS2. Dans cette position, la sortie de l'ampli opérationnel délivre une tension positive qui progressé-

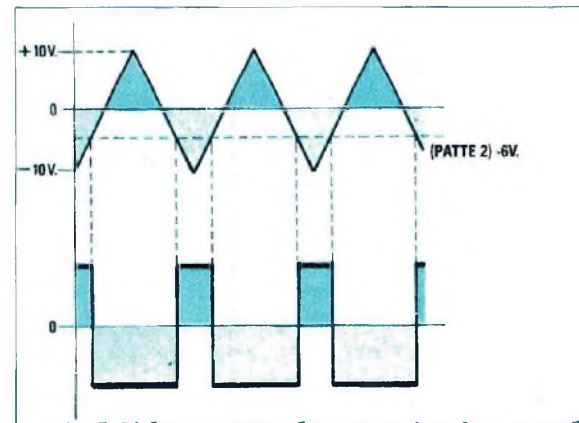

*Fig.5 Si le curseur du potentiomètre est déplacé de façon que sur la patte non inverseuse arrive une tension négative par rapport à la masse, on obtient sur la sortie du circuit intégré comparateur un signal carré dont les demi-périodes positives seront plus étroites que les demi-périodes négatives.*

# **EURO-COMPOSANTS**

*4, Route Nationale -BP 13- 08110 BLAGNY Tél : 24.27.93.42 Fax : 24.27.93.50 Magasin ouvert du lundi au vendredi de 9h à 12h et de 14h à I8h. le samedi de 9h à 12h.*

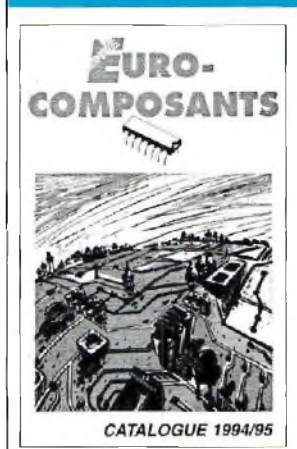

# **CATALOGUE 1994/95 6000 références**

## **1300 photos ou schémas !**

**Nouveautés : Livres, composants japonais, haut-parleurs, jeux de lumière,alarmes, etc. Valable jusque 1996**

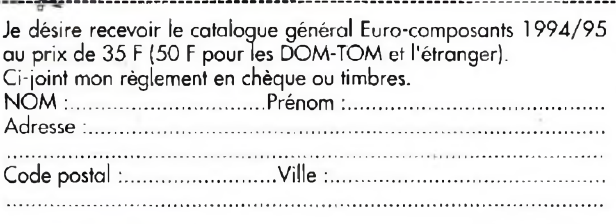

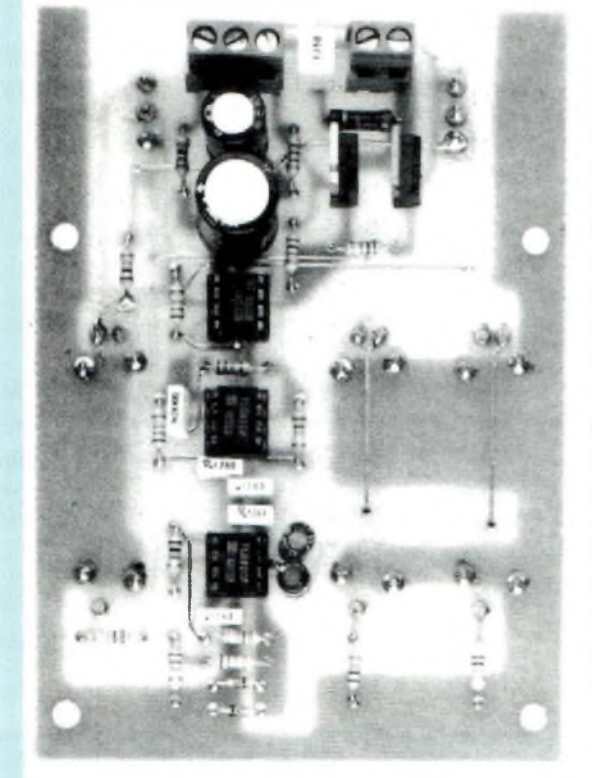

*Fig. 6 Photo du circuit imprimé LX.1126 vu du côté des amplis opérationnels. Dans ce montage se trouvent en plus du circuit intégré comparateur, deux amplis opérationnels qui servent pour générer le signal triangulaire à 20.000 Hz et pour obtenir l'accélération et la décélération automatique commandées par l'inverseur SI.*

RB

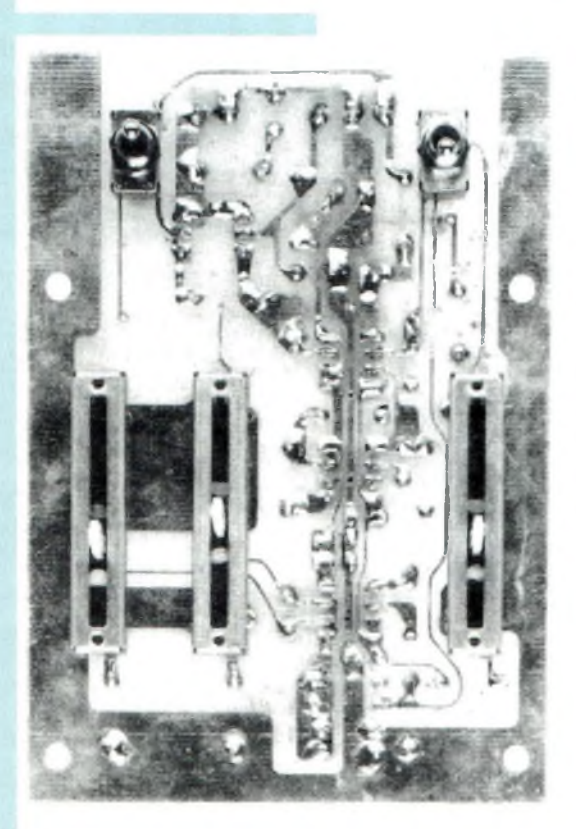

*Fig.7 Du côté opposé de ce circuit imprimé, fixer les trois potentiomètres à glissière et les deux inverseurs à levier.*

vement monte de 0 à 12 volts en un temps préfixé par la capacité des condensateurs C2- C3 et le potentiomètre R3.

La tension, en augmentant graduellement fait démarrer le train à une vitesse minimum pour atteindre en peu de temps la vitesse maximum.

Le potentiomètre R3 permet de régler ce temps d'accélération et de décélération d'un minimum de 2 secondes environ jusqu'à un maximum de 8 secondes.

Lorsque l'inverseur SI est placé en position centrale "Stop" la tension sur l'entrée non inverseuse patte 5 de IC1/A est absente. Les condensateurs C2-C3 se déchargent alors lentement en ralentissant la vitesse du train jusqu'à son arrêt.

Lorsque l'inverseur SI est commuté au - 12 volts sur l'entrée non inverseuse patte 5 de l'ampli opérationnel IC1/A arrive une tension négative d'environ 0,6 volt par la présence de la diode DSI.

Dans cette position la sortie de l'ampli opérationnel fournit une tension négative qui graduellement monte de 0 à 12 volts, toujours pendant le temps préfixé par la capacité des condensateurs C2-C3 et du potentiomètre R3. La tension, en augmentant progressivement, fait démarrer le train en marche arrière à une vitesse minimum, pour atteindre en quelques secondes sa vitesse maximum.

Le second ampli opérationnel IC1/B, placé entre la sortie et l'entrée non inverseuse de l'ampli opérationnel IC1/A sert pour décharger les condensateurs C2-C3 pendant le temps préfixé par le potentiomètre R3.

Le potentiomètre R7, placé sur la sortie de l'ampli opérationnel IC1/A sert à faire varier manuellement la vitesse du train d'un maximum à un minimum sans changer le temps d'accélération.

En fait, sans ce potentiomètre R7 il ne serait pas possible en position automatique de faire varier la vitesse du train en mouvement. En effet, le changement de automatique en manuel provoquerait alors des conflits puisque le second potentiomètre RIO peut se trouver en une position de vitesse différente de celle désirée, voire même dans le sens de marche opposé.

**I ELECTS <sup>O</sup> NIQUE**

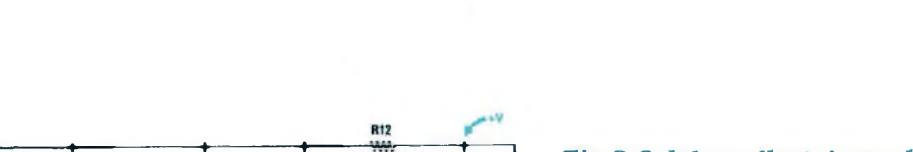

**NOUVELLE**

гĽ **AVANT STOP**  $\equiv$  R13 **AVANT** STOP<br>ARRIENE  $IC1 R3$  $IC<sub>2</sub>$ TR<sub>1</sub> ACC  $R<sub>1</sub>$ **US1** DS: ALIT TR<sub>2</sub> **SORTIE** i an **(• HIS w.-**  $-V<sub>o</sub>$  $10 + 10V$  $IC3 - A$  $IC3-B$ 

*Fig.8 Schéma électrique de l'alimentationpourtrain. Ce montage assure également l'éclairage permanent de l'intérieur des wagons. Le courant délivré est de 1 à 1,2Ampère.*

IMPORTANT : Avant de passer d'automatique en manuel ou inversement placer toujours l'inverseur S1 sur la position STOP *et lepotentiomètre RIO au centre.*

La sortie du comparateur IC2 (LM. 311) délivre un signal carré avec un rapport cyclique variable qu'il n'est encore pas possible d'appliquer directement sur les rails parce que ce circuit intégré n'est pas en mesure à lui seul de fournir le courant nécessaire pour alimenter le moteur et allumer toutes les ampoules des wagons.

Pour disposer du courant requis, qui doit être d'environ 1-1,2 ampère, deux transistors Darlington de puissance sont utilisés (un NPN et un PNP).

Le transistor NPN, référencé TRI dans le schéma électrique, est un BDX.53, et le transistor PNP, référencé TR2 un BDX.54.

La tension nécessaire pour alimenter ce montage est à prélever du secondaire

 $\begin{picture}(20,20) \put(0,0){\line(1,0){10}} \put(15,0){\line(1,0){10}} \put(15,0){\line(1,0){10}} \put(15,0){\line(1,0){10}} \put(15,0){\line(1,0){10}} \put(15,0){\line(1,0){10}} \put(15,0){\line(1,0){10}} \put(15,0){\line(1,0){10}} \put(15,0){\line(1,0){10}} \put(15,0){\line(1,0){10}} \put(15,0){\line(1,0){10}} \put(15,0){\line(1$ 

du transformateur Tl, capable de fournir une tension alternative de 10+10 volts environ. Cette tension une fois redressée et filtrée par les condensateurs électrolytiques C11-C12 permet d'obtenir en sortie une alimentation continue symétrique d'environ 14+14 volts.

## *REALISATION PRATIQUE,*

Deux circuits imprimés sont nécessaires : un pour l'étage d'alimentation et un pour l'étage PWM.

Sur le circuit imprimé double face à

trous métallisés référencé LX.1126, monter sur la face visible en fig.9, les supports pour les trois circuits intégrés. Implanter ensuite les résistances, les deux diodes DS1-DS2 en orientant l'anneau représentant la cathode conformément à la fig.9.

Sur l'enveloppe des condensateurs polyester, la capacité est exprimée en nanoFarad. Sur le corps de ces composants sont inscrits des chiffres différents de ceux indiqués dans la liste des composants où ils sont libellés en picoFarad.

Si ces références paraissent ambiguës, sachez que :

1.000 pF correspond à In

1.200 pF correspond à ln2

En ce qui concerne les condensateurs

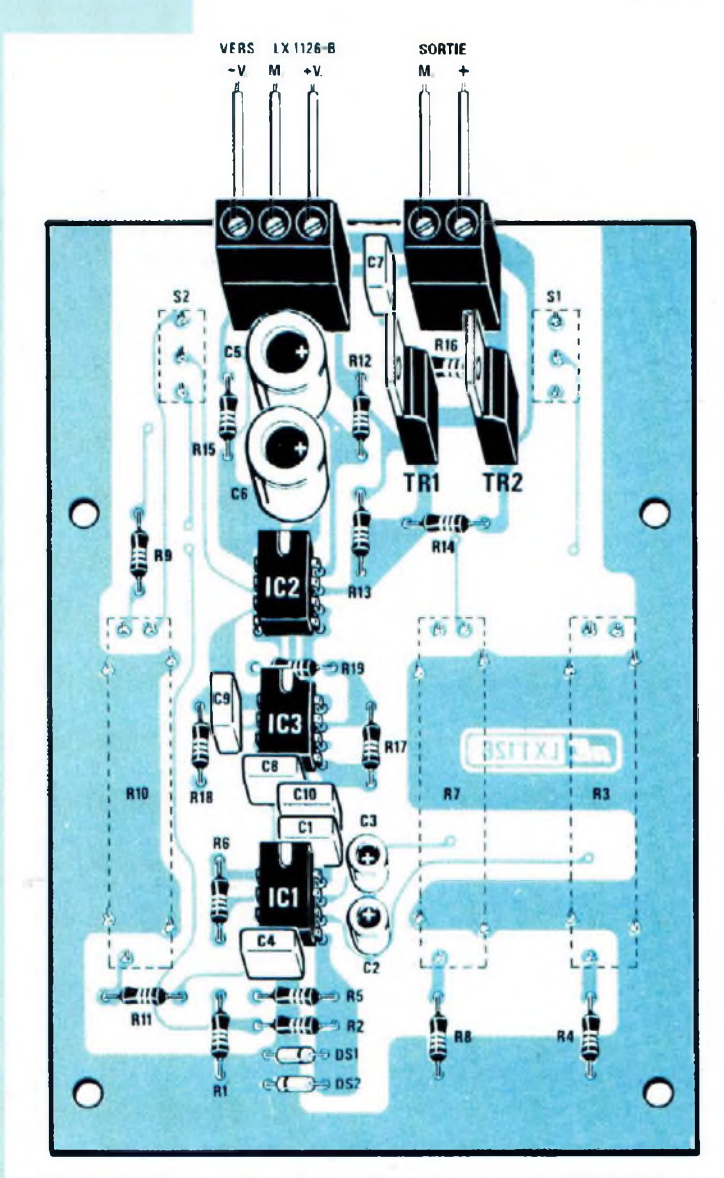

 $\omega_{\rm min}^{\rm 20}$ 

*Fig.9 Schéma d'implantation du circuit LX.1126 vu du côté où seront montés la plupart des composants. Sur le verso du circuit imprimé monter les composants visibles enfig.13* 

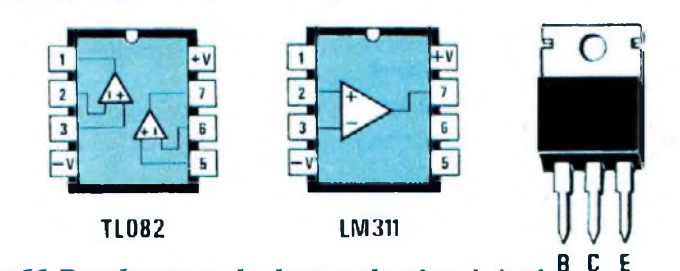

*Fig.11 Brochage vu de dessus du circuit intégré TL.082 et du comparateur LM.311. Les* **BDX53** *connexions des deux transistors depuissance sont vues deface.*

électrolytiques, respecter simplement la polarité +/- des deux broches en retenant que la broche la plus longue désigne toujours le positif. Les deux transistors Darlington doivent être insérés ainsi : le NPN ( transistor BDX.53) à l'emplacement portant la référence TRI et le PNP (transistor BDX.54) dans l'emplacement portant la référence TR2.

Comme visible en fig.9 le côté métallique de ces transistors est tourné vers la résistance R12.

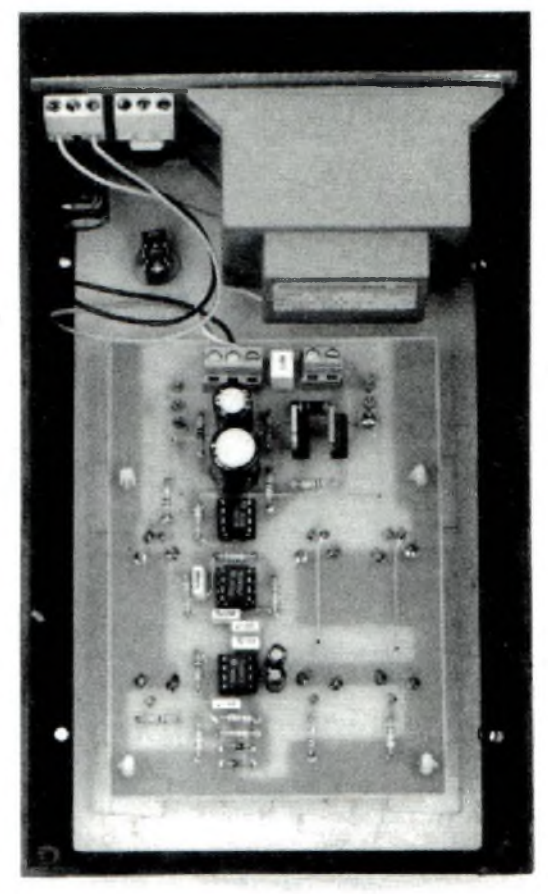

*Fig.10 Platine LX.1126fixée contre la face avant du boîtier à l'aide d'entretoises auto-adhésives. Le circuit imprimé de l'alimentation LX.1126/B est placé à la verticale dans les rainures se trouvant sur les bords intérieurs du boîtier.*

 $0.0 - 0.0$ 

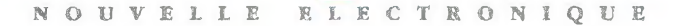

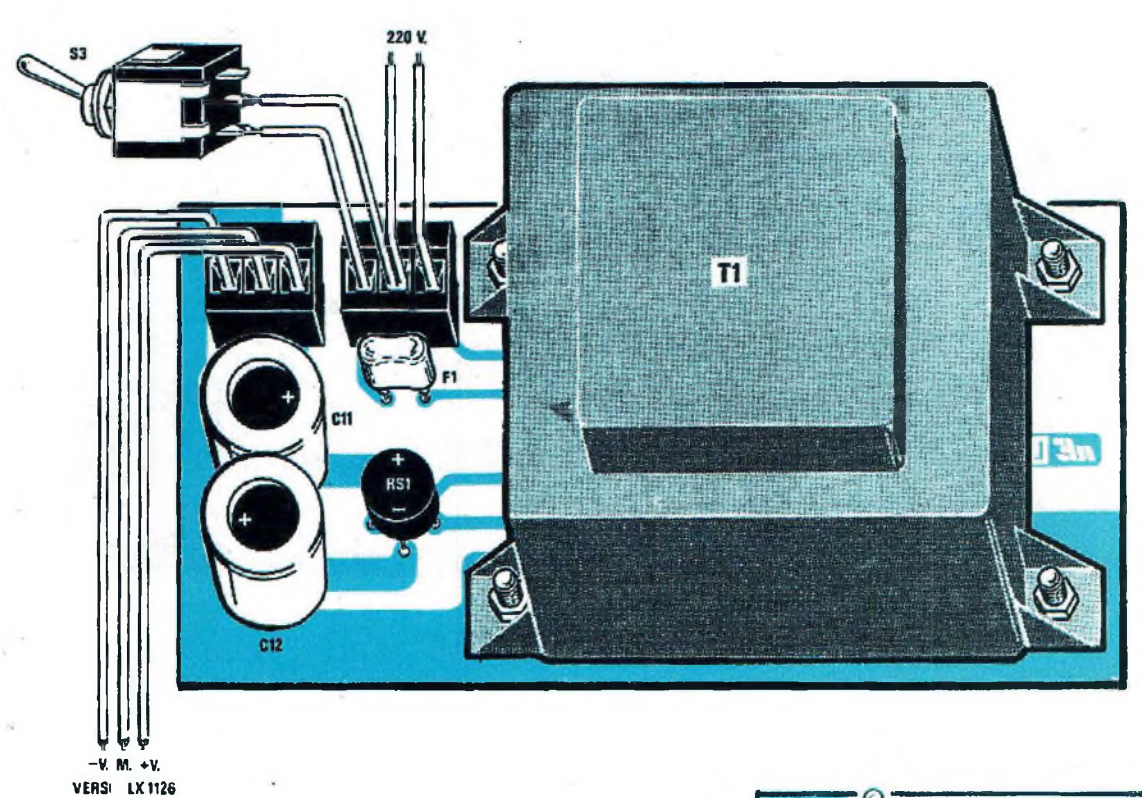

*Fig.12 Schémapratique de montage de l'alimentation <sup>L</sup> X. <sup>1</sup> <sup>1</sup> <sup>2</sup> <sup>6</sup> /<sup>B</sup> . Prendre garde à ne pas intervertir les troisfils -V, M et +V sur le hornier (voirfig.9) sous peine de mettre hors d'usage les circuits intégrés et les transistors depuissance.*

Toujours sur cette même face monter les borniers de connexion. Le bornier à trois plots est utilisé pour connecter les tensions de + 12 volts, masse, - 12 volts venant de l'étage d'alimentation, tandis que l'autre a pour rôle d'alimenter la voie ferrée.

 $M/M$ 

Tous ces composants insérés, retourner le circuit imprimé. Comme visible en fig. 13, monter les trois potentiomètres à glissière et les deux inverseurs S1-S2 en soudant leurs broches du côté opposé.

Insérer maintenant les trois circuits intégrés dans leurs supports en vérifiant leur référence et en orientant leur encoche de référence en "U" conformément à la fig.9.

En fonction du fabricant des circuits intégrés il est possible de trouver en remplacement de l'encoche en 'U' un petit point à proximité de la patte 1.

Prendre maintenant le circuit imprimé simple face référencé 1X1126/B, et monter comme visible en fig. 12 le transformateur d'alimentation, les deux condensateurs électrolytiques, le fusible, le pont redresseur et les deux borniers pour l'entrée 220 volts et les sorties de la tension symétrique de 12 volts.

*Fig.13 Du côté opposé du circuit imprimé LX. 1126, fixer les trois potentiomètres à glissière et les deux inverseurs à levier.*

用1 17

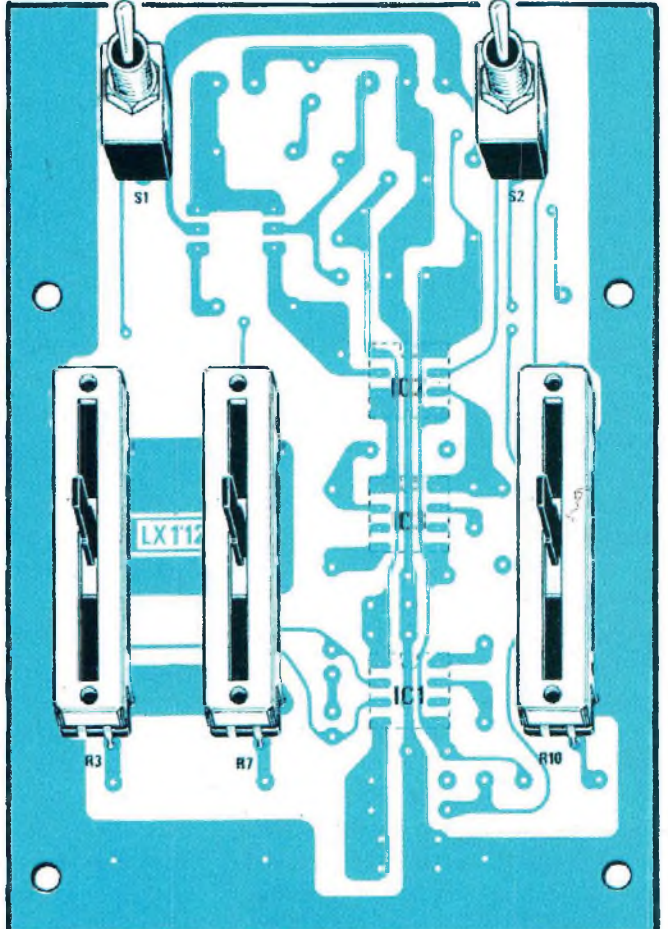

R8

*• ••Fig. 14 Présentation de l'étage d'alimentation à placer ensuite en position verticale dans le boîtier comme visible en Fig. 10. Fixer le transformateur sur le circuit imprimé à t'aide de quatre vis <sup>+</sup> écrous.*

**220 Valt Ruova**<br>ELETTRONICA 50 Hz PONER 13 VA f= 50760Hz  $PR1. = 220 V$  $SEC.1 - 2 - 3 - 4 = 9$  V HOD. TO 12.01

## *MONTAGE DANS LE BOITIER:::::::*

Les deux platines sont à insérer dans le boîtier disponible face avant percée et sérigraphiée.

Fixer l'interrupteur secteur sur cette face avant.

Comme visible en fig.10, la platine d'alimentation LX.1126/B est à glisser dans les rainures verticales placées sur les côtés du boîtier.

Avant d'insérer ce circuit imprimé, pratiquer deux trous sur les deux bords latéraux du boîtier avec un foret.

Un de ces trous sert pour laisser passer le cordon secteur 220 volts et l'autre pour les deux fils à relier aux rails du circuit ferroviaire.

Effectuer également quatre trous de 3 mm pour fixer la face avant.

Le second circuit imprimé LX. 1126 est à fixer directement sur le verso de la face avant du boîtier à l'aide des quatre entretoises plastiques auto adhésives de 15 mm de long.

Après avoir inséré l'axe de ces entretoises dans les trous présents dans le circuit imprimé, ôter les pellicules de protection des adhésifs, puis présenter avec précision l'axe des potentiomètres

dans les fentes de la plaque. Après vérification, plaquer et presser le tout contre la surface du métal.

Câbler ensuite l'alimentation symétrique, en prenant garde à ne pas intervertir le + 12 volts et le - 12 volts.

#### *ESSAI SUR LA VOIE..*

Relier les deux fils d'alimentation sur les rails, placer l'inverseur automatique/manuel en position manuel, placer le levier du potentiomètre de droite au centre et mettre sous tension. Le train ne doit pas bouger.

En cas de faible déplacement en avant ou en arrière, déplacer le curseur jusqu'à trouver la position d'équilibre.

Ce léger décalage dépend de la tolérance des deux résistances R9-R11 placées aux deux extrémités de ce potentiomètre.

Pour s'affranchir de ce problème, il faudrait placer en série à une de ces résistances un ajustable et le régler de façon que le train reste arrêté lorsque le curseur du potentiomètre se trouve placé exactement au centre.

Si à l'intérieur des wagons des ampoules sont déjà connectées à la tension des rails, elles restent allumées même à l'arrêt du train,

En déplaçant le levier du potentiomètre vers le haut ou vers le bas, le train se déplace en avant ou en arrière.

Déplacer maintenant le levier du potentiomètre Avant/Stop/Arrière sur la position Stop, puis positionner l'inverseur Automatique/Manuel sur la position automatique. Le train doit toujours être à l'arrêt.

Déplacer le levier du potentiomètre Vitesse au maximum, puis passer l'inverseur de la position Stop sur la position Avant. Le train se déplace d'abord lentement puis sa vitesse augmente progressivement.

En agissant sur le potentiomètre Vitesse il est possible de modifier la vitesse du train d'un minimum à un maximum durant le parcours.

En agissant sur le potentiomètre Accélération, il est possible d'augmenter ou de réduire le temps d'accélération.

Si l'inverseur est déplacé sur la position Stop le train ralentit progressivement jusqu'à s'arrêter.

Pour l'arrêter plus rapidement il suffit de déplacer le levier du potentiomètre Vitesse au minimum.

En position Automatique l'accélération et la décélération se passent de façon graduelle sans devoir tourner le bouton qui sert à faire varier la vitesse.

#### *COUT DE REALISATION...*

Tout le nécessaire pour la réalisation de ce montage, comprenant deux circuits imprimés LX.1126 et LX.1126/B, circuits intégrés, résistances, condensateurs, transistors Darlington, pont redresseur, potentiomètres, transformateur TO20.01 (sauf le boîtier) ........................................ **275,00 <sup>F</sup>** Composants au détail, nous consulter.

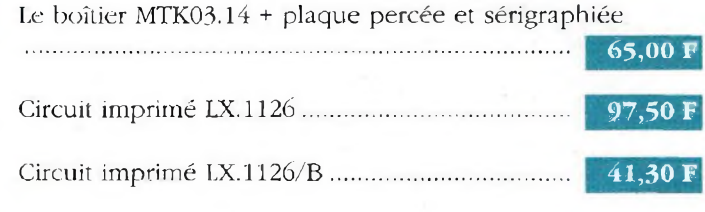

## **USTE DES COMPOSANTS LX.1126**

FRI RT

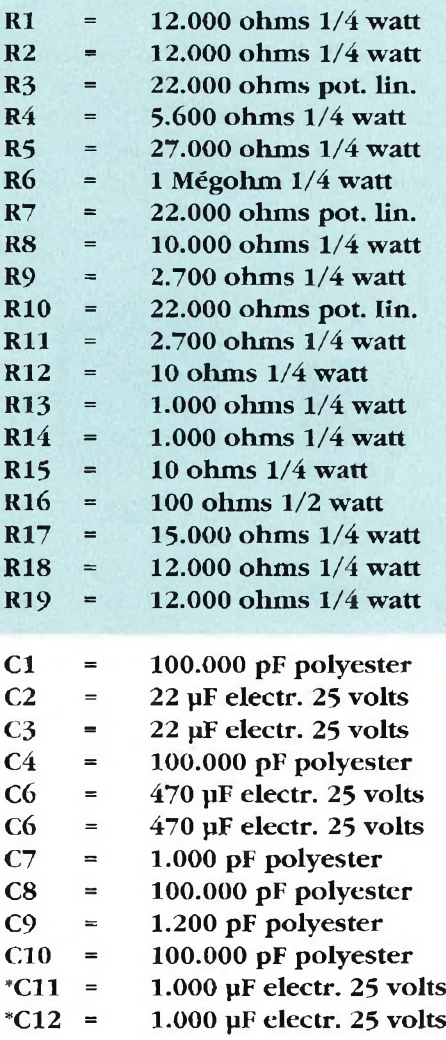

Les tarifs sont T.T.C. Il convient de rajouter 50,00 Frs forfaitaires ou 5 Frs par circuit imprimé pour frais de port.

> **NOUVELLE ELECTRONIQUE IMPORT** 12, Place Martial Brigouleix-B.P.76 - 19002 TULE Cedex Tel. 55 29 92 92 - Fax. 55 29 92 98

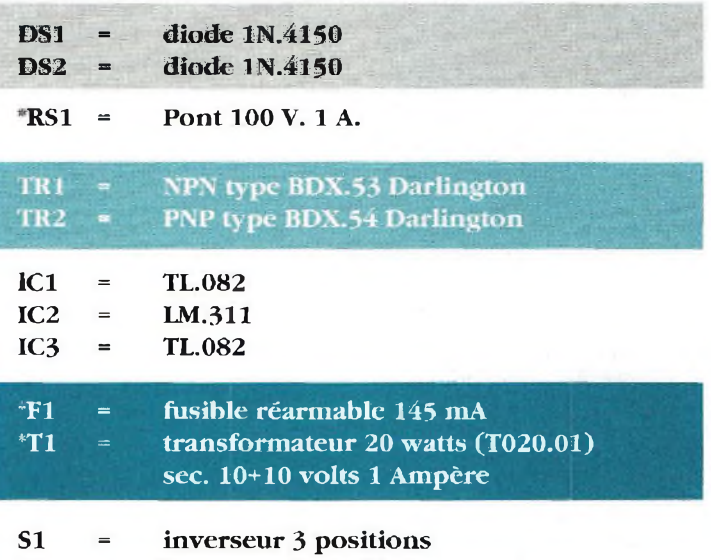

**S2 = inverseur 2 positions**

**S3 = interrupteur**

R«

*NOTA . Les composants précédés d'un astérisque prendront place sur le circuit imprimé référencé LX-1126/B.*

# NE ANNONG<br>POUR P.A.

R8 *WWr*

**Dans les installations de sonorisation ou de Public Adress (PA) de supermarché ou dans les gares et aéroports, un dispositif d'annonce musicale est souvent utilisé pour attirer l'attention des personnes sur le message qui suit. Après l'interruption de la musique d'ambiance, le message précédé de quelques notes caractéristiques est diffusé puis le fond sonore musical est automatiquement rétabli.**

adios privées, boites de nuit, sonorisation de locaux associatifs, sportifs ou professionnels, ont souvent demandé la publication d'un montage simple, utile pour annoncer divers messages autant pour la sécurité (diffusion d'alerte) que pour le confort (appel d'une personne dans un endroit vaste et fréquenté).

Ce montage, éprouvé et fiable comme c'est la règle pour nous, a déjà été réalisé à de nombreux exemplaires et ne pourra que donner entière satisfaction à ses utilisateurs.

#### *SCHEMA ELECTRIQUE*

Pour réaliser ce montage, trois circuits intégrés et un transistor sont nécessaires (voir fig.  $2$ ) :

1 régulateur de tension uA.7808

1 double ampli opérationnel TL.082

1 circuit intégré SAB.OéOO

1 transistor NPN BC.237

Le microphone préamplifié sert pour l'insertion des messages.

Comme visible sur le schéma électrique, le microphone reçoit la tension d'alimentation seulement lorsque le bouton-poussoir PI est appuyé.

Ce contact effectué, le signal capté par le microphone atteint l'entrée inverseuse patte 2 de IC2/A pour être préamplifié.

Le signal présent sur la sortie patte <sup>1</sup> atteint par le biais de C5 et R6, l'entrée inverseuse patte 6 du second ampli opérationnel IC2/B, utilisé comme étage mélangeur.

De la sortie patte 7, le signal arrive sur le potentiomètre de volume RIO et est prélevé, pour être appliqué sur l'entrée auxiliaire d'un préamplificateur ou directement sur un ampli BF,

Chaque fois que le bouton-poussoir est appuyé, la tension positive, en plus d'atteindre le microphone préamplifié, arrive par le biais de la résistance R13 à la base du transistor TRI forçant le tran-

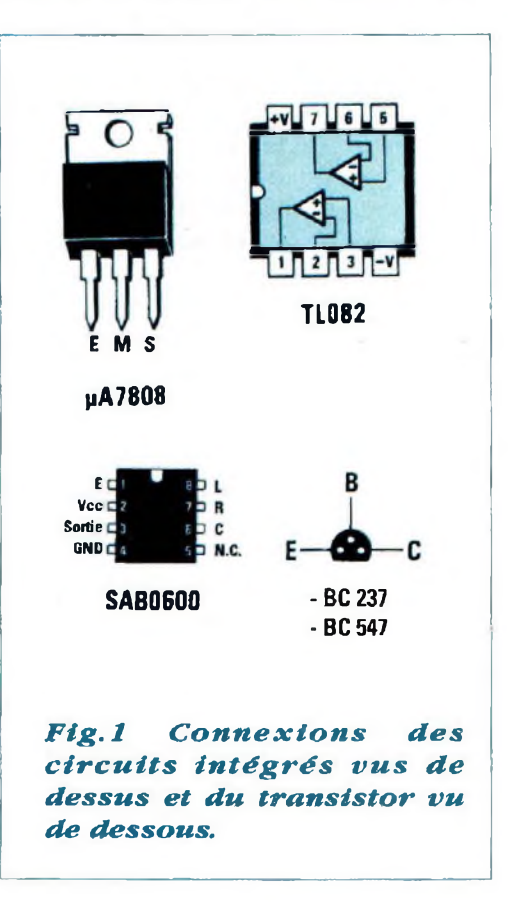

# E *MUSICALE*

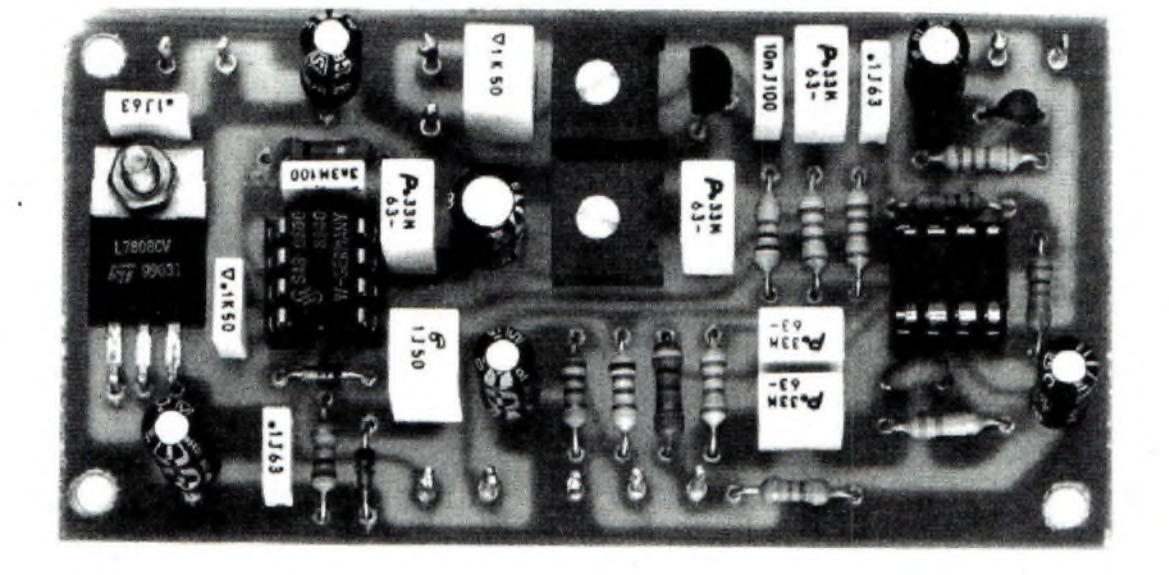

sistor en conduction ce qui a pour effet de court-circuiter à la masse le signal BF appliqué sur les broches d'ENTREE BF, visibles en bas à droite du schéma électrique.

Dans cette entrée BF est injectée la musique de fond, diffusée lorsque le montage se trouve au repos.

En outre, l'action sur le bouton-poussoir PI envoie par l'intermédiaire du condensateur Cl3 une impulsion positive à la patte <sup>1</sup> de IC3 validant ainsi l'émission des trois notes.

Le circuit intégré SAB.0600 référencé IC3 est utilisé pour obtenir les trois notes de l'annonce musicale, un joli et retentissant "Ding-Dung-Dong".

Le circuit intégré SAB.OéOO peut être utilisé pour d'autres applications, par exemple pour une sonnette musicale sur une porte d'entrée. Il suffit qu'une tension positive de 8 volts soit fournie sur la patte 1. Il est possible de vérifier ce fonctionnement en reliant avec une longueur de fil ou la pointe d'un tournevis la patte <sup>1</sup> à la patte 2 (+ 8 volts). Ainsi le circuit intégré SAB.OéOO continue à répéter le cycle sonore jusqu'à déconnexion de cette patte du positif.

L'ajustable R14, relié par le biais du condensateur électrolytique C17 à la broche 3 de IC3 sert à doser l'amplitude de ces trois notes.

Pour parler dans le microphone il est impératif de maintenir appuyé le bouton-poussoir PI pendant la durée du message. Aussitôt le bouton-poussoir relâché, le microphone préamplifié n'est plus alimenté.

En lâchant le bouton-poussoir PI, la tension sur la base du transistor disparaît également, rétablissant la liaison de la broche ENTREE BF vers le circuit intégré mélangeur 1C2/B contrôlé par le potentiomètre du volume RIO.

Le signal présent sur la prise SORTIE est destiné à l'entrée de tout amplificateur de puissance, la liaison étant à effectuer à l'aide d'un câble blindé. L'alimentation de ce montage requiert une tension continue comprise entre 12-15 volts ramenée ensuite à 8 volts par le circuit régulateur ICI.

## *REALISATION PRATIQUE.............. .*

Sur le circuit imprimé référencé LX.1037, monter tous les composants nécessaires en les disposant conformément à la fig.4.

Monter en premier lieu les supports pour circuits intégrés, puis souder leurs pattes. Insérer ensuite les résistances et les deux diodes silicium, en respectant la polarité de leurs broches.

Comme visible fig.4, pour chacune des deux diodes, la bague jaune sera orientée vers le condensateur C13-

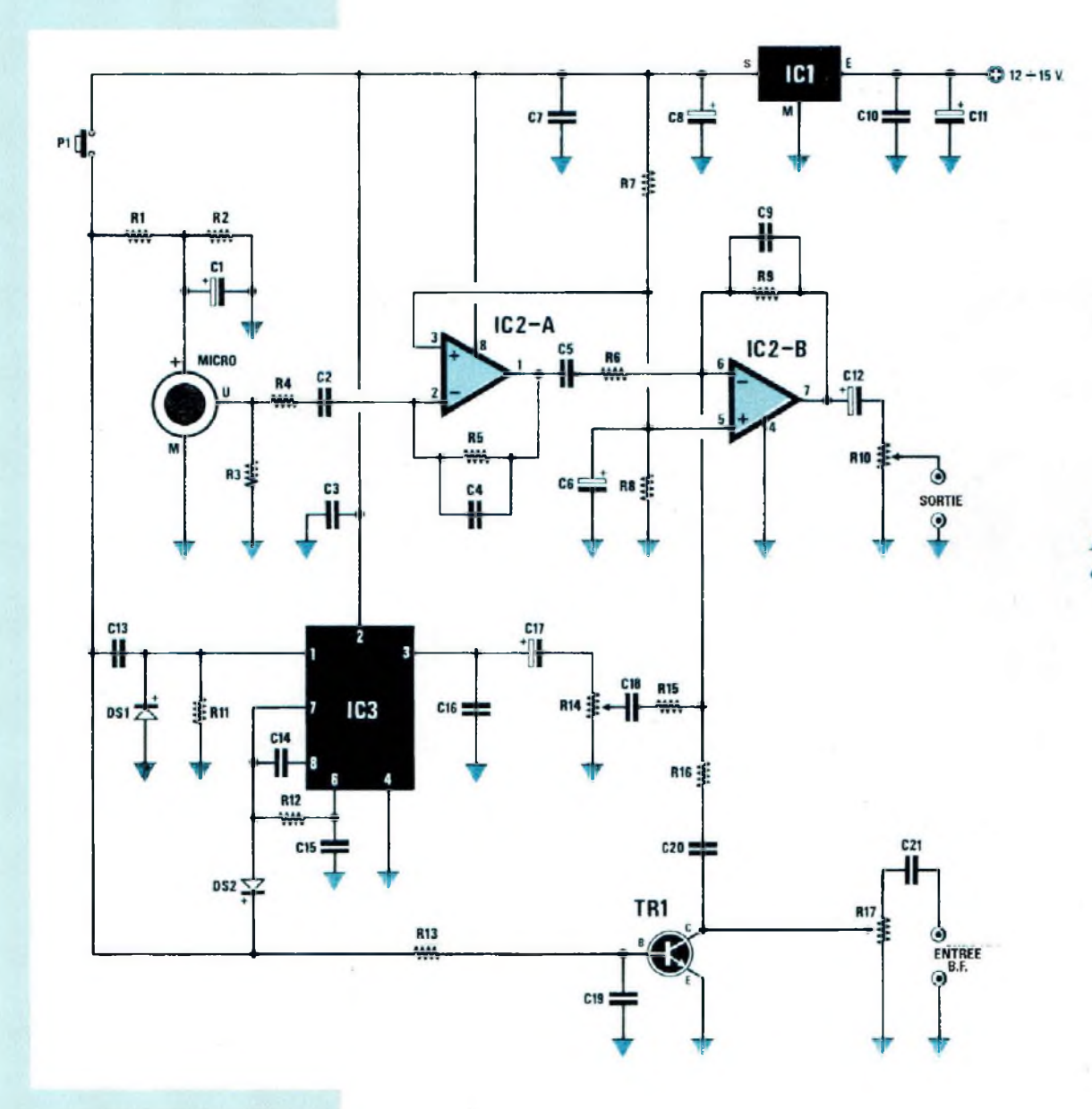

 $\mathcal{L} = \{ \overline{\mathcal{L}}_{\mathcal{A}} \}_{\mathcal{A}} \mathcal{L}_{\mathcal{A}}$ 

Fig.2 Schéma électrique

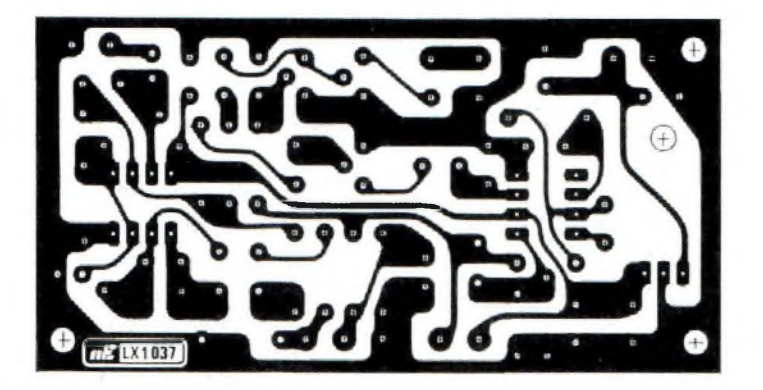

 $-15$ 

*Fig.3 Dessin à l'échelle <sup>1</sup> du circuit imprimé LX.1037 vu côté cuivre.*
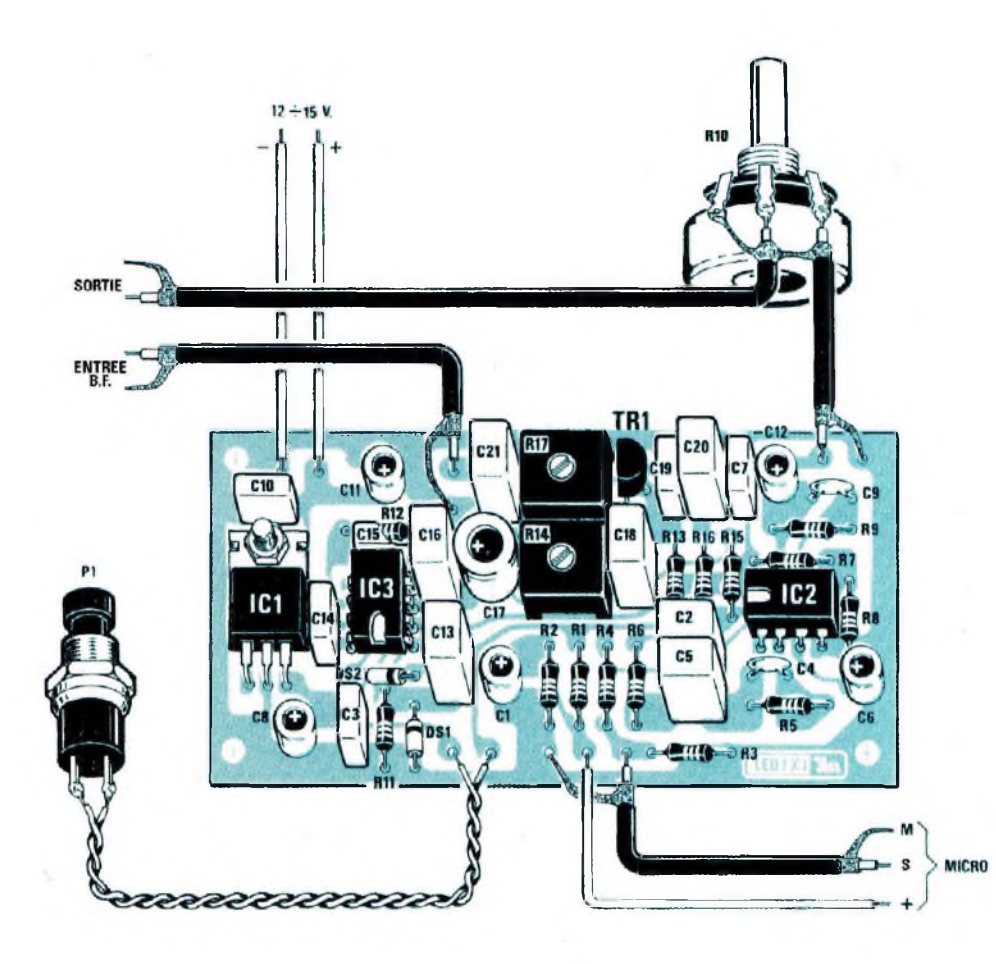

*Fig.4 Schéma pratique d'implantation du montage. Les trois fils visibles en bas à droite référencés M-S-+ sont à relier aux pistes du microphone préamplifié (voirfig.5). Le signal BFprélevé surle potentiomètre de volume RIO est à infecter sur l'entrée d'un amplificateur depuissance.*

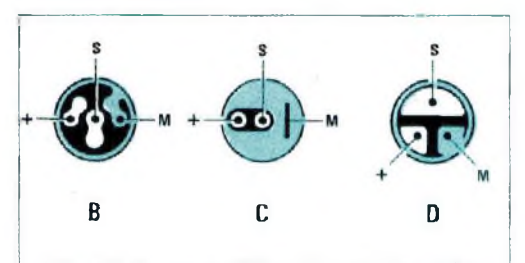

*Fig.5 Le modèle C est le plus courant mais en fonction des fournisseurs, le tableau suivant reprend les correspondances de brochage d'autres types de micros électret.*

Insérer ensuite les deux ajustables R14 et R17, les petits condensateurs céramiques et tous les condensateurs polyester en respectant leur valeur capacitive.

En ce qui concerne les condensateurs électrolytiques, vérifier toujours que leur broche positive (la plus longue) soit bien insérée dans le trou annoté  $n + n$ 

Le circuit intégré ICI est à souder en position horizontale. Après avoir replié en "L" ses trois broches, le fixer

ensuite sur le circuit imprimé avec une vis plus écrou.

Insérer ensuite le transistor TRI, dans l'espace qui lui est réservé en orientant son méplat vers l'ajustable R17.

Le montage de tous les composants terminé, insérer dans leurs supports respectifs les circuits intégrés IC2-1C3 en orientant leur encoche de référence en "LJ" comme figuré sur le schéma pratique.

Pour installer les composants externes, potentiomètre, boutonpoussoir, microphone, prise d'entrée et sortie BF, ce montage prendra place dans un boîtier modèle MTK08.01.par exemple.

Installer le potentiomètre de volume RIO, le bouton-poussoir PI, le microphone et sur l'arrière la prise BF.

Pour les liaisons au potentiomètre et aux deux prises d'entrée et sortie BF, utiliser du câble blindé.

Ne pas oublier de relier à la carcasse métallique du potentiomètre la tresse du câble blindé, sous peine de générer des ronflements.

#### *LE MICROPHONE......*

Le microphone préamplifié à utiliser pour ce montage doit disposer sur l'arrière de 3 pistes.

La piste de masse M est toujours reliée électriquement à la carcasse métallique du microphone alors que les deux autres pistes sont isolées.

On trouve communément le microphone modèle C, mais quelque soit le modèle utilisé sont reproduites toutes les configurations possibles en Fig.5.

Une fois la piste M déterminée, relier les deux autres pistes + et S. Si toutefois le microphone n'amplifiait pas, intervertir les deux fils + et S.

Le montage du circuit achevé, procéder aux essais, et ajuster R17-R14 de façon à obtenir un équilibre de niveau entre le fond musical, le jingle et l'annonce parlée.

**NOUVELLE ELECTRONIQUE**

#### $\textbf{COUT}\ \textbf{DE}\ \textbf{REALISATION}$ *.............*

Tous les composants visibles en fig.4, comprenant circuit imprimé, microphone préamplifié, bouton pour le potentiomètre, circuits intégrés + supports, bouton-poussoir, deux prises femelles, deux fiches mâles .........................

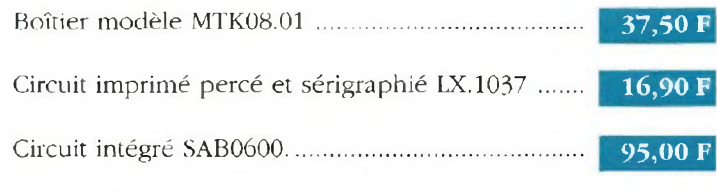

Composants au détail, nous consulter.

**C15**

## **LISTE DES COMPOSANTS LX.1037**

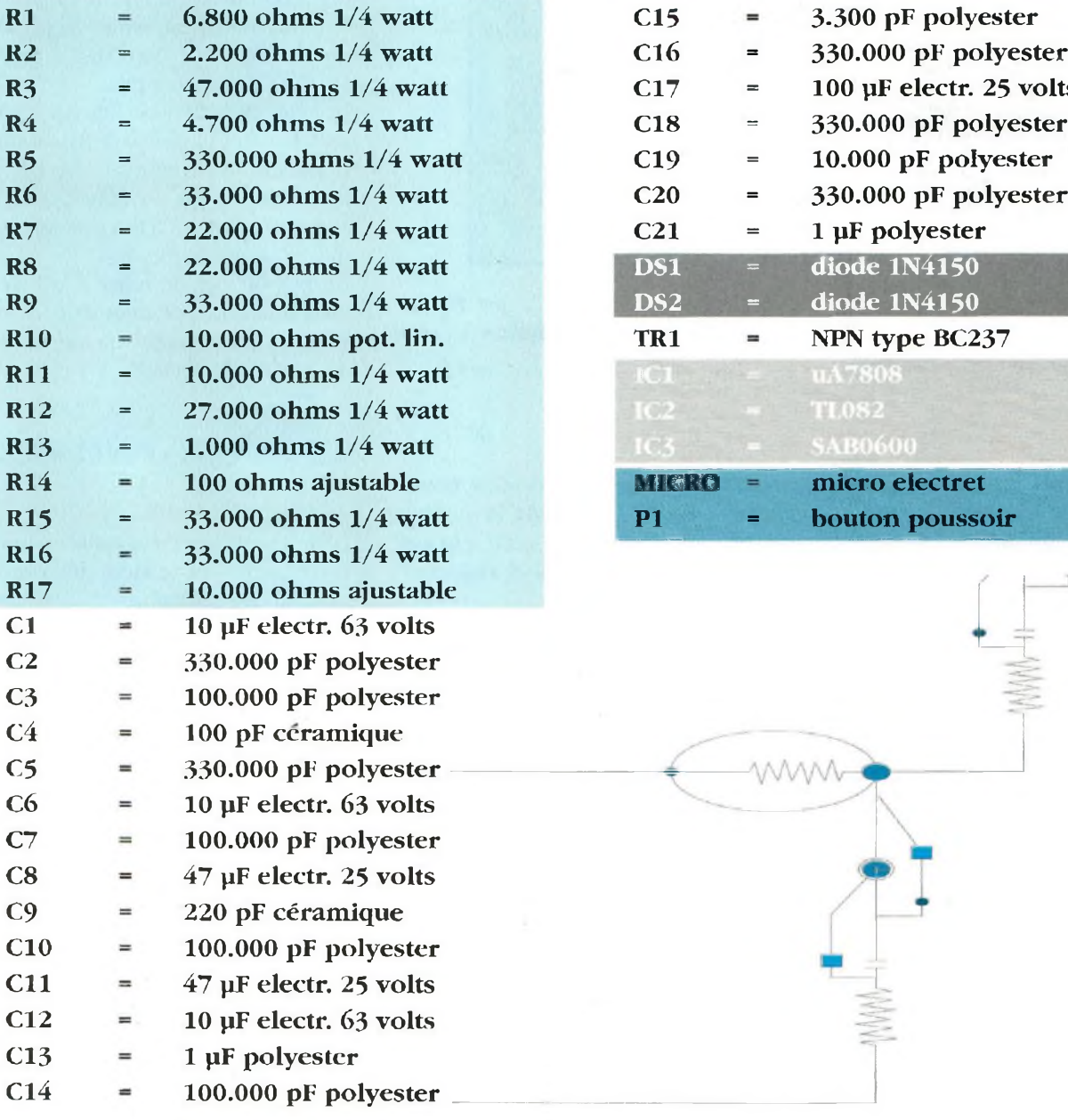

Les tarifs sont T.T.C. Il convient de rajouter 50,00 Frs forfaitaires ou 5 Frs par circuit imprimé pour frais de port. **NOUVELLE ELECTRONIQUE IMPORT**

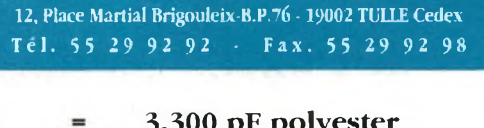

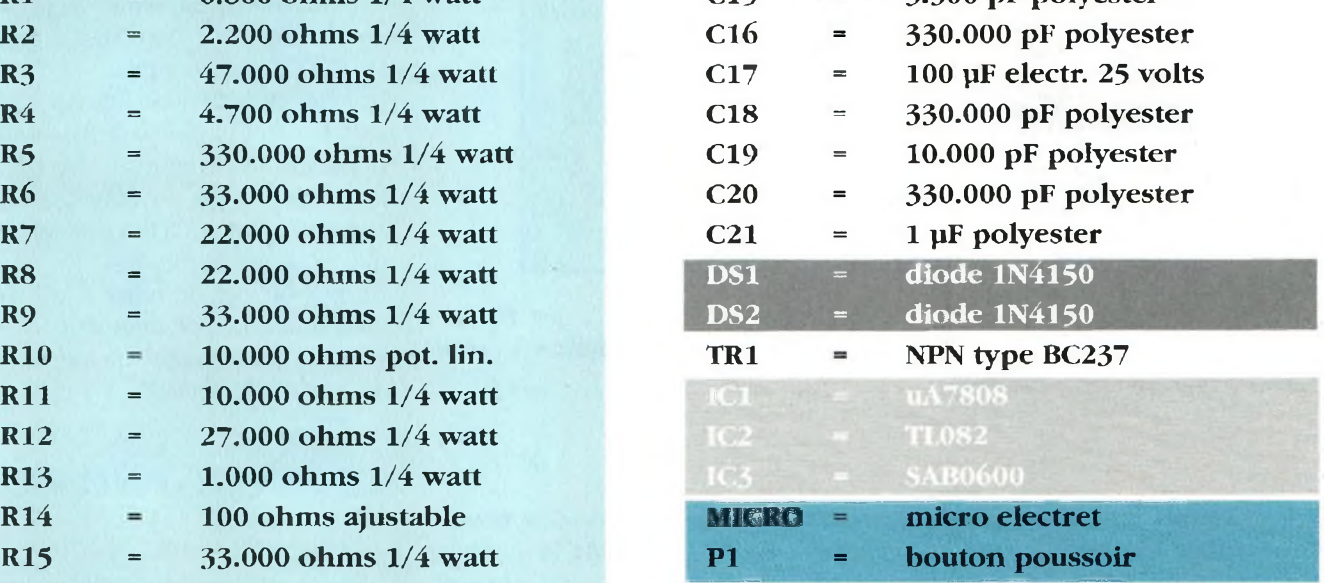

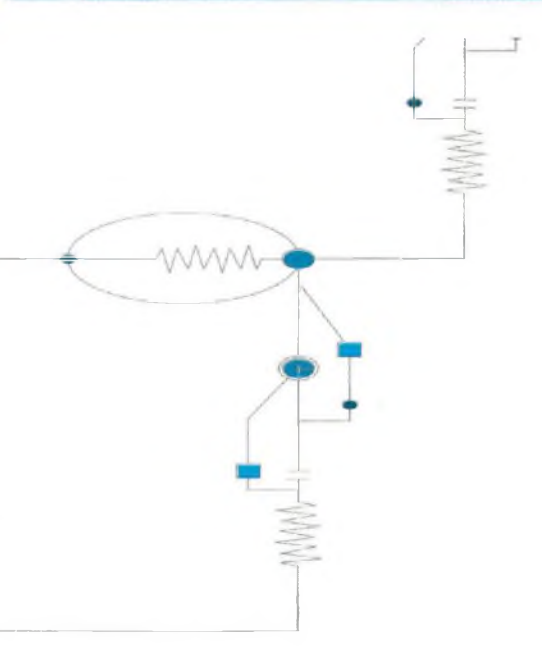

 $\bullet$ 

# **KITS Nouvelle Electronique DISPONIBLES**

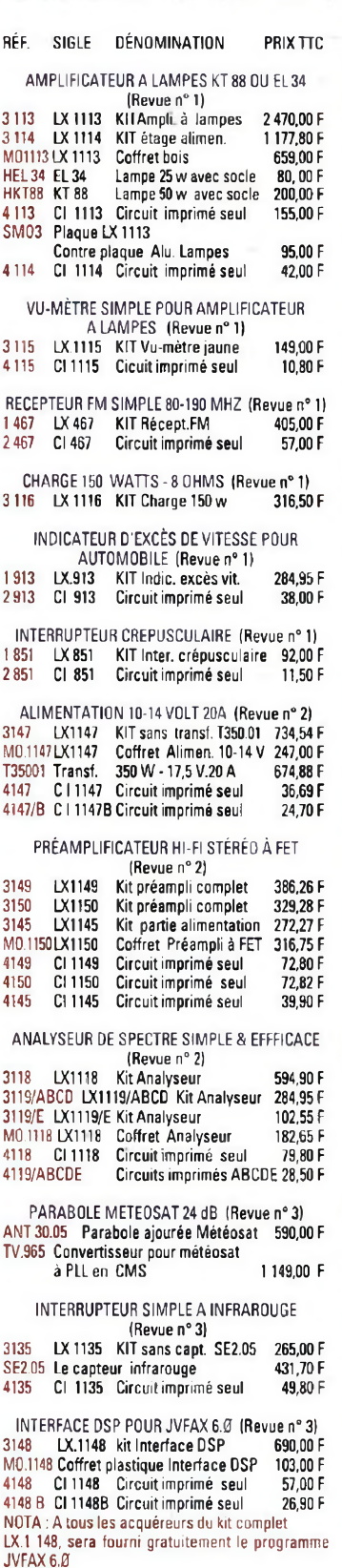

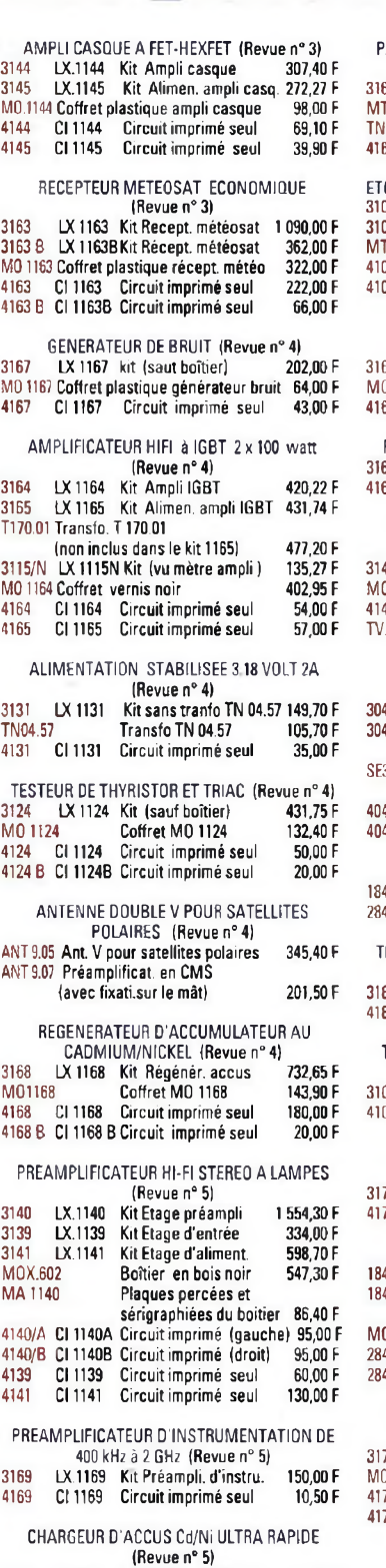

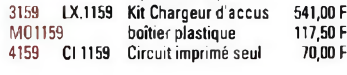

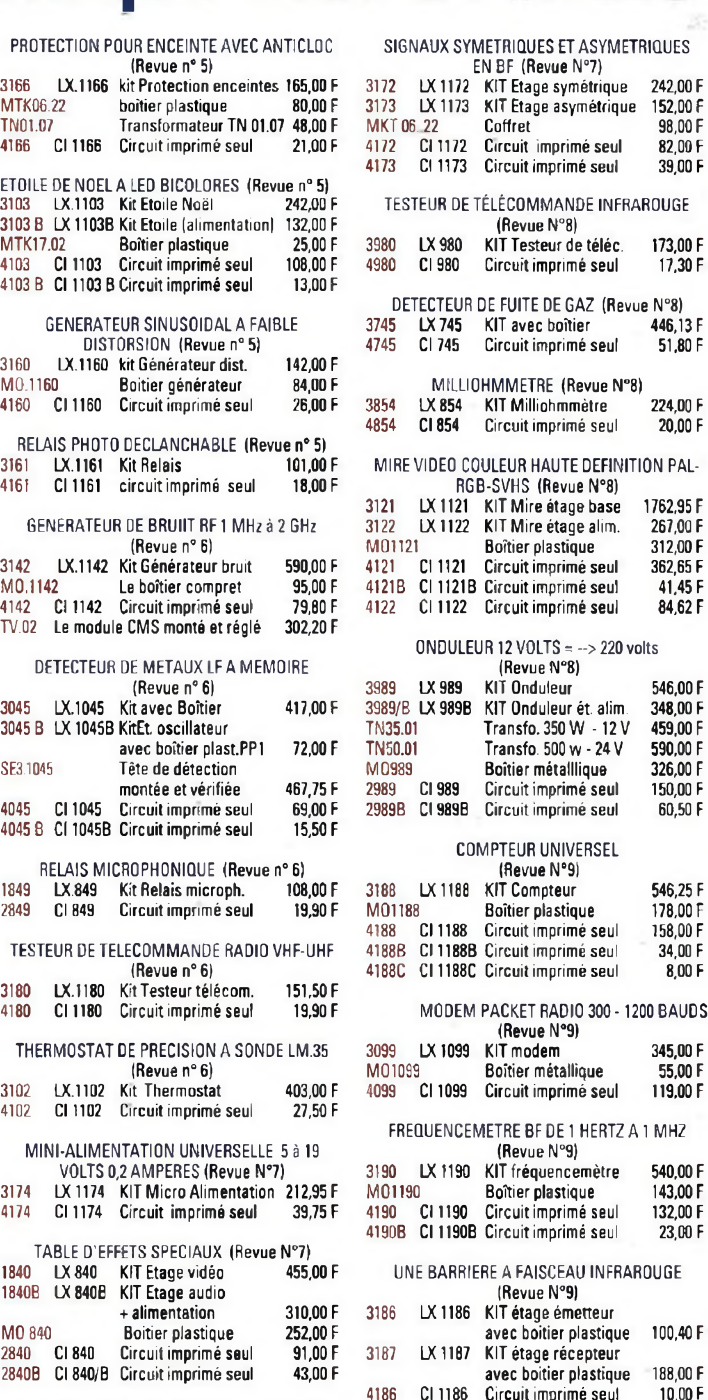

EXPANSEUR STEREO POUR L'HOLOPHONIE IRevue N°7) 77 LX 1177 KIT Expanseur stéréo 346,00 F

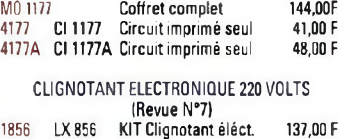

2856 Cl 856 Circuit imprimé seul 16,00 F

**O COULEUR HAUTE DEFINITION PAL-**RGB-SVHS (Revue N°8) 21 KIT Mire étage base 1762,95 F<br>22 KIT Mire étage alim. 267.00 F 22 KIT Mire étage alim. 267,00 F<br>Boîtier plastique 312,00 F **Boîtier plastique 312,00 F**<br>Circuit imprimé seul 362,65 F 41 Circuit imprimé seul de 362,65 F<br>218 Circuit imprimé seul de 41.45 F 41.45 Circuit imprimé seul 41.45 F<br>22 Circuit imprimé seul 44.62 F 22 Circuit imprimé seul ULEUR 12 VOLTS =  $-$ >220 volts 3989/B LX 989B KIT Onduleur ét. alim. 2989B C198SB Circuitimprimé seul (Revue N"8) KIT Onduleur Transfo. 350 W - 12 V Transfo. <sup>500</sup> w-24 <sup>V</sup> Boîtier métalllique Circuit imprimé seul 546,00 F 348,00 F 459,00 <sup>F</sup> 590,00 F 326,00 F 150,00 F 60,50 F COMPTEUR UNIVERSEL (Revue N°9I 318 XIT Compteur 546,25 F<br>Boîtier plastique 578.00 F Montier plastique 178,00 F<br>88 Circuit imprimé seul 1158,00 F 616 Circuit imprimé seul 158,00 F<br>Circuit imprimé seul 158,00 F 4188B Circuit imprimé seul 34,00 F<br>1188C Circuit imprimé seul 38,00 F 188C Circuit imprimé seul EM PACKET RADIO 300 - 1200 BAUDS (Revue N°9) 3099 LX 1099 KIT modem 345,00 F Montier métallique 55,00 F<br>MONTIER SE Circuit imprimé seul 119,00 F Circuit imprimé seul CEMETRE BF DE 1 HERTZ A 1 MHZ (Revue N°9) 3190 LX 1190 KIT fréquencemètre 540,00F Montier plastique 143,00 F<br>Montier plastique 132.00 F Circuit imprimé seul 90B Circuit imprimé seul 23,00 F RRIERE A FAISCEAU INFRAROUGE IRevue N°9| 86 KIT étage émetteur avec boîtier plastique 100,40 <sup>F</sup> 87 KIT étage récepteur avec boîtier plastique 188,00 F<br>Circuit imprimé seul 10,00 F essantian de la 1186 Circuit imprimé seul de 10,00 F<br>1186 Circuit imprimé seul de 49,90 F 4187 CI 1187 Circuit imprimé seul GENERATEUR D'IONS NEGATIFS POUR

ENBF (Revue N°7)

**Circuit imprimé seul** 

(Revue N°8)

Circuit imprimé seul

Circuit imprimé seul

XIT Milliohmmètre 224,00 F<br>Circuit imprimé seul 20,00 F Circuit imprimé seul

3173 LX1173 KIT Etage asymétrique 152,00F

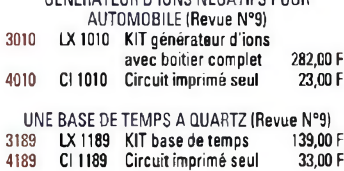

Dans tous les kits, les circuits imprimés sont inclus - PORT : pour toute commande, ajouter 50 F forfaitaires **(pour circuits imprimés seuls, ajouter uniquement 5 <sup>F</sup> par pièce)**

**POUR LES TARIFS DES KITS MONTÉS, NOUS CONSULTER COMMANDE <sup>À</sup> : NOUVELLE ELECTRONIQUE IMPORT 12 Place Martial Brigouleix - BP 76- 19002 TULLE CEDEX**

**Tél : 55 29 92 92 - FAX : 55 29 92 98**

Vds beau géné HF 50 kHz à 70 MHz. fréquencemètre 500 MHz, Wattmètre BF, Q- mètre pour mesures HF) alim 3 kV. Tél 31 63 01 39 (14)

Vds divers micros bon état : 80286 à double disque dur 3 000 F avec écran VGA. Imprimante Citizen couleur. Clinic Elec - 75 rue Croizat 38400 ST MARTIN (38)

JH 33 ans cherche copains et copines passionnés comme moi par l'électronique (niveau BTS <sup>12</sup> ans exp) pour créer club ou projet entreprise. Tél : 68 33 75 96 (11)

Vds tubes cathodiques de TV N et B et couleur de 100 <sup>F</sup> à 300 <sup>F</sup> magnétoscope Akai et Thomson 400 F l'un. Tél : 57 84 92 31 (33)

Vds oscilloscope métrix OX718A 2x20 MHz très peu servi avec soude 1.1 et 1.10 prix 2 000 F Bezzaouya Bekkaye -1° <sup>R</sup> E Quartier Vienot CCSR Service Auto 13400 Auhagne (13)

Vends 2 transfo sortie AH26B Millerioux + 2 selfs A944B + 2 transfo alim. Pour ampli EL34, prix : 2200 F. Tél : 76 05 48 26 - 76 66 10 46. (38)

**76**

Vends' interface émis/récep. FAX/SSTV en couleur HQ pour JVFAX 7.0 : 250 F ou 350 F optoisolée ou 600 F avec démodulateur satellites météo. Tél : 27 63 98 38.(59)

RA

Vends oscilloscope Tektronix 4 x 100 MHz : 15000 F. Vends <sup>1</sup> banc test radiotéléphone <sup>1</sup> GHz : 15000 F. Vends <sup>1</sup> PC 80286 + éeran nee : 3000 F. Jacky au . 88 96 52 05 après 19 h. (67)

Vends PC AT286 RAM 1MO disque dur 40 MO écran mono : 1200 <sup>F</sup> Carte SCSI - 2 adapte : 700 F - carte en mém <sup>2</sup> MO : <sup>600</sup> <sup>F</sup> - lect 5"l/4 1,2 MO :200 F. Tél: 45 16 34 49. (94)

Recherche schéma de maintenance, pont d'impédance 626B Metrix. Frais remboursés. Tél : 46 90 48 92. (17)

Chômeur passionné d'électronique cherche donateurs platines composants HS TV ord radio etc. Remboursé par retour frais de port. Merci d'avance. (85)

Vends livre "Faites de l'argent avec votre micro" ETSF, "Technologie des circuits imprimés" ETSF. Tél: 41 62 76 32 le soir. (49)

#### -<sup>3</sup><-à expédier à PROCOM EDITIONS SA 12, Place Martial Brigouleix - B.P,76 19002 TULLE Cedex

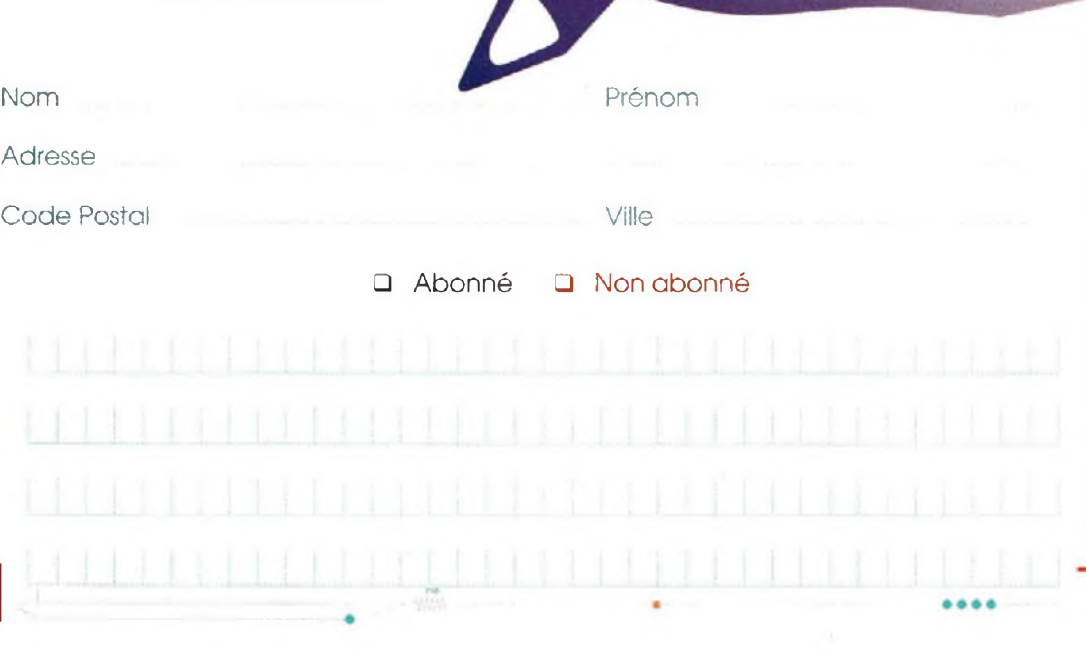

#### **POUR TOUT SAVOIR ! POUR TOUT COMPRENDRE ! TAPEZ SUR VOTRE MINITEL**

**« ••• •**

# 3615 NE INFO\*

#### **\* 2,19 la minute**

Suite à la dissolution de l'école des sous officiers de l'armée de terre d'Agen ESOAT. le 25 mai 1995, tous les anciens élèves sont cordialement invités à participer aux différentes manifestations de ce jour. Pour obtenir le programme, la réservation du logement et l'inscription aux repas, se faire inscrire à : ESOAT CED1RE 71918 AGEN CEDEX 9

Tél: 53 77 92 86 (47)

Ingénieur électronicien recherche emploi en élec. Info Auto etc. BICAUD, Tél : (1) 42 03 49 07. (75)

#### NOUVEAU :

MANUELS TECHNIQUES CB! Liste contre enveloppe timbrée. Ph. GEORGES Auteur technique BP 75 - 21073 DIJON CEDEX (21)

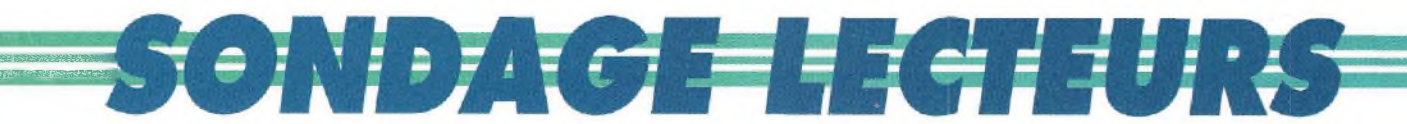

PROCOM EDITIONS SA

19002 TULLE ccdex

notre magazine n°13 de Juillet/Août 1995.

12 place Martial Brigouleix - BP 76

(le cachet de la poste faisant foi).

A son terme, un tirage au sort sera effectué le 6 juin 1995, avec à la

N'oubliez pas de renvoyer votre questionnaire avant le 31 mai 1995

clé, de nombreux cadeaux surprises ! Les noms des gagnants apparaîtront dans

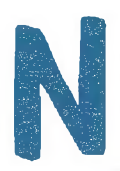

ous arrivons aujourd'hui à notre numéro 10, et nous remercions les nombreux lecteurs qui nous adressent régulièrement leurs félicitations mais également leurs critiques (et pour la plupart constructives...).

lic:<br>con<br>avons établi ce s Afin de mieux vous connaître et de mieux cerner vos attentes, nous avons établi ce sondage, que nous vous remercions de nous retourner à :

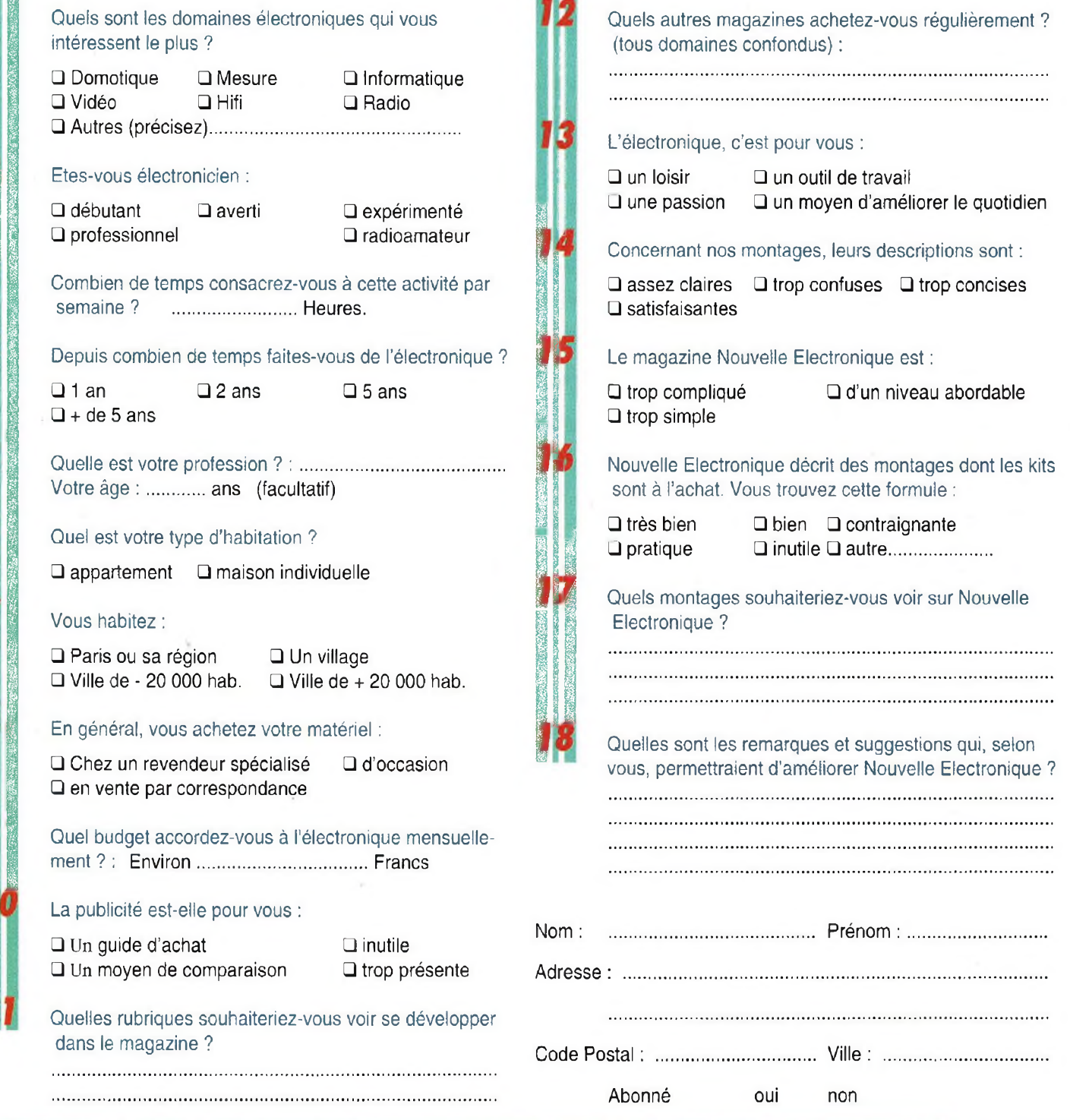

#### *Voici quelques explications concernant l'option d'animation d'images du logiciel JVFAX.*

L'appel de cette option ouvre un sous menu qui comporte 3 possibilités:

" S)how movie ", " A)dd pictures to a movie " et " D)efine zoomed area for movie ",

"S)how movie" lancera un menu de sélection de fichier à partir duquel vous choisirez l'animation à exécuter. Si vous utilisez un gestionnaire de<br>mémoire XMS tel que mémoire HIMEM.SYS, vous devriez fixer le paramètre NUMHANDLE le plus grand possible (maxi: 99). Dans le cas de HIMEM.SYS, la syntaxe est (dans le fichier CONFIG.SYS):

DEVICE = c:\HIMEM.SYS /numhandles=99

Si le paramètre /numhandles est omis, HIMEM.SYS n'utilisera que '32 handles', et de ces " 32 handles " DOS 5 0 en utilisera 2 si vous utilisez l'option "DOS=UMB".

Apres avoir choisi l'animation voulue, JVFAX va d'abord vérifier si toutes les images de l'animation tiennent dans les buffets. Si oui, l'animation sera chargée puis l'affichage commencera.

Si non, il vous sera demandé si vous voulez voir toutes les images de l'animation (rechargement dynamique) ou si vous préférez voir seulement les dernières images qui peuvent tenir dans les buffers.

Le rechargement dynamique

78

s'avère beaucoup plus lent, mais sur les machines limitées en RAM c'est le seul choix possible.

Pendant que l'animation est en cours,vous pouvez changer la vitesse d'affichage avec "+" et"-". L'appui sur la touche "Pause" arrêtera<br>temporairement l'animatemporairement tion ; l'appui sur n'importe quelle autre touche la fait redémarrer.

La vitesse maximum d'affichage dépend de la vitesse de votre PC.

Les animations sont normalement affichées avec la palette qui était en service lors de la capture de la dernière image de l'animation.

Pendant qu'une animation est en cours, vous pouvez basculer sur S)ingle step et alors revenir en arrière ou repartir en avant dans l'animation en utilisant les touches de curseur. Dans ce mode, vous pouvez également enlever des images de l'animation.

"A)dd pictures to movie file" vous permet de créer manuellement des animations.

Normalement, vous n'aurez pas besoin d'utiliser cette option à moins que vous n'ayez l'intention de créer un genre de diaporama (slide show).

Toutes les animations sont affichées en mode 640 ' 350 en 16 couleurs. Comme la méthode 'dithering' est utilisée, un total de 64 niveaux de gris sera affiché. Ce mode est le seul qui fonctionne sur une carte VGA.

Lors de l'utilisation d'une carte à base de circuits ET4000 ou une carte compatible

bios VESA , vous pouvez également sélectionner "HIRES" avec une résolution de 640x480x256. Ceci ne fonctionnera que si vous avez suffisamment de mémoire XMS ou EMS.

"D)efine zoomed area for movie" :

Utilisez cette option lorsque vous désirez n'utiliser qu'une partie agrandie d'une image satellite dans une animation :

D'abord, faites la réception et enregistrez l'image satellite dans le format désiré, puis utilisez cette option du menu pour obtenir l'agrandissement souhaité.

Vous pouvez alors D)efinir la zone comme devant être utilisée pour la génération automatique de l'animation.

*Certains lecteurs se demandent comment réaliser eux-mêmes la tête de détection du détecteur de métaux.*

Le calcul du diamètre de<br>la bobine, du nombre du nombre de spires, des caractéristiques des fréquences en émission et en réception reste difficile.

De plus une telle réalisation donnerait des résultats décevants.

La tête de détection utilisée est prête à l'emploi. Moulée en résine, elle présente des caractéristiques de fiabilité absolue. Vous pouvez vous procurer ce matériel pour le prix de 467.75 Francs (Ref: SE. 1045).

#### *De nombreux audiophiles s'interrogent sur le choix d'un amplificateur à lampes.*

Beaucoup se laissent souvent influencer plus par les chiffres que par les performances. Ainsi le seul fait de dire que l'amplificateur X a une distorsion de 0.1% et l'amplificateur Y a une distorsion de 0 5% fait considérer comme meilleur le premier sans tenir compte des facteurs importants suivants :

Un amplificateur à lampes est considéré HI-FI lorsque ses caractéristiques rentrent dans les valeurs suivantes :

Max. distorsion harmonique - de 1% Distorsion à mi-puissance - de 0.1%<br>Distorsion de puissance 0.02% Distorsion \_ de puissance 0.02%<br>Distorsion intermodulation - de 1% Distorsion intermodulation Distorsion mode impulsionnel - de 1% Distorsion de phase 20 kHz - de 20%<br>Bande passante 2 0 KHz à 25 KHz Bande passante 2 Niveau de bruit 80 dB Niveau de ronflement 89 dB De plus, la publicité ou les fiches techniques mentionnent souvent la classe de fonctionnement des étages finaux des amplificateurs sans jamais expliquer ce que recouvrent véritablement ces termes. Ils existent plusieurs classes de fonctionnement : A-AB1-AB2-C-D (reportez-vous au magazine  $N^{\circ}6$  de Nouvelle magazine  $N^{\circ}6$ Electronique pour plus de renseignements).

*De nombreux lecteurs recherchent certains composant aux détails tel que le NE. 602 ou le NE5521N.*

Nouvelle Electronique Import est actuellement en mesure de vous fournir certains composants spécifiques au détail. En réponse à vos commandes nous nous efforcerons de vous donner satisfaction dans les plus brefs délais.

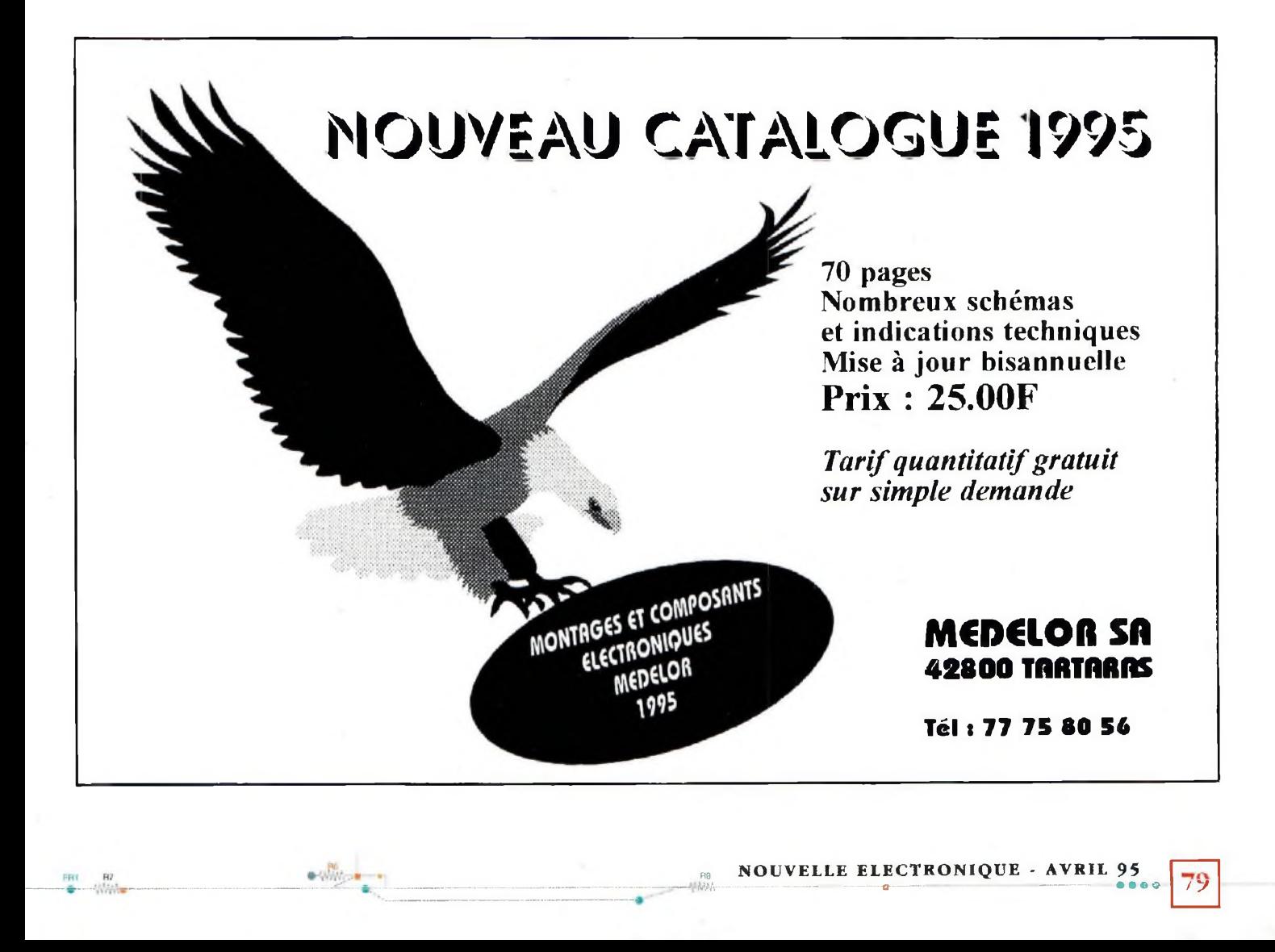

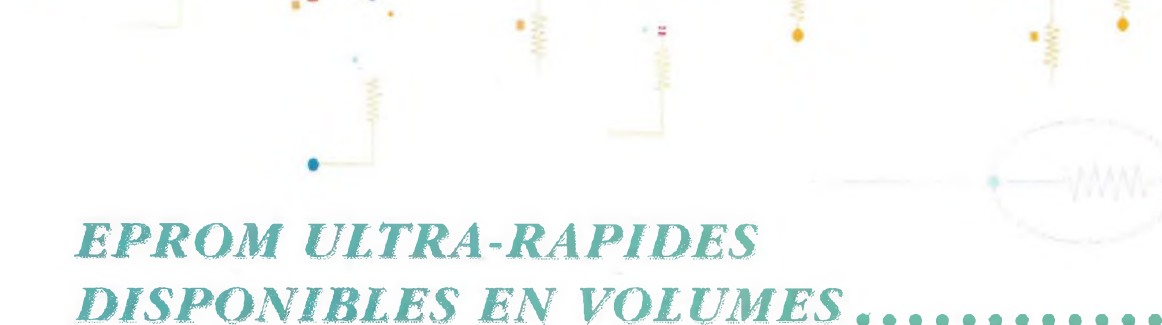

gamme de mémoires EPROM

SGS-THOMSON annonce une ultra-rapides à un coût compé-<br>gamme de mémoires EPROM titif disponibles rapidement et

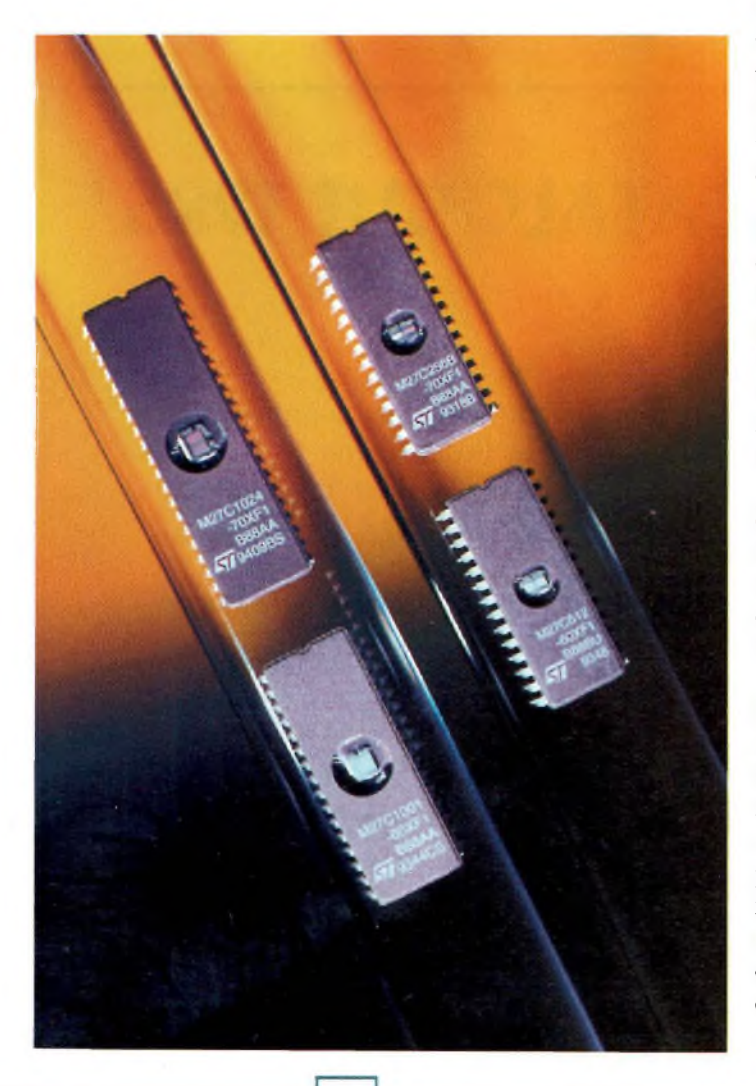

suivies à long terme. Ces produits sont triés à partir de la production standard au cours des tests électriques finaux, ce qui signifie qu'aucune requalification n'est nécessaire et que la même procédure de programmation est appliquée,

Actuellement, des modèles organisés en 32K x 8, 64K xlé, 256k x 8 et 512K x 8 sont disponibles avec un temps d'accès de 70 ns, tandis que les versions à 64K x 8 et 128K x 8 affichent un temps d'accès de 60 ns.

Dans la plupart des applications, ces mémoires fonctionnent ainsi à la vitesse du processeur sans nécessiter l'insertion d'états d'attente.

G Ces nouveaux modèles sont réalisés en technologie CMOS E5 à 0,6p développée par la société. Le passage à cette filière plus rapide et plus dense a permis à SGS-THOMSON de fabriquer les plus petites EPROM de toute l'industrie et donc d'être concurrentielle sans compromettre sa rentabilité.

L'année dernière, les statistiques dressées par Dataquest ont confirmé la position de SGS-THOMSON microelectronics au premier rang mondial des fabricants d'EPROM. En outre, les chiffres de Dataquest indiquent que la société est également très présente dans le domaine des mémoires non-volatiles dans son ensemble (EPROM, EEPROM et flash) dont elle occupe le deuxième rang, avec un chiffre d'affaires proche de celui du leader.

**En ce qui concerne l'avenir,** SGS-THOMSON poursuit ses investissements dans le secteur des EPROM tant au niveau technologique que silicium avec, par exemple, l'introduction du double métal ou des contacts au tungstène, qui confortent la position de leader technologique de la société, ou le développement de mémoires 8 et 16 Mbit rapides.

> **SGS-THOMSON** 94253 GENTILLY Cedex Tél : (1) 47 40 76 85

### *SWAPBOX LECTEURS PCMCIA*

Du jamais vu sur le marché, **les lecteurs PCMCIA combinent à la fois un connecteur PCMCIA et un lecteur de disquette 1.44 Mo.** le tout dans un emplacement physique 3" 1/2 en face avant du PC. Cette solution permet de n'utiliser qu'un seul emplacement 3"l/2 en gardant le deuxième emplacement disponible pour d'autres usages tels qu'un CD-ROM, une sauvegarde... Le MMCD-FD est composé d'une carte contrôleur 16 Bits doté du contrôleur PCMCIA qui s'interface à un lecteur complètement intégré format 3"l/2 proposant les doubles fonctionnalités du lecteur de disquettes 1.44 Mo et du PCMCIA acceptant les cartes de type I, II et III (soit : mémoire, communication et disque dur). Ce lecteur COMBO, disquette et PCMCIA, permet à tout utilisateur d'accéder à la technologie PCMCIA et lecteur de disquette, le tout intégré en un seul emplacement physique 3"1/2 en face avant de son PC.

Le MMCD-FC2 possède les mêmes fonctionnalités que le FC à l'exception d'un port supplémentaire PCMCIA introduction face arrière du PC placé sur la carte contrôleur.

Cette introduction des cartes PCMCL4 de type I, II et III à l'arrière du PC permet aux utilisateurs d'utiliser, entre autre, des cartes de communication (FAX, MODEM) sans être gêné par les câbles de connexions. Cette version offre donc la possibilité d'utiliser 2 ports PCMCIA type I, Il et III en même temps. Ces modèles sont livrés avec drivers et logiciels SWAPBOX PCMCIA permettant :

- Une vraie insertion et extraction des cartes sous tension avec une reconnaissance dynamique des cartes.

- Une très haute performance du stockage des mémoires de masse supportant tout type de cartes mémoires (SRAM, Flash, Flash ATA, disques dures 1.8").

- Une utilisation optimale des cartes Flash industrielles PCM-CIA <<DURAFLASH>> aux normes MIL 833**Q** Ces lecteurs sont également livrés avec le logiciel *S\_FTL,* Flash Filing Software, le nouveau standard de la norme PCMCIA permettant d'utiliser et gérer les cartes Flash comme tout autre mémoire de masse (disquette et disque dur).

Ces lecteurs sont disponibles sur le marché dès aujourd'hui.

**Q** Pour tout renseignement complémentaire, votre contact produit :

Catherine GROSCLAUDE Responsable produits **PCMCIA** Tél : 69 18 74 48

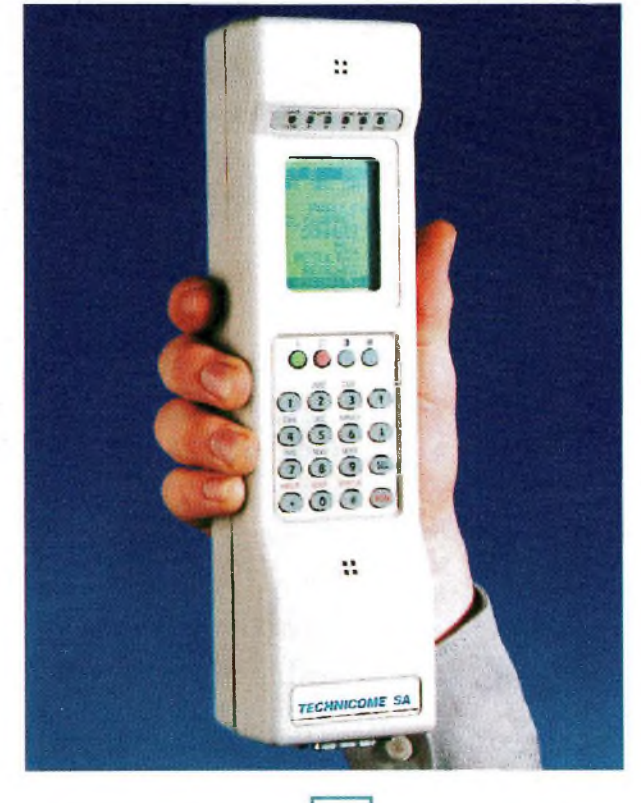

# *L'AURORA 30.................... ...............*

Le testeur d'accès primaire Numéris AURORA 30, commercialisé par TECHNICOME (Groupe P. BAL-LOFFET), peut simuler soit un PABX, soit le réseau : c'est l'outil idéal pour la mise en service des accès T2.

**Q** L'alimentation par batterie et secteur ainsi que sa taille en font un réel appareil de terrain.

**C** Cet équipement peut maintenir simultanément les 30 canaux permettant de faire des tests en phonie et en transmission de données sur chacun d'entre eux.

□ Une interface RS232 permet de collecter toutes les informations concernant le canal D, un logiciel fonctionnant sur PC permet de décoder ces données.

**Q** Une option mode moniteur permet de capturer les évènements concernant la signalisation et le trafic sur les voies.

La cartouche "BACPAC" spécifique à ce mode de fonctionnement dispose d'une capacité de 500 Koctets. Pour une capacité supérieure, l'appareil peut être raccordé à un PC.

#### **TECHNICOME SA**

ZA de Pissaloup Rue Edouard Branly BP 102 78191 TRAPPES CEDEX

# mNNEMENT **230 Frs 230 Frs** *l'abonnement pour 11 numéros* **285 Frs** *l'abonnement avec une disquette LAYO verdión de bave (logiciel autorouteur)*

\* Tarifs pour France métropolitaine applicable à partir du 5 février 1995. Tarifs Etranger et pays de la CEE, nous consulter.

**1. ■■■ JB JB. .B.**

**BON DE COMMANDE A RENVOYER À : PROCOM EDITIONS S.A - Service Abonnements 12 Place Martial Brigouleix - BP 76 -19002 TULLE Cedex**

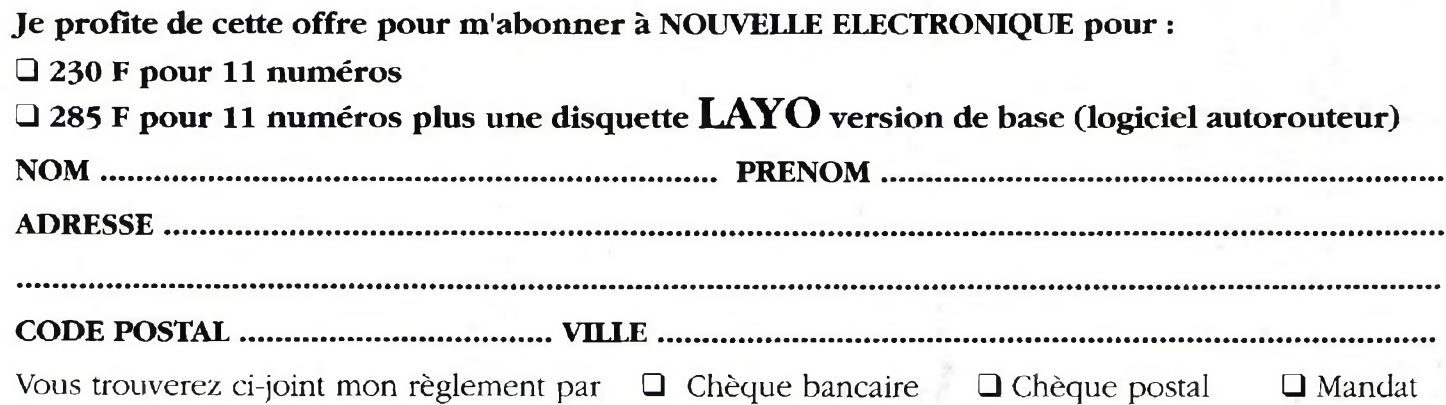

J 11915 **ELECTRONIQUE COULEURS** COD E E S  $\mathbf{D}$ 

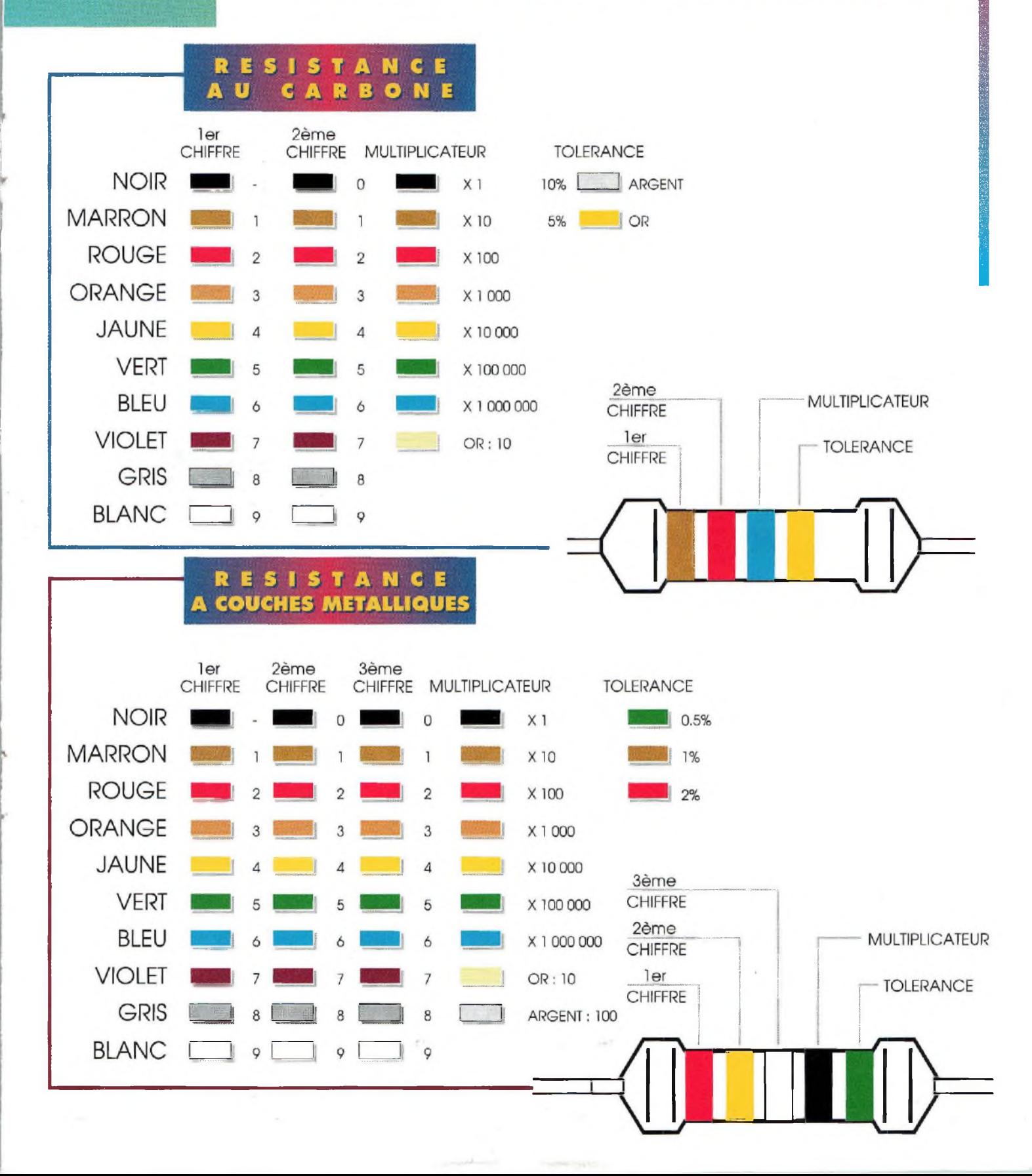

# *PROFESSIONNELS ! SOYEZ INCONTOURNABLES !*

*• Voud douhaitez développer votre Chiffre d'Affaired • Voud recherchez ded produite attractifd et de qualité • Voud dédirez voud démarquerface à vod concurrente,,.*

*...Re/oignez le réseau de revendeurs Nouvelle Electronique Import !*

*Esthétique, puissance, performances, sonorité exceptionnelle, etprestige des amplificateurs à tubes*

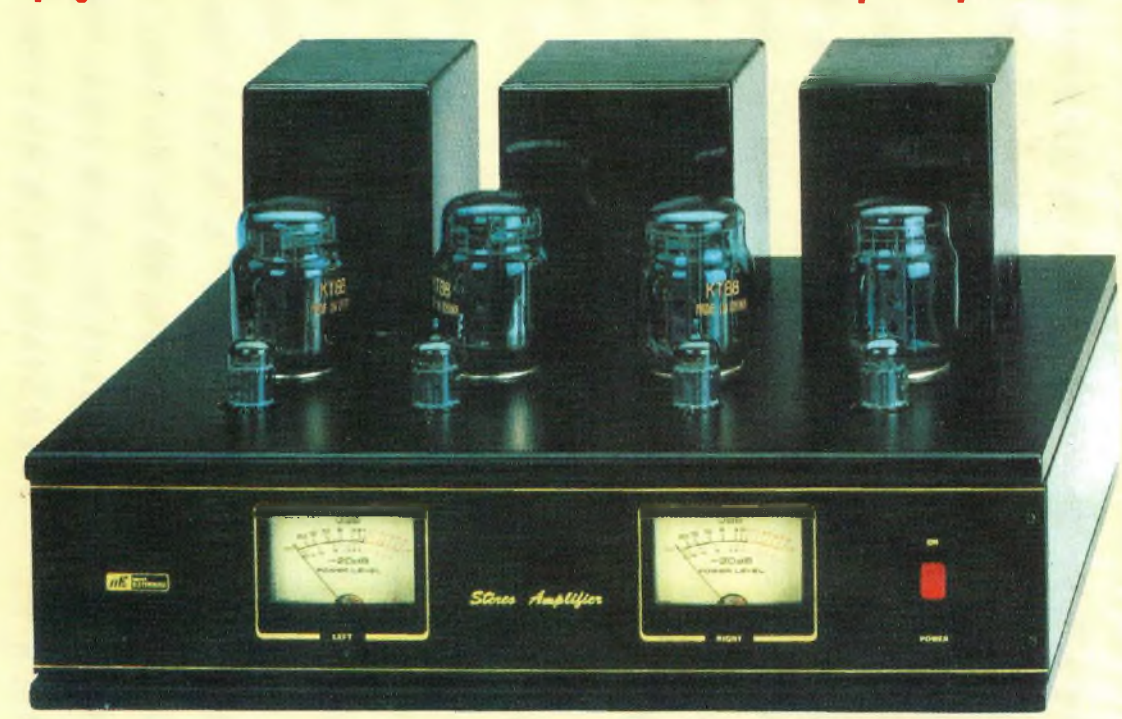

## **ILS NOUS FONT CONFIANCE**

**03 - CIMELEC 12 avenue Victoria 03200 VICHY Tél: 70 96 01 71**

**18-AUTOMATIC ALEX Route de Morogues 18220 PARASSY Tél : 48 64 45 22**

**19-C.E.S 7 rue du Docteur Valette 19000 TULLE Tél : 55 26 50 44 -**

**31 -A.C.E.A 6 rue François Verdier** **31830 PLAISANCE DU TOUCH Tél : 61 07 55 77**

**33 - RADIO 33 8 avenue Roland Dorgeiès 33700 MERIGNAC Tél : 56 97 35 34**

**38 - SVE Electronique 20 rue Condorcet 38000 GRENOBLE Tél : 76 47 76 41**

**59 - CB SERVICE 8 Bld de Metz 59100 ROUBAIX** **Tél : 20 27 20 72 66 - TIME 24, avenue Gai Guidant 66000 PERPIGNAN TÉL : 68 54 60 68**

 **- FORCE 6 avenue de Colmar STRASBOURG Tél : 88 39 76 49**

 **- P. MAUBERT av.do Maréchal Foch LES MUREAUX Tél: (1) 34 74 76 77**

#### *NOUS METTONS À VOTRE DISPOSITION :*

• Un service après vente **• Un soutien publicitaire** • Une gamme de <sup>50</sup> kits (avec boîtiers) avec en moyenne 6 nouveautés par mois • Un suivi de nos produits

#### *POUR TOUT RENSEIGNEMENT, CONTACTEZNOUS A :*

NOUVELLE ELECTRONIQUE IMPORT 12 Place Martial Brigouleix - BP 76 19002 TULLE Cedex

Tél : 55 29 92 92 Fax : 55 29 92 98

*TOUS NOS KITS SONT PRESENTES DANS LE MAGAZINE NOUVELLE ELECTRONIQUE PARRAIN DE L'EMISSION TV : <sup>E</sup> <sup>=</sup> <sup>M</sup> <sup>6</sup>*